# <span id="page-0-0"></span>**EFEKTIVITAS PEMBELAJARAN INSTALASI JARINGAN LOKAL DENGAN PENDEKATAN E-LEARNING BERBASIS MOODLE DITINJAU DARI HASIL BELAJAR PESERTA DIDIK KELAS X TKJ DI SMK N 1 PUNDONG**

# **TUGAS AKHIR SKRIPSI**

Diajukan kepada Fakultas Teknik Universitas Negeri Yogyakarta untuk Memenuhi Persyaratan Guna Memperoleh Gelar Sarjana Pendidikan

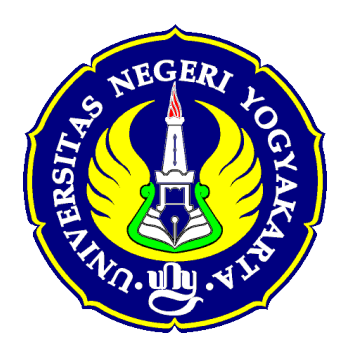

# **Diajukan oleh : YULISTIANA NINDI NUR IMAWATI 12520241015**

**PROGRAM STUDI PENDIDIKAN TEKNIK INFORMATIKA JURUSAN PENDIDIKAN TEKNIK ELEKTRONIKA FAKULTAS TEKNIK UNIVERSITAS NEGERI YOGYAKARTA 2016**

#### **HALAMAN PERSETUJUAN**

Tugas Akhir Skripsi dengan Judul

<span id="page-1-0"></span>EFEKTIVITAS PEMBELAJARAN INSTALASI JARINGAN LOKAL DENGAN PENDEKATAN E-LEARNING BERBASIS MOODLE DITINJAU DARI HASIL BELAJAR PESERTA DIDIK KELAS X TKJ DI SMK N 1 PUNDONG

> Disusun Oleh: YULISTIANA NINDI NUR IMAWATI NIM. 12520241015

Telah memenuhi syarat dan disetujui oleh Dosen Pembimbing untuk dilaksanakan Ujian Tugas Akhir Skripsi bagi yang bersangkutan.

> Yogyakarta, Agustus 2016

Mengetahui, Ketua Program Studi Pendidikan Teknik Informatika,

Handaru Jati, Ph.D. NIP. 19740511 199903 1 002

Disetujui Dosen Pembimbing,

Dr. Sri Waluyanti, M.Pd.<br>NIP. 19581218 198603 2 001

ii

# **SURAT PERNYATAAN**

<span id="page-2-0"></span>Saya yang bertanda tangan di bawah ini:

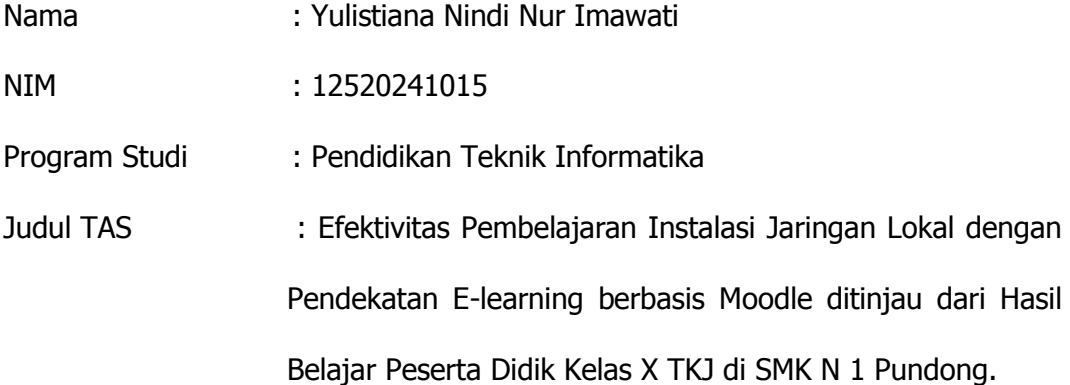

menyatakan bahwa skripsi ini benar-benar karya saya sendiri. Sepanjang pengetahuan saya tidak terdapat karya atau pendapat yang ditulis atau diterbitkan orang lain kecuali sebagai acuan kutipan dengan mengikuti tata penulisan karya ilmiah yang telah lazim.

> Yogyakarta, Agustus 2016 Yang menyatakan,

Yulistiana Nindi Nur Imawati Nim. 12520241015

**HALAMAN PENGESAHAN** Tugas Akhir Skripsi

<span id="page-3-0"></span>EFEKTIVITAS PEMBELAJARAN INSTALASI JARINGAN LOKAL DENGAN PENDEKATAN E-LEARNING BERBASIS MOODLE DITINJAU DARI HASIL BELAJAR PESERTA DIDIK KELAS X TKJ DI SMK N 1 PUNDONG

Disusun Oleh:

Yulistiana Nindi Nur Imawati NIM 12520241015

Telah dipertahankan di depan Tim Penguji Tugas Akhir Skripsi Program Studi Pendidikan Teknik Informatika Fakultas Teknik Universitas Negeri Yogyakarta. Pada tanggal 26 Agustus 2016

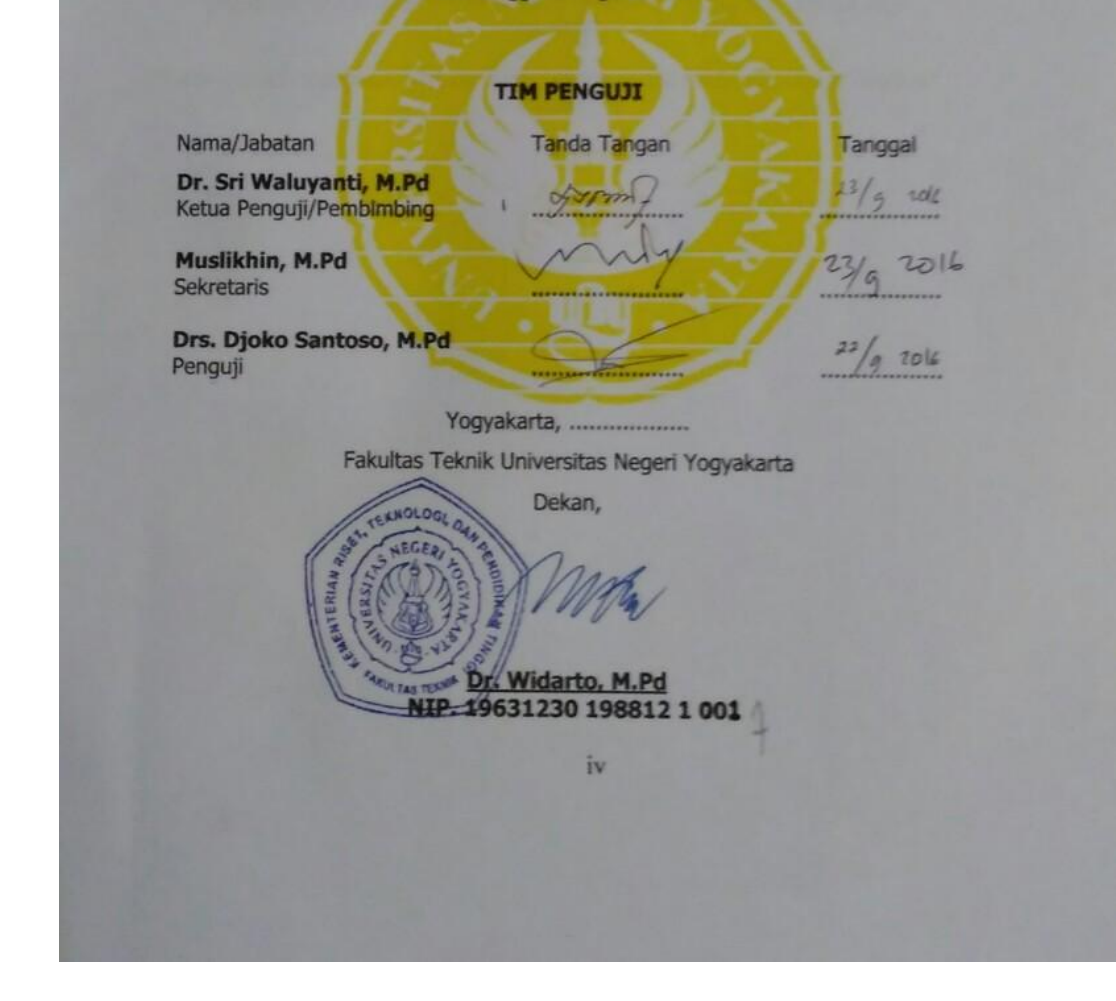

iv

# **HALAMAN MOTTO**

"Sesungguhnya bersama kesulitan ada kemudahan" - QS. Al-Insyrah: 6

"Teknologi adalah karya terbesar kita yang dihadiahkan bagi generasi mendatang" - Anonim

"Murid yang dipersenjatai dengan informasi, akan selalu memenangkan pertempuran" - Meladee McCarty

"Build Your Dreams, or Someone Else Will Hire You To Build Theirs" - Farrah Gray

"Don't Cry Because It's Over, Smile Because It Happened" - Dr Seuss

"The Greatest Pleasure In Life Is Doing What People Say You Cannot Do" - Anonim

"Jalani dengan maksimal, nikmati setiap prosesnya, dan syukuri apapun hasilnya" - Penulis

# **HALAMAN PERSEMBAHAN**

<span id="page-5-0"></span>Dengan mengucapkan syukur Alhamdulillah Laporan Tugas Akhir Skripsi ini selesai dan Skripsi ini saya persembahkan untuk:

- 1. Orang tua saya tercinta, bapak Harjo Nurochman dan ibu Mughiroh.
- 2. Almamaterku, Universitas Negeri Yogyakarta.
- 3. Nusa, Bangsa, dan Agama.

## **EFEKTIVITAS PEMBELAJARAN INSTALASI JARINGAN LOKAL DENGAN PENDEKATAN E-LEARNING BERBASIS MOODLE DITINJAU DARI HASIL BELAJAR PESERTA DIDIK KELAS X TKJ DI SMK N 1 PUNDONG**

Oleh: Yulistiana Nindi Nur Imawati NIM. 12520241015

#### **ABSTRAK**

<span id="page-6-0"></span>Penelitian ini bertujuan untuk mengetahui efektivitas penggunaan elearning berbasis moodle dalam meningkatkan hasil belajar peserta didik pada pembelajaran instalasi jaringan lokal kelas X program keahlian teknik komputer dan jaringan di SMK N 1 Pundong.

Penelitian ini merupakan penelitian deskriptif dengan menggunakan pendekatan kuantitatif. Subyek dalam penelitian ini adalah siswa kelas X TKJ SMK N 1 Pundong yang berjumlah 63 siswa. Penelitian ini dilakukan dalam 4 kali pertemuan. Teknik pengumpulan data dilakukan dengan tes dan dokumentasi. Uji validitas instrumen dilakukan oleh expert judgement dan untuk soal tes menggunakan analisis butir soal dengan menghitung taraf kesukaran dan daya beda, selanjutnya dilakukan uji reliabilitas dengan menggunakan program ITEMAN (*Item and Test Analysis*). . Analisis data dilakukan dengan menggunakan statistik deskriptif.

Hasil Penelitian menunjukan bahwa penggunaan e-learning berbasis moodle cukup efektif dalam meningkatkan hasil belajar peserta didik pada pembelajaran instalasi jaringan lokal kelas x program keahlian teknik komputer dan jaringan di SMK Negeri 1 Pundong. Hal ini terbukti dari hasil perhitungan nilai rata-rata posttest kelompok eksperimen sebesar 80,13 dengan kriteria sedang lebih besar dari nilai rata-rata *posttest* kelompok kontrol sebesar 71,87 dengan kriteria sedang.

Kata Kunci: E-learning, Moodle, hasil belajar, instalasi jaringan lokal, efektivitas

## **KATA PENGANTAR**

#### <span id="page-7-0"></span>Assalamu'alaikum wr. Wb

Segala puji syukur kehadirat Allah SWT, atas segala limpahan Rahmat dan Karunia-Nya sehingga penulis dapat menyelesaikan penulisan Tugas Akhir Skripsi yang berjudul " Efektivitas Pembelajaran Instalasi Jaringan Lokal dengan Pendekatan E-learning berbasis Moodle ditinjau dari Hasil Belajar Peserta Didik Kelas X TKJ di SMK N 1 Pundong " dengan baik. Penulisan dan penelitian Tugas Akhir Skripsi ini dilaksanakan untuk memenuhi salah satu persyaratan memperoleh gelar Sarjana Pendidikan pada program Pendidikan Teknik Informatika, Fakultas Teknik, Universitas Negeri Yogyakarta.

Keberhasilan penyusunan Tugas Akhir Skripsi ini tentu tidak terlepas dari bimbingan, bantuan, dan ulur tangan dari berbagai pihak, untuk itu ucapan terima kasih yang tulus dan ikhlas penulis sampaikan kepada yang terhormat:

- 1. Ibu Dr. Sri Waluyanti, M.Pd., selaku Dosen Pembimbing TAS yang telah banyak memberikan semangat, dorongan, dan bimbingan selama penyusunan Tugas Akhir Skripsi ini.
- 2. Dosen dan staff yang telah memberikan bantuan dan fasilitas selama proses penyusunan pra proposal sampai dengan selesainya Tugas Akhir Skripsi ini.
- 3. Bapak Handaru Jati, ST., M.M, M.T, Ph.D, selaku Ketua Program Studi Pendidikan Teknik Informatika Fakultas Teknik Universitas Negeri Yogyakarta.
- 4. Bapak Dr. Fatchul Arifin, M.T., selaku Ketua Jurusan Pendidikan Teknik Elektronika Fakultas Teknik Universitas Negeri Yogyakarta.
- 5. Bapak Dr. Widarto, M.Pd. selaku Dekan Fakultas Teknik Universitas Negeri Yogyakarta.
- 6. Ibu Dra. Elly Karyani Sulistyawati, selaku Kepala SMK N 1 Pundong yang telah memberikan izin penelitian.
- 7. Bapak Agus Satmiyanto, S.Pd, yang telah memberikan bimbingan, arahan, dan dukungan selama melakukan penelitian di sekolah.
- 8. Para guru dan staff yang telah memberikan bantuan selama proses penelitian Tugas Akhir Skripsi ini.
- 9. Siswa kelas X TKJ SMK N 1 Pundong yang membantu penulis selama penelitian.
- 10. Bapak Harjo Nurochman, Ibu Mughiroh, kakak-kakak saya serta keluarga tersayang yang selalu memberikan semangat, doa, serta dukungan selama masa kuliah hingga terselesaikannya Tugas Akhir Skripsi ini.
- 11. Sahabat-sahabat saya di Jogja, Nurul Kairunnissa, Rahayu Dwi Putriani, Amalia Nurul Rizki, Nanik Woro Aryani, Arum Wulansari, M.Pd., yang telah membantu dan selalu memberikan semangat, motivasi, dan teman berbagi penat serta kebahagiaan.
- 12. Teman-teman kos melati yang telah memberikan bantuan dan motivasi.
- 13. Teman-teman seperjuangan PTI kelas E 2012 atas segala kebersamaannya selama ini.
- 14. Semua pihak, secara langsung dan tidak langsung, yang tidak bisa disebutkan disini atas bantuan dan perhatiannya selama penyusunan Tugas Akhir Skripsi ini.

Akhirnya, semoga segala bantuan dan partisipasi yang diberikan semua pihak di atas kepada penulis menjadikan amal baik dan mendapat balasan dari Allah SWT. Semoga Tugas Akhir Skripsi ini menjadi informasi bermanfaat bagi pembaca atau pihak lain yang membutuhkannya. Amiin.

Wassalamu'alaikum wr. Wb.

Yogyakarta, Agustus 2016 Yang menyatakan,

Yulistiana Nindi Nur Imawati NIM. 12520241015

<span id="page-10-0"></span>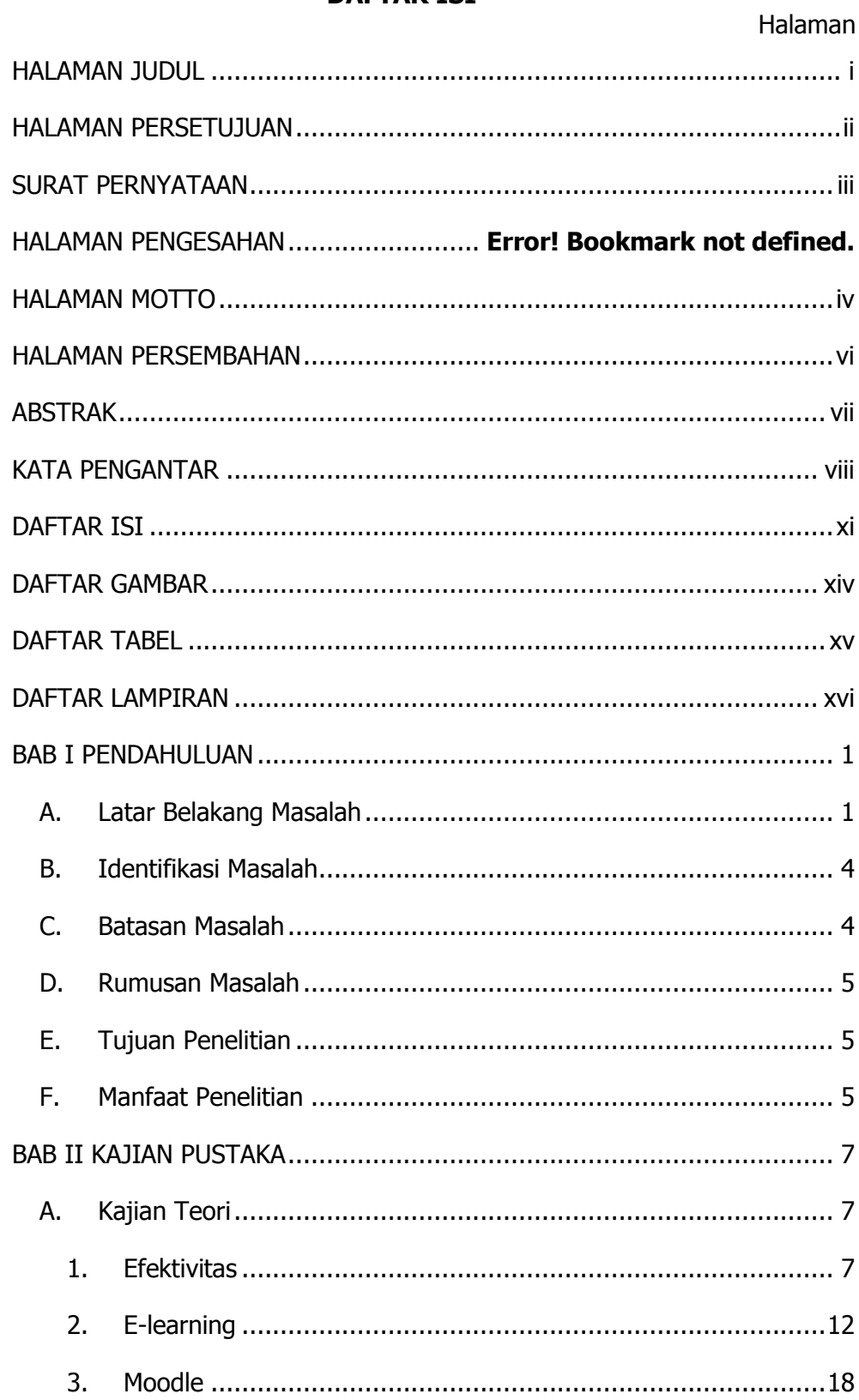

# **DAFTAR ISI**

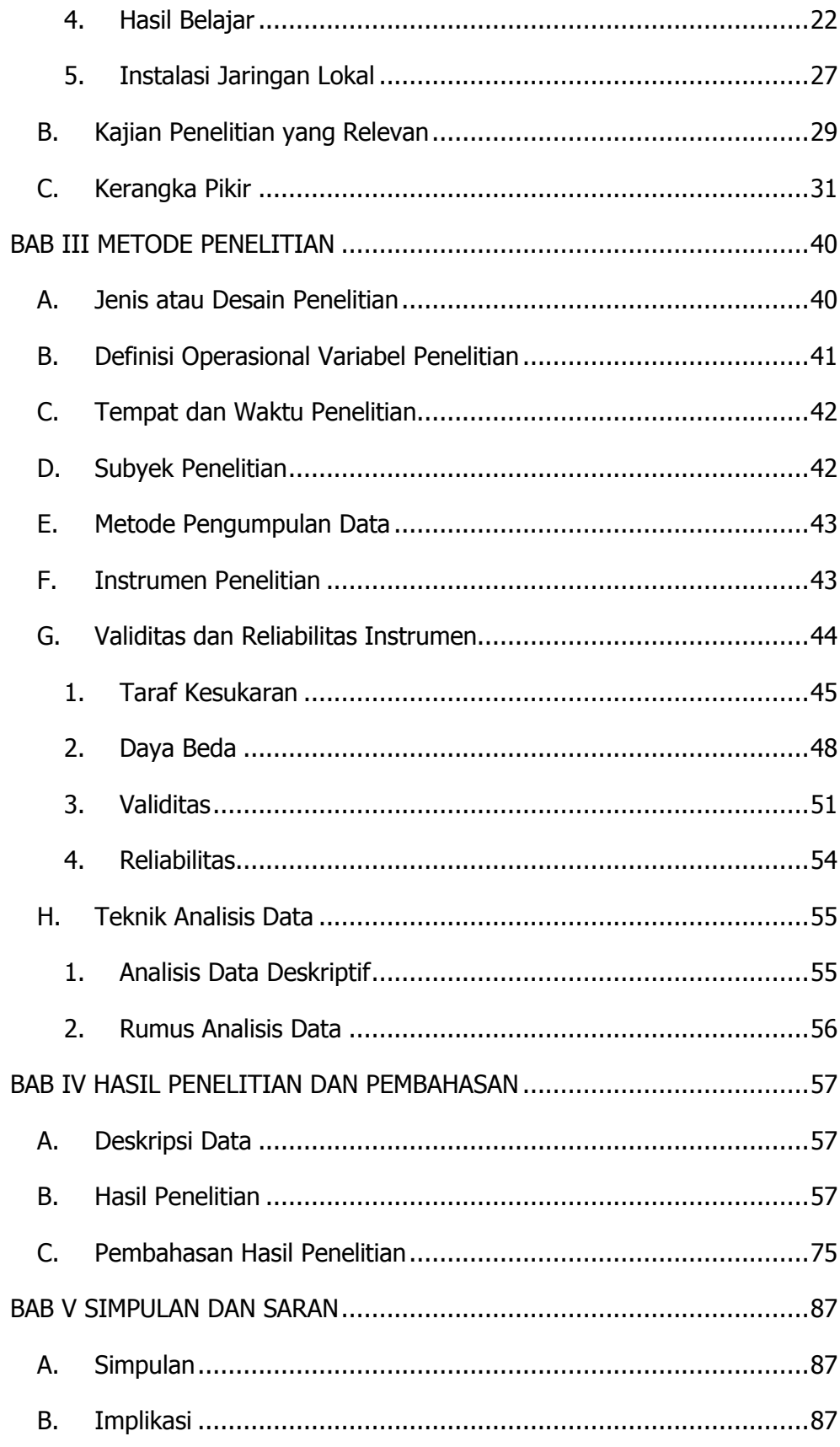

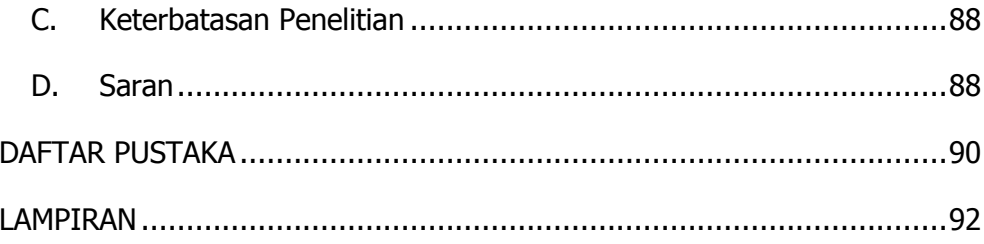

# **DAFTAR GAMBAR**

<span id="page-13-0"></span>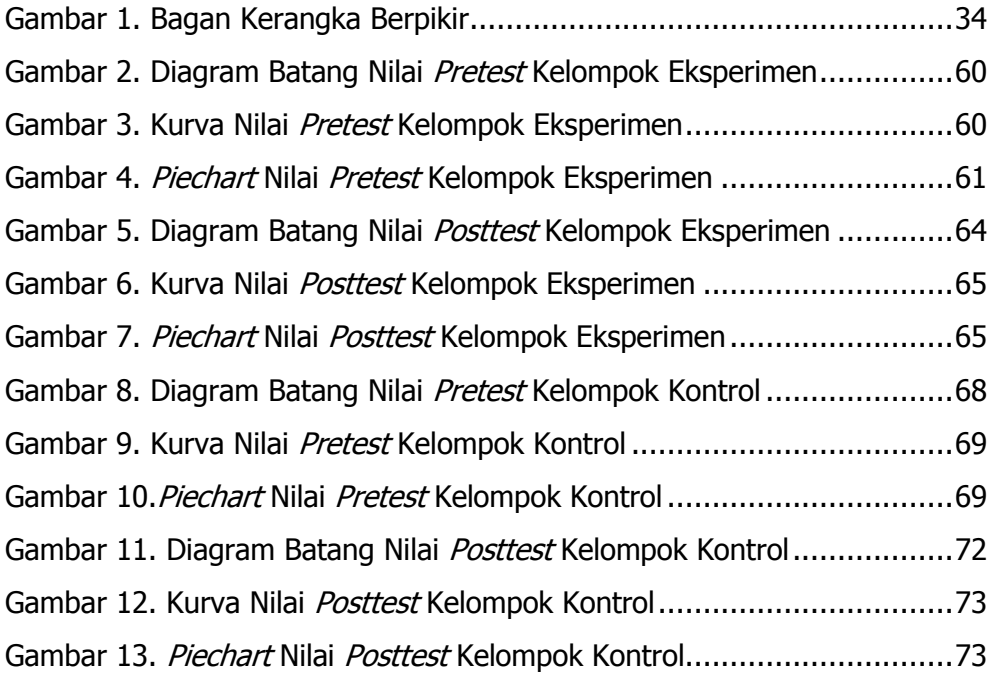

# **DAFTAR TABEL**

<span id="page-14-0"></span>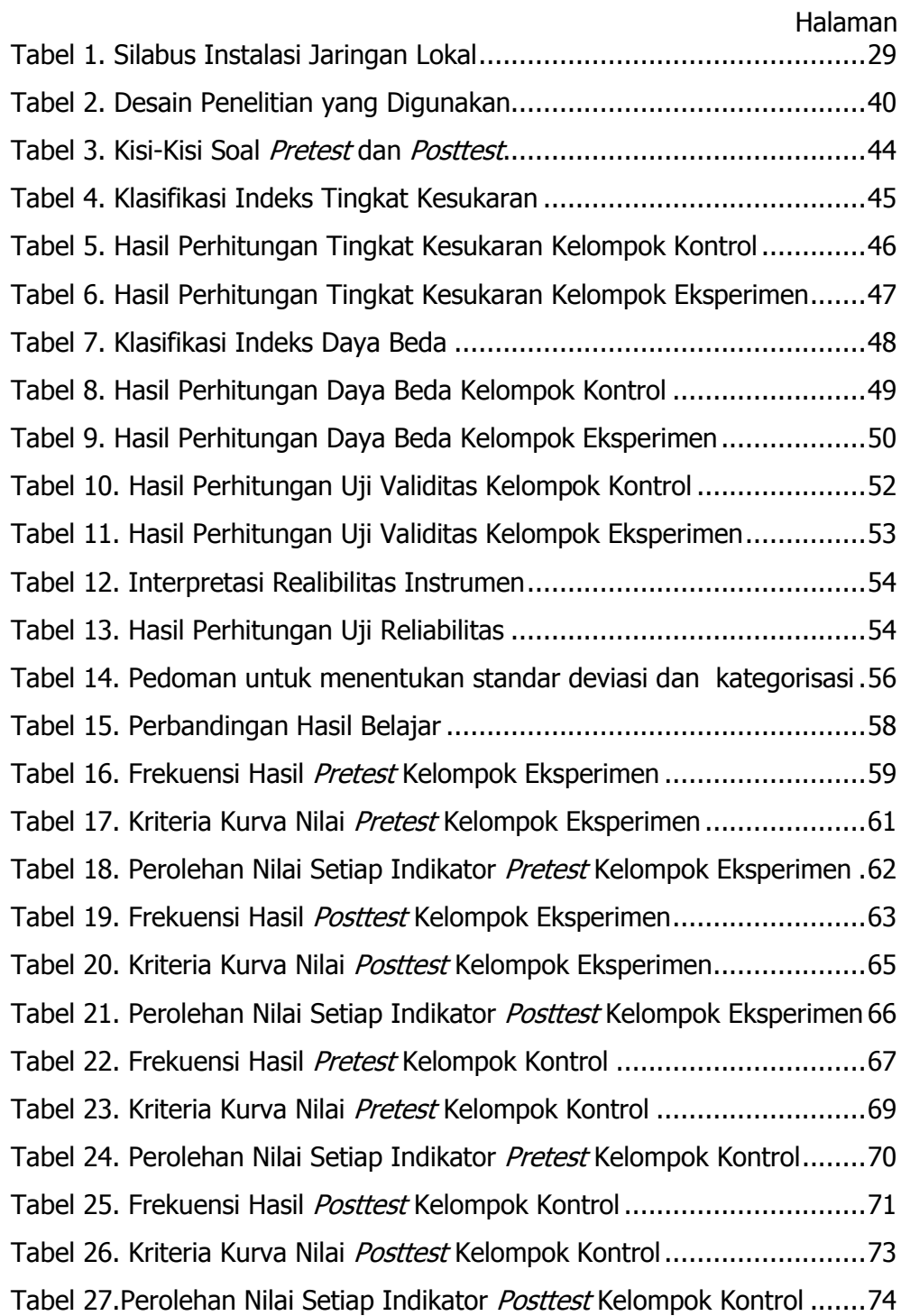

# **DAFTAR LAMPIRAN**

<span id="page-15-0"></span>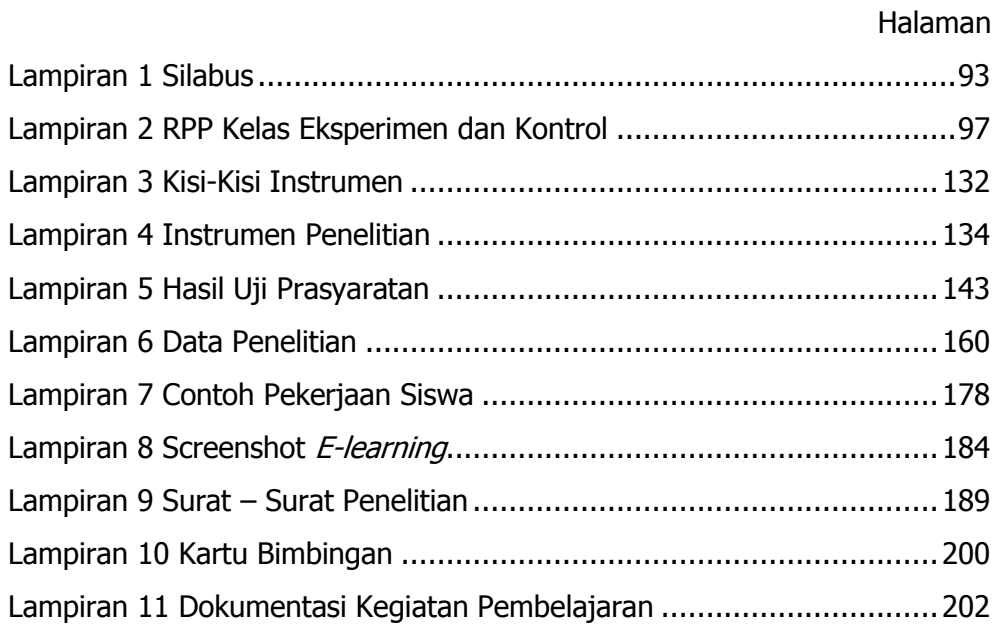

# <span id="page-16-0"></span>**BAB I**

# **PENDAHULUAN**

#### <span id="page-16-1"></span>**A. Latar Belakang Masalah**

Instalasi jaringan lokal merupakan salah satu mata pelajaran kompetensi kejuruan yang harus dikuasai oleh peserta didik pada program keahlian teknik komputer dan jaringan kelas X. Ketelitian dan keterampilan peserta didik dalam melakukan instalasi perangkat jaringan lokal sangat diperlukan untuk memudahkan aktivitas belajar peserta didik sehingga berpengaruh pada hasil belajar peserta didik di mata pelajaran instalasi jaringan lokal. Agar tujuan dari pembelajaran instalasi jaringan lokal dapat tercapai maka perlu adanya pembelajaran yang efektif dengan menggunakan strategi pembelajaran yang tepat dan berpusat pada peserta didik untuk menumbuhkan kemampaun berpikir, bekerja, dan memecahkan masalah dengan cara peserta didik sendiri.

Seiring dengan perkembangan ilmu pengetahuan dan teknologi (IPTEK) yang semakin pesat pada dunia pendidikan muncul berbagai konsep dalam kegiatan pembelajaran, salah satunya adalah konsep dan mekanisme belajar berbasis TI atau biasa dikenal dengan e-learning. E-learning merupakan pembelajaran yang memanfaatkan dukungan teknologi internet. Dengan konsep e-learning dapat mempengaruhi terjadinya transformasi dari pembelajaran konvensional yang berpusat pada guru menjadi pembelajaran dalam bentuk digital. Dalam e-learning, pengajar tidak sekedar mengunggah materi pembelajaran yang bisa diakses secara online oleh peserta didik

tetapi pengajar juga melakukan evaluasi, menjalin komunikasi, berkolaborasi, dan mengelola aspek-aspek pembelajaran lainnya. Pengembangan sistem elearning diimplementasikan menggunakan perangkat lunak LMS (Learning Management System). Salah satu perangkat LMS yang non-komersial atau open source paling terkenal adalah *moodle*. Dengan menggunakan *moodle*, guru dapat membuat berbagai bentuk materi pembelajaran, kuis, tugas, jurnal elektronik, dan lain-lain sesuai kebutuhan. Disamping itu, peserta didik juga dapat mengakses materi-materi pembelajaran setiap saat sehingga memungkinkan peserta didik untuk lebih menguasai materi pelajaran, namun sebagian besar guru belum mengoptimalkan penggunaan e-learning dan masih menggunakan metode konvensional dalam kegiatan pembelajaran, Suartama dan Tastra (2014: 3) menyebutkan bahwa pemanfaatan ICT dalam kegiatan pembelajaran oleh guru dan siswa secara optimal memang tidaklah mudah karena ada beberapa kondisi yang harus dipenuhi untuk pelaksanaan pembelajaran berbasis ICT.

Berdasarkan pengalaman peneliti ketika melaksanakan praktik pengalaman lapangan pada bulan Agustus sampai September 2015, SMK N 1 Pundong merupakan salah satu sekolah menengah kejuruan negeri yang beralamat di Jl. Menang Desa Srihardono, Kecamatan Pundong, Kabupaten Bantul. Terdapat beberapa masalah di SMK N 1 Pundong diantaranya adalah guru masih menggunakan metode konvensional dalam kegiatan pembelajaran yang membuat peserta didik merasa bosan dan kurang tertarik dalam memperhatikan materi yang disampaikan sehingga aktivitas dan hasil belajar peserta didik kurang maksimal, selain itu pengumpulan tugas dan proses

transfer ilmu pengetahuan hanya dapat dilakukan di dalam kelas yang menyebabkan transfer ilmu pengetahuan dapat terlambat apabila guru berhalangan hadir. Penggunaan fasilitas internet oleh peserta didik juga belum dimanfaatkan dengan optimal, peserta didik hanya memanfaatkan internet sebagai sarana belajar ketika ada tugas sekolah dan selebihnya hanya digunakan untuk mengakses jejaring sosial. Hal ini diperkuat ketika peneliti melakukan observasi pada tanggal 3 November 2015 dan wawancara kepada bapak Agus Satmiyanto, S.Pd, diperoleh fakta bahwa penggunaan fasilitas internet hanya dimanfaatkan oleh siswa kelas XI pada mata pelajaran tertentu dan belum dimanfaatkan oleh siswa kelas X, untuk hasil belajar instalasi jaringan lokal penetapan nilai kriteria ketuntasan minimal (KKM) yang tercantum dalam silabus sebesar 75, namun jumlah peserta didik yang mencapai KKM dalam satu kali penilaian kurang dari 75% sehingga perlu diadakan program remidial agar peserta didik dapat memperoleh nilai sesuai dengan KKM yang telah ditetapkan.

Keberadaan media e-learning diharapkan mampu mengatasi solusi terhadap masalah kurangnya aktivitas belajar peserta didik, sehingga peserta didik dapat lebih aktif dalam proses belajar di dalam kelas maupun di luar lingkungan sekolah karena dengan menggunakan e-learning dapat memudahkan penyebaran materi atau ilmu pengetahuan untuk peserta didik sebagai persiapan kegiatan belajar mengajar, membantu peserta didik untuk tetap mengumpulkan tugas tepat waktu dan mengikuti perkembangan materi atau ilmu pengetahuan meskipun berhalangan hadir dalam kegiatan belajar

mengajar di kelas, serta sebagai bahan belajar untuk menghadapi ulangan atau ujian.

Berdasarkan permasalahan di atas mendorong peneliti untuk melakukan uji coba penerapan e-learning berbasis moodle dalam pembelajaran instalasi jaringan lokal kelas x program keahlian teknik komputer dan jaringan di SMK N 1 Pundong.

# <span id="page-19-0"></span>**B. Identifikasi Masalah**

Berdasarkan latar belakang di atas, maka dapat diidentifikasi beberapa masalah sebagai berikut :

- 1. Pembelajaran instalasi jaringan lokal masih menggunakan metode konvensional sehingga kegiatan belajar mengajar kurang efektif.
- 2. Hasil belajar peserta didik pada mata pelajaran instalasi jaringan lokal kurang maksimal.
- 3. Aktivitas belajar peserta didik pada mata pelajaran instalasi jaringan lokal kurang maksimal.
- 4. Pengumpulan tugas dan transfer ilmu hanya dapat dilaksanakan di dalam kelas.
- 5. Ketersediaan fasilitas internet di SMK N 1 Pundong belum dimanfaatkan secara maksimal dalam proses pembelajaran.
- 6. Belum diketahui efektivitas penggunaan e-learning berbasis moodle dalam pembelajaran instalasi jaringan lokal di SMK N 1 Pundong.

#### <span id="page-19-1"></span>**C. Batasan Masalah**

Penelitian ini akan difokuskan pada permasalahan poin nomor 2, 5 dan 6 di identifikasi masalah yaitu terkait efektivitas penggunaan e-learning berbasis

moodle terhadap hasil belajar peserta didik pada pembelajaran instalasi jaringan lokal di SMK N 1 Pundong.

#### <span id="page-20-0"></span>**D. Rumusan Masalah**

Berdasarkan batasan masalah di atas, maka didapatkan rumusan masalah yaitu bagaimanakah efektivitas penggunaan e-learning berbasis moodle dalam meningkatkan hasil belajar peserta didik pada pembelajaran instalasi jaringan lokal kelas X program keahlian teknik komputer dan jaringan di SMK N 1 Pundong?

#### <span id="page-20-1"></span>**E. Tujuan Penelitian**

Mengacu pada rumusan masalah, penelitian ini secara umum bertujuan untuk mengetahui efektivitas penggunaan e-learning berbasis moodle dalam meningkatkan hasil belajar peserta didik pada pembelajaran instalasi jaringan lokal kelas X program keahlian teknik komputer dan jaringan di SMK N 1 Pundong.

# <span id="page-20-2"></span>**F. Manfaat Penelitian**

Penelitian ini memiliki manfaat yang mencakup beberapa aspek. Manfaat dari penelitian ini adalah sebagai berikut:

1. Secara Teoritis

Penelitian ini diharapkan dapat menambah ilmu pengetahuan tentang pembelajaran berbasis TI khususnya e-learning berbasis moodle yang digunakan sebagai acuan bagi penelitian sejenis.

#### 2. Secara Praktis

Penelitian ini bermanfaat kepada beberapa pihak, diantaranya adalah peserta didik, guru, serta bagi peneliti atau peneliti lain.

- a. Manfaat bagi peserta didik :
- 1) Dapat meningkatkan hasil belajar peserta didik khususnya pada mata pelajaran instalasi jaringan lokal.
- 2) Membantu peserta didik mendalami materi pembelajaran tanpa batasan waktu dan tempat.
- 3) Memudahkan peserta didik untuk mendapatkan materi materi pelajaran.
- b. Manfaat bagi guru :
- 1) Dapat dijadikan sebagai bahan acuan untuk mengembangkan strategi pembelajaran yang interaktif terutama dalam pembelajaran instalasi jaringan lokal.
- 2) Memudahkan guru dalam mendistribusikan materi pembelajaran.
- 3) Dapat memaksimalkan peran guru sebagai fasilitator dalam pembelajaran.
- c. Manfaat bagi peneliti :
- 1) Sebagai sarana untuk mengaplikasikan ilmu pengetahuan yang telah diperoleh selama kuliah.
- 2) Sebagai syarat untuk meraih gelar sarjana kependidikan di Universitas Negeri Yogyakarta.

#### <span id="page-22-0"></span>**BAB II**

#### **KAJIAN PUSTAKA**

- <span id="page-22-1"></span>**A. Kajian Teori**
- <span id="page-22-2"></span>**1. Efektivitas**

#### **a. Pengertian Efektivitas**

Efektivitas memiliki arti yang berbeda-beda bagi setiap individu, tergantung pada acuan yang digunakan. Efektivitas digunakan sebagai barometer untuk mengukur keberhasilan dalam mencapai suatu tujuan. Efektivitas merupakan indikator keberhasilan suatu organisasi dalam mencapai tujuannya (Wijatno, 2009: 279). Aam Komariyah (dalam SuparDrdi, 2013: 2) berpendapat bahwa efektivitas adalah ukuran yang menyatakan sejauh mana sasaran atau tujuan baik kuantitas, kualitas maupun waktu yang telah dicapai. Mulyasa (2013: 93) menyatakan bahwa efektivitas merupakan keberhasilan suatu organisasi dalam mendapatkan dan memanfaatkan sumber daya guna mewujudkan tujuan operasional. Sejalan dengan pendapat di atas Supardi (2013: 164) dalam bukunya "Sekolah Efektif" menegaskan bahwa efektivitas adalah usaha untuk mencapai sasaran yang telah ditetapkan sesuai dengan kebutuhan, rencana, dengan menggunakan data, sarana, maupun waktu yang tersedia untuk memperoleh hasil yang maksimal baik secara kuantitatif maupun kualitatif.

Dari pendapat beberapa ahli di atas mengenai pengertian efektivitas dapat dikemukakan bahwa efektivitas merupakan tingkat keberhasilan dalam mencapai sasaran sesuai dengan ketentuan yang telah ditetapkan.

#### **b. Pembelajaran**

Istilah pembelajaran lebih cenderung identik dengan learning (belajar) seperti pendapat yang disampaikan oleh Komalasari (2013: 3) menjelaskan bahwa pembelajaran merupakan suatu sistem membelajarkan peserta didik yang didesain, dilaksanakan dan dievaluasi secara sistematis untuk mencapai tujuan pembelajaran yang efektif dan efisien. Selanjutnya Saefuddin (2014: 8) berpendapat bahwa pembelajaran merupakan proses penambahan pengetahuan dan wawasan melalui aktivitas yang dilakukan secara sadar oleh seseorang dan mengakibatkan terjadinya perubahan positif dalam dirinya sehingga memperoleh keterampilan, kecakapan, dan pengetahuan baru. Sedangkan Rusmono (2012: 6) menyatakan bahwa pembelajaran adalah suatu upaya untuk menciptakan kondisi kegiatan belajar mengajar yang memungkinkan peserta didik memperoleh pengalaman belajar yang memadai.

Dari uraian di atas, dapat dipahami bahwa pembelajaran merupakan suatu kegiatan membelajarkan seseorang yang bertujuan untuk menambah pengetahuan dan wawasannya, sehingga pembelajaran yang efektif dan efisien dapat tercapai.

#### **c. Efektivitas Pembelajaran**

Efektivitas dalam kegiatan pembelajaran diukur dari prestasi yang dicapai oleh peserta didik. Pembelajaran dianggap efektif apabila hasil belajar dan aktivitas belajar peserta didik mampu memenuhi batas minimal kompetensi yang telah ditetapkan.

Menurut Yusuf Hadi Miarso (dalam Hamzah dan Nurdin, 2013: 173) pembelajaran yang efektif adalah pembelajaran yang bermanfaat dan terfokus pada peserta didik dengan menggunakan prosedur yang tepat. Sedangkan Ahmad Susanto (2013: 53-54) dalam bukunya "Teori Belajar dan Pembelajaran di Sekolah Dasar" menyatakan bahwa pembelajaran efektif merupakan tolak ukur keberhasilan guru dalam mengelola kelas, hal ini dapat dilihat dari perubahan tingkah laku yang positif pada peserta didik, tercapainya tujuan pembelajaran yang telah ditetapkan, serta hasil belajar dan aktivitas belajar peserta didik yang belajar dengan pendekatan pemecahan masalah lebih baik dari peserta didik yang belajar dengan menggunakan metode konvensional. Jauhar (2011: 163) juga menjelaskan bahwa pembelajaran dapat dikatakan efektif apabila pembelajaran mampu mencapai sasaran atau minimal kompetensi dasar yang telah ditetapkan.

Ditinjau dari beberapa pendapat para ahli di atas, dapat dipahami bahwa pembelajaran efektif merupakan pembelajaran yang terfokus pada peserta didik dengan menggunakan strategi yang tepat sehingga tujuan pembelajaran yang telah ditetapkan dapat tercapai.

Prinsip-prinsip pembelajaran efektif menurut Supardi (2013: 173-183) adalah: (1) berpusat pada peserta didik, kegiatan pembelajaran seharusnya mampu mendorong peserta didik untuk mengembangkan bakat dan minat yang dimilikinya secara optimal, (2) pembalikan makna belajar, pembalikan makna belajar menghendaki guru menempatkan diri sebagai fasilitator dan peserta didik yang bertanggung jawab dalam membangun pengetahuannya sendiri, (3) belajar dengan melakukan, aktivitas belajar akan ideal jika peserta didik dilibatkan secara langsung untuk mencari, menemukan, dan mempraktikkan sendiri sehingga materi yang diperoleh dalam kegiatan

pembelajaran dapat diingat dan dipahami oleh peserta didik dengan mudah, (4) mengembangkan kemampuan sosial, kognitif, dan emosional, dalam kegiatan pembelajaran, guru harus mampu memlih strategi pembelajaran yang akan digunakan sehingga menciptakan kegiatan yang mendorong peserta didik untuk bersosialisasi, membangun kerjasama dan mengembangkan rasa empati peserta didik, (5) mengembangkan keingintahuan, imajinasi, dan fitrah bertuhan, kegiatan pembelajaran seharusnya mampu membangkitkan rasa ingin tahu dan mengembangkan imajinasi peserta didik serta mengaitkan ilmu pengetahuan dengan nilai-nilai keagamaan sesuai usia peserta didik, (6) mengembangkan keterampilan pemecahan masalah, guru perlu memberikan situasi yang menantang agar peserta didik mampu menemukan masalah, melakukan pemecahan masalah, serta menarik kesimpulan, (7) mengembangkan kreativitas peserta didik, hal ini dapat dilaksanakan jika kegiatan pembelajaran mampu membangkitkan rasa ingin tahu peserta didik, tertarik terhadap tugas yang menantang, serta memiliki keinginan untuk mencari pengalaman baru, (8) mengembangkan kemampuan menggunakan ilmu pengetahuan dan teknologi, kegiatan pembelajaran dilaksanakan dengan memanfaatkan kemajuan teknologi sebagai sumber belajar dan media pembelajaran maka media yang digunakan dalam pembelajaran sebaiknya mudah dioperasikan oleh peserta didik, (9) menumbuhkan kesadaran sebagai warga negara yang baik, pemberian wawasan mengenai nilai-nilai sosial, patriotisme, dan semangat cinta tanah air dalam kegiatan pembelajaran sehingga peserta didik mempunyai jiwa nasionalisme dan kebangsaan, (10) belajar sepanjang

hayat, manusia dituntut untuk belajar dan terus belajar baik secara formal maupun secara informal agar dapat mengerti dan memahami serta menguasai perkembangan IPTEK, (11) Perpaduan kemandirian dan kerja sama, Kegiatan pembelajaran yang mampu menumbuhkan kemandirian adalah dengan pemberian tugas individu, sedangkan pemberian tugas kelompok bertujuan untuk menumbuhkan kerja sama dan solidaritas.

Adapun indikator pembelajaran yang efektif menurut Wotruba dan Wright (dalam Hamzah dan Nurdin, 2013: 174-191) adalah: (1) pengorganisasian materi yang baik, pengorganisasian materi terdiri dari perincian materi, urutan materi dari mudah ke sulit, kaitannya dengan tujuan, kemampuan daya serap peserta didik, penggunaan media, sikap, gerak-gerik mengajar, dan cepat-lambat penyajian, (2) komunikasi yang efektif, komunikasi yang efektif dalam kegiatan pembelajaran meliputi penyampaian materi yang jelas, kelancaran berbicara dengan nada, intonasi, dan ekspresi yang baik, pemberian gagasan dan contoh, serta kemampuan untuk mendengar, (3) penguasaan dan antusiasme terhadap materi pelajaran, guru dituntut menguasai materi pelajaran dengan benar, mampu menghubungkan materi yang disampaikan dengan pengetahuan yang dimiliki peserta didik, serta mengaitkan pemanfaatan materi dalam kehidupan sehari-hari, (4) sikap positif terhadap peserta didik, yaitu guru bersedia memberikan saran dan motivasi ketika peserta didik mengalami kesulitan, membangkitkan rasa ingin tahu peserta didik, serta memberikan respon positif ketika peserta didik mengajukan gagasan atau pendapat, (5) pemberian nilai yang adil, keadilan dalam pemberian nilai dapat dilihat dari

kesesuaian soal tes dengan materi yang disampaikan, sikap konsisten terhadap pencapaian tujuan pembelajaran, usaha dan kejujuran peserta didik dalam memperoleh nilai, serta pemberian umpan balik terhadap hasil belajar peserta didik, (6) keluwesan dalam pendekatan pembelajaran, pendekatan pembelajaran yang luwes dapat dilihat dari pemberian kesempatan waktu belajar yang berbeda sesuai dengan kemampuan peserta didik, (7) hasil belajar peserta didik yang baik, pembelajaran yang efektif dapat diketahui dari hasil belajar peserta didik yang baik. Untuk memperoleh ukuran dan data hasil belajar yaitu dengan menetapkan indikator (kemampuan minimal yang harus dimiliki peserta didik setelah mempelajari materi).

Dari beberapa prinsip dan indikator di atas, ukuran efektif ketercapaian sasaran pembelajaran. Dalam penelitian ini, pendekatan dapat dikatakan lebih efektif jika tujuan sasaran pembelajaran dapat dicapai lebih baik yaitu dapat dilihat dari ketercapaian ketuntasan belajar.

#### <span id="page-27-0"></span>**2. E-learning**

#### **a. Pengertian E-learning**

Kegiatan pembelajaran saat ini tidak hanya dapat dilakukan dengan tatap muka namun dapat pula dilaksanakan dengan jarak jauh dengan memanfaatkan teknologi internet. Salah satu fasilitas yang mendukung proses pembelajaran jarak jauh yaitu melalui portal e-learning. E-learning terdiri dari dua kata yaitu "e" (electronic) dan "learning" (pembelajaran). Jadi, e-learning adalah pembelajaran dengan menggunakan jasa atau bantuan perangkat elektronika, khususnya perangkat komputer (Soekartawi dalam Darmawan, 2014: 25). Menurut Suartama dan Kade Tastra (2014:15)

e-learning merupakan pembelajaran yang memanfaatkan dukungan teknologi internet dan memudahkan pengajar dalam mengelola aspek-aspek pembelajaran seperti mengunggah materi pembelajaran yang bisa diakses secara *online* oleh peserta didik, melakukan evaluasi serta menjalin komunikasi.

Sedangkan Udan dan Weggen (dalam Suartama, Kade Tastra, 2014:11) menyebutkan bahwa e-learning adalah bagian dari pembelajaran jarak jauh yang meliputi berbagai aplikasi dan proses seperti computerbased learning, web-based learning, virtual class room, dan lain-lain. Sementara Munir (2009: 170) menyatakan bahwa e-learning merupakan program aplikasi berbasis internet yang memuat informasi mengenai pendidikan yang jelas, dinamis dan akurat serta up to date sehingga memudahkan peserta didik dalam melaksanakan kegiatan pembelajaran online.

Dari beberapa pendapat di atas dalam penelitian ini e-learning diartikan sebagai pembelajaran *online* yang memungkinkan terjadinya kegiatan belajar mengajar jarak jauh, memudahkan pengajar untuk mentransfer ilmu dengan mengunggah materi pembelajaran, melakukan evaluasi, membuat tempat pengumpulan tugas, serta mengelola aspekaspek kegiatan pembelajaran lainnya dengan memanfaatkan teknologi internet yang dapat diakses setiap saat dan dimana saja oleh peserta didik.

#### **b. Persyaratan E-learning**

E-learning dapat digunakan sebagai salah satu pendukung proses pembelajaran apabila memenuhi syarat-syarat berikut: (1) kegiatan

pembelajaran dilakukan dengan memanfaatkan jaringan (internet) baik LAN maupun WAN, (2) tersedia fasilitas yang dapat dimanfaatkan oleh peserta didik dalam proses belajar mengajar, (3) terdapat layanan tutor yang dapat membantu peserta didik ketika mengalami kesulitan, (4) lembaga yang menyelenggarakan kegiatan pembelajaran menggunakan e-learning mengerti cara mengelola sistem pembelajarannya, (5) didukung dengan sikap positif baik dari peserta didik maupun tenaga kependidikan terhadap teknologi komputer dan internet, (6) rancangan sistem pembelajaran dapat dipahami oleh peserta didik dengan mudah, (7) dilakukan sistem evaluasi terhadap kemajuan atau perkembangan belajar peserta didik, (8) adanya mekanisme umpan balik yang dikembangkan oleh lembaga penyelenggara (Darmawan, 2014: 26).

Terdapat hal-hal yang perlu diperhatikan sebelum menggunakan elearning dalam kegiatan pembelajaran, yaitu: (1) analisis kebutuhan, hal yang perlu dipertimbangkan pada tahap awal adalah perlu atau tidak diadakannya e-learning. Kemudian, secara teknis dapat dilaksanakan atau tidak, mempertimbangkan keuntungannya, dan dapat diterima oleh masyarakat atau tidak, (2) rancangan instruksional, (3) interface design, hal yang dilakukan pada tahap ini adalah uji *platform* atau working template yang telah dirancang, (4) tahap pengembangan, pengembangan e-learning disesuaikan dengan perkembangan fasilitas ICT sehingga dapat dikembangkan secara kontinu, (5) pelaksanaan, pada tahap ini dapat dilakukan pemindahan *prototipe* ke komputer (LAN) dengan menggunakan format, misalnya format HTML, (6) evaluasi, sebelum program digunakan,

perlu dilakukan uji coba dengan mengambil beberapa sampel (guru atau peseta didik) untuk mengevaluasi program (Purbo dan Soekartawi dalam Damawan, 2014: 42-43).

Munir (2009: 173) juga menyebutkan bahwa pada analisis kebutuhan, secara teknis e-learning dapat dilaksanakan atau tidak dinilai dari bisa dipasang atau tidaknya jaringan internet beserta infrastruktur pendukungnya seperti jaringan komputer, instalasi listrik, saluran telepon, dan sebagainya. Dalam rancangan instruksional terdapat aspek-aspek yang perlu dipertimbangkan yaitu: (1) course content and learning unit analysis, meliputi materi pembelajaran dan topik yang relevan, (2) learner analysis, seperti latar belakang pendidikan peserta didik, usia, dan lain-lain, (3) learning context analysis, meliputi standar kompetensi yang harus dibahas secara mendalam, (4) *instructional analysis*, meliputi pengelompokkan bahan ajar dan tugas, (5) *state instructional objectives*, tujuan instruksional disusun berdasarkan hasil analisis instruksional, (6) construct criterion test items, penyusunan tes berdasarkan tujuan instruksional, (7) select instructional strategy, ditetapkan berdasarkan fasilitas yang tersedia.

#### **c. Fungsi dan Manfaat E-learning**

Menurut Siahaan (dalam Darmawan, 2014: 29-30) terdapat tiga fungsi e-learning dalam kegiatan pembelajaran, yaitu: (1) suplemen (tambahan), yakni peserta didik tidak diwajibkan untuk mengakses materi elearning, (2) komplemen (pelengkap), yaitu materi yang terdapat di dalam elearning berfungsi untuk melengkapi materi pembelajaran yang disampaikan didalam kelas, materi dalam e-learning dapat dijadikan sebagai pengayaan atau program remedial sesuai dengan kemampuan masing-masing peserta didik, (3) subtitusi (pengganti), yaitu kegiatan pembelajaran dapat tetap dilaksanakan meskipun pendidik berhalangan hadir yakni dengan mengganti kegiatan pembelajaran secara tatap muka dengan kegiatan pembelajaran dengan e-learning.

Sedangkan manfaat dari e-learning menurut Kadek Suartama dan Kade Tastra (2014: 41-42) adalah : (1) meningkatkan interaksi pembelajaran antara peserta didik dengan pengajar atau instruktur (enhance interactivity), (2) memungkinkan terjadinya interaksi pembelajaran darimana dan kapan saja (time and place flexibelity), (3) menjangkau peserta didik dalam cakupan yang luas (*potential to reach a global audience*), (4) mempermudah penyempurnaan dan penyimpanan materi pembelajaran (easy updating of content as well as archivable capabilities).

#### **d. Kelebihan dan Kekurangan E-learning**

Kelebihan dari penggunaan e-learning menurut Soekarwati, 2002; Mulvihil, 1997; Utarini, 1997 (dalam Rusman, Deni, Cepi Riyana, 2011: 292- 293) diantaranya adalah : (1) tersedianya fasilitas *e-moderating* dimana guru dan peserta didik dapat berkomunikasi secara mudah melalui fasilitas internet kapan saja dan dimana saja, (2) guru dan peserta didik dapat menggunakan bahan ajar yang terstruktur dan terjadwal, (3) peserta didik dapat mempelajari materi pelajaran kapanpun dan dimanapun, (4) peserta didik dapat dengan mudah mengakses tambahan bahan pelajaran melalui internet, (5) guru dan peserta didik dapat mengadakan kelas online, (6) peserta didik menjadi lebih aktif dan mandiri, (7) lebih efisien terutama bagi peserta didik yang tinggal jauh dari sekolah.

Sedangkan menurut Bullen, 2001, Beam, 1997 (dalam Rusman, 2012: 322) kekurangan dari *e-learning* yaitu : (1) kurangnya interaksi antara guru dan peserta didik atau antar peserta didik, (2) cenderung mengabaikan aspek psikomotorik dan mendorong tumbuhnya aspek komersial, (3) proses pembelajaran lebih diarahkan untuk pelatihan daripada pendidikan, (4) guru dituntut menguasai teknik pembelajaran berbasis ICT, (5) terjadi kegagalan bagi peserta didik yang tidak mempunyai motivasi belajar yang tinggi, (6) tidak semua tempat tersedia fasilitas internet, (7) tidak semua tenaga pendidik mengetahui dan memiliki keterampilan dalam mengoperasikan internet, (8) Kurangnya personil yang menguasai bahasa pemrograman komputer.

#### **e. Learning Management System (LMS)**

Saat ini e-learning sering diimplementasikan dengan paradigma pembelajaran *online* terpadu menggunakan LMS (Learning Management System). Learning Management System merupakan paket perangkat lunak yang menyediakan sarana untuk mengelola kegiatan dan hasil pembelajaran berbasis web atau *e-learning*. Perangkat lunak LMS dibagi menjadi dua jenis vaitu LMS komersial dan LMS non-komersial atau open source.

LMS komersial diantaranya adalah blackboard, webCT, angel\_learning, desire2Learn, eCollege, e-preceptor, dan it's learning. Sedangkan LMS non-komersial atau *open source* yang memperbolehkan siapa saja untuk menyalin, menditribusikan dan mengedit dengan tetap

mencantumkan referensi serta menggunakan platform open source diantaranya adalah *moodle, sakai, dokeos, ilias, atutor*, dan *claroline*. Diantara banyak LMS yang tersedia, paling populer digunakan oleh lembaga pendidikan adalah *moodle* karena *moodle* dapat diperoleh secara bebas dan memungkinkan untuk mengikuti paradigma e-learning terpadu.

#### <span id="page-33-0"></span>**3. Moodle**

#### **a. Pengertian Moodle**

Moodle (Modular Object Oriented Dynamic Learning Environment) dapat dikatakan sebagai tempat belajar dinamis yang menggunakan model berorientasi objek tanpa terbatas ruang dan waktu. Moodle adalah salah satu LMS yang paling terkenal dan banyak digunakan untuk membuat elearning karena dapat diperoleh secara bebas atau gratis.

Surjono (2013: 96) berpendapat bahwa "Moodle merupakan perangkat lunak open source yang mendukung implementasi e-learning dengan paradigma terpadu dimana berbagai fitur penunjang pembelajaran dengan mudah dapat diakomodasi dalam suatu portal e-learning". Sedangkan Suartama dan Kade Tastra (2014: 43) mendefinisikan moodle sebagai sebuah nama untuk sebuah program aplikasi yang dapat mengubah sebuah media pembelajaran ke dalam bentuk web. Sementara Munir (2009: 180) menyebutkan bahwa moodle merupakan tempat belajar dinamis berbasis web yang dikembangkan dengan konsep berorientasi objek.

"Moodle is a free learning management system that enables you to create powerful, flexible, and engaging online learning experiences. I use the phrase "online learning experience" instead of "online courses" deliberately. The phrase "online course" often connotes a sequential series of web pages, some images, maybe a few animations, and a quiz put online. There might be some email or bulletin board communication between the teacher and students. However, online learning can be much more engaging than that" (Rice dalam Darmawan, 2014: 70).

Dengan demikian, dapat disimpulkan bahwa moodle merupakan sistem manajemen pembelajaran gratis untuk mendukung implementasi elearning yang fleksibel, menarik dan dilengkapi berbagai fitur penunjang pembelajaran online yang dikembangkan dengan konsep berorientasi objek dan mudah diakses.

#### **b. Kelebihan dan Kekurangan Moodle**

Moodle banyak digunakan untuk membuat portal e-learning karena mempunyai keunggulan atau kelebihan, diantaranya adalah free dan open source, ukuran kecil namun kemampuannya maksimal, dilandasi oleh educational philosophy, komunitas besar dan saling berbagi (Darmawan, 2014: 70-71). Sedangkan kekurangan yang masih dimiliki moodle yaitu tidak selalu mendukung *web browser* yang ada dan jika *bandwidth* kecil maka akan membutuhkan waktu yang lama ketika mengakses e-learning.

#### **c. Manajemen Moodle**

Darmawan (2014: 52-53) menguraikan bahwa terdapat tiga manajemen penting pada moodle, yaitu manajemen situs, manajemen pelatihan dan manajemen pengguna. Berikut penjelasan lebih detail mengenai manajemen moodle: (1) manajemen situs, situs dikelola oleh seorang admin yang dapat mengatur tema, warna situs, layout atau tampilan, ukuran dan jenis huruf, dan lain sebagainya, (2) manajemen pengguna, pengguna yang telah terdaftar dapat di setting sebagai administrator, *course creator, teacher*, dan *student*. Setiap pengguna dapat menentukan zona waktu sesuai dengan zona waktu masing-masing dan

memilih bahasa yang akan digunakan dalam tampilan antarmuka moodle, (3) manajemen kursus, pengajar dapat mengontrol setting sebuah pelatihan secara penuh seperti menambah, mengedit, menghapus pelatihan, format pelatihan, susunan aktivitas pelatihan, melakukan penilaian pelatihan, pencatatan log pengguna serta mengatur skala yang akan digunakan dalam penilaian.

Pada perancangan moodle, keterlibatan admin dikurangi seminimal mungkin guna meningkatkan keamanan yang ada, admin hanya bertugas untuk mengatur pembuatan pelatihan atau kelas e-learning dan mengelola pengajar melalui pendaftaran pengguna. Sedangkan *course creator* hanya berwenang mengajar pada pelatihan yang dibuat. Wewenang teacher (pengajar) yaitu dapat menambahkan kunci pendaftaran, menambah peserta didik secara manual, dan mengeluarkan peserta didik dari pelatihan atau kelas e-learning. Hak peserta didik pada moodle yaitu dapat membuat profil online dengan menyertakan foto dan deskripsi serta menyembunyikan alamat e-mail agar tidak dapat diakses oleh orang lain.

#### **d. Aktivitas pada Moodle**

Moodle mempunyai banyak aktivitas penunjang pembelajaran online. Seperti yang dijelaskan oleh Darmawan (2014: 56-57) terdapat beberapa tipe modul yang disediakan moodle, yaitu Assignment, chat, forum, choice, quiz, journal, resource, survey, dan workshop. Pada aktivitas assignment, guru dapat memberikan berbagai macam tugas dengan mengelompokkan berdasarkan tanggal pengumpulan yang akan tercatat secara otomatis ketika peserta didik membuka situs dan peserta didik dapat mengunggah
penugasan yang telah dikerjakan dalam berbagai format. Sementara aktivitas Chat memungkinkan setiap pengguna untuk berdiskusi secara realtime berbentuk teks dan dapat pula menyertakan foto, gambar, dan profil dalam jendela chat.

Aktivitas *forum* biasa dikenal dengan forum diskusi dimana dapat dikelompokkan sesuai tema, urutan, terlama dan terbaru namun tidak realtime. Forum menyediakan berbagai macam tipe, seperti forum khusus guru, berita khusus, pengumuman serta forum terbuka. Kemudian, aktivitas *choice* digunakan sebagai polling, seperti digunakan untuk voting atau untuk mendapatkan umpan balik dari peserta didik. Peserta didik diberikan izin untuk melihat grafik hasil *polling* yang up to date. Selanjutnya, aktivitas quiz, guru dapat membuat *database* kumpulan soal berupa pilihan ganda, jawaban singkat, benar salah, pencocokan, pertanyaan bernomor yang diacak dan dapat diambil dari *file* eksternal. Modul kuis juga dapat diatur dalam jangka waktu tertentu dan dinilai secara otomatis. Pada aktivitas journal, privasi jurnal dapat diatur agar hanya diakses oleh peserta didik dan guru. Untuk aktivitas resource mendukung bahan pelatihan yang diunggah dan dikelola didalam server dalam berbagai macam format. Aktivitas Survev mempunyai alat berupa COLLES dan ATLS guna menganalisa kelas *online* yang laporan surveinya selalu disertai grafik, dan pada aktivitas Workshop memungkinkan adanya penilaian dengan rentang yang luas dan lebih mendalam terhadap dokumen.

### **4. Hasil Belajar**

#### **a. Pengertian Hasil Belajar**

Hasil belajar merupakan hal yang penting untuk dipermasalahkan karena keberhasilan suatu kegiatan pembelajaran dapat dilihat dari hasil belajar peserta didik. Disamping itu, hasil belajar juga dijadikan sebagai indikator kualitas institusi pendidikan serta sebagai umpan balik bagi guru dalam melaksanakan proses belajar-mengajar sehingga dapat menentukan perlu atau tidak mengadakan diagnosis, bimbingan, atau pengayaan peserta didik.

Hasil belajar merupakan kemampuan-kemampuan yang dimiliki peserta didik sebagai akibat perbuatan belajar dan dapat diamati melalui penampilan peserta didik (*learner's perfofrmance*) (Gagne dan Briggs dalam Jamil, 2013: 37). Sedangkan pengertian hasil belajar menurut Sudjiarto (dalam Nyayu, 2014: 189) adalah tingkat pernyataan yang dicapai oleh peserta didik dalam mengikuti program pembelajaran sesuai dengan tujuan pendidikan yang ditetapkan. Adapun pengertian hasil belajar menurut Rusmono (2014: 10) dalam bukunya "Strategi Pembelajaran dengan Problem Based Learning itu Perlu ... untuk Meningkatkan Profesionalitas Guru" menyatakan bahwa hasil belajar adalah perubahan perilaku individu yang meliputi ranah kognitif, afektif, dan psikomotor. Sejalan dengan pendapat di atas, Susanto (2013: 5) menyatakan bahwa hasil belajar merupakan perubahan-perubahan yang terjadi pada diri peserta didik, baik yang menyangkut aspek kognitif, afektif, dan psikomotor sebagai hasil dari kegiatan belajar.

Dari pendapat para ahli di atas mengenai hasil belajar dapat disimpulkan bahwa hasil belajar merupakan kemampuan yang dimiliki peserta didik baik aspek kognitif, afektif, maupun psikomotor setelah mengikuti program pembelajaran.

#### **b. Macam-macam Hasil Belajar**

Dari pengertian hasil belajar dapat dilihat bahwa hasil belajar meliputi aspek kognitif( pemaham konsep), aspek afektif (sikap peserta didik), dan psikomotor (keterampilan proses). Dari ketiga aspek tersebut, yang paling banyak dinilai oleh para guru di sekolah adalah aspek kognitif karena berkaitan dengan kemampuan para peserta didik dalam menguasai isi bahan pembelajaran. Jamil (2013: 38-48) menyatakan aspek kognitif merupakan kemampuan yang berhubungan dengan berpikir, mengetahui, dan memecahkan masalah. Aspek afektif adalah kemampuan yang berhubungan dengan sikap siswa, nilai, minat, dan apresiasi. Aspek psikomotorik yaitu mencakup tujuan yang berhubungan dengan keterampilan (skill).

Gagne (dalam Thobroni dan Mustofa, 2013: 23) memaparkan bahwa terdapat 5 hasil belajar, yaitu: (1) informasi verbal, yang mengungkapkan pengetahuan dalam bentuk bahasa baik lisan maupun tulisan, (2) keterampilan intelektual, yaitu kemampuan mempresentasikan konsep dan lambang, (3) strategi kognitif, kemampuan ini meliputi penggunaan konsep dan kaidah dalam memecahkan masalah, (4) keterampilan motorik, kemampuan dalam melakukan serangkaian gerakan jasmani, (5) sikap, yaitu kemampuan menjadikan nilai-nilai sebagai standar perilaku.

Berdasarkan pendapat ahli di atas, dapat disimpulkan mengenai macam-macam hasil belajar yaitu aspek kognitif, aspek afektif, dan aspek psikomotor. Aspek kognitif diantaranya meliputi informasi verbal dan strategi kognitif. Aspek afektif meliputi sikap siswa, sedangkan aspek psikomotorik diantaranya meliputi keterampilan intelektual dan keterampilan motorik.

## **c. Teknik Penyusunan Evaluasi Hasil Belajar**

1) Evaluasi Hasil Belajar Kognitif

Tes untuk evaluasi hasil belajar kognitif dari segi caranya dibedakan menjadi dua macam, yaitu tes tertulis dan tes lisan. Sedangkan dari segi bentuknya, tes dibedakan menjadi dua macam yaitu tes objektif dan tes subjektif (uraian). Macam-macam tes objektif yaitu tes pilihan ganda, tes isian singkat, tes menjodohkan dan tes benar-salah. Tes uraian terdiri dari tes uraian terbatas dan tes uraian bebas (Sukiman, 2012: 87-88).

2) Evaluasi hasil belajar afektif

Teknik evaluasi untuk hasil belajar afektif dapat dilakukan dengan menggunakan teknik proyektif, skala minat, skala sikap, pengamatan (observasi), laporan diri, wawancara, kuesioner/angket, *biografi dan* anecdotal record (Sukiman, 2012: 122).

3) Evaluasi hasil belajar Psikomotor

Tes untuk hasil belajar psikomotorik dapat dilakukan dengan tes perbuatan atau tes unjuk kerja atas keterampilan yang telah dikuasai oleh peserta didik. Tes penampilan atau perbuatan dapat dilakukan dengan menggunakan skala penilaian (*rating scale*), dengan daftar cek (*checklist*), atau catatan kejadian (*anecdotal record*). Daftar cek maupun maupun skala

penilaian digunakan untuk lembar penilaian atau alat untuk observasi (Sukiman, 2012: 149-155).

### **d. Faktor-Faktor yang Mempengaruhi Hasil Belajar**

Hasil belajar peserta didik dapat dipengaruhi oleh banyak faktor, menurut Wasliman dalam Ahmad Susanto (2013: 12) faktor yang mempengaruhi hasil belajar berupa faktor internal yang merupakan faktor dari dalam diri peserta didik dan faktor eksternal yaitu faktor yang berasal dari luar atau lingkungan peserta didik. Adapun faktor internal yang mempengaruhi hasil belajar peserta didik meliputi kecerdasan, minat dan perhatian, motivasi belajar, ketekunan, sikap, kebiasaan belajar, serta kondisi fisik peserta didik. Sedangkan faktor eksternal yang mempengaruhi hasil belajar meliputi keluarga, sekolah, dan masyarakat.

Yudhi (2013: 35) menguraikan bahwa faktor yang mempengaruhi proses dan hasil belajar adalah faktor internal yang meliputi faktor fisiologis dan faktor psikologis, serta faktor eksternal yang meliputi faktor lingkungan dan faktor instrumental. Faktor fisiologis merupakan kondisi fisik yang dapat berpengaruh pada proses dan hasil belajar, jika kondisi fisik sehat maka siswa akan mudah dalam menerima materi yang disampaikan. Faktor psikologis meliputi intelegensi, perhatian, minat dan bakat, motif dan motivasi, kognitif dan daya nalar.

Faktor psikologis yang pertama yaitu intelegensi, seseorang yang memiliki intelegensi tinggi mempunyai peluang besar untuk memperoleh hasil belajar yang lebih tinggi. Kedua, untuk menjamin hasil belajar yang baik maka perhatian siswa harus fokus pada objek yang dipelajari. Ketiga,

minat dan bakat mampu dikembangkan setelah belajar dan berlatih. Keempat, motif dan motivasi yang merupakan dorongan yang menggerakan siswa secara sadar untuk terlibat secara aktif dalam proses pembelajaran. Kelima, kognitif dan daya nalar yang meliputi persepsi, mengingat, dan berpikir.

Faktor eksternal yang pertama adalah faktor lingkungan, baik lingkungan fisik maupun lingkungan sosial. Lingkungan yang baik akan mendukung proses pembelajaran dan mempengaruhi hasil belajar. faktor eksternal yang kedua yaitu faktor instrumental, faktor yang keberadaan dan penggunaannya dirancang sesuai dengan hasil belajar yang diharapkan, seperti kurikulum, sarana dan fasilitas, serta tenaga pendidik atau guru.

Berdasarkan pendapat beberapa ahli di atas, dapat disimpulkan bahwa faktor yang mempengaruhi hasil belajar peserta didik digolongkan menjadi faktor internal dan faktor eksternal. Faktor internal terdiri dari faktor fisiologis dan psikologis. Faktor fisiologis merupakan keadaan fisik peserta didik, sedangkan faktor psikologis meliputi kecerdasan, minat dan perhatian, motivasi belajar, ketekunan, sikap, kebiasaan belajar, dan daya nalar. Faktor eksternal terdiri atas faktor lingkungan dan instrumental. Faktor lingkungan meliputi lingkungan fisik dan lingkungan sosial seperti keluarga, masyarakat, dan sekolah. Faktor instrumental meliputi kurikulum, sarana dan fasilitas, serta tenaga pengajar.

## **e. Indikator Hasil Belajar**

Untuk mengetahui keberhasilan suatu kegiatan pembelajaran harus ditentukan terlebih dahulu kriteria keberhasilan proses pembelajaran, kemudian menetapkan alat untuk meningkatkan keberhasilan pembelajaran secara tepat. Nana Sudjana (2014: 8) berpendapat bahwa proses pembelajaran secara klasikal dinyatakan berhasil jika 75-80 % dari keseluruhan jumlah siswa dalam kelas tersebut sudah menguasai materi sesuai dengan indikator yang diinginkan. Menurut Sudjana (dalam Jihad dan Haris, 2008: 20) terdapat dua kriteria keberhasilan pembelajaran yang bersifat umum, yaitu: (1) kriteria ditinjau dari sudut prosesnya, kriteria ini menekankan pada pembelajaran yang mampu mengembangkan potensi peserta didik melalui belajar mandiri. Untuk mengukur keberhasilan pembelajaran dilihat dari prosesnya yang dapat dikaji melalui perencanaan dan persiapan pengajaran, penggunaan multimedia, motivasi pengajar kepada peserta didik, proses pengajaran, sarana yang tersedia serta suasana kelas dan kegiatan belajar mengajar, (2) kriteria ditinjau dari hasilnya, keberhasilan suatu proses pembelajaran juga dapat dilihat dari hasilnya dengan memperhatikan hasil belajar yang diperoleh peserta didik dalam bentuk perubahan tingkah laku, pengajaran yang diberikan diingat dan mengendap dalam pikiran peserta didik serta diaplikasikan dalam kehidupan peserta didik.

## **5. Instalasi Jaringan Lokal**

Salah satu mata pelajaran kompetensi kejuruan yang harus dikuasai oleh peserta didik pada program keahlian teknik komputer dan jaringan kelas X adalah mata pelajaran instalasi jaringan lokal. Instalasi jaringan lokal

menguraikan tentang konsep dasar jaringan komputer, persiapan dan pelaksanaan instalasi perangkat jaringan lokal, menjelaskan fungsi dari masing-masing perangkat yang digunakan dalam melakukan instalasi jaringan lokal (LAN) serta menguji jaringan telah beroperasi dengan benar atau belum. Sebelum melakukan instalasi perangkat jaringan lokal, peserta didik dituntut untuk memahami dasar-dasar instalasi jaringan lokal secara teoritis sebagai bekal peserta didik menghadapi tes tertulis pada ujian akhir semester mengenai pemahaman peserta didik terhadap teori tentang instalasi jaringan lokal.

Jaringan lokal (LAN) merupakan jaringan milik pribadi yang dibangun dalam sebuah gedung sekolah atau instansi lain yang berukuran sampai beberapa kilometer. Jaringan LAN seringkali digunakan untuk menghubungkan komputer-komputer pribadi dalam suatu instansi untuk digunakan bersama dan saling bertukar informasi. Adapun materi yang diberikan diantaranya adalah jenis-jenis jaringan, topologi jaringan dan kabel yang digunakan, type jaringan, konfigurasi jaringan, subneting, serta protocol jaringan.

Berikut disajikan silabus dari mata pelajaran instalasi jaringan lokal:

| <b>Kompetensi</b>                       | <b>Indikator</b>                                                                                                    | <b>Materi</b>                                                                                                    | Kegiatan                                                                                                    |
|-----------------------------------------|----------------------------------------------------------------------------------------------------|----------------------------------------------------------------------------------------------------|----------------------------------------------------------------------------------------------------|
| <b>Dasar</b>                            |                                                                                                    | Pembelajaran                                                                                                    | Pembelajaran                                                                                                    |
| Mengevaluasi<br>lalu lintas<br>jaringan | • Jalur lalu lintas<br>dan<br>pengaruhnya<br>terhadap<br>piranti<br>masukan dan<br>keluaran serta<br>pengaruhnya<br>pada prosesor<br>diprediksi<br>untuk<br>kebutuhan<br>saat ini dan<br>masa yang<br>akan datang<br>· Disain diukur<br>berdasarkan<br>volume lalu<br>lintas yang<br>diharapkan.<br>- Profil kinerja<br>(baik/buruk)<br>diidentifikasi<br>dan pengaruh<br>pada sistem<br>lain ditinjau<br>ulang | ■ Media<br>implementasi/<br>transmisi<br>Jaringan<br>• karakteristik<br>media<br>implementasi/<br>transmisi<br>jaringan<br>(karakteristik<br>panjang,<br>volume,<br>througput, dll)<br>desain<br>penempatan<br>segmen<br>jaringan | Menentukan<br>$\blacksquare$<br>media<br>implementasi/tran<br>smisi sesuai<br>kebutuhan<br>Memilih aplikasi<br>yang sesuai<br>dengan media<br>Mengukur media<br>implementasi/trans<br>misi dan<br>pengaruhnya<br>terhadap piranti<br>Membuat desain<br>penempatan<br>segmen jaringan |

Tabel 1. Silabus Instalasi Jaringan Lokal

Sumber: Silabus Instalasi Jaringan Lokal SMK N 1 Pundong

# **B. Kajian Penelitian yang Relevan**

Sebelumnya telah ada beberapa penelitian tentang e-learning, diantaranya adalah penelitian yang dilakukan oleh Shinta Kurnia Dewi (2011), dengan judul "Efektivitas E-Learning Sebagai Media Pembelajaran Mata Pelajaran TIK Kelas XI di SMA Negeri 1 Depok". Penelitian yang

dilakukan oleh Shinta Kurnia Dewi relevan dengan penelitian ini karena bertujuan untuk meneliti efektivitas penggunaan e-learning. Perbedaannya penelitian Shinta Kurnia Dewi menggunakan metode penelitian *quasi* experiment dengan desain penelitian non equivalent control group design dan meneliti prestasi peserta didik pada mata pelajaran TIK di SMA Negeri 1 Depok yang diajarkan menggunakan e-learning dan prestasi peserta didik yang diajarkan tanpa e-learning. Hasil yang diperoleh dalam penelitian tersebut yaitu terdapat perbedaan prestasi mata pelajaran Teknologi Informasi dan Komunikasi di SMA Negeri 1 Depok yang diajarkan tanpa elearning dengan yang diajarkan menggunakan e-learning. Peserta didik yang diajarkan menggunakan e-learning mengalami peningkatan lebih tinggi dibandingkan dengan peserta didik yang diajarkan tanpa e-learning. Hal ini ditunjukkan dengan hasil uji Kolmogorov-Smirnov  $Z = 2.066$  dan p (Asymp.  $Sig.$ ) < 0,05.

Penelitian relevan yang dilakukan oleh Adang Priyathna (2012) dengan judul "Penerapan E-learning Berbasis Open Source Moodle Terhadap Efektivitas Pembelajaran TIK di SMA Negeri 20 Bandung". Penelitian yang dilakukan oleh Adang Priyathna relevan dengan penelitian ini karena metode penelitian yang digunakan sama yaitu metode penelitian deskriptif dengan pendekatan kuantitatif. Perbedaannya penelitian Adang Priyathna bertujuan untuk meneliti peningkatan efektivitas pembelajaran TIK dengan penerapan e-learning, menggunakan alat pengumpulan data berupa kuesioner dan observasi serta teknik yang digunakan adalah prosentase dan korelasi sederhana. Hasil yang diperoleh dalam penelitian tersebut yaitu penerapan

E-Learning Moodle dapat meningkatkan efektivitas pembelajaran TIK di SMA Negeri 20 Bandung dari aspek yang diteliti secara keseluruhan dapat dinyatakan sangat berhasil. Secara umum penerapan E-Learning Moodle dalam pembelajaran TIK telah berjalan dengan baik, hasil perencanaan yang dilakukan oleh pengelola E-Learning telah disusun secara matang dari semua aspeknya, pengelolaan website SMAN 20 Bandung sudah cukup baik, bentuk penilaian yang diberikan sudah cukup memperlihatkan keberhasilan, kemampuan dan pemahaman guru serta siswa tentang ICT turut mengalami peningkatan, kendala-kendala yang ditemui selama penerapan E-Learning moodle ini pun sudah dapat diatasi dengan baik oleh segenap sumber daya yang ada.

## **C. Kerangka Pikir**

Berdasarkan latar belakang masalah dan kajian teori, diketahui bahwa pembelajaran instalasi jaringan lokal di SMK 1 Pundong masih menggunakan metode konvensional. Pembelajaran dengan menggunakan metode konvensional yang berpusat pada guru membuat peserta didik kurang aktif dalam kegiatan belajar mengajar dan hasil belajar peserta didik kurang maksimal, selain itu pengumpulan tugas dan proses transfer ilmu pengetahuan hanya dapat dilakukan didalam kelas yang menyebabkan transfer ilmu pengetahuan dapat terlambat apabila guru berhalangan hadir.

Perkembangan teknologi saat ini semakin pesat termasuk pada bidang pendidikan. Salah satu pemanfaatan teknologi di bidang pendidikan yaitu dengan mengimplentasikan e-learning berbasis moodle. Dalam proses pembelajaran menggunakan e-learning berbasis moodle guru dapat memberi materi, berdiskusi, dan mengadakan tes secara online. Melalui kombinasi antara metode konvesional dengan penggunaan e-learning mampu meningkatkan keaktifan peserta didik dalam kegiatan pembelajaran, memudahkan penyebaran materi atau ilmu pengetahuan untuk peserta didik sebagai persiapan kegiatan belajar mengajar, membantu peserta didik untuk tetap mengumpulkan tugas tepat waktu dan mengikuti perkembangan materi atau ilmu pengetahuan meskipun berhalangan hadir dalam kegiatan belajar mengajar di kelas, serta sebagai bahan belajar untuk menghadapi ulangan atau ujian sehingga secara tidak langsung penggunaan e-learning mampu meningkatkan hasil belajar peserta didik. Hal ini yang menjadi dasar peneliti untuk menguji keefektivitas penggunaan e-learning berbasis moodle yang diharapkan mampu meningkatkan aktivitas dan hasil belajar peserta didik kelas X TKJ pada mata pelajaran instalasi jaringan lokal di SMK N 1 Pundong.

Dalam penelitian ini, peneliti menggunakan dua kelas, kelas pertama merupakan kelas eksperimen yang menggunakan e-learning sedangkan kelas kedua merupakan kelas kontrol yang tidak menggunakan e-learning.

Peneliti memberikan soal *pretest* vang sama kepada kelas eksperimen dan kelas kontrol. Pretest digunakan untuk mengetahui kemampuan awal hasil belajar peserta didik kelas kontrol dan kelas eksperimen pada aspek kognitif. Selain itu *pretest* digunakan untuk mengetahui nilai efektivitas penggunaan e-learning berbasis moodle dengan cara menghitung selisih dari nilai hasil *pretest* dan nilai hasil *posttest*. Selanjutnya diberikan *treatment* kepada kelas eksperimen berupa

pembelajaran dengan menggunakan e-learning sedangkan kelas kontrol tidak diberikan treatment.

Peneliti memberikan soal *posttest* yang sama kepada kelas eksperimen dan kelas kontrol. Setelah menghitung nilai *posttest* kelas eksperimen dibandingkan dengan nilai *posttest* kelas kontrol, selanjutnya menghitung nilai efektivitas penggunaan e-learning dengan menggunakan uji N-gain. Perhitungan untuk mencari uji N-gain dari penggunaan e-learning dilakukan dengan cara mencari selisih antara nilai *posttest* dan *pretest*. Uji N-gain digunakan untuk menghitung nilai efektivitas penggunaan e-learning berbasis moodle dalam meningkatkan hasil belajar peserta didik pada pembelajaran instalasi jaringan lokal kelas X program keahlian TKJ di SMK N 1 Pundong. Kerangka pikir dalam penelitian ini disajikan dalam gambar berikut.

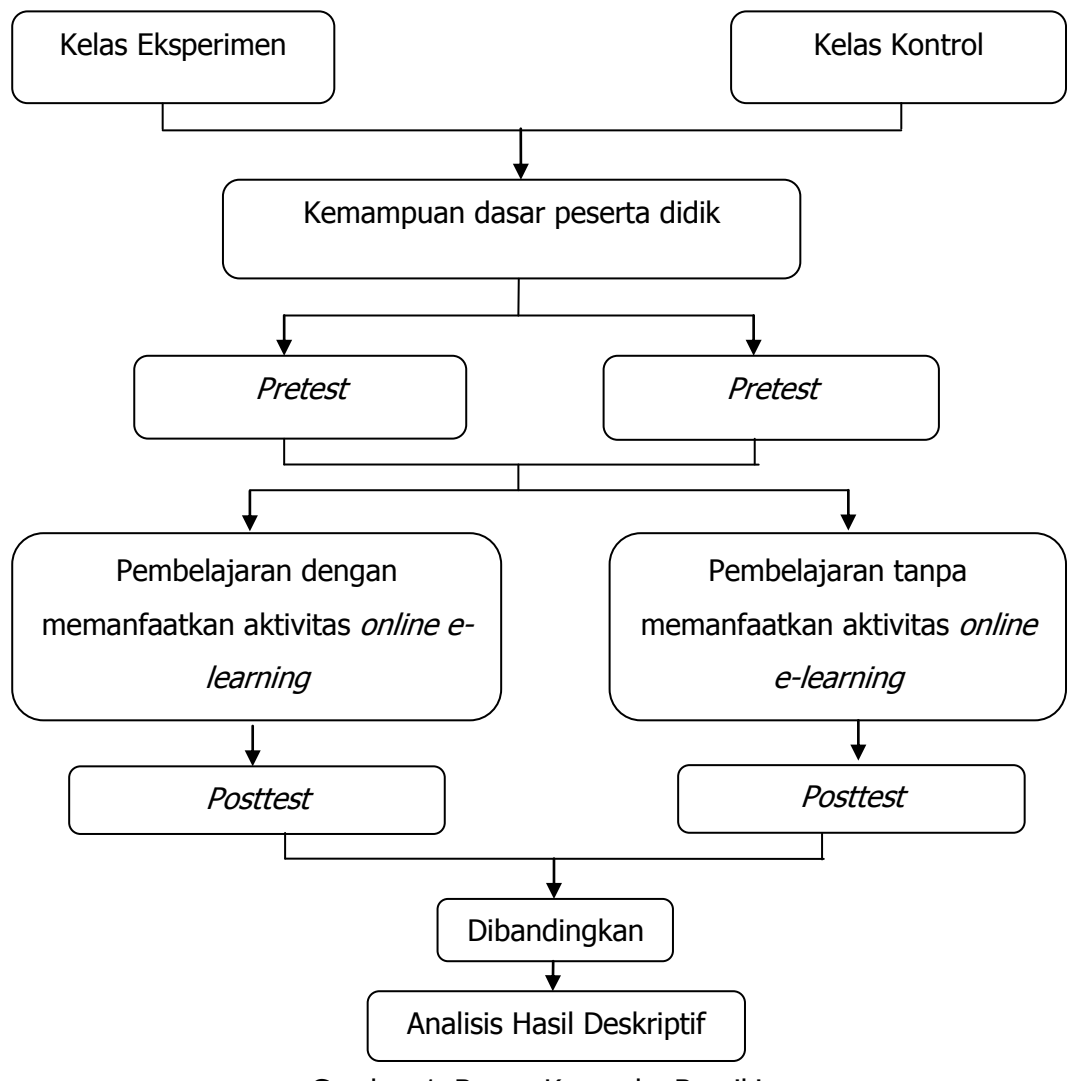

Gambar 1. Bagan Kerangka Berpikir

## **BAB III**

# **METODE PENELITIAN**

## **A. Jenis atau Desain Penelitian**

Penelitian mengenai "Efektivitas Pembelajaran Instalasi Jaringan Lokal dengan Pendekatan E-learning berbasis Moodle ditinjau dari Hasil Belajar Peserta Didik Kelas X TKJ di SMK N 1 Pundong" menggunakan metode penelitian deskriptif dengan pendekatan kuantitatif. Desain penelitian ini memberikan dua perlakuan berbeda terhadap kelas kontrol dan kelas eksperimen yang pada prinsipnya dimaksudkan untuk menguji efektivitas penggunaan e-learning berbasis moodle terhadap hasil belajar peserta didik.

Berikut disajikan tabel desain eksperimen dalam penelitian ini:

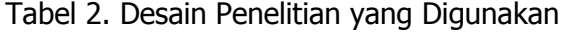

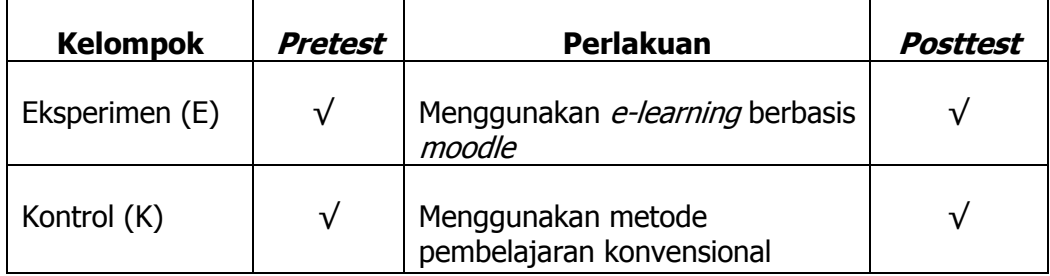

Kedua kelompok kelas diberikan *pretest* terlebih dahulu untuk mengetahui kondisi awal kedua kelas sebelum diberikan perlakuan (treatment), kemudian dilanjutkan dengan memberikan treatment berupa pemanfaatan e-learning berbasis moodle pada kelas eksperimen sedangkan kelas kontrol tidak menggunakan e-learning berbasis moodle. Selanjutnya kedua kelas diberikan *posttest* yang digunakan untuk membandingkan nilai yang diperoleh antara kelas kontrol dan kelas eksperimen setelah diberikan

treatment dan akan dianalisis efektivitas penggunaan e-learning berbasis moodle dalam meningkatkan hasil belajar peserta didik pada pembelajaran instalasi jaringan lokal menggunakan uji N-gain.

# **B. Definisi Operasional Variabel Penelitian**

# **1. Efektivitas**

Pengertian efektivitas dalam penelitian ini adalah tingkat keberhasilan dalam mencapai tujuan pembelajaran. Pembelajaran dengan menggunakan elearning berbasis moodle dikatakan efektif jika hasil perhitungan nilai rata-rata posttest kelompok yang menggunakan e-learning lebih besar dari nilai rata-rata posttest kelompok yang tidak menggunakan e-learning.

# **2. E-learning**

E-learning adalah pembelajaran online yang memungkinkan terjadinya kegiatan belajar mengajar jarak jauh, memudahkan pengajar untuk mentransfer ilmu dengan mengunggah materi pembelajaran, melakukan evaluasi, membuat tempat pengumpulan tugas, serta mengelola aspek-aspek kegiatan pembelajaran lainnya dengan memanfaatkan teknologi internet yang dapat diakses setiap saat dan dimana saja oleh peserta didik.

# **3. Moodle**

Moodle merupakan sistem manajemen pembelajaran gratis untuk mendukung implementasi e-learning yang fleksibel, menarik dan dilengkapi berbagai fitur penunjang pembelajaran online yang dikembangkan dengan konsep berorientasi objek dan mudah diakses. Terdapat bebearapa aktivitas yang disediakan *moodle* yaitu *assignment, chat, forum,* dan *quiz.* 

## **4. Hasil Belajar**

Hasil belajar merupakan kemampuan yang dimiliki peserta didik baik aspek kognitif, afektif, maupun psikomotor setelah mengikuti program pembelajaran. Terdapat tiga aspek dalam hasil belajar yaitu aspek kognitif, afektif dan psikomotor. Diantara ketiga aspek tersebut, yang dinilai dalam penelitian ini adalah aspek kognitif karena berkaitan dengan kemampuan peserta didik dalam menguasai isi bahan pelajaran.

## **5. Instalasi Jaringan Lokal**

Instalasi jaringan lokal menguraikan tentang konsep dasar jaringan komputer, persiapan dan pelaksanaan instalasi perangkat jaringan lokal, menjelaskan fungsi dari masing-masing perangkat yang digunakan dalam melakukan instalasi jaringan lokal (LAN) serta menguji jaringan telah beroperasi dengan benar atau belum. Kompetensi dasar yang digunakan dalam penelitian ini adalah mengevaluasi lalu lintas jaringan.

### **C. Tempat dan Waktu Penelitian**

Penelitian ini dilaksanakan di SMK N 1 Pundong yang beralamat di Jl. Menang, Srihardono, Pundong, Bantul. Adapun pelaksanaan penelitian dilakukan selama satu bulan pada tanggal 26 April 2016 sampai dengan tanggal 25 Mei 2016.

## **D. Subyek Penelitian**

Subyek dalam penelitian ini adalah peserta didik kelas X TKJ A dan kelas X TKJ B di SMK N 1 Pundong yang berjumlah 63 siswa dengan jumlah peserta didik kelas X TKJ A sebanyak 31 siswa sebagai kelas eksperimen dan kelas X TKJ B sebanyak 32 siswa sebagai kelas kontrol.

## **E. Metode Pengumpulan Data**

Metode pengumpulan data terdiri dari dua cara yaitu tes dan non tes. Pengumpulan data dengan tes digunakan untuk mengetahui hasil belajar peserta didik kelas X pada mata pelajaran instalasi jaringan lokal. Tes yang diberikan kepada siswa sebanyak dua kali yaitu sebelum peserta didik diberikan *treatment (pretest*) dan setelah peserta didik diberikan *treatment* (posttest). Pretest diadakan untuk mengetahui kondisi awal kelas eksperimen dan kelas kontrol, sedangkan *posttest* diadakan untuk mengetahui perbedaan hasil belajar antara kelas kontrol dan kelas eksperimen setelah diberikan *treatment*. Sedangkan metode pengumpulan data non tes menggunakan dokumentasi yang digunakan untuk mendokumentasikan kegiatan pembelajaran dalam bentuk gambar dan tulisan.

## **F. Instrumen Penelitian**

Instrumen dalam penelitian ini terdiri dari instrumen test (pretest dan posttest) dan dokumentasi. Berikut disajikan instrumen yang digunakan dalam penelitian ini:

1. Soal tes

Soal tes yang digunakan dalam penelitian ini adalah tes objektif dalam bentuk pilihan ganda (*multiple choice*). Penyusunan instrumen test berdasarkan silabus SMK program keahlian Teknik Komputer dan Jaringan pada mata pelajaran instalasi jaringan lokal kelas X semester 2 (genap). Berikut disajikan kisi-kisi instrumen tes yang digunakan dalam penelitian.

| <b>Kompetensi</b><br><b>Dasar</b>          | Indikator dalam Kegiatan<br>Pembelajaran                                     | <b>Butir Soal</b>            | <b>Jumlah</b><br><b>Soal</b> |
|--------------------------------------------|------------------------------------------------------------------------------|------------------------------|------------------------------|
| 1. Mengevaluasi<br>lalu lintas<br>jaringan | Menentukan media<br>implementasi/transmisi<br>sesuai kebutuhan               | 1, 2, 3, 4,<br>5, 6, 7, 8, 9 | 9                            |
|                                            | Memilih aplikasi yang sesuai<br>dengan media                                 | 11, 16, 20,<br>21, 24        | 5                            |
|                                            | Mengukur media<br>implementasi/transmisi dan<br>pengaruhnya terhadap piranti | 12, 13, 18,<br>23, 25        | 5                            |
|                                            | Membuat desain penempatan<br>segmen jaringan                                 | 10, 14, 15,<br>17, 19, 22    | 6                            |
| <b>Jumlah</b>                              |                                                                              |                              | 25                           |

Tabel 3. Kisi-Kisi Soal Pretest dan Posttest

Sumber: Dokumentasi Penelitian

2. Dokumentasi

Dokumen dalam penelitian ini digunakan untuk mendokumentasikan kegiatan pembelajaran instalasi jaringan lokal dalam bentuk tulisan dan gambar. Dokumen dalam bentuk tulisan berupa silabus, rpp, hasil belajar, dan hasil dari lembar observasi. Sedangkan dokumen gambar dalam penelitian ini adalah foto.

# **G. Validitas dan Reliabilitas Instrumen**

Analisis data pada penelitian ini dimulai dengan pengujian instrumen penelitian yaitu melakukan analisis butir soal dari instrumen tes. Analisis butir soal dalam instrumen tes meliputi uji validitas, reliabilitas, tingkat kesukaran dan daya beda dari butir soal tes menggunakan program ITEMAN (Item and Test Analysis). Pengujian instrumen penelitian dilakukan dengan tujuan agar instrumen yang digunakan dalam penelitian ini memiliki validitas soal yang baik, reliabel atau memberikan hasil yang sama apabila instrumen diuji beberapa kali, memiliki tingkat kesukaran yang baik serta daya beda yang dapat membedakan antara peserta didik yang berkemampuan tinggi dengan peserta didik yang kemampuannya rendah.

# **1. Taraf Kesukaran**

Uji taraf kesukaran dilakukan untuk mengetahui tingkat kesulitan suatu soal yang akan diberikan kepada peserta didik. Indeks kesukaran di lambangkan dengan P. Perhitungan indeks tingkat kesukaran dilakukan pada setiap butir soal dengan menggunakan program ITEMAN (Item and Test Analysis). Rumus yang digunakan untuk menguji taraf kesukaran soal yaitu:

$$
P = \frac{B}{JS}
$$
 ...(Daryanto, 2005: 180)

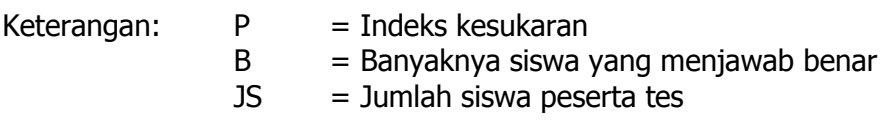

Klasifikasi indeks tingkat kesukaran suatu soal disajikan pada tabel berikut.

Tabel 4. Klasifikasi Indeks Tingkat Kesukaran

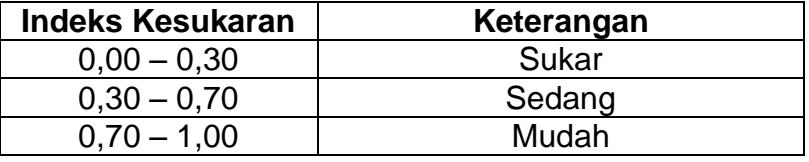

Sumber: (Daryanto, 2005: 182)

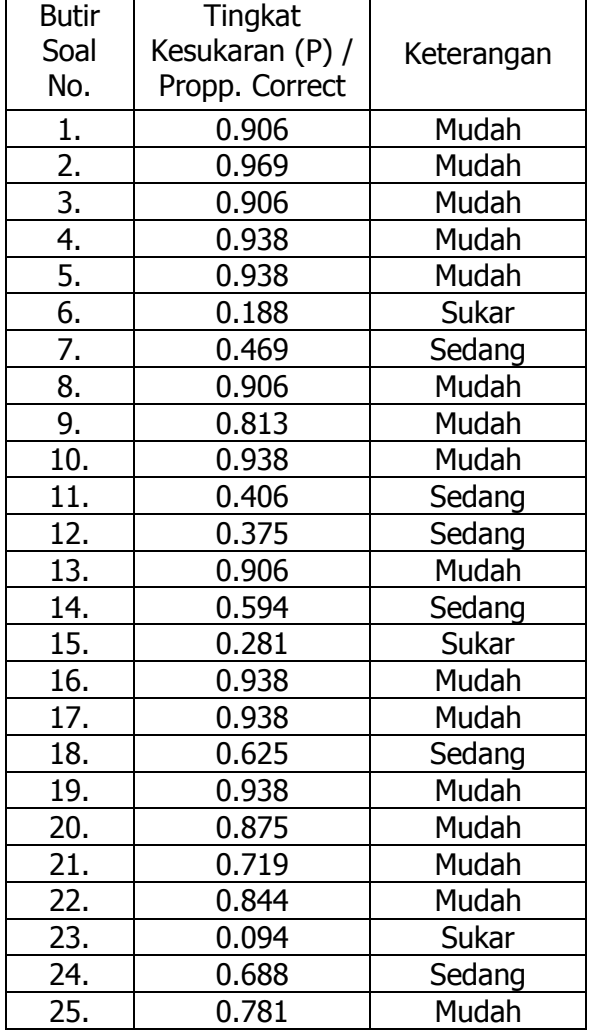

ł.

Tabel 5. Hasil Perhitungan Tingkat Kesukaran Kelompok Kontrol

Sumber: Diolah dari Hasil *Posttest* Instalasi Jaringan Lokal Kelompok Kontrol di SMK N 1 Pundong

| <b>Butir</b>          | Tingkat         |            |  |
|-----------------------|-----------------|------------|--|
| Soal                  | Kesukaran (P) / | Keterangan |  |
| No.                   | Propp. Correct  |            |  |
| <u>1.</u>             | 0.774           | Mudah      |  |
|                       | 0.935           | Mudah      |  |
| $\frac{2}{3}$ .<br>4. | 0.774           | Mudah      |  |
|                       | 0.968           | Mudah      |  |
|                       | 0.968           | Mudah      |  |
| $\frac{5}{6}$         | 0.968           | Mudah      |  |
| $\overline{7}$ .      | 0.935           | Mudah      |  |
| 8.                    | 0.903           | Mudah      |  |
| 9.                    | 0.677           | Sedang     |  |
| 10.                   | 0.839           | Mudah      |  |
| 11.                   | 0.710           | Mudah      |  |
| $\overline{12}$ .     | 0.548           | Sedang     |  |
| $\overline{13}$ .     | 0.839           | Mudah      |  |
| 14.                   | 0.774           | Mudah      |  |
| $\overline{15}$ .     | 0.516           | Sedang     |  |
| 16.                   | 0.806           | Mudah      |  |
| 17.                   | 0.903           | Mudah      |  |
| $\overline{18}$ .     | 0.839           | Mudah      |  |
| 19.                   | 0.839           | Mudah      |  |
| 20.                   | 0.806           | Mudah      |  |
| 21.                   | 0.677           | Sedang     |  |
| $\overline{22}$ .     | 0.968           | Mudah      |  |
| $\overline{23}$ .     | 0.806           | Mudah      |  |
| $\overline{24}$ .     | 0.548           | Sedang     |  |
| 25.                   | 0.710           | Mudah      |  |

Tabel 6. Hasil Perhitungan Tingkat Kesukaran Kelompok Eksperimen

Berdasarkan tabel di atas dapat disimpulkan bahwa tingkat kesukaran dari 25 butir soal yang telah diberikan pada kelompok kontrol ditemukan 16 butir soal yang memiliki kriteria mudah, 6 butir soal memiliki kriteria sedang, dan 3 butir soal yang memiliki kriteria sukar. Sedangkan pada kelompok eksperimen ditemukan 20 butir soal yang memiliki kriteria mudah, 5 butir soal memiliki kriteria sedang, dan tidak ada butir soal yang memiliki kriteria sukar.

Sumber: Diolah dari Hasil Posttest Instalasi Jaringan Lokal Kelompok Eksperimen di SMK N 1 Pundong

## **2. Daya Beda**

Dalam penelitian ini, instrumen test harus mampu membedakan antara peserta didik yang berkemampuan tinggi dengan peserta didik yang kemampuannya rendah. Daya pembeda berkisar antara 0,00 sampai 1,00. Uji daya beda pada penelitian ini menggunakan ITEMAN (Item and Test Analysis).

Rumus untuk menentukan indeks diskriminasi (daya pembeda) adalah:

$$
D = \frac{B_A}{J_A} - \frac{B_B}{J_B} = P_A - P_B
$$
 (Daryanto, 2005: 186)

Keterangan:

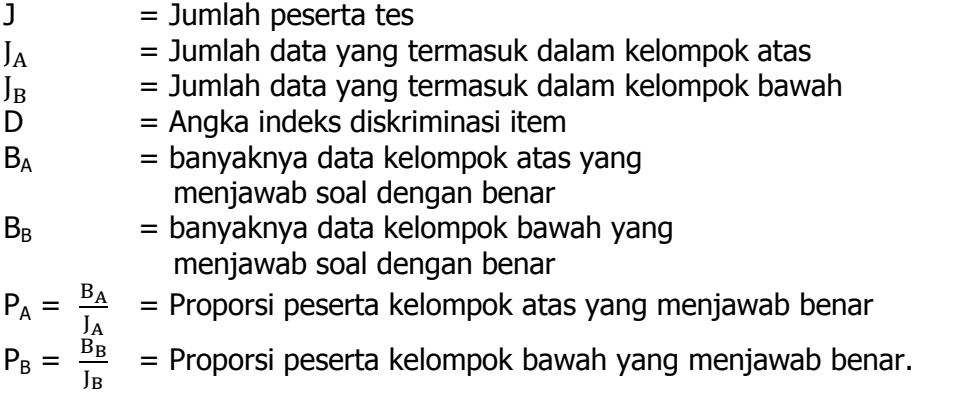

Kriteria indeks penafsiran daya beda suatu soal disajikan pada tabel

berikut.

Tabel 7. Klasifikasi Indeks Daya Beda

| <b>Indeks Daya Beda</b> | Keterangan   | <b>Kriteria</b>                |
|-------------------------|--------------|--------------------------------|
| $\leq 0.19$             | <b>Jelek</b> | Tidak dipakai / Dibuang        |
| $0,20 - 0,29$           | Cukup        | Diperbaiki                     |
| $0,30 - 0,39$           | <b>Baik</b>  | Diterima tapi perlu diperbaiki |
| $\geq 0,40$             | Sangat Baik  | Diterima baik                  |

Sumber: (Ruseffendi dalam Jihad dan Haris, 2008: 181)

Hasil perhitungan daya beda tiap butir soal dan klasifikasi kriterianya

disajikan dalam tabel berikut.

| <b>Butir</b>     | Daya Pembeda    |             |          |
|------------------|-----------------|-------------|----------|
| Soal             | (D) / Point     | Keterangan  | Kriteria |
| No.              | <b>Biserial</b> |             |          |
| 1.               | 0.254           | Cukup       | Dipakai  |
| $\overline{2}$ . | 0.321           | <b>Baik</b> | Dipakai  |
| $\overline{3}$ . | 0.350           | <b>Baik</b> | Dipakai  |
| 4.               | 0.384           | <b>Baik</b> | Dipakai  |
| 5.               | 0.384           | <b>Baik</b> | Dipakai  |
| 6.               | 0.388           | <b>Baik</b> | Dipakai  |
| 7.               | 0.328           | <b>Baik</b> | Dipakai  |
| 8.               | 0.254           | Cukup       | Dipakai  |
| 9.               | 0.331           | <b>Baik</b> | Dipakai  |
| 10.              | 0.384           | <b>Baik</b> | Dipakai  |
| 11.              | 0.675           | Sangat Baik | Dipakai  |
| 12.              | 0.355           | <b>Baik</b> | Dipakai  |
| 13.              | 0.286           | Cukup       | Dipakai  |
| 14.              | 0.507           | Sangat Baik | Dipakai  |
| 15.              | 0.422           | Sangat Baik | Dipakai  |
| 16.              | 0.268           | Cukup       | Dipakai  |
| 17.              | 0.268           | Cukup       | Dipakai  |
| 18.              | 0.263           | Cukup       | Dipakai  |
| 19.              | 0.268           | Cukup       | Dipakai  |
| 20.              | 0.477           | Sangat Baik | Dipakai  |
| 21.              | 0.473           | Sangat Baik | Dipakai  |
| 22.              | 0.383           | <b>Baik</b> | Dipakai  |
| 23.              | 0.388           | <b>Baik</b> | Dipakai  |
| 24.              | 0.418           | Sangat Baik | Dipakai  |
| 25.              | 0.357           | <b>Baik</b> | Dipakai  |

Tabel 8. Hasil Perhitungan Daya Beda Kelompok Kontrol

Sumber: Diolah dari Hasil *Posttest* Instalasi Jaringan Lokal Kelompok Kontrol di SMK N 1 Pundong

| <b>Butir</b><br>Soal<br>No. | Daya Pembeda<br>(D) / Point<br><b>Biserial</b> | Keterangan  | Kriteria |
|-----------------------------|------------------------------------------------|-------------|----------|
| 1.                          | 0.386                                          | <b>Baik</b> | Dipakai  |
| $\overline{2}$ .            | 0.384                                          | <b>Baik</b> | Dipakai  |
| 3.                          | 0.723                                          | Sangat Baik | Dipakai  |
| 4.                          | 0.479                                          | Sangat Baik | Dipakai  |
| 5.                          | 0.426                                          | Sangat Baik | Dipakai  |
| $\overline{6}$ .            | 0.479                                          | Sangat Baik | Dipakai  |
| 7.                          | 0.651                                          | Sangat Baik | Dipakai  |
| 8.                          | 0.257                                          | Cukup       | Dipakai  |
| 9.                          | 0.267                                          | Cukup       | Dipakai  |
| 10.                         | 0.590                                          | Sangat Baik | Dipakai  |
| 11.                         | 0.357                                          | <b>Baik</b> | Dipakai  |
| 12.                         | 0.366                                          | <b>Baik</b> | Dipakai  |
| 13.                         | 0.386                                          | <b>Baik</b> | Dipakai  |
| 14.                         | 0.409                                          | Sangat Baik | Dipakai  |
| 15.                         | 0.272                                          | Cukup       | Dipakai  |
| 16.                         | 0.384                                          | <b>Baik</b> | Dipakai  |
| 17.                         | 0.384                                          | <b>Baik</b> | Dipakai  |
| 18.                         | 0.259                                          | Cukup       | Dipakai  |
| 19.                         | 0.310                                          | <b>Baik</b> | Dipakai  |
| 20.                         | 0.408                                          | Sangat Baik | Dipakai  |
| 21.                         | 0.347                                          | <b>Baik</b> | Dipakai  |
| 22.                         | 0.479                                          | Sangat Baik | Dipakai  |
| 23.                         | 0.266                                          | Cukup       | Dipakai  |
| 24.                         | 0.310                                          | <b>Baik</b> | Dipakai  |
| 25.                         | 0.275                                          | Cukup       | Dipakai  |

Tabel 9. Hasil Perhitungan Daya Beda Kelompok Eksperimen

Berdasarkan tabel di atas dapat disimpulkan bahwa daya beda dari 25 butir soal yang telah diberikan pada kelompok kontrol ditemukan 6 butir soal yang memiliki kriteria sangat baik, 12 butir soal yang memiliki kriteria baik, 7 butir soal yang memiliki kriteria cukup, dan tidak ditemukan butir soal yang memiliki kriteria jelek. Sedangkan pada kelompok eksperimen ditemukan 9 butir soal yang memiliki kriteria sangat baik, 10 butir soal yang memiliki kriteria baik, 6 butir soal yang memiliki kriteria cukup, dan dan tidak

Sumber: Diolah dari Hasil Posttest Instalasi Jaringan Lokal Kelompok Eksperimen di SMK N 1 Pundong

ditemukan butir soal yang memiliki kriteria jelek. Pada uji daya beda soal tidak ditemukan butir soal yang tidak dipakai/dibuang pada kelompok kontrol maupun kelompok eksperimen.

## **3. Validitas**

Instrumen dapat dikatakan valid jika instrumen tersebut mampu mengukur apa yang ingin diukur. Validitas yang digunakan dalam penelitian ini adalah validitas konstruksi dan validitas isi. Pengujian validitas konstruk menggunakan pendapat para ahli (judgment experts) terhadap instrumen yang telah disusun, sedangkan untuk uji validitas isi dikonsultasikan kepada para ahli dengan membandingkan antara isi instrumen dengan materi yang telah diajarkan. Para ahli tersebut adalah dosen prodi Pendidikan Teknik Informatika UNY dan guru mata pelajaran di SMK N 1 Pundong.

Uji validitas butir soal diperoleh dengan mengkorelasikan skor tiap butir soal dengan skor total, skor tiap butir soal sebagai nilai x dan skor total sebagai nilai y. Kriteria pengambilan kesimpulan dalam uji validitas ini berdasarkan nilai daya beda dari 25 butir soal yang telah diolah menggunakan program ITEMAN (Item and Test Analysis). Untuk mengkorelasikan skor tiap butir soal dengan skor total digunakan rumus korelasi product moment.

$$
rxy = \frac{N \sum XY - (\sum X)(\sum Y)}{\sqrt{\{N \sum X^2 - (\sum X)^2\} \{N \sum Y^2 - (\sum Y)^2\}}} \dots (Arikunto, 2013: 87)
$$

Keterangan:

- $rxy$  = koefisien korelasi antara variabel X dan variabel Y, dua variabel yang dikorelasikan
- $\sum X$  = jumlah skor tiap siswa pada item soal
- $\sum Y = j$ umlah skor total pada seluruh siswa
- $N =$  banyaknya siswa

Interpretasi koefisien korelasi validitas berdasarkan pada uji daya beda dari butir soal. Jika indeks daya beda  $\geq 0.40$  dengan kriteria sangat baik maka soal diterima, jika indeks daya beda 0,30 – 0,39 dengan kriteria baik maka soal diterima, jika indeks daya 0,20 – 0,29 dengan kriteria cukup maka soal diperbaiki, dan jika indeks daya beda  $\leq 0.19$  dengan kriteria jelek maka soal tidak dipakai/dibuang.

Hasil perhitungan uji validitas tiap butir soal disajikan dalam tabel berikut.

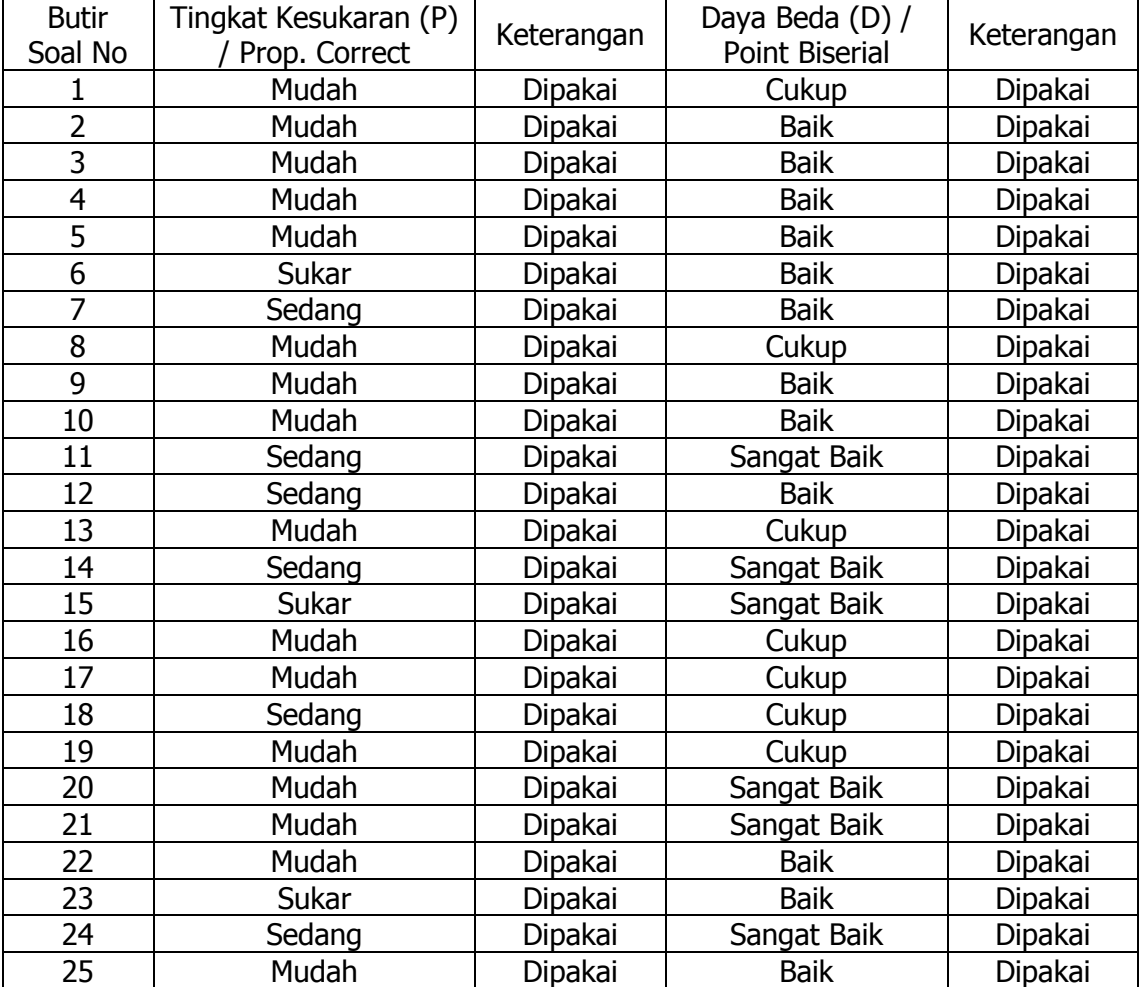

Tabel 10. Hasil Perhitungan Uji Validitas Kelompok Kontrol

Sumber: Diolah dari Hasil Posttest Instalasi Jaringan Lokal Kelompok Kontrol di SMK N 1 Pundong

Berdasarkan tabel di atas dapat dilihat bahwa dari 25 butir soal yang telah diberikan pada kelompok kontrol tidak ditemukan butir soal yang memiliki kriteria jelek maka 25 butir soal valid dalam penelitian ini.

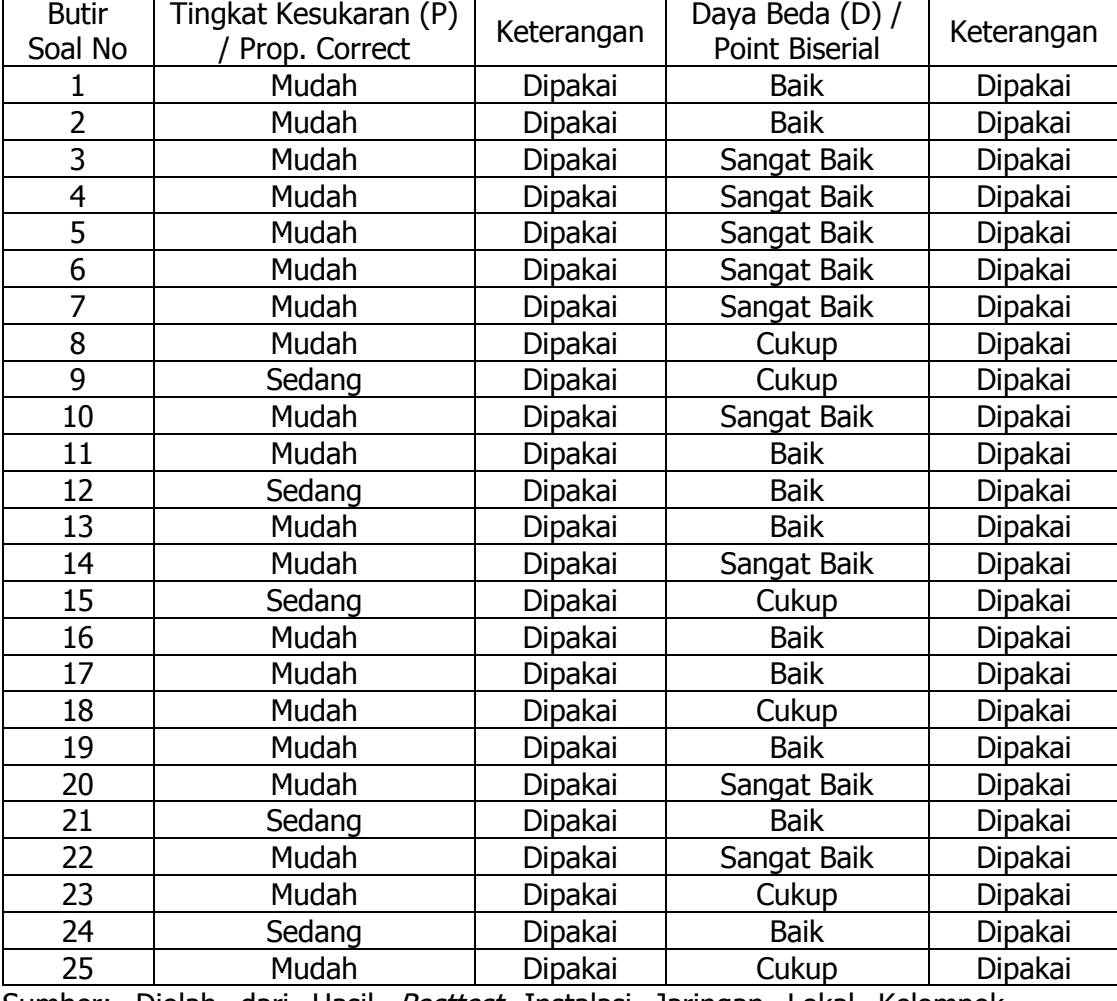

Tabel 11. Hasil Perhitungan Uji Validitas Kelompok Eksperimen

Sumber: Diolah dari Hasil Posttest Instalasi Jaringan Lokal Kelompok Eksperimen di SMK N 1 Pundong

Berdasarkan tabel di atas dapat dilihat bahwa dari 25 butir soal yang telah diberikan pada kelompok eksperimen tidak ditemukan butir soal yang memiliki kriteria jelek maka 25 butir soal dalam penelitian ini valid.

## **4. Reliabilitas**

Instrumen yang reliabel adalah instrumen yang bila digunakan beberapa kali untuk mengukur objek dapat memberikan hasil yang sama. Teknik mencari reliabilitas yang digunakan pada penelitian ini dilakukan dengan bantuan program ITEMAN, dimana indeks reliabilitas secara otomatis dihitung dengan menggunakan reliabilitas Alpha-Cronbach. Berikut rumus Alpha Cronbach :

$$
\alpha = \frac{R}{R - 1\left(1 - \frac{\sum \sigma_i^2}{\sigma_x^2}\right)}
$$
 (Arifin, 2014: 264)

Untuk butir soal yang bersifat dikotomi seperti pilihan ganda, varian butir soal diperoleh dengan rumus:

$$
\sigma_x^2 = P_i q_i
$$

Keterangan:

 $R =$  jumlah butir soal  $\sigma_i^2$  = varian butir soal  $\sigma_x^2$  = varian skor total  $P_i$  = tingkat kesukaran soal  $q_i = 1 - P_i$ 

Tabel 12. Interpretasi Realibilitas Instrumen

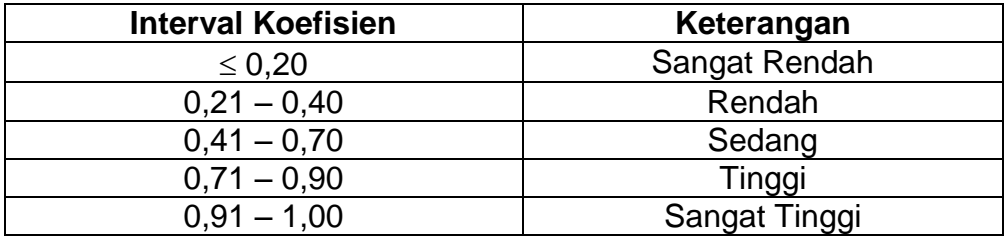

Sumber: (Guilford dalam Ruseffendi dalam Jihad dan Haris, 2008: 181)

Hasil perhitungan uji reliabilitas soal disajikan dalam tabel berikut.

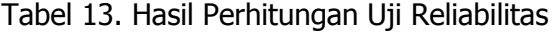

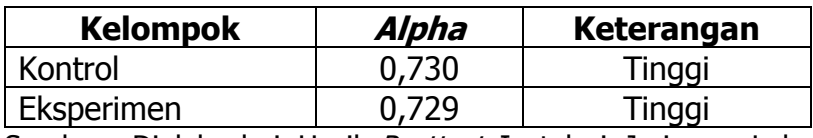

Sumber: Diolah dari Hasil Posttest Instalasi Jaringan Lokal di SMK N 1 Pundong

Berdasarkan hasil perhitungan mengenai reliabilitas Alpha-Cronbach yang dilakukan dengan program ITEMAN dan disajikan pada tabel di atas dapat dilihat bahwa nilai *alpha* pada hasil *posttest* kelompok kontrol sebesar 0,730 yang berarti soal tersebut memiliki kadar reliabilitas yang tinggi. Sedangkan nilai alpha pada hasil posttest kelompok eksperimen sebesar 0,729 yang berarti soal tersebut memiliki kadar reliabilitas yang tinggi.

## **H. Teknik Analisis Data**

Teknik analisis data dalam penelitian ini menggunakan teknik analisis data deskriptif kuantitatif. Analisis data deskriptif kuantitatif digunakan untuk mendeskripsikan efektivitas penggunaan e-learning berbasis moodle dalam meningkatkan hasil belajar peserta didik pada pembelajaran instalasi jaringan lokal kelas X TKJ di SMK N 1 Pundong. Berdasarkan analisis tersebut, instrumen penelitian berguna untuk memperoleh data numerikal. Penelitian ini tidak ada pengambilan sampel dan tidak ada generalisasi terhadap populasi maka teknik yang digunakan untuk membandingkan hasil belajar nilai rata-rata dari kelompok eksperimen dengan kelompok kontrol. Adapun rumus statistik yang digunakan adalah sebagai berikut.

### **1. Analisis Data Deskriptif**

Statistik deskriptif adalah statistik yang digunakan untuk menganalisis data dengan cara mendeskripsikan atau menggambarkan data yang telah terkumpul sebagaimana adanya tanpa bermaksud membuat kesimpulan yang berlaku untuk umum atau generalisasi. Pada penelitian ini penyajian data menggunakan tabel, grafik, diagram, dan kurva. Analisis datanya menggunakan perhitungan rata-rata, standar deviasi, nilai maksimum, nilai minimum, harga mean, median, dan modus.

# **2. Rumus Analisis Data**

Langkah-langkah dalam menggunakan rumus analisis data yang digunakan pada penelitian ini adalah sebagai berikut.

- 1) Mencari nilai tertinggi dan nilai terendah
- 2) Menentukan nilai rentangan atau range (R) yaitu nilai tertinggi nilai terendah
- 3) Menentukan jumlah kelas interval dengan rumus sturges:

 $K = 1 + 3,3 \log N$ 

- 4) Menentukan panjang kelas interval (P) yaitu range (R) dibagi jumlah kelas interval (K)
- 5) Menentukan nilai ujung bawah interval pertama yaitu nilai terendah 1.
- 6) Mencari skor rata-rata (mean)
- 7) Mencari median dengan rumus:

Median = Bmed + P 
$$
\left(\frac{\frac{n}{2} - f}{Fmed}\right)
$$

8) Mencari modus dengan rumus:

Modus = Bmod + P  $\left(\frac{b}{b^4}\right)$  $\frac{b_1}{b_1+b_2}$ 

9) Mencari simpangan baku atau standar deviasi dan memberikan kategorisasi sebagai berikut:

| <b>Standar Deviasi</b>      | <b>Kriteria</b> |
|-----------------------------|-----------------|
| $(x - 3 sd) - (x - 1.5 sd)$ | Kurang          |
| $(x - 1.5 \text{ sd}) - x$  | Sedang          |
| $x - (x + 1.5$ sd)          | Baik            |
| $(x + 1.5 sd) - (x + 3 sd)$ | Sangat Baik     |

Tabel 14. Pedoman untuk menentukan standar deviasi dan kategorisasi

### **BAB IV**

## **HASIL PENELITIAN DAN PEMBAHASAN**

#### **A. Deskripsi Data**

Penelitian ini dilakukan sebanyak 4 kali pertemuan pada masingmasing kelompok, 4 pertemuan untuk kelas X TKJ B sebagai kelompok kontrol atau kelompok belajar yang tidak menggunakan e-learning berbasis moodle dan 4 pertemuan untuk kelas X TKJ A sebagai kelompok eksperimen atau kelompok belajar yang menggunakan e-learning. Setiap pertemuan dilakukan selama 4 jam pelajaran dengan alokasi waktu 45 menit setiap satu jam pelajaran. Pengolahan data yang dilakukan pada penelitian ini berupa nilai hasil belajar peserta didik kelas X TKJ A dan kelas X TKJ B di SMK N 1 Pundong yang berjumlah 63 siswa. Hasil belajar peserta didik diperoleh dari nilai *pretest* dan nilai *posttest* siswa. Penelitian ini dilakukan pada tanggal 26 April 2016 sampai tanggal 25 Mei 2016 di SMK N 1 Pundong.

## **B. Hasil Penelitian**

Data yang diolah dalam penelitian ini berupa hasil belajar siswa kelas X TKJ di SMK Negeri 1 Pundong pada tahun ajaran 2015/2016 yang berjumlah 63 siswa. Hasil belajar dalam penelitian ini berupa nilai *pretest* dan *posttest* siswa. Pada tahap awal penelitian kelas eksperimen maupun kelas kontrol diberikan soal *pretest* yang bertujuan untuk mengetahui kemampuan peserta didik secara kognitif sebelum diberikan *treatment*. Setelah diberikan perlakuan, peserta didik mengerjakan soal *posttest* dengan tujuan untuk membandingkan ada atau tidak adanya peningkatan hasil belajar peserta didik sebelum diberikan *treatment* dan sesudah diberikan *treatment*.

Kompetensi dasar yang diujikan adalah mengevaluasi lalu lintas jaringan. Indikator pembelajaran tersebut meliputi :

Indikator 1 : menentukan media implementasi/transmisi sesuai kebutuhan

Indikator 2 : memilih aplikasi yang sesuai dengan media

Indikator 3 : mengukur media implementasi/transmisi dan pengaruhnya terhadap piranti

Indikator 4 : membuat desain penempatan segmen jaringan.

Perbandingan hasil belajar *pretest* dan *posttest* antara kelompok kontrol dan kelompok eksperimen disajikan dalam tabel berikut.

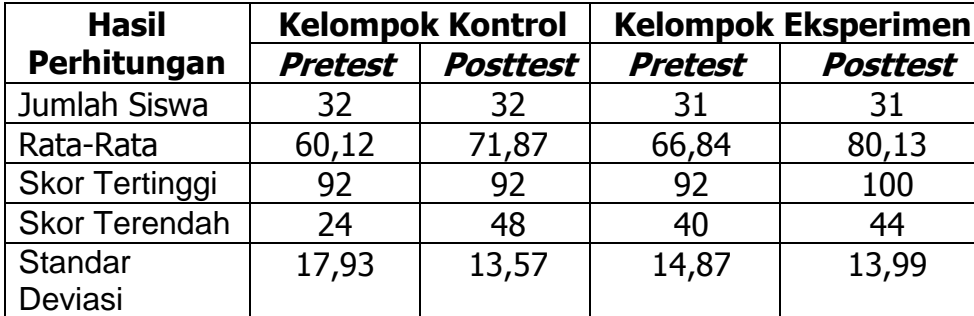

Tabel 15. Perbandingan Hasil Belajar

Sumber: Diolah dari Hasil Pretest dan Posttest Instalasi Jaringan Lokal di SMK N 1 Pundong

Berdasarkan tabel di atas dapat dilihat bahwa rata-rata nilai *posttest* kelompok eksperime lebih tinggi dibandingkan dengan rata-rata nilai *posttest* kelompok kontrol. Dilihat dari rata-rata nilai *pretest* dan *posttest* pada kedua kelompok, peningkatan nilai rata-rata kelompok eksperimen lebih tinggi dibandingkan dengan peningkatan yang terjadi pada kelompok kontrol. Hal ini menunjukkan bahwa penggunaan e-learning berbasis moodle mampu meningkatkan hasil belajar peserta didik.

## **1. Pretest Kelompok Eksperimen**

Penelitian ini dilaksanakan mulai tanggal 26 April 2016, pada awal penelitian dilakukan *pretest* untuk kelompok eksperimen ( kelas X TKJ A) dengan jumlah 31 siswa. Pelaksanaan *pretest* berlangsung kondusif selama satu jam pelajaran dengan jumlah soal sebanyak 25 soal pilihan ganda.

Data nilai *pretest* siswa pada kelompok eksperimen disajikan dalam tabel distribusi frekuensi dengan menggunakan rumus Sturges. Perhitungan disajikan pada lampiran. Di bawah ini merupakan tabel frekuensi hasil belajar nilai *pretest* siswa kelompok eksperimen.

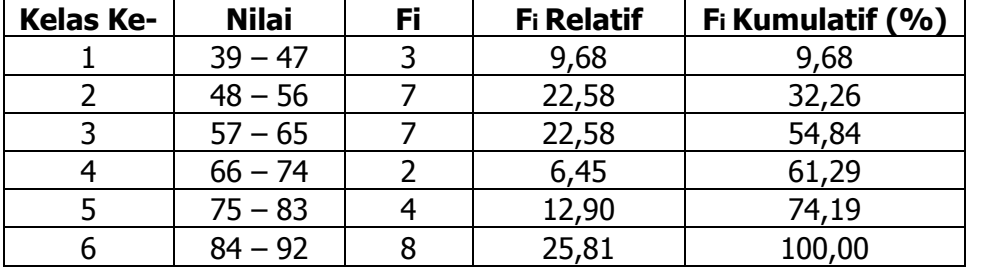

Tabel 16. Frekuensi Hasil Pretest Kelompok Eksperimen

Sumber: Diolah dari Hasil *Pretest* Instalasi Jaringan Lokal Kelompok Eksperimen di SMK N 1 Pundong

Berdasarkan tabel frekuensi di atas, dapat disimpulkan bahwa hasil pretest siswa kelompok eksperimen berada pada kisaran nilai 39 – 92. Tabel frekuensi ini digunakan untuk mengetahui frekuensi nilai *pretest* dari masing-masing siswa kelompok eksperimen yang telah menjawab soal pretest, mengetahui presentase serta total presentase nilai kelompok eksperimen. Di bawah ini disajikan diagram batang data nilai *pretest* siswa kelompok eksperimen.

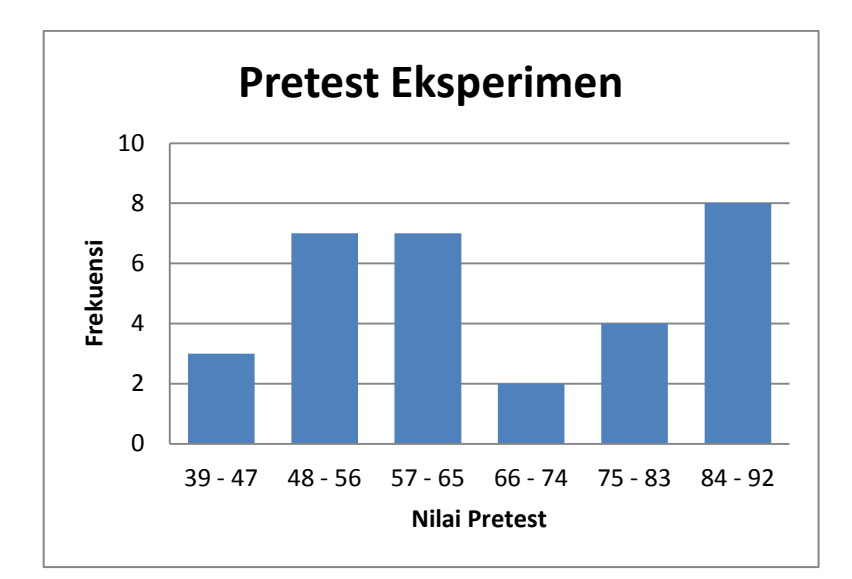

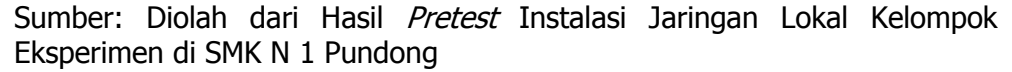

Gambar 2. Diagram Batang Nilai Pretest Kelompok Eksperimen

Data nilai *pretest* siswa pada kelompok eksperimen disajikan juga dalam bentuk kurva dengan kriteria yang telah ditetapkan sesuai dengan standar deviasi. Perhitungan disajikan pada lampiran. Di bawah ini merupakan kurva, tabel kriteria kurva, dan *piechart* hasil belajar nilai *pretest* siswa kelompok eksperimen.

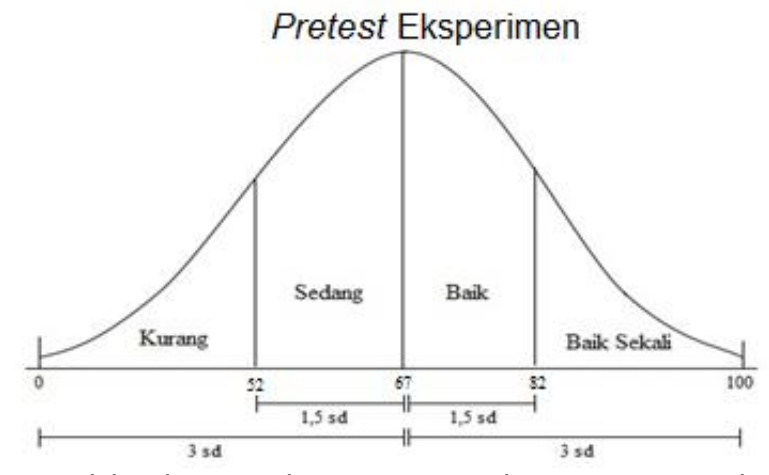

Sumber: Diolah dari Hasil Pretest Instalasi Jaringan Lokal Kelompok Eksperimen di SMK N 1 Pundong

Gambar 3. Kurva Nilai Pretest Kelompok Eksperimen

|                                              | <b>Nilai</b> | <b>Kriteria</b> | Fi | $\frac{0}{0}$ |
|----------------------------------------------|--------------|-----------------|----|---------------|
| $(x - 3 sd) - (x - 1.5 sd)$                  | $0 - 52$     | Kurang          | 6  | 19,35         |
| $(\bar{x} - 1.5 \text{ sd}) - \bar{x}$       | $53 - 67$    | Sedang          | 11 | 35,48         |
| $\bar{x} - (\bar{x} + 1.5 \text{ sd})$       | $68 - 82$    | <b>Baik</b>     | 6  | 19,35         |
| $(\bar{x} + 1.5 \text{ sd}) - (\bar{x} + 3)$ | $83 - 100$   | Sangat          | 8  | 25,81         |
| sd)                                          |              | <b>Baik</b>     |    |               |
| <b>Jumlah</b>                                |              |                 | 31 | 100           |

Tabel 17. Kriteria Kurva Nilai Pretest Kelompok Eksperimen

Sumber: Diolah dari Hasil Pretest Instalasi Jaringan Lokal Kelompok Eksperimen di SMK N 1 Pundong

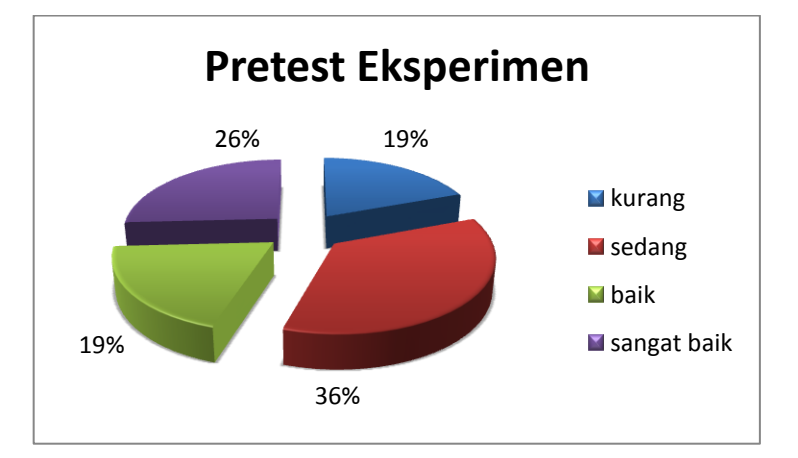

Sumber: Diolah dari Hasil Pretest Instalasi Jaringan Lokal Kelompok Eksperimen di SMK N 1 Pundong

Gambar 4. Piechart Nilai Pretest Kelompok Eksperimen

Di bawah ini disajikan data hasil perhitungan nilai setiap indikator pembelajaran.
| <b>Responden</b> | indikator 1    |              | indikator 2    |              | indikator 3    |              | <b>Indikator 4</b> |              |
|------------------|----------------|--------------|----------------|--------------|----------------|--------------|--------------------|--------------|
|                  | skor           | <b>Nilai</b> | <b>Skor</b>    | <b>Nilai</b> | skor           | <b>Nilai</b> | <b>Skor</b>        | <b>Nilai</b> |
| $\mathbf{1}$     | 7              | 77,78        | $\overline{4}$ | 80           | 3              | 60           | 4                  | 66,67        |
| $\overline{2}$   | 8              | 88,89        | $\overline{4}$ | 80           | $\overline{4}$ | 80           | 5                  | 83,33        |
| $\overline{3}$   | 8              | 88,89        | 4              | 80           | 5              | 100          | $\overline{3}$     | 50           |
| $\overline{4}$   | 5              | 55,56        | 3              | 60           | 3              | 60           | $\mathbf 1$        | 16,67        |
| $\overline{5}$   | $\overline{7}$ | 77,78        | 3              | 60           | 3              | 60           | 3                  | 50           |
| 6                | $\overline{3}$ | 33,33        | $\overline{3}$ | 60           | $\overline{4}$ | 80           | 3                  | 50           |
| 7                | 8              | 88,89        | $\mathbf{1}$   | 20           | $\overline{2}$ | 40           | 3                  | 50           |
| $\overline{8}$   | 8              | 88,89        | $\overline{5}$ | 100          | $\overline{5}$ | 100          | $\overline{3}$     | 50           |
| $\overline{9}$   | 8              | 88,89        | $\overline{2}$ | 40           | $\overline{4}$ | 80           | 5                  | 83,33        |
| 10               | 6              | 66,67        | $\overline{2}$ | 40           | 3              | 60           | 3                  | 50           |
| 11               | 5              | 55,56        | $\mathbf{1}$   | 20           | $\overline{3}$ | 60           | $\overline{2}$     | 33,33        |
| 12               | $\overline{7}$ | 77,78        | $\overline{4}$ | 80           | $\overline{4}$ | 80           | 5                  | 83,33        |
| 13               | $\overline{4}$ | 44,44        | $\overline{2}$ | 40           | $\overline{2}$ | 40           | $\overline{2}$     | 33,33        |
| 14               | 8              | 88,89        | 5              | 100          | 5              | 100          | 3                  | 50           |
| 15               | 5              | 55,56        | $\overline{3}$ | 60           | $\overline{2}$ | 40           | $\overline{4}$     | 66,67        |
| 16               | $\overline{7}$ | 77,78        | $\overline{3}$ | 60           | $\overline{2}$ | 40           | 3                  | 50           |
| 17               | $\overline{7}$ | 77,78        | $\overline{2}$ | 40           | $\mathbf{1}$   | 20           | $\overline{3}$     | 50           |
| 18               | 6              | 66,67        | $\overline{3}$ | 60           | $\overline{2}$ | 40           | $\overline{4}$     | 66,67        |
| 19               | 5              | 55,56        | 3              | 60           | $\overline{2}$ | 40           | $\overline{4}$     | 66,67        |
| 20               | 8              | 88,89        | 4              | 80           | 4              | 80           | 5                  | 83,33        |
| 21               | 8              | 88,89        | $\overline{4}$ | 80           | $\overline{4}$ | 80           | 5                  | 83,33        |
| 22               | 8              | 88,89        | 5              | 100          | 5              | 100          | 3                  | 50           |
| 23               | 5              | 55,56        | $\overline{4}$ | 80           | $\overline{3}$ | 60           | $\overline{3}$     | 50           |
| 24               | 8              | 88,89        | $\mathbf{1}$   | 20           | $\overline{3}$ | 60           | $\overline{3}$     | 50           |
| 25               | 8              | 88,89        | $\overline{4}$ | 80           | $\overline{4}$ | 80           | 5                  | 83,33        |
| 26               | $\overline{7}$ | 77,78        | $\overline{3}$ | 60           | $\overline{2}$ | 40           | $\overline{3}$     | 50           |
| 27               | 6              | 66,67        | $\mathbf{1}$   | 20           | 3              | 60           | $\mathbf{1}$       | 16,67        |
| 28               | 8              | 88,89        | 4              | 80           | $\overline{5}$ | 100          | 3                  | 50           |
| 29               | $\overline{7}$ | 77,78        | 4              | 80           | 5              | 100          | $\overline{2}$     | 33,33        |
| 30               | 9              | 100          | 5              | 100          | $\overline{4}$ | 80           | 5                  | 83,33        |
| 31               | $\overline{7}$ | 77,78        | 3              | 60           | 3              | 60           | $\overline{3}$     | 50           |
| Rata-rata        |                | 75,63        |                | 63,87        |                | 67,1         |                    | 55,91        |

Tabel 18. Perolehan Nilai Setiap Indikator Pretest Kelompok Eksperimen

Sumber: Diolah dari Hasil Pretest Instalasi Jaringan Lokal Kelompok Eksperimen di SMK N 1 Pundong

Dari tabel di atas, dapat dilihat bahwa nilai rata-rata yang diperoleh indikator 1 (menentukan media implementasi/transmisi sesuai kebutuhan) sebesar 75,63 termasuk dalam kriteria baik, indikator 2 (memilih aplikasi yang sesuai dengan media) memperoleh nilai rata-rata sebesar 63, 87 yang termasuk dalam kriteria sedang, indikator 3 (mengukur media implementasi/transmisi dan pengaruhnya terhadap piranti) memperoleh nilai rata-rata sebesar 67,1 yang termasuk dalam kriteria sedang, sedangkan indikator 4 (membuat desain penempatan segmen jaringan) memperoleh nilai rata-rata sebesar 55,91 yang termasuk dalam kriteria sedang.

Setelah pretest dilakukan, peneliti memberikan perlakuan/treatment terhadap kelompok eksperimen. Perlakuan yang diberikan kepada kelompok eskperimen yaitu dengan menggunakan e-learning berbasis moodle.

#### **2. Posttest Kelompok Eksperimen**

Data nilai *posttest* siswa pada kelompok eksperimen disajikan dalam tabel distribusi frekuensi dengan menggunakan rumus Sturges. Perhitungan disajikan pada lampiran. Di bawah ini merupakan tabel frekuensi hasil belajar nilai *posttest* siswa kelompok eksperimen.

| <b>Kelas Ke-</b> | <b>Nilai</b> | Fi | <b>Fi Relatif</b> | Fi Kumulatif (%) |
|------------------|--------------|----|-------------------|------------------|
|                  | $43 - 51$    |    | 6,45              | 6,45             |
|                  | $52 - 60$    |    | 3,23              | 9,68             |
|                  | $61 - 69$    |    | 6,45              | 16,13            |
|                  | $70 - 78$    |    | 25,81             | 41,94            |
|                  | $79 - 87$    |    | 22,58             | 64,52            |
|                  | $88 - 100$   |    | 35,48             | 100,00           |

Tabel 19. Frekuensi Hasil Posttest Kelompok Eksperimen

Sumber: Diolah dari Hasil *Posttest* Instalasi Jaringan Lokal Kelompok Eksperimen di SMK N 1 Pundong

Berdasarkan tabel frekuensi di atas, dapat disimpulkan bahwa hasil posttest siswa kelompok eksperimen berada pada kisaran nilai 43 – 100. Tabel frekuensi ini digunakan untuk mengetahui frekuensi nilai *posttest* dari masing-masing siswa kelompok eksperimen yang telah menjawab soal posttest, mengetahui presentase serta total presentase nilai kelompok eksperimen. Di bawah ini disajikan diagram batang data nilai *posttest* siswa kelompok eksperimen.

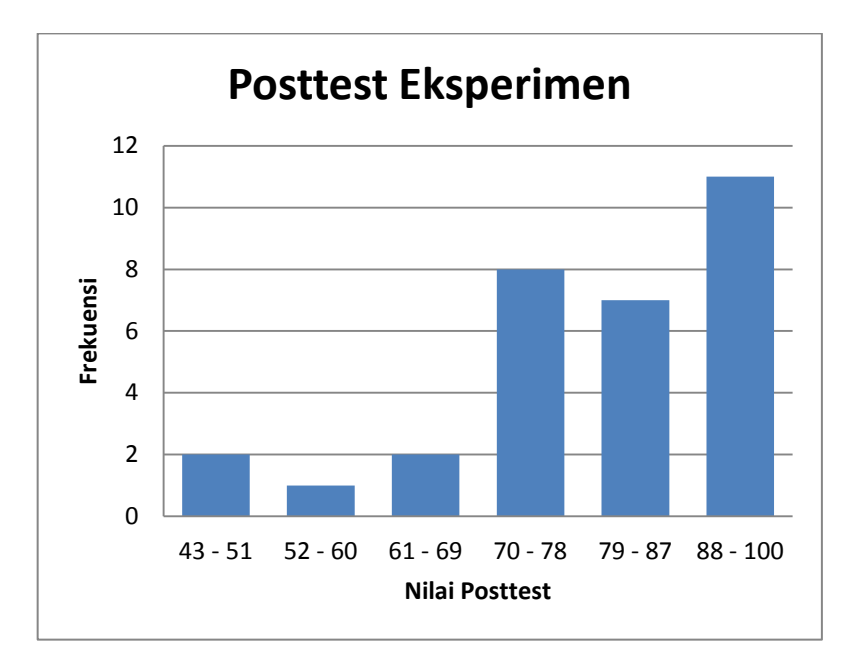

Sumber: Diolah dari Hasil Posttest Instalasi Jaringan Lokal Kelompok Eksperimen di SMK N 1 Pundong

Gambar 5. Diagram Batang Nilai Posttest Kelompok Eksperimen

Data nilai *posttest* siswa pada kelompok eksperimen juga disajikan dalam bentuk kurva dengan kriteria yang telah ditetapkan sesuai dengan standar deviasi. Perhitungan disajikan pada lampiran. Di bawah ini merupakan kurva, tabel kriteria kurva, dan *piechart* hasil belajar nilai *posttest* siswa kelompok eksperimen.

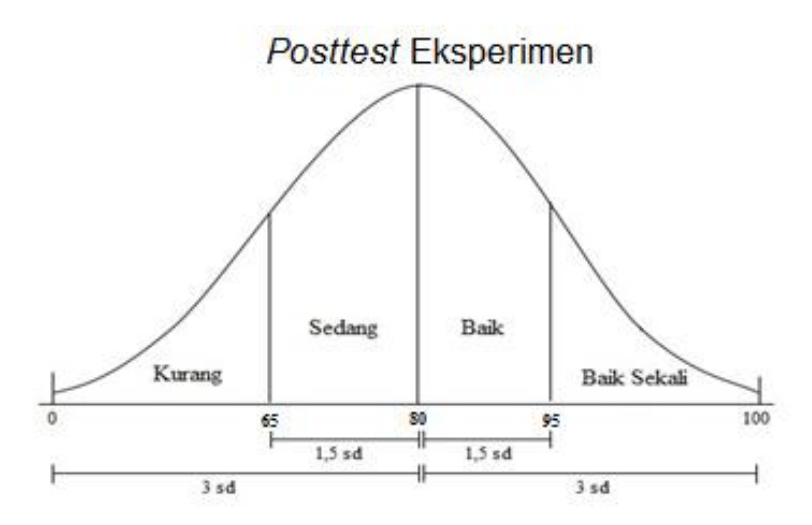

Sumber: Diolah dari Hasil Posttest Instalasi Jaringan Lokal Kelompok Eksperimen di SMK N 1 Pundong

Gambar 6. Kurva Nilai Posttest Kelompok Eksperimen

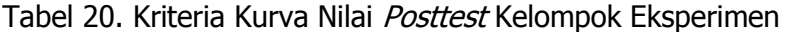

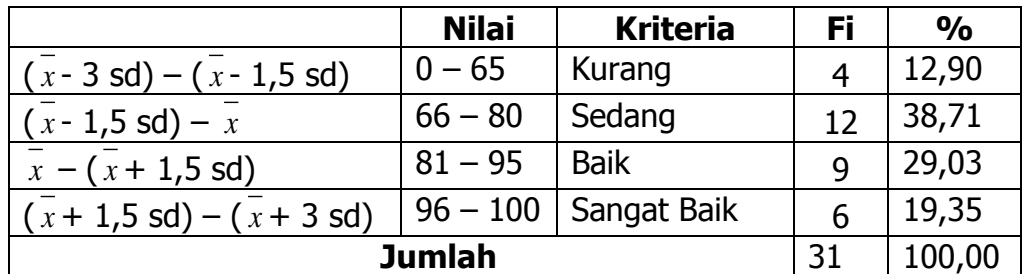

Sumber: Diolah dari Hasil Posttest Instalasi Jaringan Lokal Kelompok Eksperimen di SMK N 1 Pundong

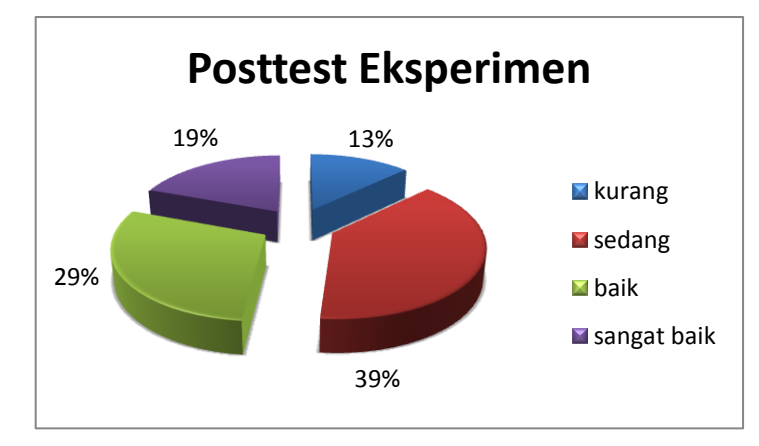

Sumber: Diolah dari Hasil Posttest Instalasi Jaringan Lokal Kelompok Eksperimen di SMK N 1 Pundong

Gambar 7. Piechart Nilai Posttest Kelompok Eksperimen

Di bawah ini disajikan data hasil perhitungan nilai setiap indikator pembelajaran.

| <b>Responden</b> | indikator 1    |              | indikator 2             |              | indikator 3    |              | <b>Indikator 4</b> |              |
|------------------|----------------|--------------|-------------------------|--------------|----------------|--------------|--------------------|--------------|
|                  | skor           | <b>Nilai</b> | <b>Skor</b>             | <b>Nilai</b> | skor           | <b>Nilai</b> | <b>Skor</b>        | <b>Nilai</b> |
| $\mathbf{1}$     | 6              | 66,67        | 4                       | 80           | 2              | 40           | 6                  | 100          |
| $\overline{2}$   | 9              | 100,00       | 5                       | 100          | 3              | 60           | 5                  | 83,33        |
| 3                | 8              | 88,89        | 3                       | 60           | $\overline{2}$ | 40           | 5                  | 83,33        |
| 4                | 4              | 44,44        | 3                       | 60           | 3              | 60           | $\mathbf 1$        | 16,67        |
| $\overline{5}$   | 9              | 100,00       | 5                       | 100          | 5              | 100          | 6                  | 100          |
| 6                | 8              | 88,89        | $\overline{2}$          | 40           | 3              | 60           | 6                  | 100          |
| 7                | 8              | 88,89        | $\overline{\mathbf{4}}$ | 80           | 5              | 100          | 5                  | 83,33        |
| 8                | 8              | 88,89        | $\overline{2}$          | 40           | 4              | 80           | 5                  | 83,33        |
| 9                | 5              | 55,56        | $\mathbf{1}$            | 20           | 3              | 60           | 3                  | 50           |
| 10               | $\overline{7}$ | 77,78        | 3                       | 60           | 3              | 60           | 5                  | 83,33        |
| 11               | 8              | 88,89        | $\overline{2}$          | 40           | 4              | 80           | $\overline{4}$     | 66,67        |
| 12               | 9              | 100,00       | 3                       | 60           | 5              | 100          | 4                  | 66,67        |
| 13               | 9              | 100,00       | 3                       | 60           | 3              | 60           | 6                  | 100          |
| 14               | 9              | 100,00       | $\overline{\mathbf{4}}$ | 80           | 5              | 100          | 6                  | 100          |
| 15               | 7              | 77,78        | 3                       | 60           | 4              | 80           | 5                  | 83,33        |
| 16               | 7              | 77,78        | $\overline{4}$          | 80           | 3              | 60           | 5                  | 83,33        |
| 17               | 8              | 88,89        | $\overline{4}$          | 80           | 4              | 80           | 5                  | 83,33        |
| 18               | 8              | 88,89        | 3                       | 60           | 4              | 80           | 5                  | 83,33        |
| 19               | 9              | 100,00       | 5                       | 100          | 3              | 60           | 5                  | 83,33        |
| 20               | 9              | 100,00       | 3                       | 60           | 4              | 80           | 5                  | 83,33        |
| 21               | 7              | 77,78        | $\mathbf{3}$            | 60           | $\overline{2}$ | 40           | 5                  | 83,33        |
| 22               | 9              | 100,00       | 5                       | 100          | 5              | 100          | 6                  | 100          |
| 23               | 8              | 88,89        | $\overline{\mathbf{4}}$ | 80           | $\overline{4}$ | 80           | 4                  | 66,67        |
| 24               | 9              | 100,00       | 5                       | 100          | 4              | 80           | 5                  | 83,33        |
| 25               | 9              | 100,00       | 5                       | 100          | 5              | 100          | 6                  | 100          |
| 26               | 8              | 88,89        | $\overline{\mathbf{4}}$ | 80           | $\overline{4}$ | 80           | 4                  | 66,67        |
| 27               | 6              | 66,67        | $\overline{2}$          | 40           | 3              | 60           | 4                  | 66,67        |
| 28               | 9              | 100,00       | 4                       | 80           | 5              | 100          | 6                  | 100          |
| 29               | 7              | 77,78        | 3                       | 60           | 3              | 60           | 3                  | 50           |
| 30               | 9              | 100,00       | 4                       | 80           | 5              | 100          | 6                  | 100          |
| $\overline{31}$  | 9              | 100,00       | 5                       | 100          | 4              | 80           | 4                  | 66,67        |
| Rata-rata        |                | 87,81        |                         | 70,97        |                | 74,84        |                    | 80,65        |

Tabel 21. Perolehan Nilai Setiap Indikator Posttest Kelompok Eksperimen

Sumber: Diolah dari Hasil Posttest Instalasi Jaringan Lokal Kelompok Eksperimen di SMK N 1 Pundong

Dari tabel di atas, dapat dilihat bahwa nilai rata-rata yang diperoleh indikator 1 (menentukan media implementasi/transmisi sesuai kebutuhan) sebesar 87,81 termasuk dalam kriteria baik, indikator 2 (memilih aplikasi yang sesuai dengan media) memperoleh nilai rata-rata sebesar 70,97 yang termasuk dalam kriteria sedang, indikator 3 (mengukur media implementasi/transmisi dan pengaruhnya terhadap piranti) memperoleh nilai rata-rata sebesar 74,84 yang termasuk dalam kriteria sedang, sedangkan indikator 4 (membuat desain penempatan segmen jaringan) memperoleh nilai rata-rata sebesar 80,65 yang termasuk dalam kriteria baik.

#### **3. Pretest Kelompok Kontrol**

Penelitian pada kelompok kontrol dilaksanakan mulai tanggal 27 April 2016, pada awal penelitian dilakukan *pretest* untuk kelompok kontrol ( kelas X TKJ B) dengan jumlah peserta 32 siswa. Pelaksanaan *pretest* berlangsung kondusif selama satu jam pelajaran dengan jumlah soal sebanyak 25 soal pilihan ganda.

Data nilai *pretest* siswa pada kelompok kontrol disajikan dalam tabel distribusi frekuensi di bawah ini dengan menggunakan rumus Sturges. Perhitungan disajikan pada lampiran.

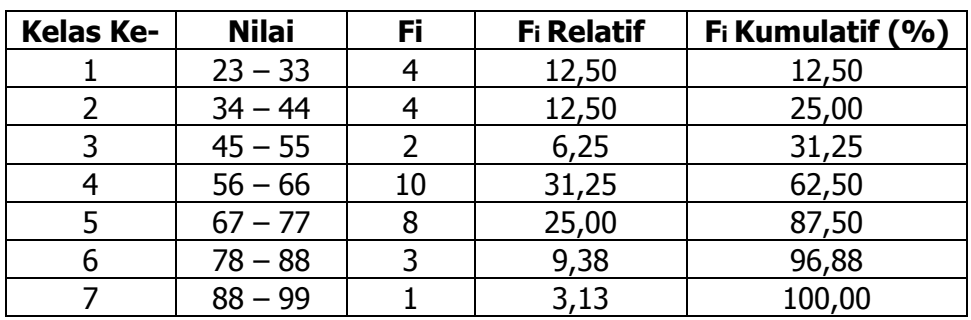

Tabel 22. Frekuensi Hasil Pretest Kelompok Kontrol

Sumber: Diolah dari Hasil Pretest Instalasi Jaringan Lokal Kelompok Kontrol di SMK N 1 Pundong

Berdasarkan tabel frekuensi di atas, dapat disimpulkan bahwa hasil pretest siswa kelompok kontrol berada pada kisaran nilai 23 – 99. Tabel frekuensi ini digunakan untuk mengetahui frekuensi nilai *pretest* dari masing-masing siswa kelompok kontrol yang telah menjawab soal pretest, mengetahui presentase serta total presentase nilai kelompok kontrol. Di bawah ini disajikan diagram batang data nilai *pretest* siswa kelompok kontrol.

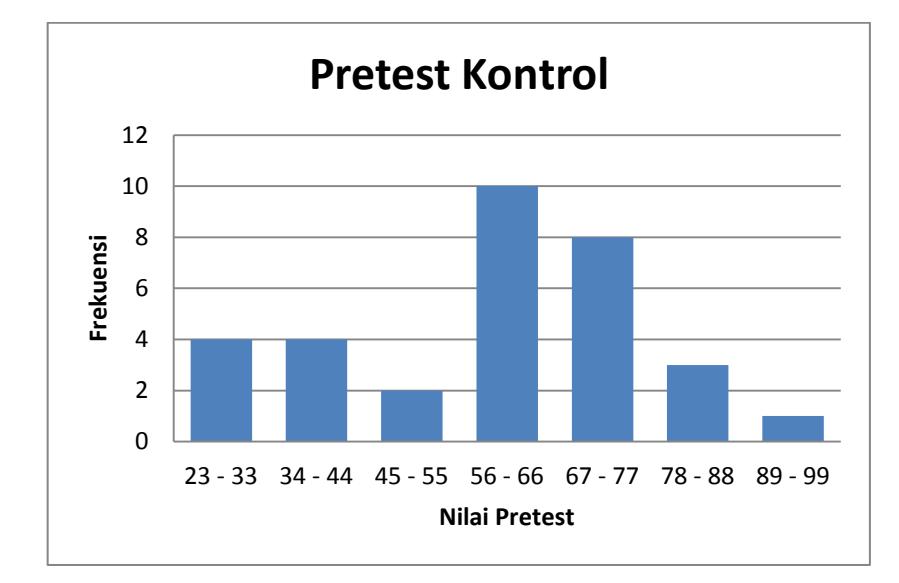

Sumber: Diolah dari Hasil *Pretest* Instalasi Jaringan Lokal Kelompok Kontrol di SMK N 1 Pundong

Gambar 8. Diagram Batang Nilai Pretest Kelompok Kontrol

Data nilai *pretest* siswa pada kelompok kontrol disajikan juga dalam bentuk kurva dengan kriteria yang telah ditetapkan sesuai dengan standar deviasi. Perhitungan disajikan pada lampiran. Di bawah ini merupakan kurva, tabel kriteria kurva, dan *piechart* hasil belajar nilai *pretest* siswa kelompok kontrol.

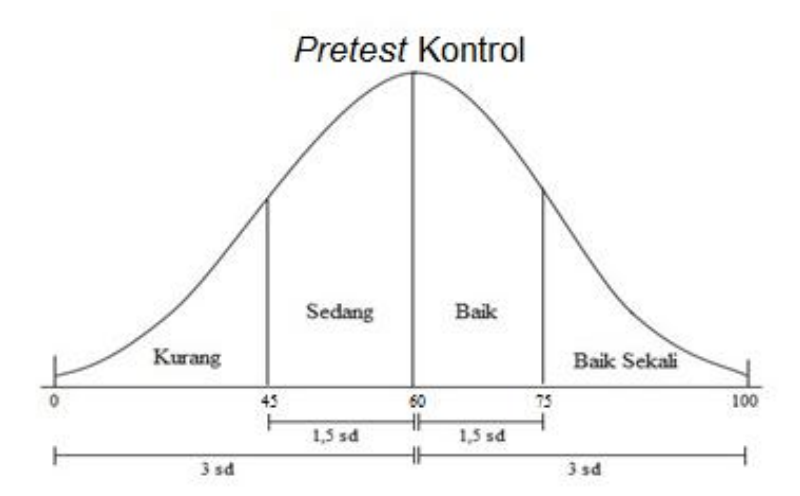

Sumber: Diolah dari Hasil Pretest Instalasi Jaringan Lokal Kelompok Kontrol di SMK N 1 Pundong

Gambar 9. Kurva Nilai Pretest Kelompok Kontrol

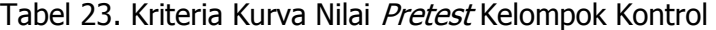

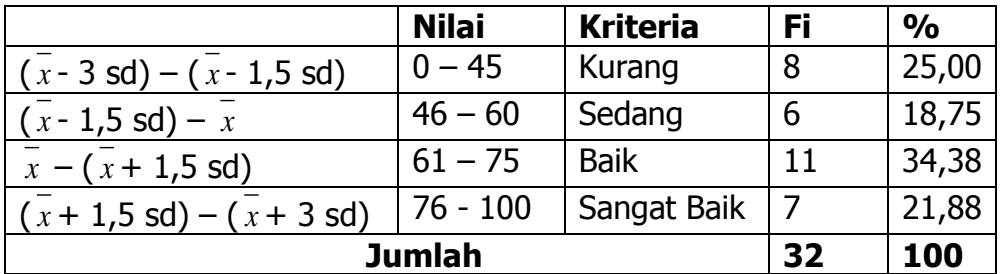

Sumber: Diolah dari Hasil Pretest Instalasi Jaringan Lokal Kelompok Kontrol di SMK N 1 Pundong

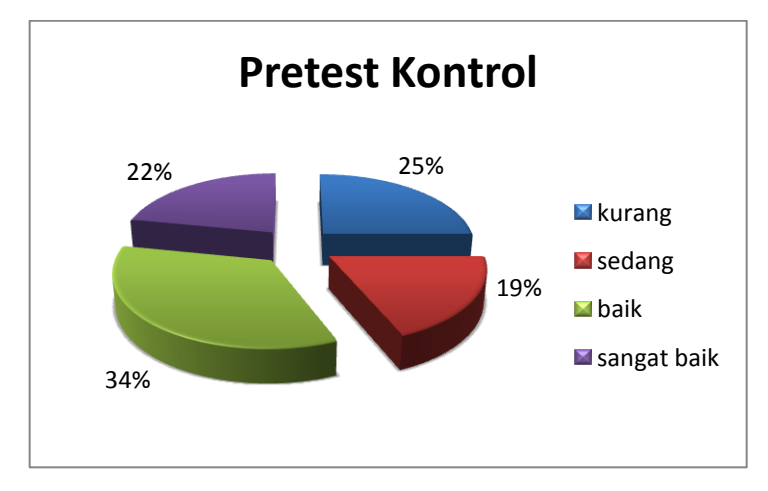

Sumber: Diolah dari Hasil Pretest Instalasi Jaringan Lokal Kelompok Kontrol di SMK N 1 Pundong

Gambar 10. Piechart Nilai Pretest Kelompok Kontrol

Di bawah ini disajikan data hasil perhitungan nilai setiap indikator pembelajaran.

| <b>Responden</b> | indikator 1    |              | indikator 2    |              | indikator 3    |              | <b>Indikator 4</b> |              |
|------------------|----------------|--------------|----------------|--------------|----------------|--------------|--------------------|--------------|
|                  | skor           | <b>Nilai</b> | <b>Skor</b>    | <b>Nilai</b> | skor           | <b>Nilai</b> | <b>Skor</b>        | <b>Nilai</b> |
| $\mathbf 1$      | 8              | 88,89        | 3              | 60           | $\overline{2}$ | 40           | 5                  | 83,33        |
| $\overline{2}$   | $\overline{2}$ | 22,22        | 3              | 60           | 4              | 80           | 4                  | 66,67        |
| $\overline{3}$   | $\overline{2}$ | 22,22        | $\overline{2}$ | 40           | $\mathbf{1}$   | 20           | 1                  | 16,67        |
| $\overline{4}$   | 8              | 88,89        | 3              | 60           | 4              | 80           | 4                  | 66,67        |
| 5                | 8              | 88,89        | 3              | 60           | 3              | 60           | 5                  | 83,33        |
| 6                | 8              | 88,89        | 3              | 60           | $\overline{2}$ | 40           | 4                  | 66,67        |
| 7                | 6              | 66,67        | 3              | 60           | 4              | 80           | 3                  | 50           |
| 8                | 8              | 88,89        | 3              | 60           | 5              | 100          | 5                  | 83,33        |
| 9                | 9              | 100          | 4              | 80           | 4              | 80           | 5                  | 83,33        |
| 10               | 8              | 88,89        | 3              | 60           | 3              | 60           | 3                  | 50           |
| 11               | 7              | 77,78        | 1              | 20           | $\mathbf{1}$   | 20           | 5                  | 83,33        |
| 12               | 7              | 77,78        | 3              | 60           | 4              | 80           | 4                  | 66,67        |
| 13               | 7              | 77,78        | $\overline{2}$ | 40           | $\overline{2}$ | 40           | 5                  | 83,33        |
| 14               | 7              | 77,78        | $\overline{2}$ | 40           | $\mathbf{1}$   | 20           | 5                  | 83,33        |
| 15               | $\overline{2}$ | 22,22        | $\overline{2}$ | 40           | $\overline{2}$ | 40           | $\overline{2}$     | 33,33        |
| 16               | 8              | 88,89        | 3              | 60           | $\overline{2}$ | 40           | 4                  | 66,67        |
| 17               | 6              | 66,67        | $\overline{2}$ | 40           | $\mathbf{1}$   | 20           | $\overline{2}$     | 33,33        |
| 18               | 5              | 55,56        | 3              | 60           | $\mathbf{1}$   | 20           | $\overline{2}$     | 33,33        |
| 19               | 8              | 88,89        | 5              | 100          | 4              | 80           | 5                  | 83,33        |
| 20               | 5              | 55,56        | 4              | 80           | $\mathbf{1}$   | 20           | 4                  | 66,67        |
| 21               | 8              | 88,89        | 3              | 60           | $\overline{2}$ | 40           | 3                  | 50           |
| 22               | 8              | 88,89        | 3              | 60           | $\mathbf{1}$   | 20           | 4                  | 66,67        |
| 23               | 8              | 88,89        | 3              | 60           | $\overline{2}$ | 40           | 3                  | 50           |
| 24               | 9              | 100          | 4              | 80           | 5              | 100          | 5                  | 83,33        |
| 25               | 6              | 66,67        | $\overline{2}$ | 40           | $\overline{2}$ | 40           | $\overline{2}$     | 33,33        |
| 26               | $\overline{2}$ | 22,22        | 3              | 60           | $\overline{2}$ | 40           | 3                  | 50           |
| 27               | $\overline{2}$ | 22,22        | $\overline{2}$ | 40           | $\overline{2}$ | 40           | $\overline{2}$     | 33,33        |
| 28               | $\overline{1}$ | 11,11        | 3              | 60           | $\mathbf{1}$   | 20           | $\overline{2}$     | 33,33        |
| 29               | 4              | 44,44        | $\overline{2}$ | 40           | $\overline{2}$ | 40           | $\overline{2}$     | 33,33        |
| 30               | 8              | 88,89        | $\overline{2}$ | 40           | $\overline{2}$ | 40           | 2                  | 33,33        |
| 31               | 8              | 88,89        | 3              | 60           | 4              | 80           | 4                  | 66,67        |
| 32               | 7              | 77,78        | 4              | 80           | $\overline{2}$ | 40           | 3                  | 50           |
| Rata-rata        |                | 69,44        |                | 56,88        |                | 48,75        |                    | 58,33        |

Tabel 24. Perolehan Nilai Setiap Indikator Pretest Kelompok Kontrol

Sumber: Diolah dari Hasil Pretest Instalasi Jaringan Lokal Kelompok Kontrol di SMK N 1 Pundong

Dari tabel di atas, dapat dilihat bahwa nilai rata-rata yang diperoleh indikator 1 (menentukan media implementasi/transmisi sesuai kebutuhan) sebesar 69,44 termasuk dalam kriteria baik, indikator 2 (memilih aplikasi yang sesuai dengan media) memperoleh nilai rata-rata sebesar 56,88 yang termasuk dalam kriteria sedang, indikator 3 (mengukur media implementasi/transmisi dan pengaruhnya terhadap piranti) memperoleh nilai rata-rata sebesar 48,75 yang termasuk dalam kriteria sedang, sedangkan indikator 4 (membuat desain penempatan segmen jaringan) memperoleh nilai rata-rata sebesar 58,33 yang termasuk dalam kriteria sedang.

#### **4. Posttest Kelompok Kontrol**

Data nilai *posttest* siswa pada kelompok kontrol disajikan dalam tabel distribusi frekuensi dengan menggunakan rumus Sturges. Perhitungan disajikan pada lampiran. Di bawah ini merupakan tabel frekuensi hasil belajar nilai *posttest* siswa kelompok kontrol.

| <b>Kelas Ke-</b> | <b>Nilai</b> | Fi | <b>Fi Relatif</b> | Fi Kumulatif (%) |
|------------------|--------------|----|-------------------|------------------|
|                  | $47 - 53$    |    | 9,38              | 9,38             |
|                  | $54 - 60$    |    | 25,00             | 34,38            |
|                  | $61 - 67$    |    | 0,00              | 34,38            |
|                  | $68 - 74$    |    | 6,25              | 40,63            |
| 5                | $75 - 81$    | 10 | 31,25             | 71,88            |
| 6                | $82 - 88$    |    | 25,00             | 96,88            |
|                  | $89 - 95$    |    | 3,13              | 100,00           |

Tabel 25. Frekuensi Hasil Posttest Kelompok Kontrol

Sumber: Diolah dari Hasil Posttest Instalasi Jaringan Lokal Kelompok Kontrol di SMK N 1 Pundong

Berdasarkan tabel frekuensi di atas, dapat disimpulkan bahwa hasil posttest siswa kelompok kontrol berada pada kisaran nilai 47 – 95. Tabel frekuensi ini digunakan untuk mengetahui frekuensi nilai *posttest* dari masing-masing siswa kelompok kontrol yang telah menjawab soal *posttest*, mengetahui presentase serta total presentase nilai kelompok kontrol. Di bawah ini disajikan diagram batang data nilai *posttest* siswa kelompok kontrol.

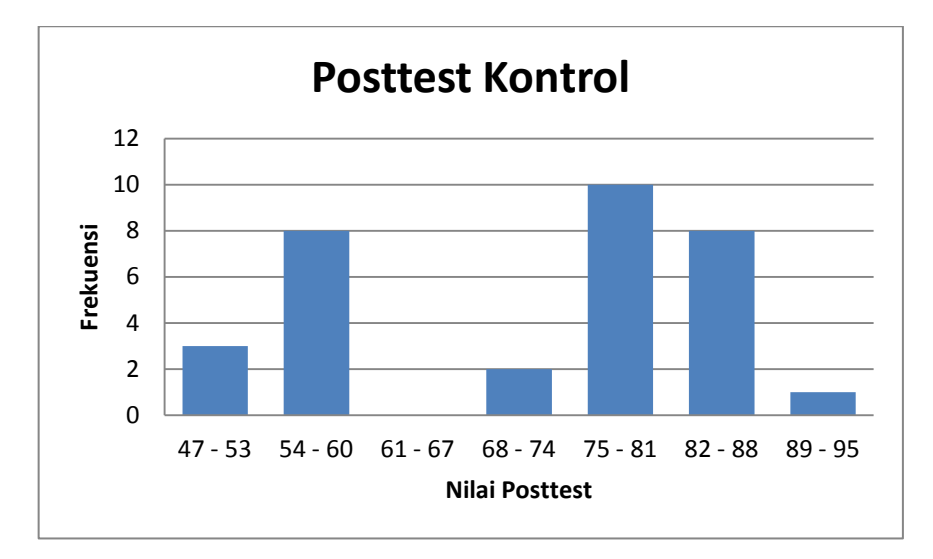

Sumber: Diolah dari Hasil Posttest Instalasi Jaringan Lokal Kelompok Kontrol di SMK N 1 Pundong

Gambar 11. Diagram Batang Nilai Posttest Kelompok Kontrol

Data nilai *posttest* siswa pada kelompok kontrol disajikan juga dalam bentuk kurva dengan kriteria yang telah ditetapkan sesuai dengan standar deviasi. Perhitungan disajikan pada lampiran. Di bawah ini merupakan kurva, tabel kriteria kurva, dan *piechart* hasil belajar nilai *posttest* siswa kelompok kontrol.

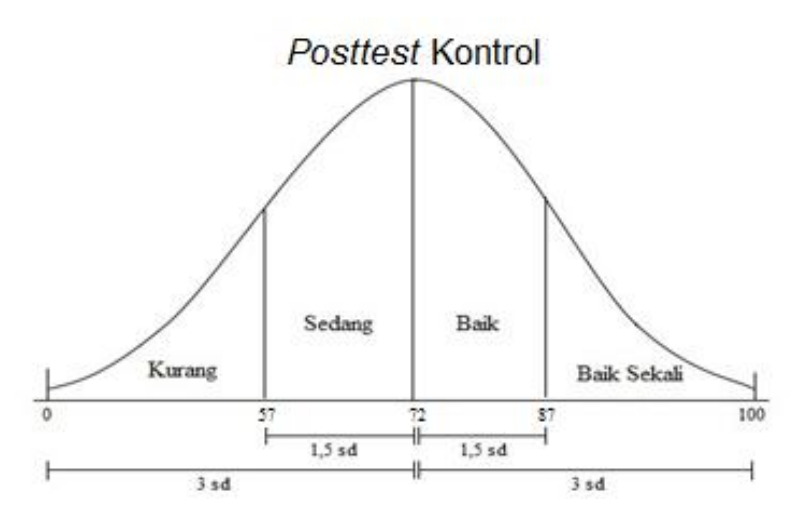

Sumber: Diolah dari Hasil Posttest Instalasi Jaringan Lokal Kelompok Kontrol di SMK N 1 Pundong

Gambar 12. Kurva Nilai Posttest Kelompok Kontrol

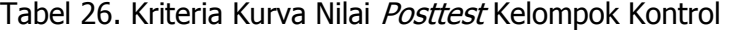

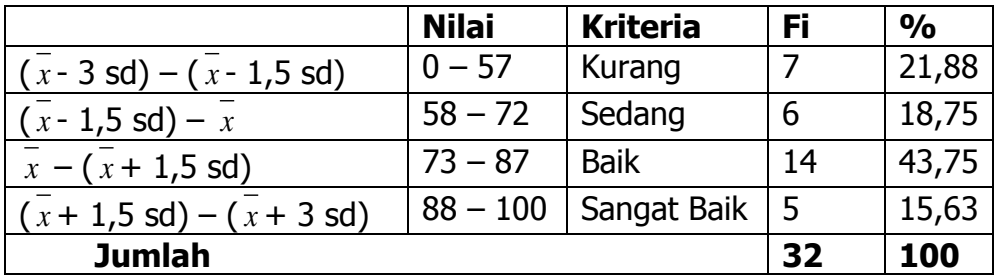

Sumber: Diolah dari Hasil Posttest Instalasi Jaringan Lokal Kelompok Kontrol di SMK N 1 Pundong

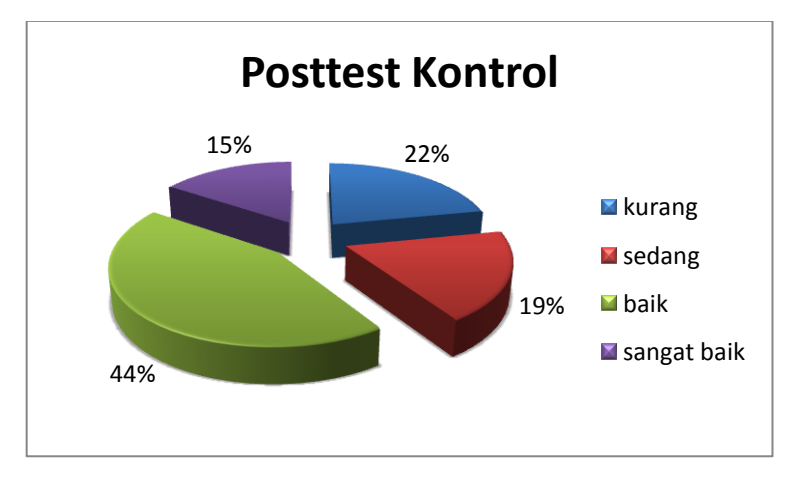

Sumber: Diolah dari Hasil Posttest Instalasi Jaringan Lokal Kelompok Kontrol di SMK N 1 Pundong

Gambar 13. Piechart Nilai Posttest Kelompok Kontrol

Di bawah ini disajikan data hasil perhitungan nilai setiap indikator pembelajaran.

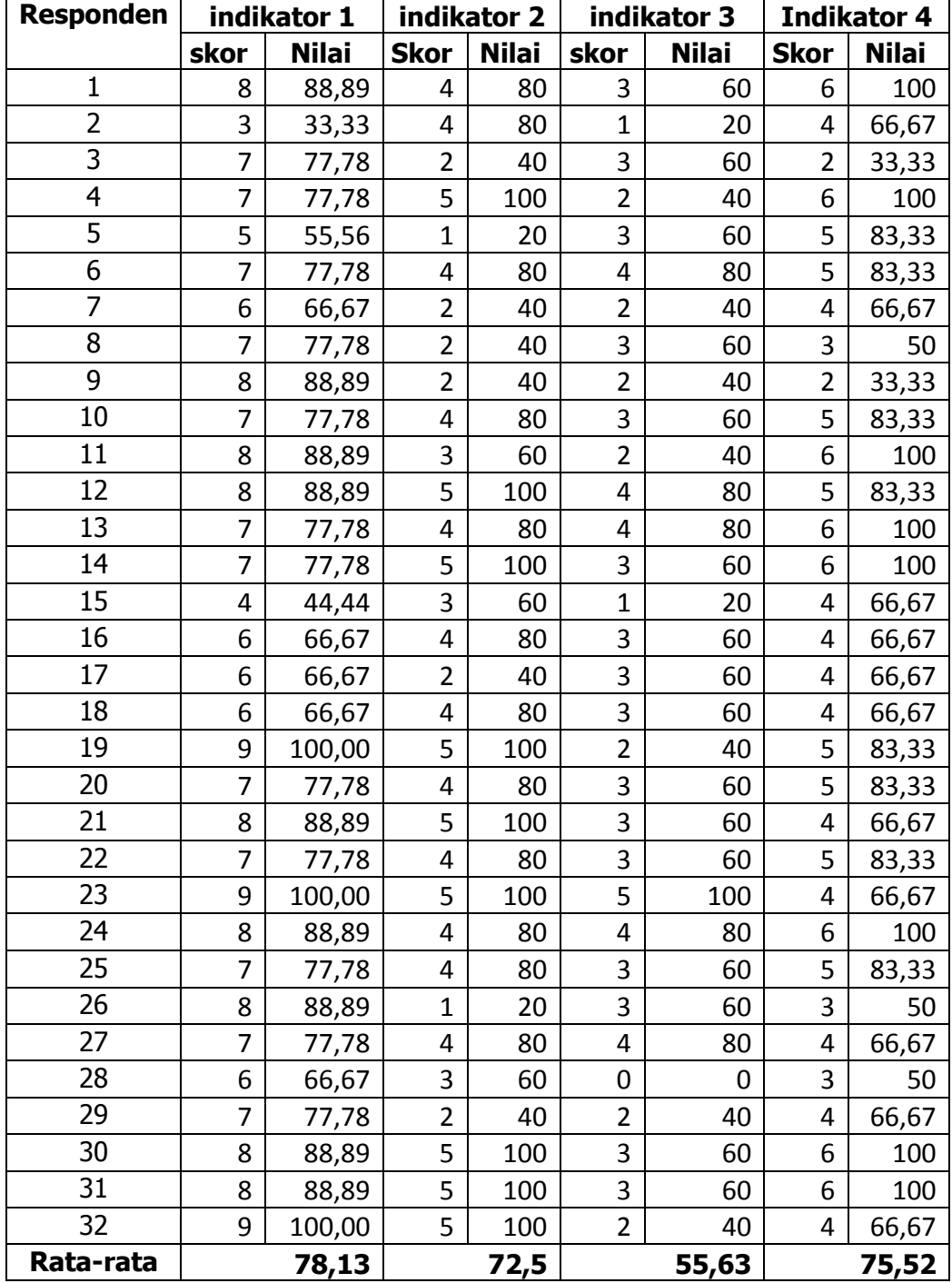

Tabel 27.Perolehan Nilai Setiap Indikator Posttest Kelompok Kontrol

Sumber: Diolah dari Hasil Posttest Instalasi Jaringan Lokal Kelompok Kontrol di SMK N 1 Pundong

Dari tabel di atas, dapat dilihat bahwa nilai rata-rata yang diperoleh indikator 1 (menentukan media implementasi/transmisi sesuai kebutuhan) sebesar 78,13 termasuk dalam kriteria baik, indikator 2 (memilih aplikasi yang sesuai dengan media) memperoleh nilai rata-rata sebesar 72,5 yang termasuk dalam kriteria baik, indikator 3 (mengukur media implementasi/transmisi dan pengaruhnya terhadap piranti) memperoleh nilai rata-rata sebesar 55,63 yang termasuk dalam kriteria kurang, sedangkan indikator 4 (membuat desain penempatan segmen jaringan) memperoleh nilai rata-rata sebesar 75,52 yang termasuk dalam kriteria baik.

#### **C. Pembahasan Hasil Penelitian**

Analisis data hasil penelitian digunakan untuk menjawab rumusan masalah. Tujuan utama dari penelitian ini adalah mengetahui efektivitas penggunaan e-learning untuk meningkatkan hasil belajar peserta didik dalam mata pelajaran instalasi jaringan lokal. Kelompok eksperimen merupakan kelompok belajar yang diberi perlakuan berupa penggunaan e-learning berbasis *moodle*, sedangkan kelompok kontrol adalah kelompok belajar yang tidak diberi perlakuan tetapi menggunakan metode konvensional. Faktor yang di amati dalam penelitian ini adalah hasil belajar berupa *pretest* dan posttest.

Peningkatan hasil belajar siswa dapat dilihat dari analisis data hasil pretest dan *posttest. Pretest* dan *posttest* dilaksanakan sebanyak 1 kali dengan jumlah 25 soal pilihan ganda. Pretest dilakukan sebelum peneliti memberikan perlakuan kepada tiap sampel, sedangkan *posttest* dilakukan setelah peneliti memberikan perlakuan terhadap sampel.

75

Kompetensi dasar yang diujikan adalah mengevaluasi lalu lintas jaringan. Indikator pembelajaran tersebut meliputi menentukan media implementasi atau transmisi sesuai kebutuhan, memilih aplikasi yang sesuai dengan media, mengukur media implementasi atau transmisi dan pengaruhnya terhadap piranti, serta membuat desain penempatan segmen jaringan. Materi yang disajikan adalah materi mata pelajaran instalasi jaringan lokal untuk kelas X semester 2.

Penelitian ini dilakukan di SMK Negeri 1 Pundong pada tahun ajaran 2015/2016. Sampel dalam penelitian ini adalah siswa kelas X TKJ A dan kelas X TKJ B sebanyak 63 siswa dengan rincian 31 siswa kelas X TKJ A sebagai kelas eksperimen dan 32 siswa kelas X TKJ B sebagai kelas kontrol. Tujuan penelitian ini adalah untuk mengetahui efektivitas penggunaan e-learning untuk meningkatkan aktivitas dan hasil belajar siswa pada mata pelajaran instalasi jaringan lokal kelas X TKJ SMK Negeri 1 Pundong pada tahun ajaran 2015/2016.

Penelitian ini dilakukan sebanyak 4 kali pertemuan pada masingmasing kelompok, 4 pertemuan untuk kelompok belajar yang menggunakan e-learning (kelompok eksperimen) dan 4 pertemuan untuk kelompok belajar tanpa menggunakan e-learning (kelompok kontrol). Setiap pertemuan terdiri dari 4 jam pelajaran dengan alokasi waktu 45 menit setiap satu jam pelajaran. Pada awal penelitian kelompok eksperimen maupun kelompok kontrol diberikan soal *pretest* sebelum mendapatkan perlakuan menggunakan e-learning berbasis moodle maupun tanpa menggunakan elearning berbasis moodle dengan tujuan untuk mengetahui kemampuan awal peserta didik secara kognitif sebelum diberikan perlakuan. Setelah peserta didik diberikan perlakuan pada kelompok eksperimen maupun kelompok kontrol mengerjakan soal *posttest* dengan tujuan untuk membandingkan ada atau tidak ada peningkatan antara hasil belajar peserta didik sebelum diberikan perlakuan dengan hasil belajar peserta didik setelah diberikan perlakuan.

#### a. Hasil Belajar Kelompok Eksperimen

Pelaksanaan pengambilan data di mulai tanggal 26 April 2016, pada awal pertemuan dilakukan *pretest* untuk kelas X TKJ A (kelompok eksperimen) SMK N 1 Pundong pada jam pelajaran ke 1-4 (07.00 – 10.00) dengan jumlah 31 peserta didik. Pelaksanaan *pretest* berlangsung selama satu jam pelajaran dengan jumlah 25 soal pilihan ganda serta peserta didik diawasi oleh peneliti dan seorang guru mata pelajaran instalasi jaringan lokal SMK N 1 Pundong. Peserta didik mengerjakan soal *pretest* secara mandiri dan kondusif. Daftar nilai hasil *pretest* dan *posttest* peserta didik kelas X TKJ A (kelompok eksperimen) SMK N 1 Pundong dapat dilihat pada lampiran.

Pada tabel daftar nilai hasil pretest peserta didik kelompok eksperimen diketahui rata-rata nilai *pretest* sebesar 66,84 dengan nilai tertinggi 92 dan nilai terendah 40. Frekuensi nilai *pretest* kelompok eksperimen berada pada kisaran nilai 39-92 dengan kriteria kurang sebesar 19,35% sebanyak 6 peserta didik, kriteria sedang sebesar 35,48% sebanyak 11 peserta didik, kriteria baik sebesar 19,35% sebanyak 6 peserta didik, dan kriteria sangat baik sebesar 25,81% sebanyak 8 peserta didik.

Setelah peserta didik diberikan *pretest*, berikutnya pada tanggal 26 April 2016 pada jam pelajaran ke 1-4 (07.00-10.00) disalah satu kelas SMK N 1 Pundong peneliti memberikan perlakuan terhadap kelompok eksperimen. Perlakuan yang diberikan untuk kelompok eksperimen yaitu proses pembelajaran menggunakan e-learning berbasis moodle.

Proses pembelajaran diawali dengan salam dan berdoa terlebih dahulu selanjutnya guru meminta siswa untuk membuat akun dan login ke beclever.website (e-learning berbasis moodle) kemudian siswa mendownload materi di e-learning, selanjutnya guru memberikan penjelasan materi tentang media implementasi jaringan dan karakteristik media transmisi jaringan dengan menggunakan media papan tulis, slide presentasi dan ceramah. Kemudian, guru meminta peserta didik untuk membuat kelompok yang terdiri dari 3 orang untuk mengerjakan tugas diskusi dan hasil diskusi setiap kelompok dikumpulkan di *e-learning* dengan batas waktu pengumpulan satu minggu setelah tugas diberikan.

Perlakuan kedua untuk kelompok kontrol dilakukan pada tanggal 03 Mei 2016 pada jam pelajaran ke 1-4 (07.00-10.00) disalah satu kelas SMK N 1 Pundong, proses pembelajaran diawali dengan salam dan berdoa terlebih dahulu, selanjutnya guru memeriksa pengumpulan tugas yang telah diberikan pada pertemuan sebelumnya di e-learning, kemudian peserta didik mendownload materi yang telah diunggah di e-learning dan guru memberikan penjelasan materi tentang konsep dasar IP dan pengalamatan IP dengan menggunakan media papan tulis, slide presentasi dan ceramah.

78

Guru memberikan tugas individu melalui e-learning dan peserta didik mengumpulkan hasil pekerjaannya melalui e-learning.

Perlakuan ketiga untuk kelompok kontrol dilakukan pada tanggal 17 Mei 2016 pada jam pelajaran ke 1-4 (07.00-10.00) disalah satu kelas SMK N 1 Pundong, proses pembelajaran diawali dengan salam dan berdoa terlebih dahulu, selanjutnya guru memeriksa pengumpulan tugas yang telah diberikan pada pertemuan sebelumnya di e-learning. Guru memberikan penjelasan materi tentang konsep dasar subnetting dan perhitungan subnetting dengan menggunakan media papan tulis, slide presentasi dan ceramah. Guru mengadakan diskusi menggunakan aktivitas *forums* melalui e-learning berupa pertanyaan yang harus direspon oleh peserta didik.

Perlakuan terakhir untuk kelompok kontrol dilakukan pada tanggal 24 Mei 2016 pada jam pelajaran ke 1-3 (07.00-09.15) disalah satu kelas SMK N 1 Pundong, proses pembelajaran diawali dengan salam dan berdoa terlebih dahulu. Guru mengulas kegiatan pembelajaran pada pertemuan sebelumnya dan memberikan sedikit penjelasan tentang konfigurasi jaringan LAN dan desain penempatan segmen jaringan. Peserta didik membentuk kelompok untuk melakukan praktek konfigurasi jaringan LAN. Sebelum melakukan konfigurasi jaringan LAN peserta didik membuka e-learning terlebih dahulu untuk *download* materi dan *jobsheet* yang sudah diunggah oleh guru. Selanjutnya, peserta didik melakukan praktek secara berkelompok dan berlangsung kondusif. Setelah praktek selesai, siswa mengumpulkan laporan melalui e-learning.

Posttest dilaksanakan pada tanggal 24 Mei 2016 di salah satu kelas SMK N 1 Pundong pada jam pelajaran ke 3-4 (09.15- 10.00). Posttest berlangsung selama satu jam secara online (melalui  $e$ -learning) dengan jumlah soal sebanyak 25 pilihan ganda dan diberikan batas waktu pengerjaan soal, peserta didik diawasi oleh peneliti dan seorang guru mata pelajaran instalasi jaringan lokal SMK N 1 Pundong. Peserta didik mengerjakan soal *posttest* secara mandiri dan berlangsung kondusif.

Pada tabel daftar nilai hasil posttest kelompok eksperimen diketahui rata-rata nilai *posttest* peserta didik kelompok eksperimen sebesar 80,13 dengan nilai tertinggi 100 dan nilai terendah 44. Frekuensi nilai *posttest* kelompok eksperimen berada pada kisaran nilai 43-100 dengan kriteria kurang sebesar 12,90% sebanyak 4 peserta didik, kriteria sedang sebesar 38,71% sebanyak 12 peserta didik, kriteria baik sebesar 29,03% sebanyak 9 peserta didik, dan kriteria sangat baik sebesar 19,35% sebanyak 6 peserta didik. Kenaikan hasil belajar dihitung dari nilai *posttest* dikurangi nilai pretest masing-masing peserta didik kelompok eksperimen maupun kontrol. Jumlah kenaikan rata-rata hasil belajar peserta didik sebesar 13,29. Nilai rata-rata indikator pembelajaran pada kelompok eksperimen yang tertinggi adalah indikator menentukan media implementasi/transmisi sesuai kebutuhan dengan nilai 87,81 (baik). Hal ini terlihat pada saat kegiatan tanya jawab secara lisan sebagian besar peserta didik mampu menjawab pertanyaan yang diberikan oleh guru mengenai materi media transmisi jaringan. Pada kelompok eksperimen tidak ditemukan indikator pembelajaran dengan kriteria kurang.

#### b. Hasil Belajar Kelompok Kontrol

Penelitian ini dilaksanakan mulai tanggal 27 April 2016, pada awal pertemuan dilakukan *pretest* untuk kelas X TKJ B (kelompok kontrol) di salah satu kelas SMK N 1 Pundong pada jam pelajaran ke 7-10 (12.15 – 15.00) dengan jumlah 32 peserta didik. Pelaksanaan *pretest* berlangsung selama satu jam pelajaran dengan jumlah 25 soal pilihan ganda serta peserta didik diawasi oleh peneliti dan seorang guru mata pelajaran instalasi jaringan lokal SMK N 1 Pundong. Peserta didik mengerjakan soal *pretest* secara mandiri dan kondusif. Daftar nilai hasil *pretest* dan *posttest* peserta didik kelas X TKJ B (kelompok kontrol) SMK N 1 Pundong dapat dilihat pada lampiran.

Pada tabel daftar nilai hasil *pretest* peserta didik kelompok kontrol diketahui rata-rata nilai *pretest* sebesar 60,12 dengan nilai tertinggi 92 dan nilai terendah 24. Frekuensi nilai *pretest* kelompok kontrol berada pada kisaran nilai 23-99 dengan kriteria kurang sebesar 25% sebanyak 8 peserta didik, kriteria sedang sebesar 18,75% sebanyak 6 peserta didik, kriteria baik sebesar 34,38% sebanyak 11 peserta didik, dan kriteria sangat baik sebesar 21,88% sebanyak 7 peserta didik.

Setelah peserta didik diberikan *pretest*, berikutnya pada tanggal 27 April 2016 pada jam pelajaran ke 7-10 (12.15-15.00) disalah satu kelas SMK N 1 Pundong peneliti memberikan perlakuan terhadap kelompok kontrol. Perlakuan yang diberikan untuk kelompok kontrol yaitu proses pembelajaran tanpa menggunakan e-learning berbasis moodle.

Proses pembelajaran diawali dengan salam dan berdoa terlebih dahulu selanjutnya guru memberikan penjelasan materi tentang media

implementasi jaringan dan karakteristik media transmisi jaringan dengan menggunakan media papan tulis, slide presentasi dan ceramah. Kemudian, guru meminta peserta didik untuk membuat kelompok yang terdiri dari 3 orang untuk mengerjakan tugas diskusi dan hasil diskusi setiap kelompok dikumpulkan kepada guru mata pelajaran instalasi jaringan lokal.

Perlakuan kedua untuk kelompok kontrol dilakukan pada tanggal 04 Mei 2016 pada jam pelajaran ke 7-10 (12.15-15.00) disalah satu kelas SMK N 1 Pundong, proses pembelajaran diawali dengan salam dan berdoa terlebih dahulu, selanjutnya guru meminta peserta didik untuk mengumpulkan tugas yang telah diberikan pada pertemuan sebelumnya. Guru memberikan penjelasan materi tentang konsep dasar IP dan pengalamatan IP dengan menggunakan media papan tulis, slide presentasi dan ceramah. Guru memberikan tugas individu yang dikumpulkan kepada guru mata pelajaran instalasi jaringan lokal pada pertemuan selanjutnya.

Perlakuan ketiga untuk kelompok kontrol dilakukan pada tanggal 18 Mei 2016 pada jam pelajaran ke 7-10 (12.15-15.00) disalah satu kelas SMK N 1 Pundong, proses pembelajaran diawali dengan salam dan berdoa terlebih dahulu, selanjutnya guru meminta peserta didik untuk mengumpulkan tugas yang telah diberikan pada pertemuan sebelumnya. Guru memberikan penjelasan materi tentang konsep dasar subnetting dan perhitungan subnetting dengan menggunakan media papan tulis, slide presentasi dan ceramah. Guru melakukan diskusi dengan siswa tentang perhitungan subnetting.

82

Perlakuan terakhir untuk kelompok kontrol dilakukan pada tanggal 25 Mei 2016 pada jam pelajaran ke 7-9 (12.15-14.15) disalah satu kelas SMK N 1 Pundong, proses pembelajaran diawali dengan salam dan berdoa terlebih dahulu. Guru mengulas kegiatan pembelajaran pada pertemuan sebelumnya dan memberikan sedikit penjelasan tentang konfigurasi jaringan LAN dan desain penempatan segmen jaringan. Peserta didik membentuk kelompok untuk melakukan praktek konfigurasi jaringan LAN. Sebelum melakukan konfigurasi jaringan LAN guru membagikan *jobsheet* konfigurasi jaringan LAN. Selanjutnya, peserta didik melakukan praktek secara berkelompok dan berlangsung kondusif. Setelah praktek selesai, siswa mengumpulkan laporan kepada guru mata pelajaran instalasi jaringan lokal.

Posttest dilaksanakan pada tanggal 25 Mei 2016 di salah satu kelas SMK N 1 Pundong pada jam pelajaran ke 9-10 (14.15-15.00). Posttest berlangsung selama satu jam dengan jumlah soal sebanyak 25 pilihan ganda, peserta didik diawasi oleh peneliti dan seorang guru mata pelajaran instalasi jaringan lokal SMK N 1 Pundong. Peserta didik mengerjakan soal posttest secara mandiri dan berlangsung kondusif.

Pada tabel daftar nilai hasil *posttest* kelompok kontrol diketahui ratarata nilai *posttest* peserta didik kelompok kontrol sebesar 71,87 dengan nilai tertinggi 92 dan nilai terendah 48. Frekuensi nilai *posttest* kelompok kontrol berada pada kisaran nilai 47-95 dengan kriteria kurang sebesar 21,88% sebanyak 7 peserta didik, kriteria sedang sebesar 18,75% sebanyak 6 peserta didik, kriteria baik sebesar 43,75% sebanyak 14 peserta didik, dan kriteria sangat baik sebesar 15,63% sebanyak 5 peserta didik. Kenaikan hasil

belajar dihitung dari nilai *posttest* dikurangi nilai *pretest* masing-masing peserta didik kelompok eksperimen maumpun kontrol. Jumlah kenaikan ratarata hasil belajar peserta didik sebesar 11,75. Nilai rata-rata indikator pembelajaran pada kelompok kontrol yang tertinggi adalah indikator menentukan media implementasi/transmisi sesuai kebutuhan dengan nilai 78,13 (baik). Hal ini terlihat pada saat kegiatan tanya jawab secara lisan sebagian besar peserta didik mampu menjawab pertanyaan yang diberikan oleh guru mengenai materi media transmisi jaringan. Adapun Nilai rata-rata indikator pembelajaran pada kelompok kontrol yang masih perlu ditingkatkan adalah indikator mengukur media implementasi/transmisi dan pengaruhnya terhadap piranti dengan nilai rata-rata sebesar 55,63 (kurang). Hal ini terlihat ketika praktikum berlangsung peserta didik belum mampu menganalisa penyebab piranti rusak atau tidak dapat digunakan.

1. Penggunaan e-learning berbasis moodle cukup efektif dalam meningkatkan aktivitas dan hasil belajar peserta didik pada pembelajaran instalasi jaringan lokal kelas X program keahlian teknik komputer dan jaringan di SMK N 1 Pundong.

Berdasarkan hasil penelitian menunjukkan hasil rata-rata *posttest* kelompok eksperimen sebesar 80,13 yang termasuk dalam kriteria sedang sedangkan hasil rata-rata *posttest* kelompok kontrol sebesar 71,87 termasuk ke dalam kriteria sedang. Pada kelas eksperimen hasil belajar peserta didik dengan kriteria kurang sebesar 12,90% sebanyak 4 peserta didik, kriteria sedang sebesar 38,71% sebanyak 12 peserta didik, kriteria baik sebesar 29,03% sebanyak 9 peserta didik, dan kriteria sangat baik sebesar 19,35%

sebanyak 6 peserta didik. Nilai rata-rata indikator pembelajaran pada kelompok eksperimen yang tertinggi adalah indikator menentukan media implementasi/transmisi sesuai kebutuhan dengan nilai 87,81 (baik). Hal ini terlihat pada saat kegiatan tanya jawab secara lisan sebagian besar peserta didik mampu menjawab pertanyaan yang diberikan oleh guru mengenai materi media transmisi jaringan. Pada kelompok eksperimen tidak ditemukan indikator pembelajaran dengan kriteria kurang. Sedangkan pada kelompok kontrol hasil belajar peserta didik dengan kriteria kurang sebesar 21,88% sebanyak 7 peserta didik, kriteria sedang sebesar 18,75% sebanyak 6 peserta didik, kriteria baik sebesar 43,75% sebanyak 14 peserta didik, dan kriteria sangat baik sebesar 15,63% sebanyak 5 peserta didik. Nilai rata-rata indikator pembelajaran pada kelompok kontrol yang tertinggi adalah indikator menentukan media implementasi/transmisi sesuai kebutuhan dengan nilai 78,13 (baik). Hal ini terlihat pada saat kegiatan tanya jawab secara lisan sebagian besar peserta didik mampu menjawab pertanyaan yang diberikan oleh guru mengenai materi media transmisi jaringan. Adapun Nilai rata-rata indikator pembelajaran pada kelompok kontrol yang masih perlu ditingkatkan adalah indikator mengukur media implementasi/transmisi dan pengaruhnya terhadap piranti dengan nilai rata-rata sebesar 55,63 (kurang). Hal ini terlihat ketika praktikum berlangsung peserta didik belum mampu menganalisa penyebab piranti rusak atau tidak dapat digunakan.

Berdasarkan kriteria efektivitas yang digunakan yaitu penggunaan elearning berbasis *moodle* dikatakan efektif jika hasil perhitungan nilai ratarata *posttest* kelompok eksperimen lebih besar dari nilai rata-rata *posttest* 

85

kelompok kontrol. Hasil penelitian yang dilakukan oleh peneliti menghasilkan data bahwa hasil belajar kelompok eksperimen lebih tinggi dibandingkan dengan hasil belajar kelompok kontrol setelah mendapatkan perlakuan sehingga dapat dikatakan bahwa penggunaan e-learning cukup efektif dalam meningkatkan hasil belajar pada mata pelajaran instalasi jaringan lokal kelas X TKJ SMK Negeri 1 Pundong.

#### **BAB V**

#### **SIMPULAN DAN SARAN**

#### **A. Simpulan**

Berdasarkan hasil penelitian dan pembahasan mengenai efektivitas penggunaan e-learning berbasis moodle terhadap hasil belajar peserta didik dalam pembelajaran instalasi jaringan lokal kelas x program keahlian teknik komputer dan jaringan di SMK N 1 Pundong dapat diambil kesimpulan bahwa penggunaan e-learning berbasis moodle cukup efektif dalam meningkatkan hasil belajar peserta didik pada pembelajaran instalasi jaringan lokal kelas x program keahlian teknik komputer dan jaringan di SMK Negeri 1 Pundong. Hal ini terbukti dari hasil perhitungan nilai rata-rata *posttest* kelompok eksperimen sebesar 80,13 (sedang) lebih besar dibandingkan dengan nilai rata-rata posttest kelompok kontrol sebesar 71,87 (sedang) sehingga dapat dikatakan bahwa penggunaan e-learning berbasis moodle cukup efektif dalam meningkatkan hasil belajar peserta didik pada pembelajaran instalasi jaringan lokal kelas x program keahlian teknik komputer dan jaringan di SMK Negeri 1 Pundong.

#### **B. Implikasi**

Dalam menyelenggarakan pembelajaran instalasi jaringan lokal, guru dapat menggunakan e-learning berbasis moodle pada pembelajaran instalasi jaringan lokal kelas X TKJ yang bertujuan untuk membangkitkan motivasi belajar siswa, memudahkan siswa untuk melaksanakan diskusi dengan guru maupun teman sekelas tanpa harus bertatap muka, membuat siswa lebih aktif, disiplin dan mandiri dalam proses pembelajaran. Dengan demikian hasil belajar instalasi jaringan lokal semakin meningkat.

#### **C. Keterbatasan Penelitian**

Meskipun peneliti ini sudah berjalan dengan lancar, namun peneliti menyadari bahwa masih terdapat beberapa kekurangan dalam pelaksanaan penelitian ini diantaranya adalah sebagai berikut.

- 1. Penelitian ini hanya dilakukan selama 4 kali pertemuan pada setiap kelas, yaitu kelas eksperimen yang menggunakan e-learning dan kelas kontrol yang tidak menggunakan e-learning, sehingga untuk mendapatkan perbedaan hasil belajar lebih maksimal dengan penerapan kedua metode tersebut seharusnya membutuhkan waktu penelitian yang lebih lama.
- 2. Penelitian ini masih terbatas pada proses pembelajaran instalasi jaringan lokal pada siswa kelas X TKJ SMK Negeri 1 Pundong dengan satu kelas kontrol dan satu kelas eksperimen sehingga penelitian ini belum tentu sama jika dilakukan pada mata pelajaran lain maupun di sekolah lain.

#### **D. Saran**

Berdasarkan kesimpulan, implikasi dan keterbatasan masalah pada penelitian yang dilakukan di SMK Negeri 1 Pundong, maka saran yang dapat diberikan adalah sebagai berikut.

#### **1. Bagi Siswa**

Siswa harus lebih berani bertanya, menyatakan pendapat dan lebih aktif didalam kelas maupun dalam mengakses e-learning untuk mendownload materi, berdiskusi maupun aktivitas e-learning lainnya agar siswa dapat memperdalam materi yang belum jelas dan materi yang akan diuji sehingga hasil belajar yang diperoleh dapat optimal.

#### **2. Bagi Guru**

Guru diharapkan mampu menerapkan penggunaan e-learning berbasis moodle pada pembelajaran instalasi jaringan lokal atau pembelajaran lain dan lebih memanfaatkan aktivitas yang terdapat pada e-learning terutama aktivitas chats dan forums sebagai wadah untuk siswa menyampaikan pendapat sehingga hasil belajar siswa semakin meningkat.

#### **3. Bagi Sekolah**

Sekolah diharapkan dapat memberikan fasilitas dan dukungan penuh terhadap guru untuk menerapkan penggunaan e-learning berbasis moodle agar pembelajaran yang dilakukan oleh guru lebih variatif, inovatif dan interaktif agar hasil belajar siswa semakin meningkat.

#### **4. Bagi Peneliti Lain**

Peneliti selanjutnya dapat mengembangkan penelitian sejenis tetapi dengan pokok bahasan yang berbeda atau lebih luas agar dapat dilihat bahwa penggunaan e-learning berbasis moodle sesuai untuk diterapkan pada materi apapun.

#### **DAFTAR PUSTAKA**

Arifin, Zainal. (2014). Evaluasi Pembelajaran: Prinsip, Teknik, Prosedur. Bandung: Remaja Rosdakarya.

Arikunto, Suharsimi. (2013). *Dasar-Dasar Evaluasi Pendidikan Edisi 2*. Jakarta: Bumi Aksara.

Darmawan, Deni. (2014). Pengembangan E-learning Teori dan Desain. Bandung: Remaja Rosdakarya.

Daryanto. (2005). Evaluasi Pendidikan. Jakarta: Rineka Cipta.

Dewi, Shinta Kurnia. (2011). Efektivitas E-Learning Sebagai Media Pembelajaran Mata Pelajaran TIK Kelas XI di SMA Negeri 1 Depok. Yogyakarta: UNY.

Hamalik, Oemar. (2011). Proses Belajar Mengajar. Jakarta: Bumi Aksara.

Jauhar, Mohammad. (2011). Implementasi PAIKEM dari Behavioristik Sampai Konstruktivistik: Sebuah Pengembangan Pembelajaran Berbasis CTL (Contextual Teaching & Learning). Jakarta: Prestasi Pustakarya.

Jihad, Asep & Haris, Abdul. (2009). *Evaluasi Pembelajaran*. Yogyakarta: Multi Pressindo.

Khodijah, Nyayu. (2014). Psikologi Pendidikan. Jakarta: RajaGrafindo Persada.

Komalasari, Kokom. (2013). Pembelajaran Kontekstual: Konsep dan Aplikasi. Bandung: Refika Aditama.

Martono, Nanang. (2010). Metode Penelitian Kuantitatif: Analisis Isi dan Analisis Data Sekunder. Jakarta: RajaGrafindo Persada.

Mulyasa. (2013). Manajemen Pendidikan Karakter. Jakarta: Bumi Aksara.

Munadi, Yudhi. (2013). Media Pembelajaran: Sebuah Pendekatan Baru. Jakarta: Referensi.

Munir. (2009). Pembelajaran Jarak Jauh Berbasis Teknologi Informasi dan Komunikasi. Bandung: Alfabeta.

Riyana, Cepi., Kurniawan, Deni., & Rusman. ( 2011). Pembelajaran Berbasis Tekonologi Informasi dan Komunikasi. Jakarta: RajaGrafindo Persada.

Rusman. (2012). Belajar dan Pembelajaran Berbasis Komputer: Mengembangkan Profesionalisme Abad 21. Bandung: Alfabeta.

Rusmono. (2012). Strategi Pembelajaran dengan Problem Based Learning itu Perlu: Untuk Meningkatkan Profesionalitas Guru. Bogor: Ghalia Indonesia.

Saefuddin, Asis. (2014). *Pembelajaran Efektif*. Bandung: Remaja Rosdakarya.

Siregar, Eveline & Hartini. (2010). Teori Belajar dan Pembelajaran. Bogor: Ghalia Indonesia.

Suartama, I kadek & Tastra K, Dewa. (2014). E-learning Berbasis Moodle. Yogyakarta: Graha Ilmu.

Sudjana, Nana. (2014). *Penilaian Hasil Proses Belajar Mengajar*. Bandung: Remaja Rosdakarya.

Sugiyono. (2015). Metode Penelelitian Pendidikan: Pendekatan Kuantitatif, Kualitatif, dan R&D. Bandung: Alfabeta.

Sukiman. (2012). Pengembangan Sistem Evaluasi. Yogyakarta: Intan Madani.

Sundayana, Rostina. (2014). *Statistika Penelitian Pendidikan*. Bandung: Alfabeta.

Supardi. 2013. Sekolah Efektif: Konsep Dasar dan Praktiknya. Jakarta: RajaGrafindo Persada.

Suprihatiningrum, Jamil. (2013). Strategi Pembelajaran Teori & Aplikasi. Yogyakarta: Ar-Ruzz Media.

Surjono, Herman Dwi. (2013). Membangun Course E-learning Berbasis Moodle. Yogyakarta: UNY Press.

Susanto, Ahmad. (2013). Teori Belajar dan Pembelajaran di Sekolah Dasar. Jakarta: Kencana Prenada Media Group.

Thobroni, Muhammad & Mustofa, Arif. (2013). Belajar & Pembelajaran: Pengembangan Wacana dan Praktik Pembelajaran dalam Pembangunan Nasional. Yogyakarta: Ar-Ruzz Media.

Uno, Hamzah B., & Mohamad, Nurdin. (2013). Belajar dengan Pendidikan PAILKEM: Pembelajaran Aktif, Inovatif, Lingkungan, Kreatif, Efektif, Menarik. Jakarta : Bumi Aksara.

Wijatno, Serian. (2009). Pengelolaan Perguruan Tinggi Secara Efisien, Efektif, dan Ekonomis. Jakarta: Salemba Empat.

## **LAMPIRAN**

### **Lampiran 1 Silabus**

#### **SILABUS**

┑

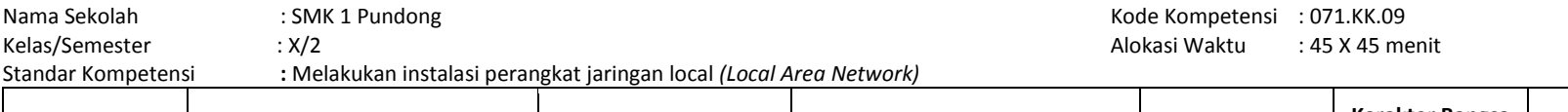

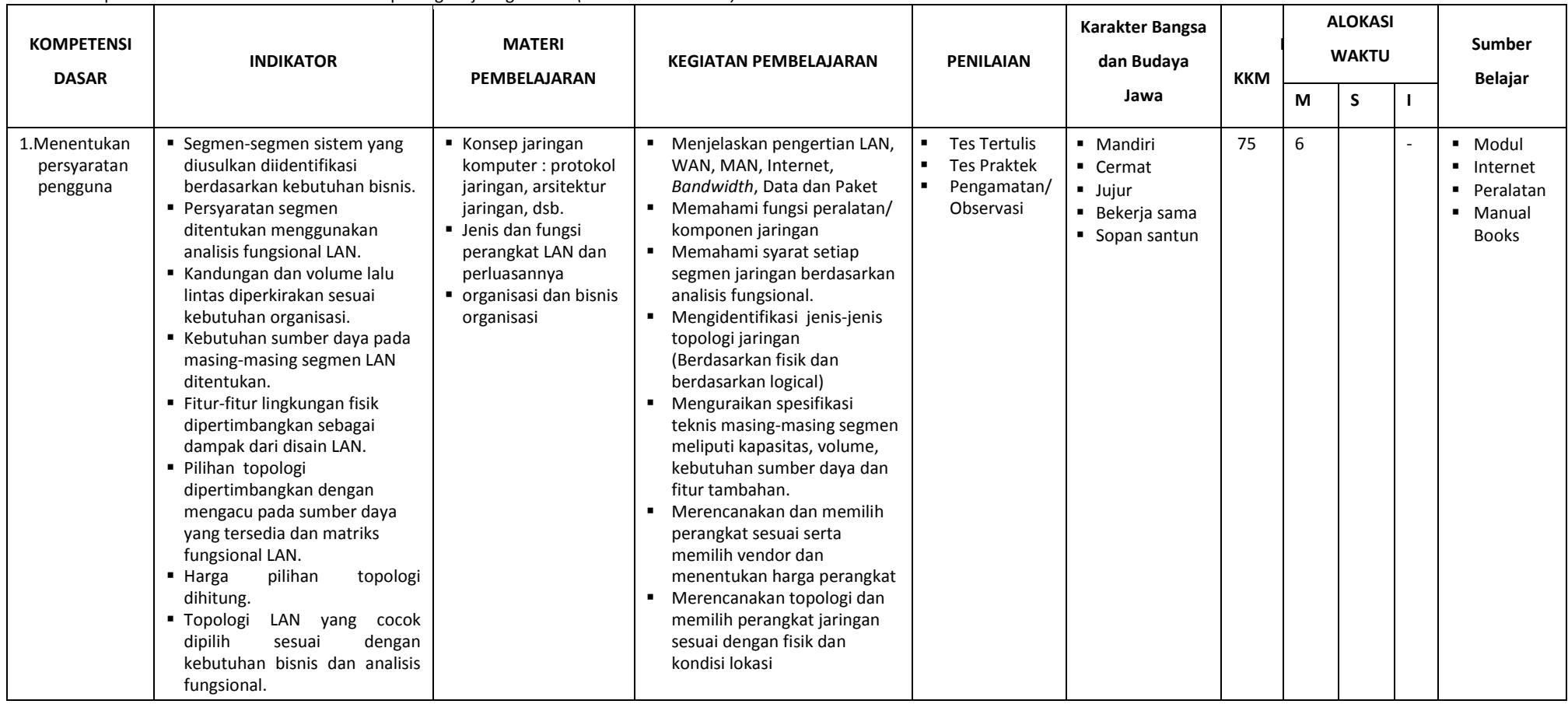

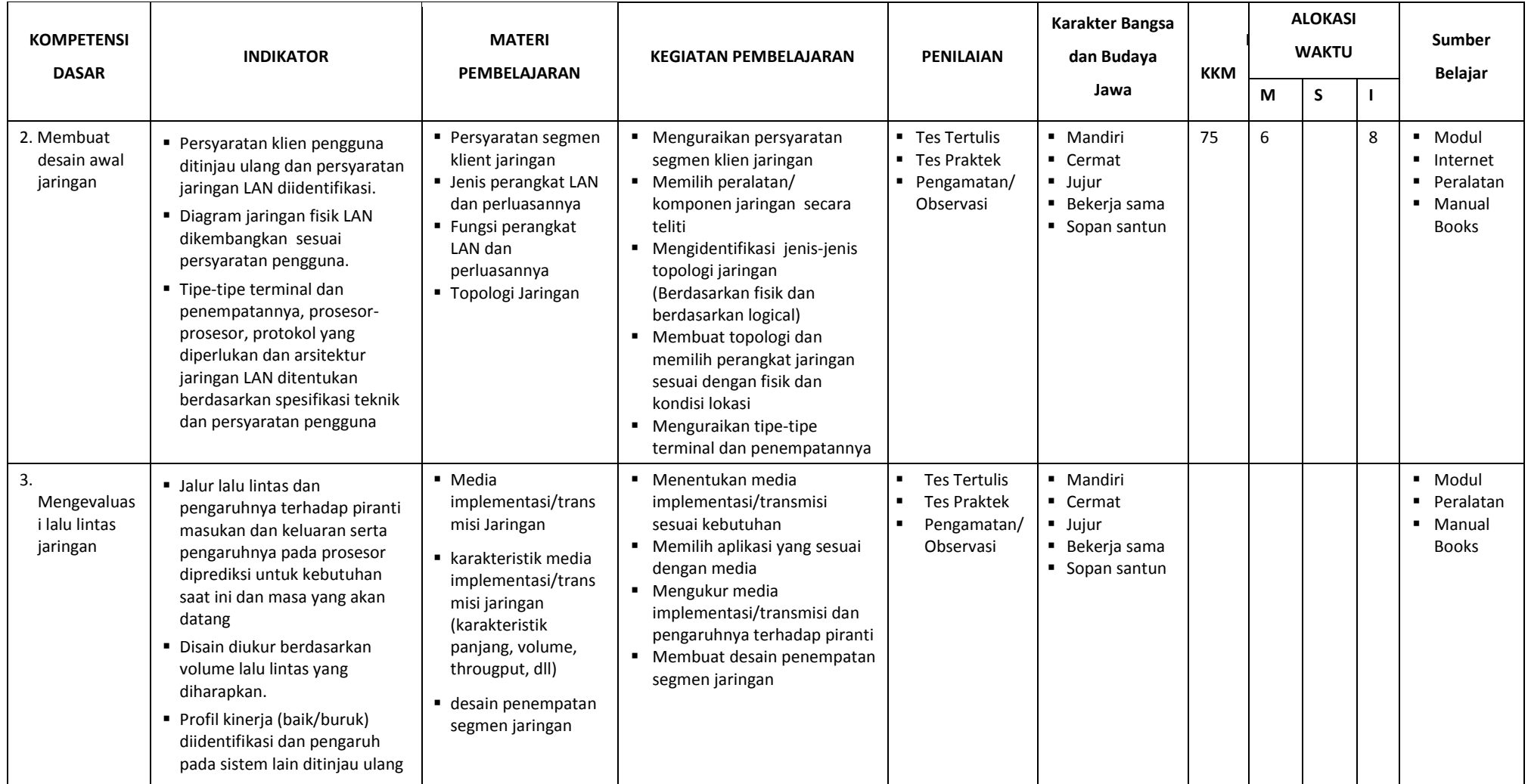

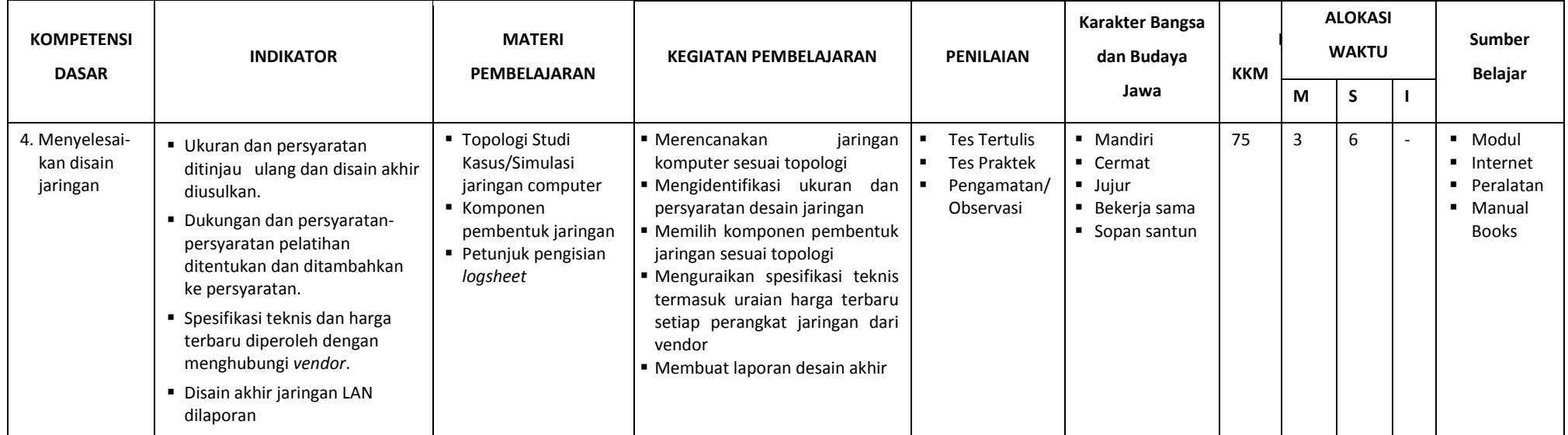

# **Lampiran 2**

### **RPP Kelas Eksperimen dan Kontrol**
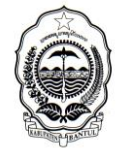

DINAS PENDIDIKAN MENENGAH DAN NON FORMAL KABUPATEN BANTUL

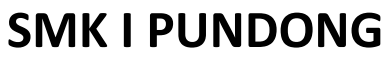

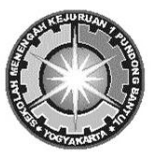

Alamat : menang, Srihardono, Pundong, Bantul, **雷**(0274)7489244  $\boxtimes$  55771

#### **RENCANA PELAKSANAAN PEMBELAJARAN**

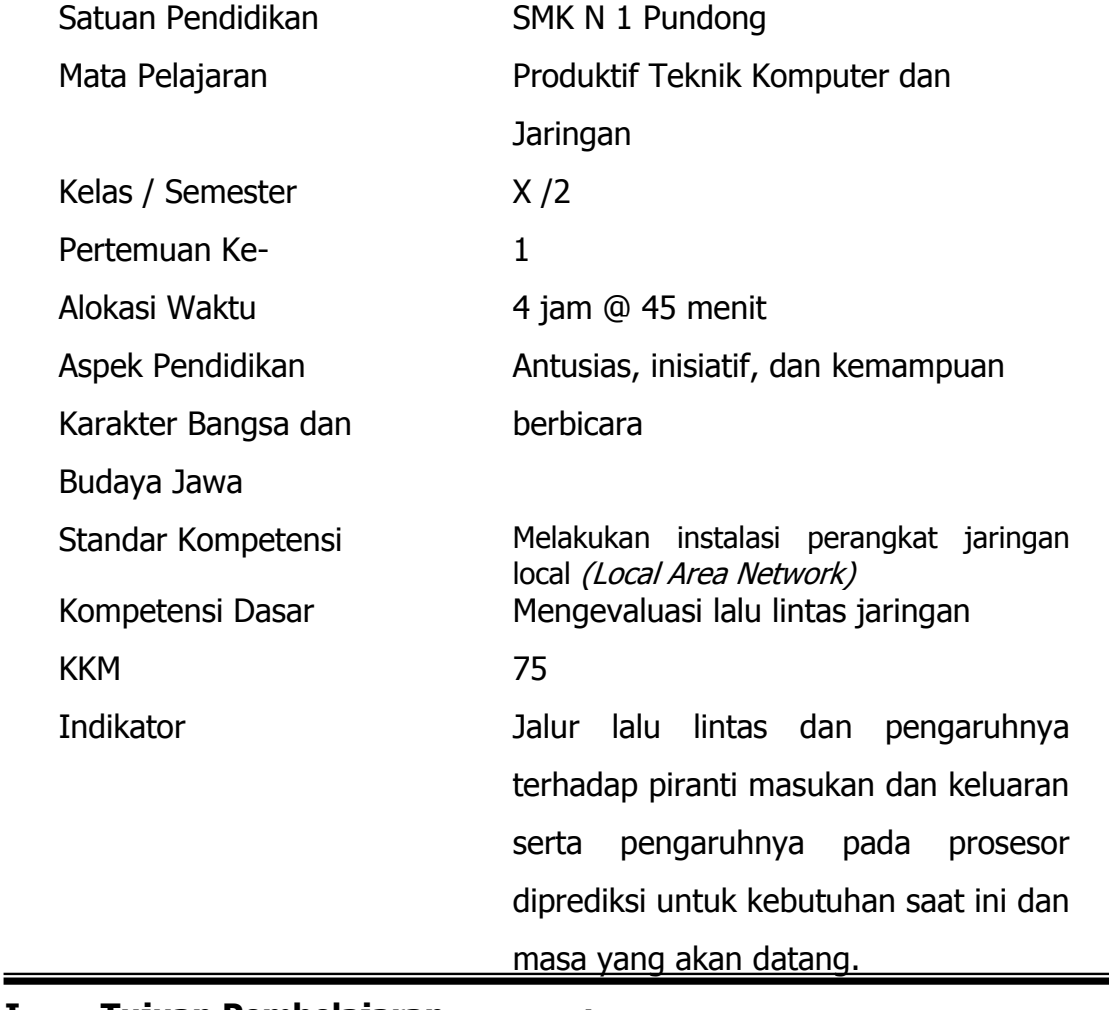

# **I. Tujuan Pembelajaran :**

1. Siswa mampu menjelaskan macam-macam media transmisi

#### **II. Materi Ajar :**

- 1. Media implementasi/transmisi jaringan
- 2. Karkteristik media implementasi/transmisi jaringan

# **III. Metode Pembelajaran :**

- 1. Ceramah
- 2. Tanya Jawab
- 3. Penugasan
- 4. Media E-learning Moodle

# **IV. Alat/Bahan/Sumber Belajar :**

- 1. Alat :
	- o LCD Proyektor
	- o Laptop
- 2. Bahan :
	- o Media Pembelajaran (ppt)
- 3. Sumber Belajar :
	- o Modul
	- o Buku
	- o Internet / E-learning

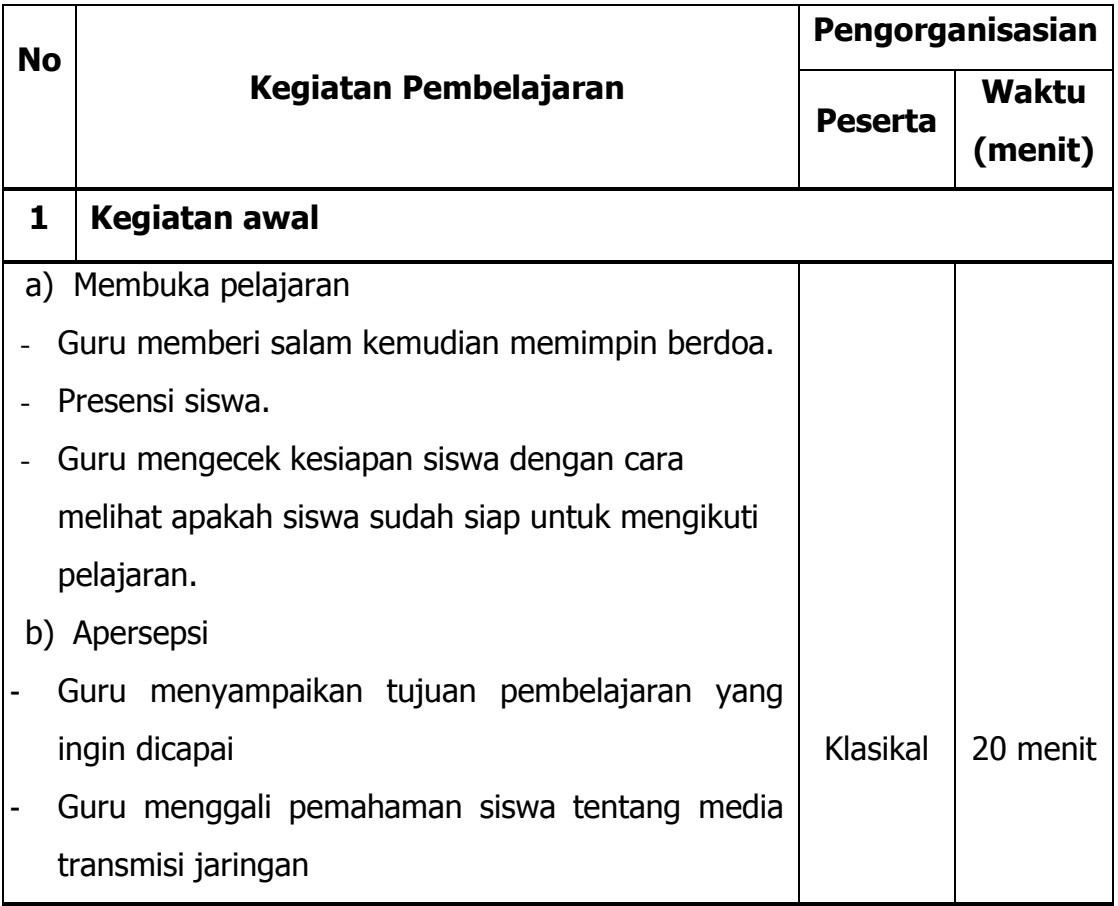

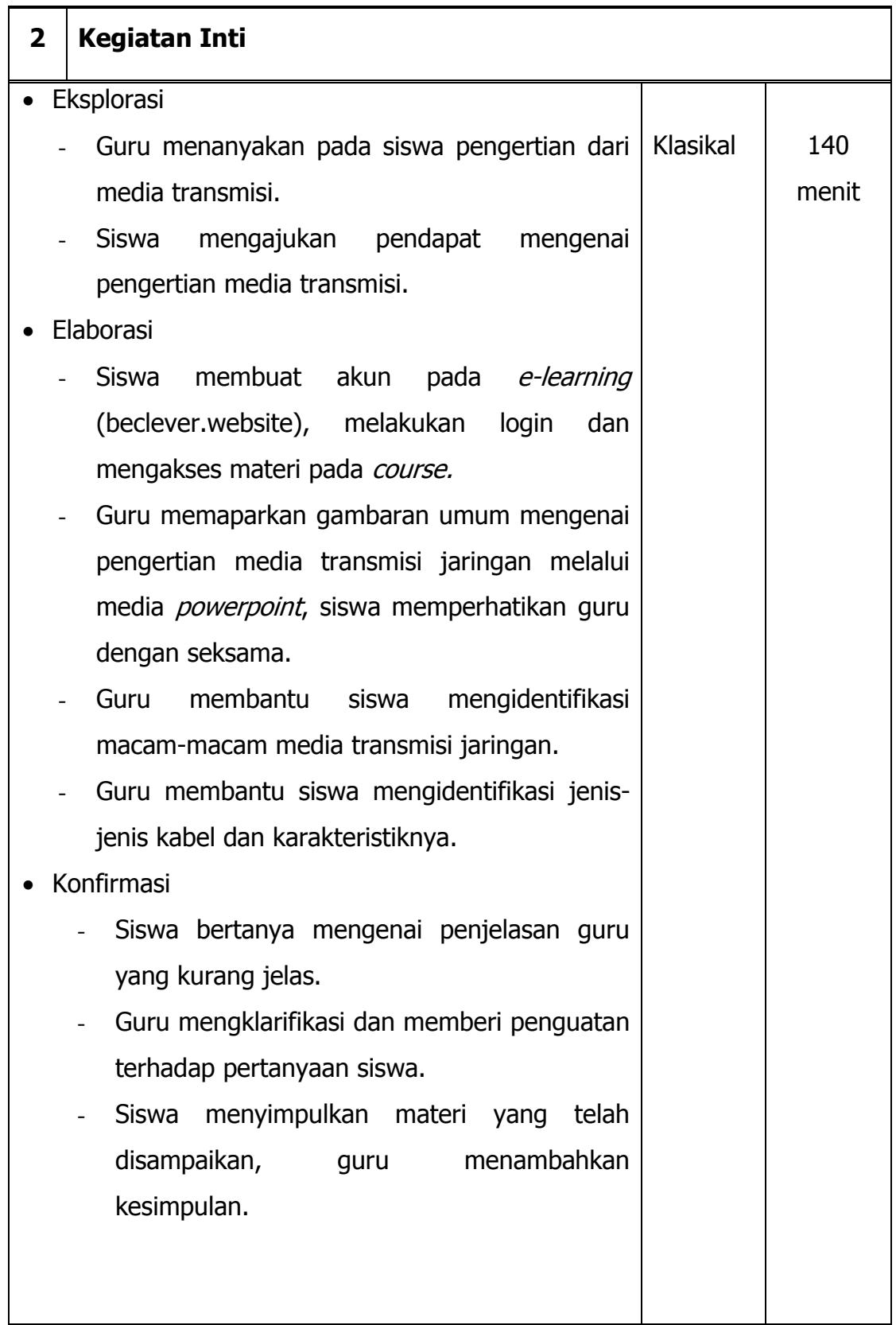

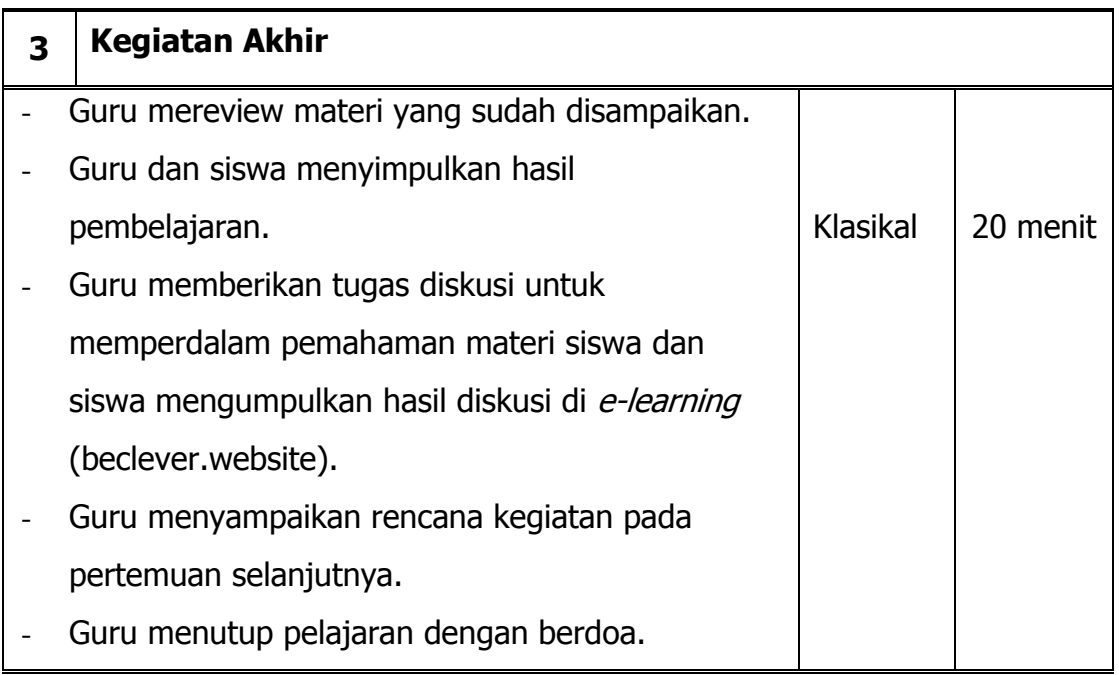

- 1. Teknik Penilaian
	- Tes Lisan
	- Penugasan melalui e-learning
- 2. Bentuk Instrumen
	- Lembar Penugasan
- 3. Instrumen penilaian

Lembar Penilaian Pengetahuan

- Penilaian Awal : Tes Lisan
	- 1. Apa yang dimaksud dengan media transmisi jaringan?

Penilaian Akhir : Penugasan

#### PENUGASAN

- Buatlah kelompok yang terdiri dari 3 orang
- Cari dan pelajari langkah-langkah konfigurasi jaringan LAN dan pengujian konektivitas jaringan pada sistem operasi windows
- Diskusikan dengan teman anda
- kumpulkan hasil diskusi anda di beclever.website

#### Guru Mata Pelajaran Mahasiswa,

NIP. 19700817 201406 1 002 NIM. 12520241015

**Agus Satmiyanto, S.Pd Yulistiana Nindi Nur Imawati** 

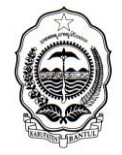

DINAS PENDIDIKAN MENENGAH DAN NON FORMAL KABUPATEN BANTUL

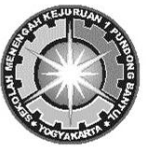

**SMK I PUNDONG** Alamat : menang, Srihardono, Pundong, Bantul, **☎** (0274)7489244  $\boxtimes$  55771

# **RENCANA PELAKSANAAN PEMBELAJARAN**

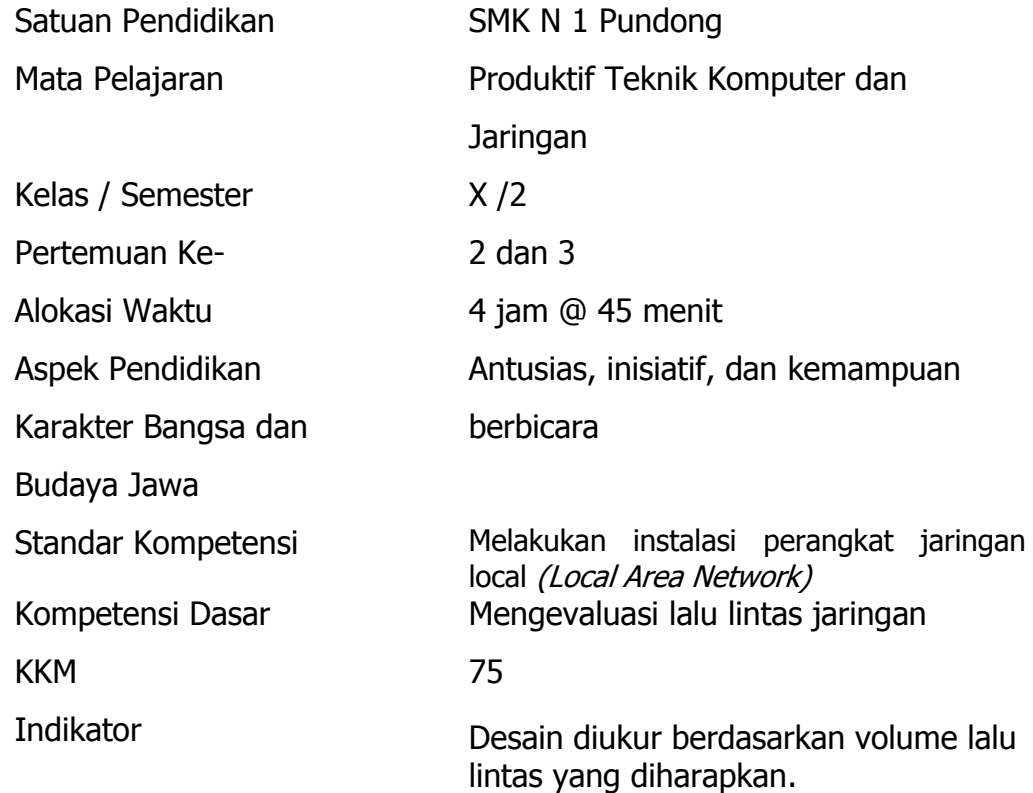

# **Pertemuan Ke- 2**

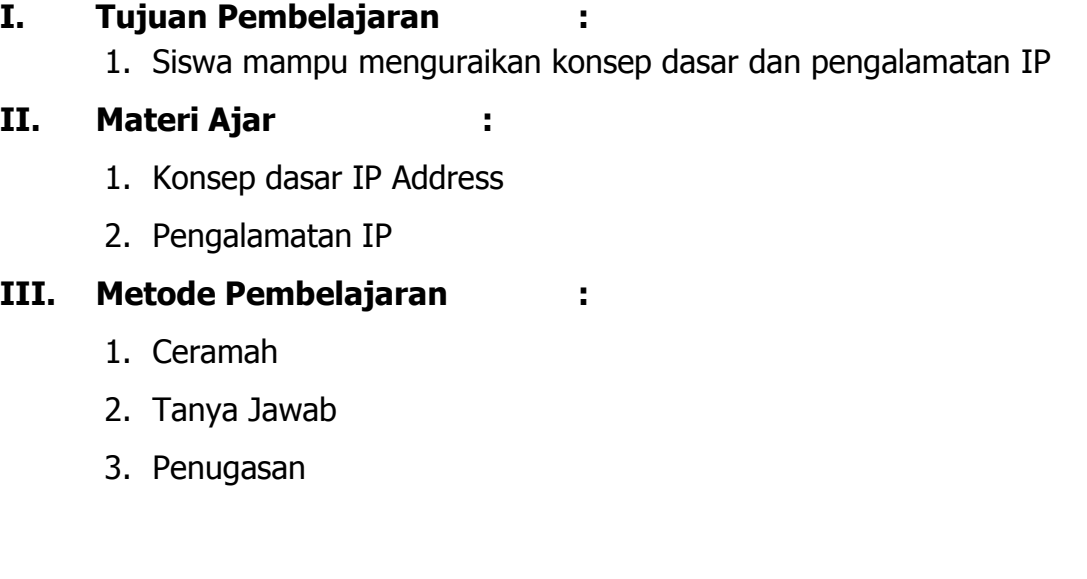

4. Media E-learning Moodle

# **IV. Alat/Bahan/Sumber Belajar :**

- 1. Alat :
	- o LCD Proyektor
	- o Laptop
- 2. Bahan :
	- o Media Pembelajaran (ppt)
- 3. Sumber Belajar :
	- o Modul
	- o Buku
	- $\circ$  Internet / *E-learning*

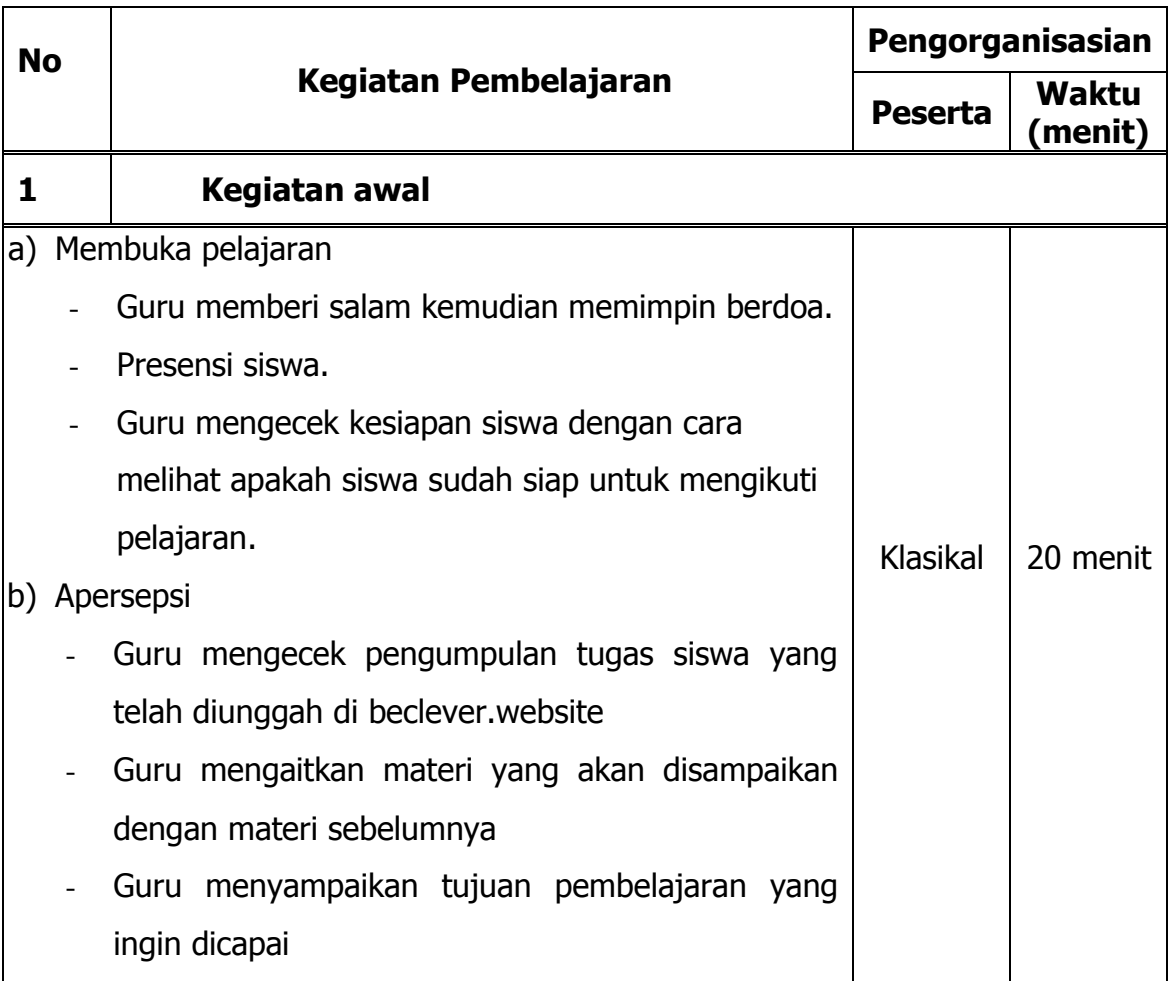

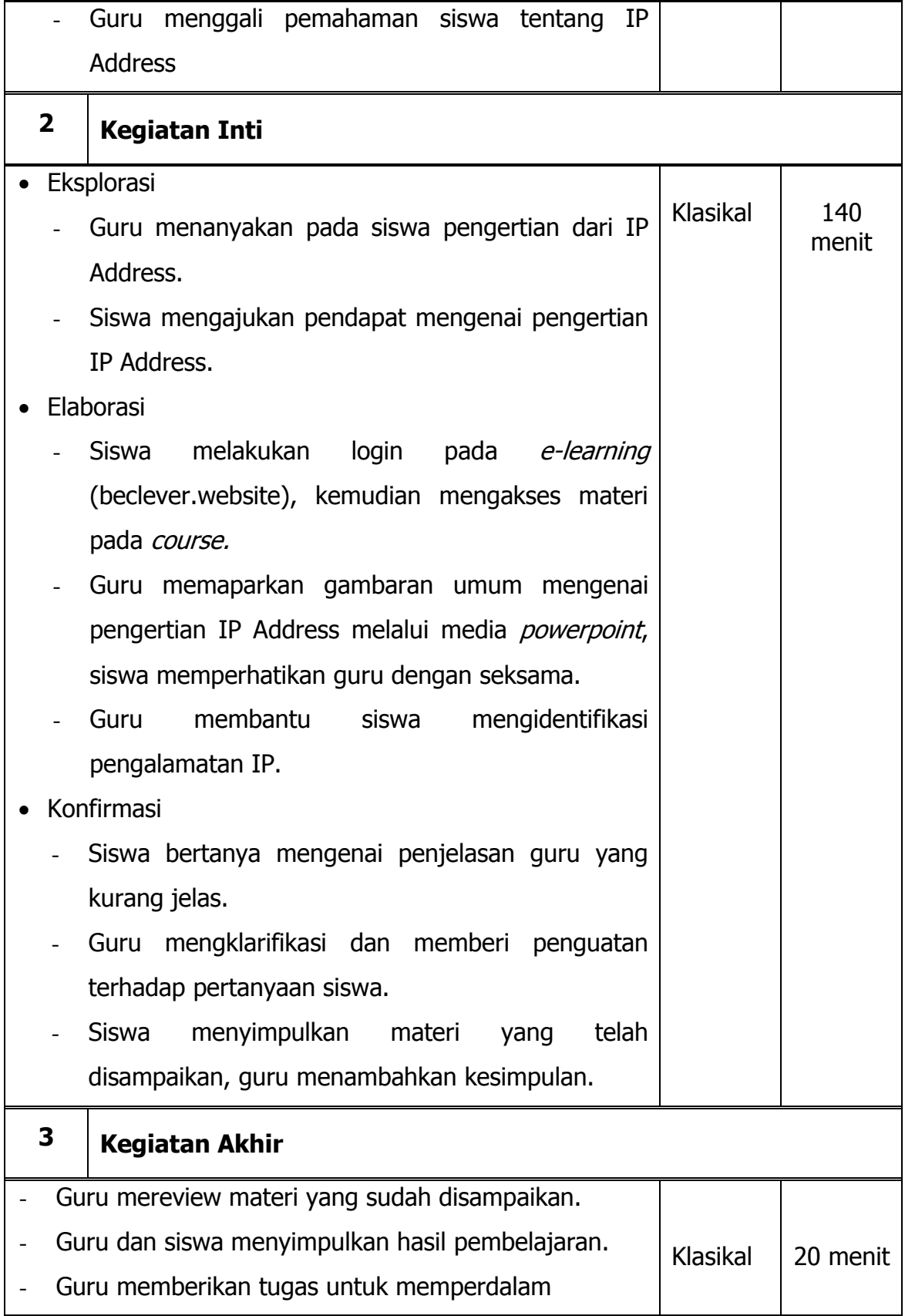

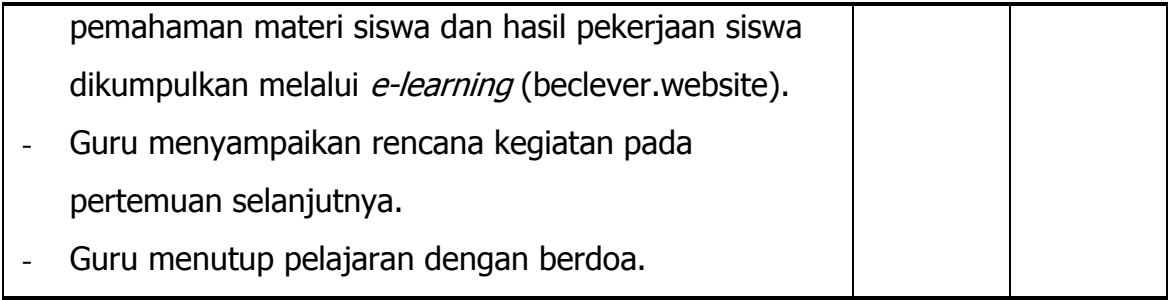

- 1. Teknik Penilaian
	- Tes Lisan
	- Penugasan melalui e-learning
- 2. Bentuk Instrumen
	- Lembar Penugasan
- 3. Instrumen penilaian

Lembar Penilaian Pengetahuan

- Penilaian Awal : Tes Lisan
	- 1. Apa yang dimaksud dengan IP Address?
- Penilaian Akhir : Penugasan

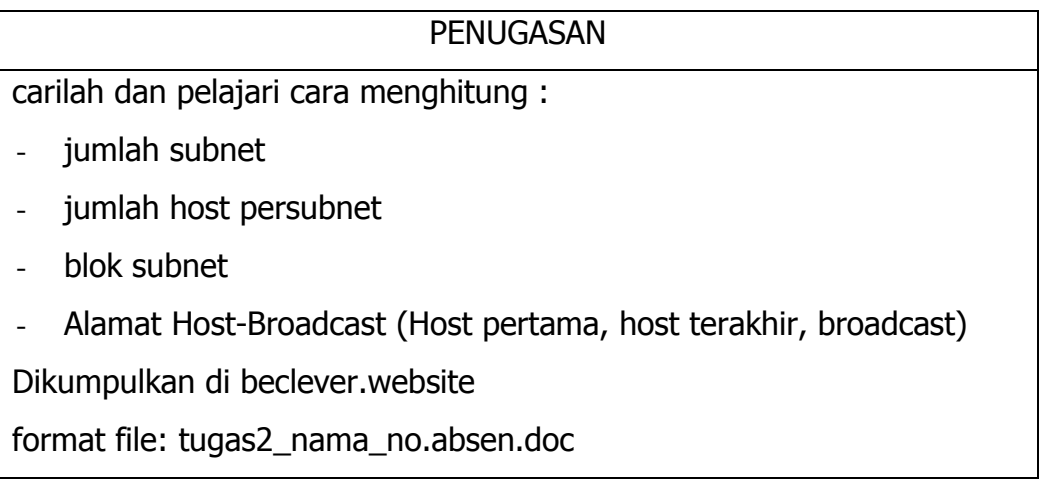

# **Pertemuan Ke- 3**

# **I. Tujuan Pembelajaran :**

1. Siswa mampu menguraikan konsep dasar dan perhitungan subnetting

# **II. Materi Ajar :**

- 1. Konsep dasar Subnetting
- 2. Perhitungan Subnetting

# **III. Metode Pembelajaran :**

- 1. Ceramah
- 2. Tanya Jawab
- 3. Diskusi
- 4. Media E-learning Moodle

# **IV. Alat/Bahan/Sumber Belajar :**

- 1. Alat :
	- o LCD Proyektor
	- o Laptop
- 2. Bahan :
	- o Media Pembelajaran (ppt)
- 3. Sumber Belajar :
	- o Modul
	- o Buku
	- $\circ$  Internet / E-learning

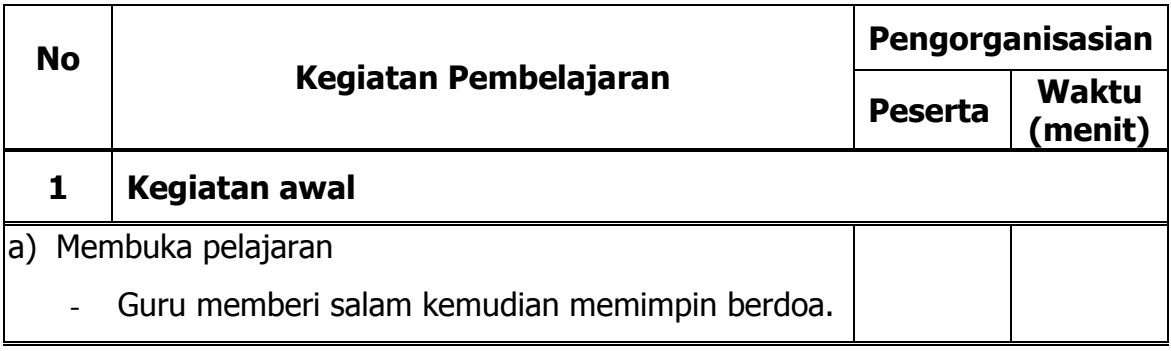

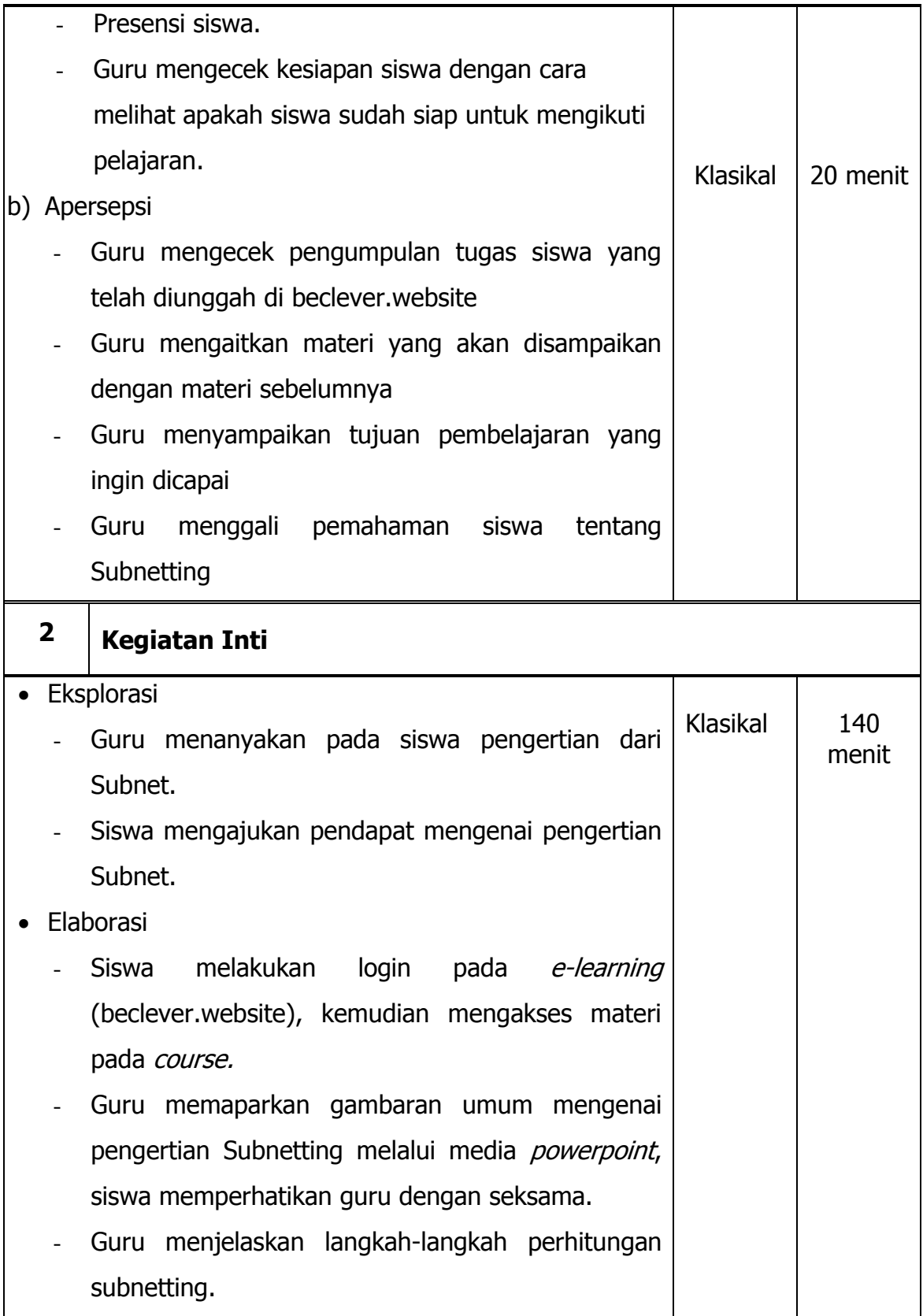

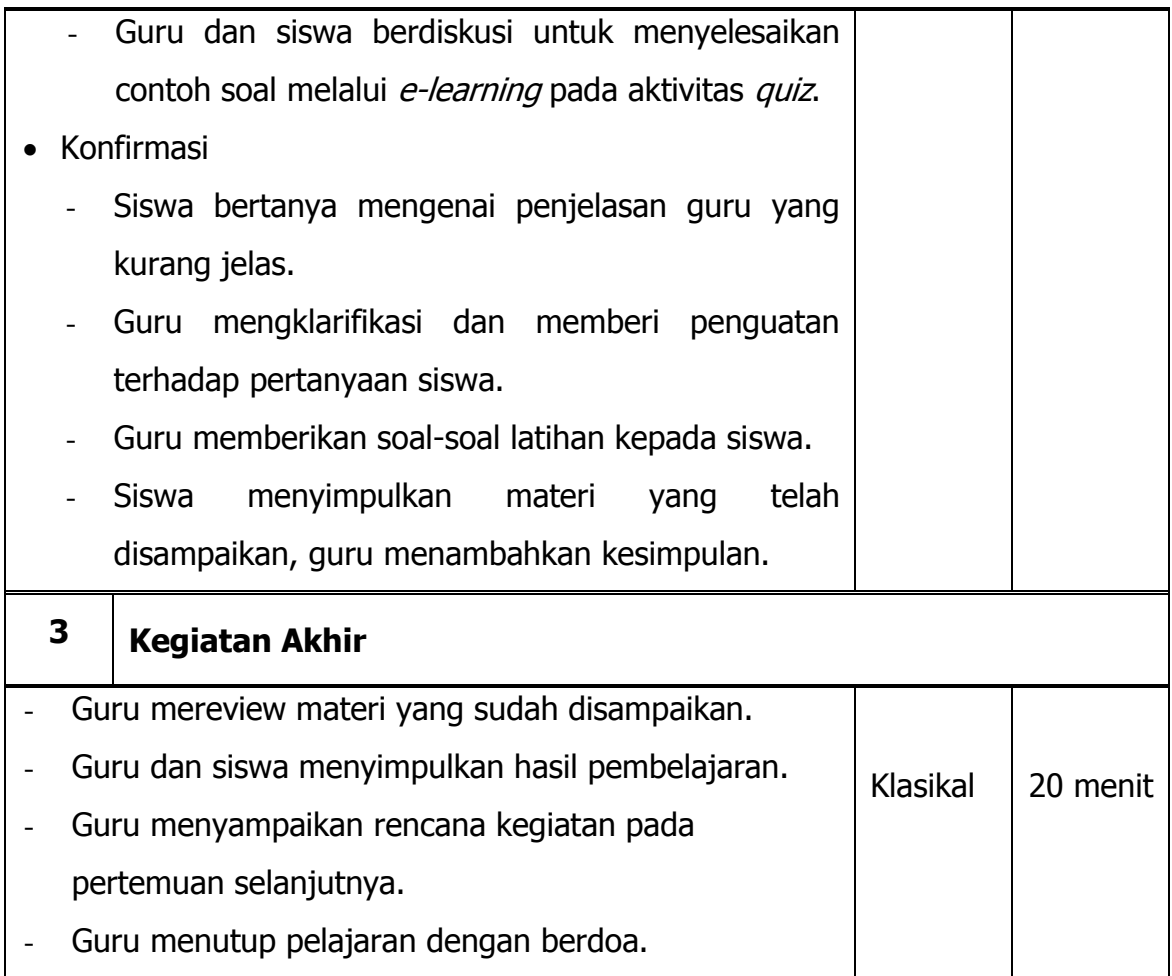

- 1. Teknik Penilaian
	- Tes Lisan
	- Tes Tertulis melalui e-learning
- 2. Bentuk Instrumen
	- Lembar Penilaian Pengetahuan
- 3. Instrumen penilaian

Lembar Penilaian Pengetahuan

- Penilaian Awal : Tes Lisan
	- 1. Apa yang dimaksud dengan Subnetting?

Penilaian Akhir : Tes Tertulis

Soal

Diketahui sebuah Network Address 192.168.1.0/26, hitunglah:

- a. jumlah subnet
- b. jumlah host per subnet
- c. Blok subnet
- d. Alamat host dan broadcast yang valid

Guru Mata Pelajaran Mahasiswa,

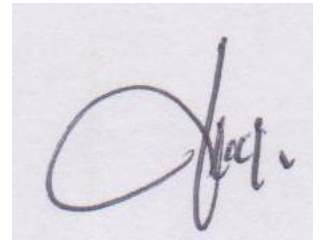

NIP. 19700817 201406 1 002 NIM. 12520241015

**Agus Satmiyanto, S.Pd Yulistiana Nindi Nur Imawati** 

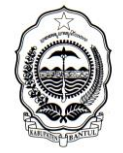

DINAS PENDIDIKAN MENENGAH DAN NON FORMAL KABUPATEN BANTUL

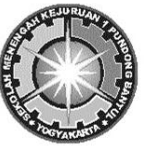

**SMK I PUNDONG**

# Alamat : menang, Srihardono, Pundong, Bantul, **雷**(0274)7489244  $\boxtimes$  55771

#### **RENCANA PELAKSANAAN PEMBELAJARAN**

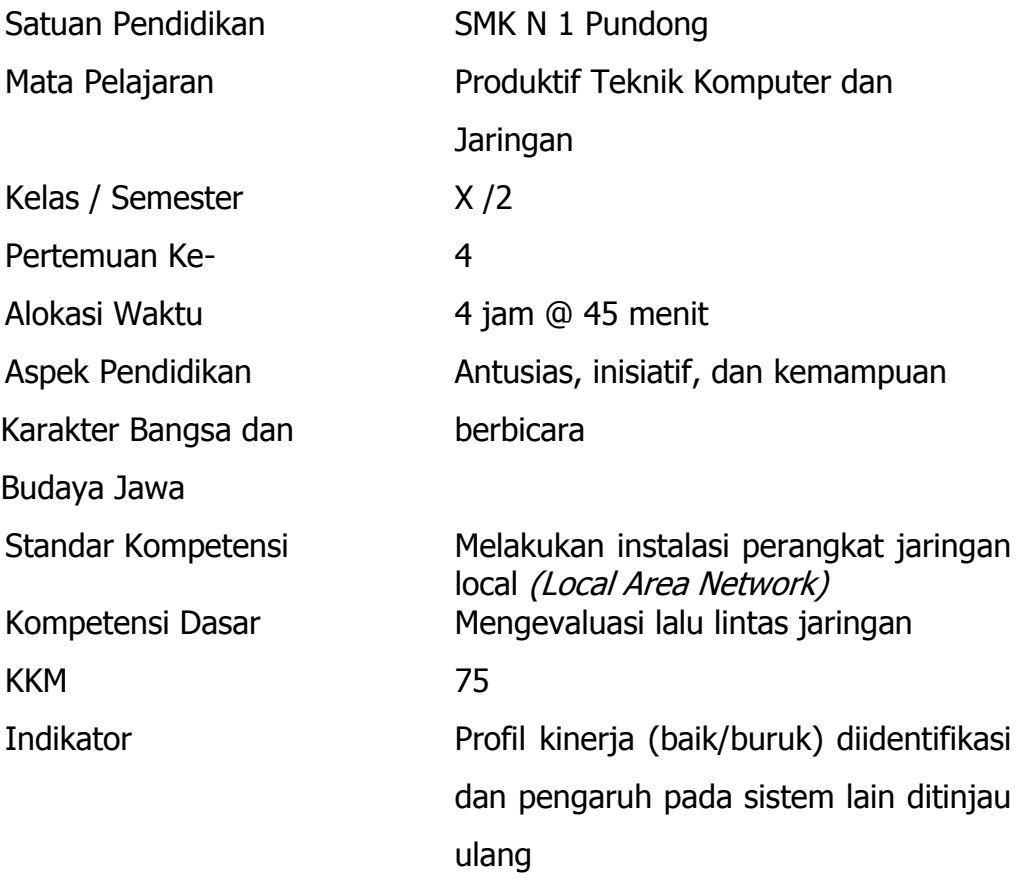

#### **I. Tujuan Pembelajaran :**

- 1. Siswa mampu merencanakan dan memilih perangkat jaringan sesuai dengan fisik dan kondisi lokasi
- 2. Siswa mampu memasang perangkat LAN
- 3. Siswa mampu memasang jaringan peer to peer
- 4. Siswa mampu menguji konektifitas LAN

# **II. Materi Ajar :**

1. Konfiguras jaringan LAN

2. Desain penempatan segmen jaringan

#### **III. Metode Pembelajaran :**

- 1. Ceramah
- 2. Tanya Jawab
- 3. Praktikum
- 4. Media E-learning Moodle

#### **IV. Alat/Bahan/Sumber Belajar :**

- 1. Alat :
	- o LCD Proyektor
	- o Laptop
	- o Kabel UTP dan RJ 45 yang sudah di crimping
	- o LAN tester
- 2. Bahan :
	- o Lembar Kerja Siswa
- 3. Sumber Belajar :
	- o Modul
	- o Buku
	- $\circ$  Internet / *E-learning*

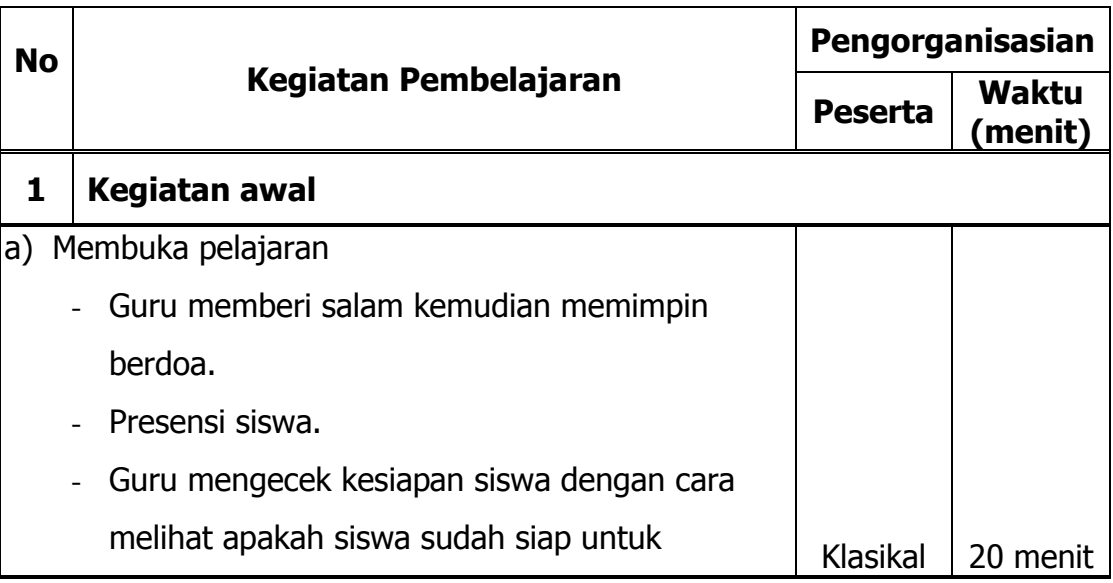

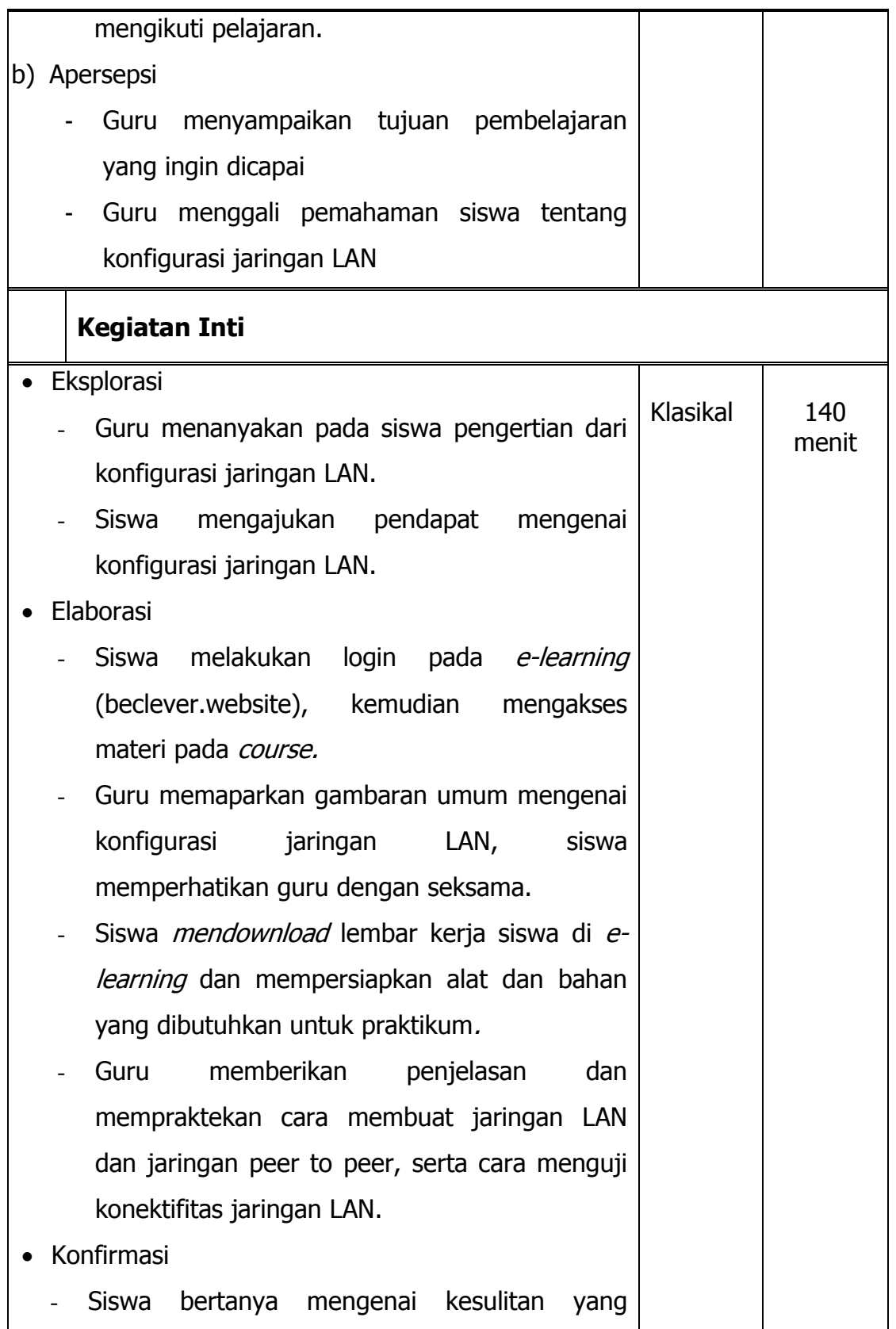

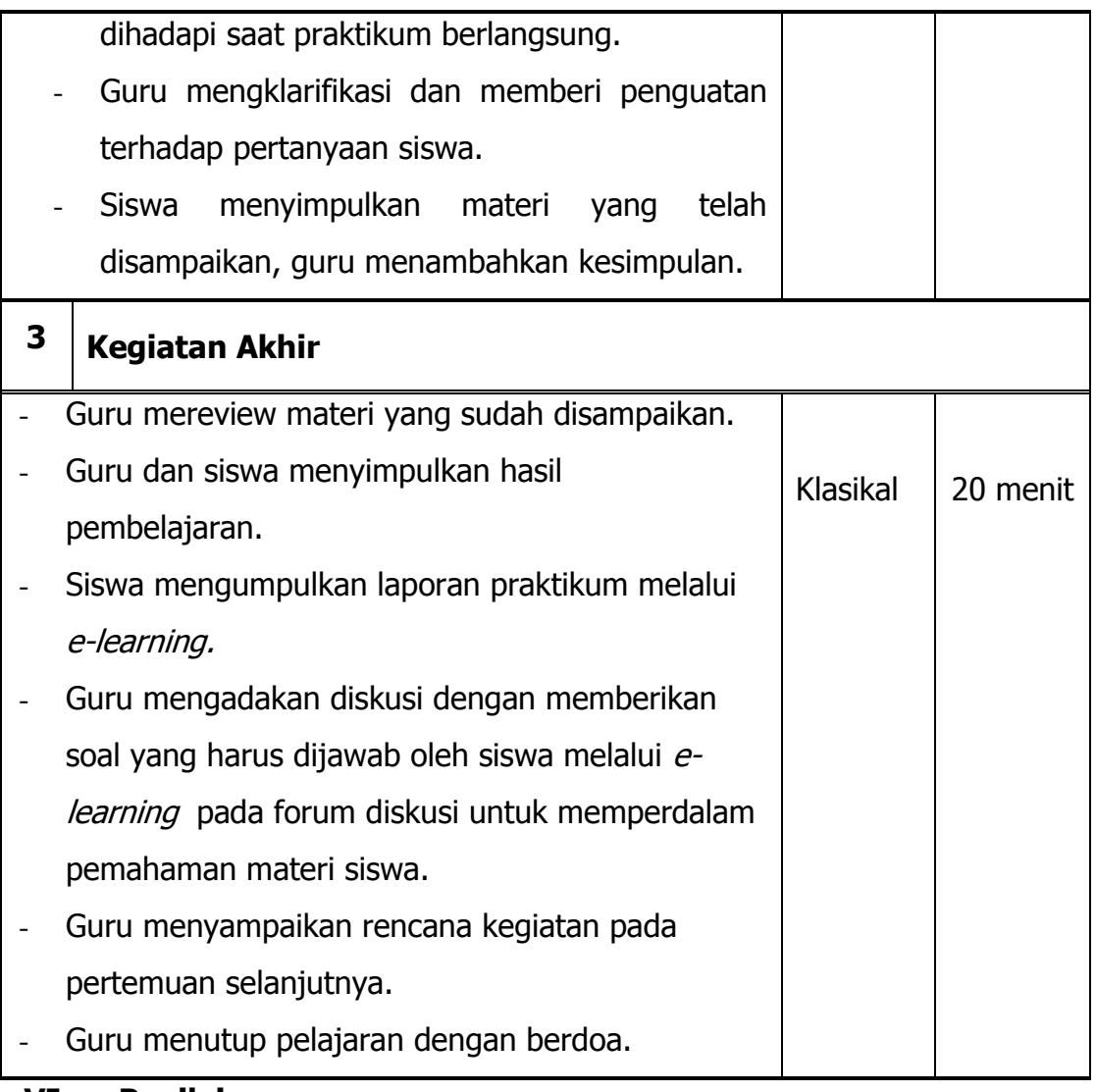

- 1. Teknik Penilaian
	- Tes Lisan
	- Tes Tertulis melalui e-learning
- 2. Bentuk Instrumen
	- Lembar Latihan Soal
- 3. Instrumen penilaian
	- a. Lembar Penilaian Pengetahuan
		- Penilaian Awal : Tes Lisan
			- 1. Apa yang dimaksud dengan konfigurasi jaringan LAN?

Penilaian Akhir : Latihan Soal

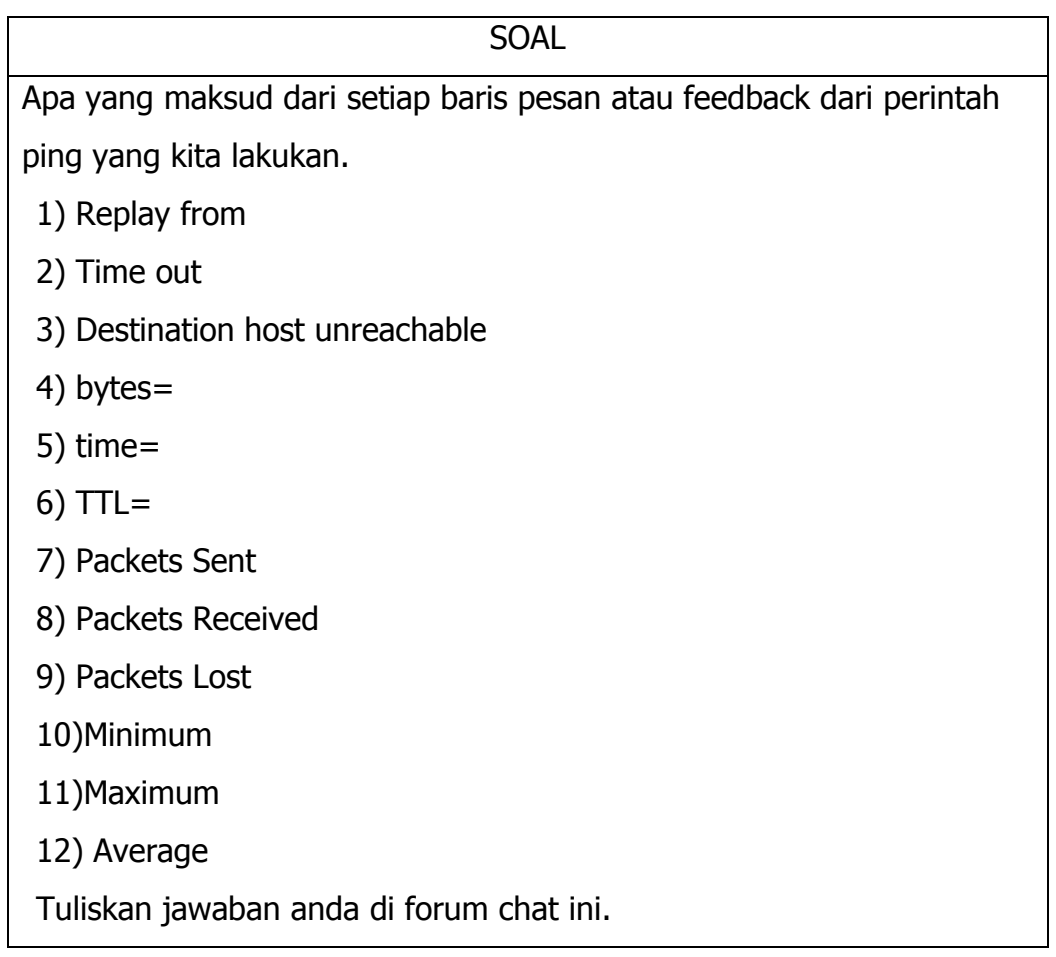

Guru Mata Pelajaran Mahasiswa,

NIP. 19700817 201406 1 002 NIM. 12520241015

**Agus Satmiyanto, S.Pd Yulistiana Nindi Nur Imawati** 

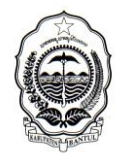

DINAS PENDIDIKAN MENENGAH DAN NON FORMAL KABUPATEN BANTUL **SMK I PUNDONG**

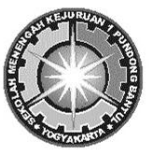

Alamat : menang, Srihardono, Pundong, Bantul, *(*0274)7489244 55771

#### **RENCANA PELAKSANAAN PEMBELAJARAN**

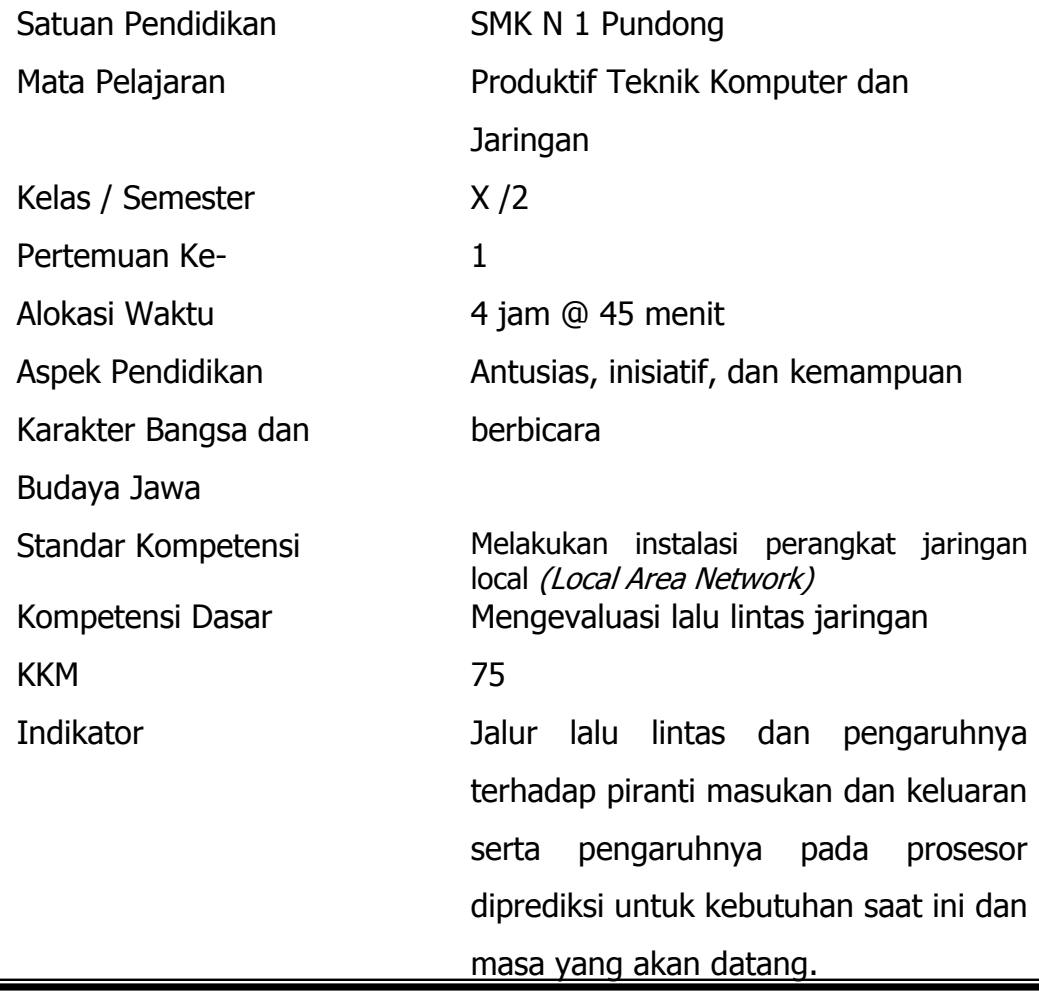

## **I. Tujuan Pembelajaran :**

1. Siswa mampu menjelaskan macam-macam media transmisi

#### **II. Materi Ajar :**

- 1. Media implementasi/transmisi jaringan
- 2. Karkteristik media implementasi/transmisi jaringan

#### **III. Metode Pembelajaran :**

- 1. Ceramah
- 2. Tanya Jawab
- 3. Penugasan

# **IV. Alat/Bahan/Sumber Belajar :**

- 1. Alat :
	- o LCD Proyektor
	- o Laptop
- 2. Bahan :
	- o Media Pembelajaran (ppt)
- 3. Sumber Belajar :
	- o Modul
	- o Buku

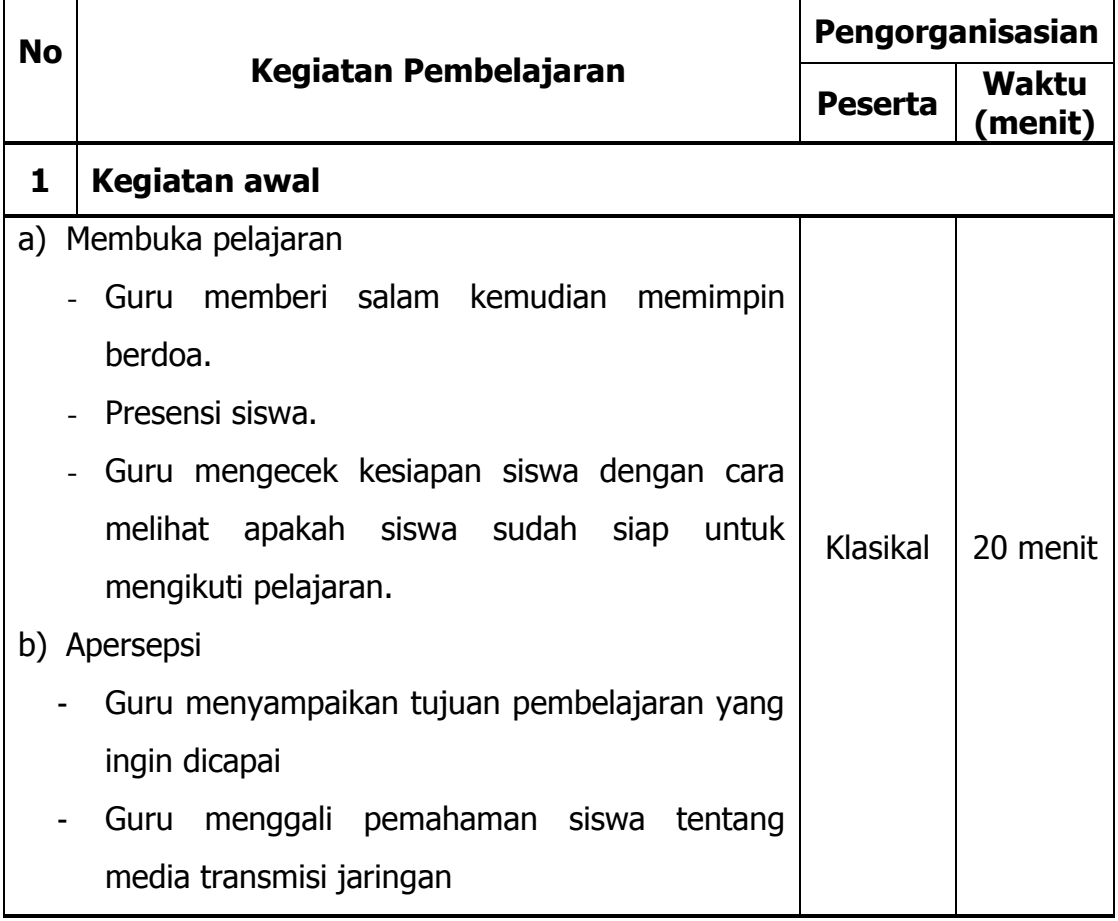

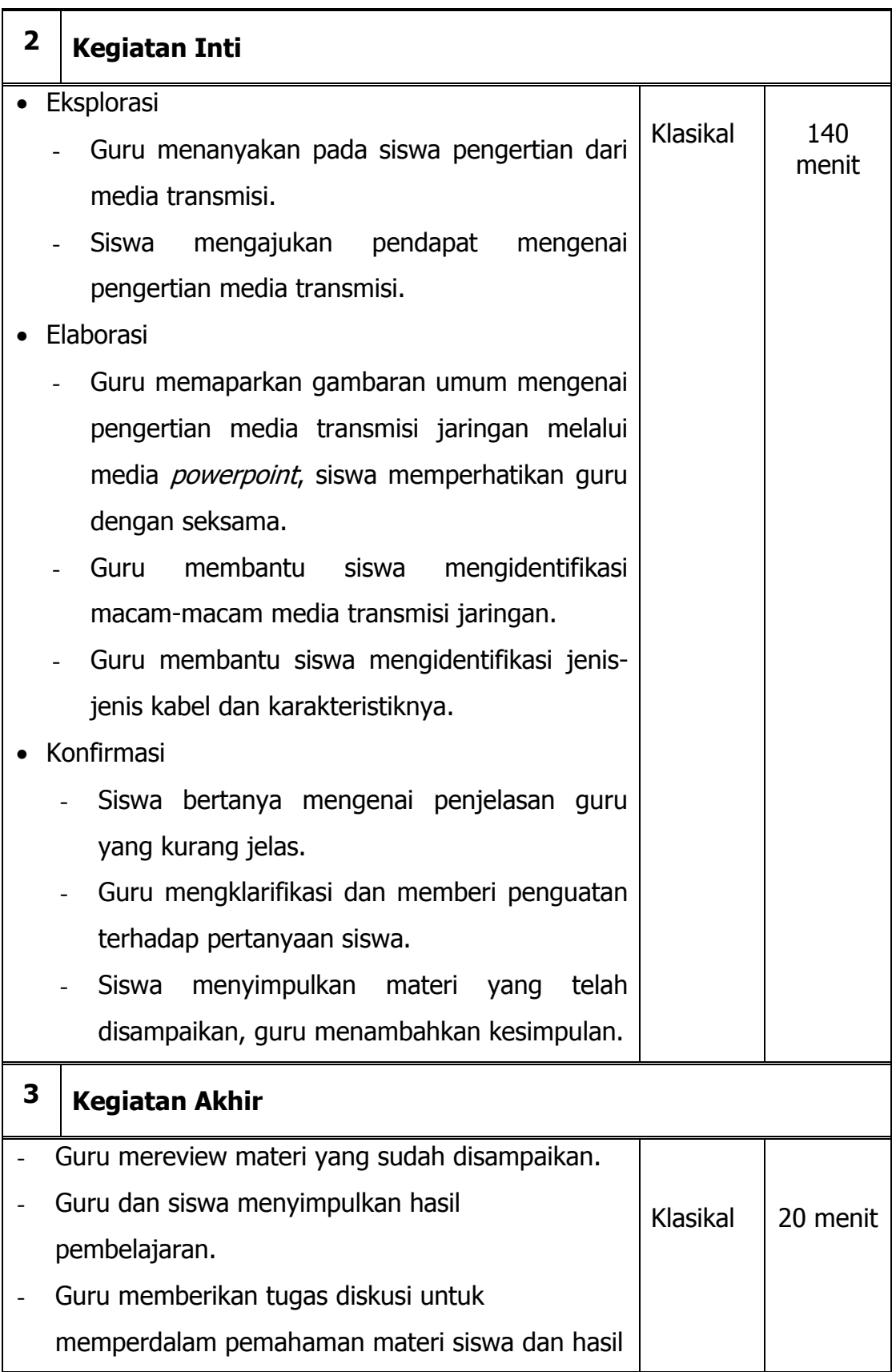

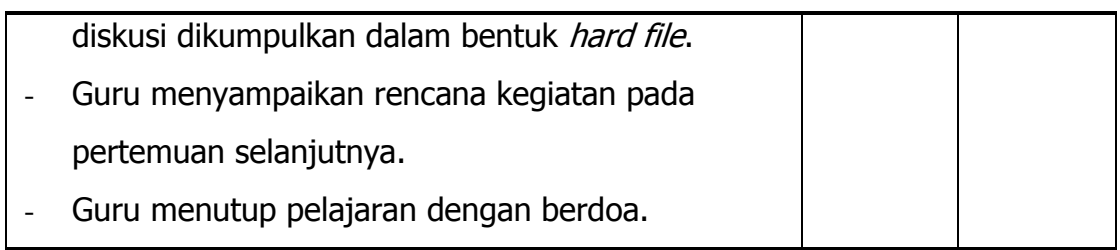

- 1. Teknik Penilaian
	- Tes Lisan
	- Penugasan
- 2. Bentuk Instrumen
	- Lembar Penugasan
- 3. Instrumen penilaian
	- a. Lembar Penilaian Pengetahuan
		- Penilaian Awal : Tes Lisan
			- 1. Apa yang dimaksud dengan media transmisi jaringan?
		- Penilaian Akhir : Penugasan

#### PENUGASAN

- Buatlah kelompok yang terdiri dari 3 orang
- Cari dan pelajari langkah-langkah konfigurasi jaringan LAN dan pengujian konektivitas jaringan pada sistem operasi windows
- Diskusikan dengan teman anda
- kumpulkan hasil diskusi anda pada pertemuan selanjutnya dalam bentuk hard file.

Guru Mata Pelajaran Mahasiswa,

NIP. 19700817 201406 1 002 NIM. 12520241015

**Agus Satmiyanto, S.Pd Yulistiana Nindi Nur Imawati** 

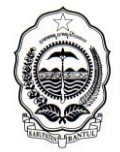

DINAS PENDIDIKAN MENENGAH DAN NON FORMAL KABUPATEN BANTUL

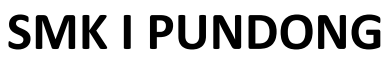

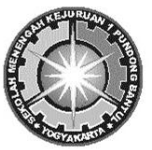

Alamat : menang, Srihardono, Pundong, Bantul, *(*0274)7489244 55771

# **RENCANA PELAKSANAAN PEMBELAJARAN**

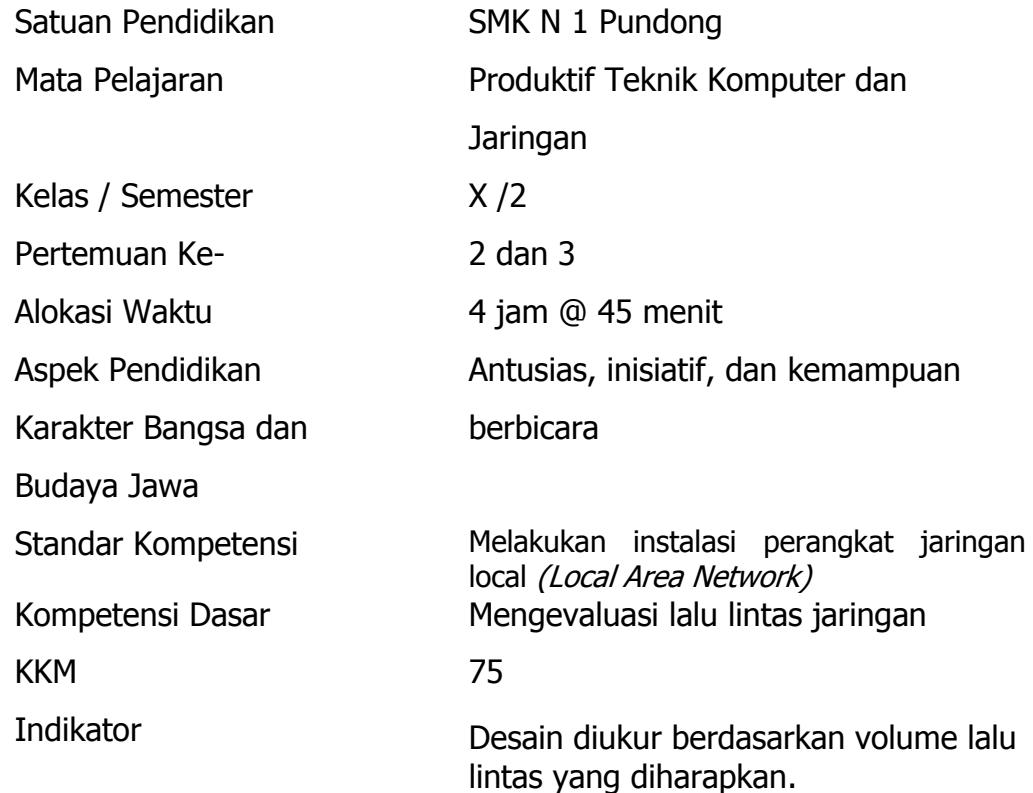

#### **Pertemuan Ke- 2**

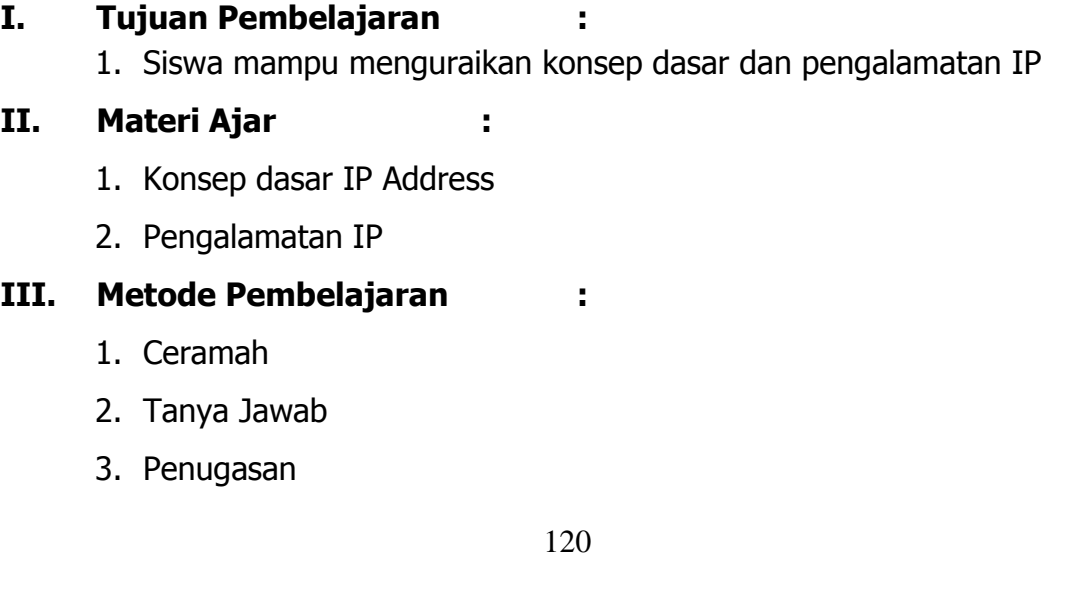

# **IV. Alat/Bahan/Sumber Belajar :**

- 1. Alat :
	- o LCD Proyektor
	- o Laptop
- 2. Bahan :
	- o Media Pembelajaran (ppt)
- 3. Sumber Belajar :
	- o Modul
	- o Buku

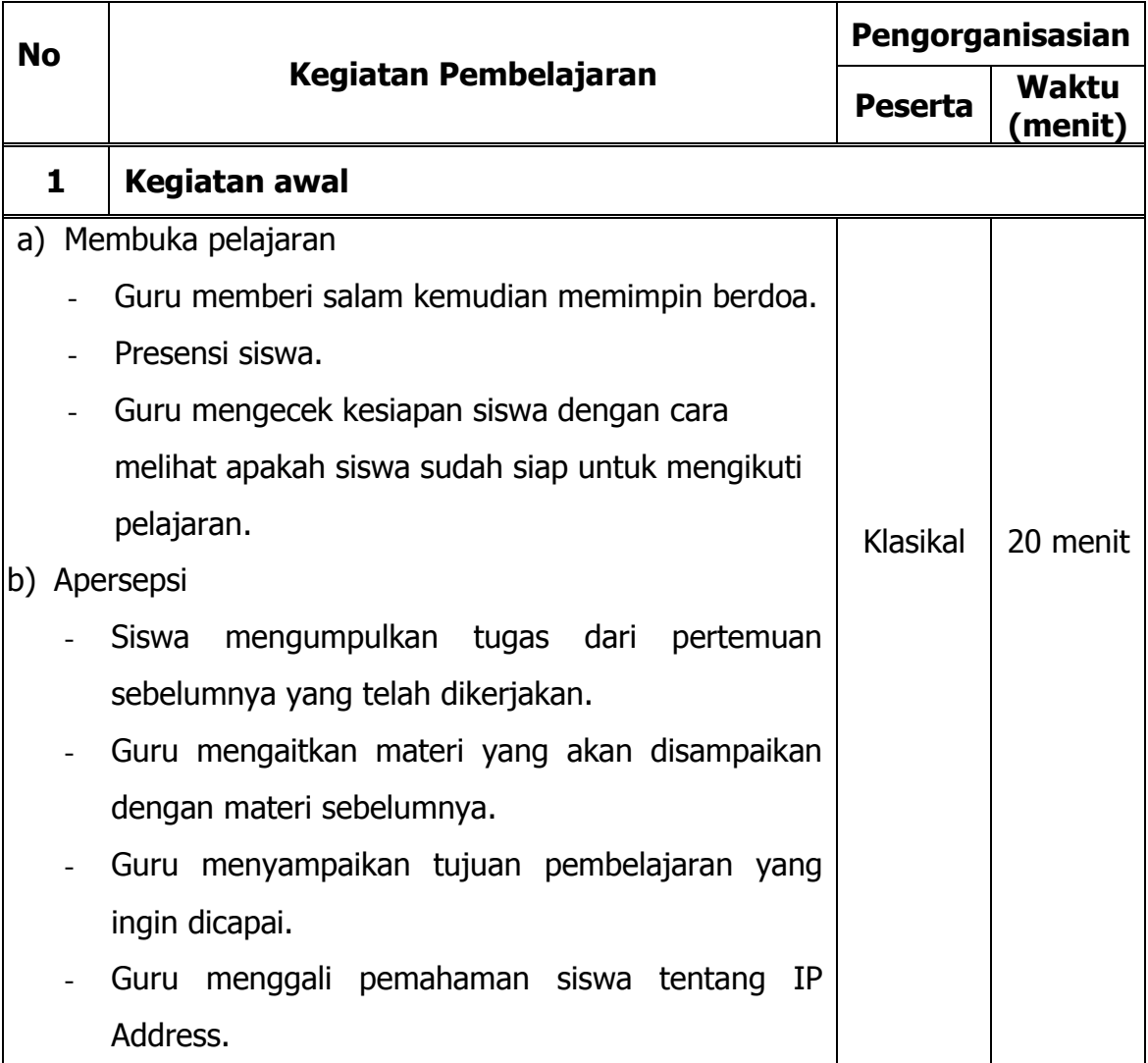

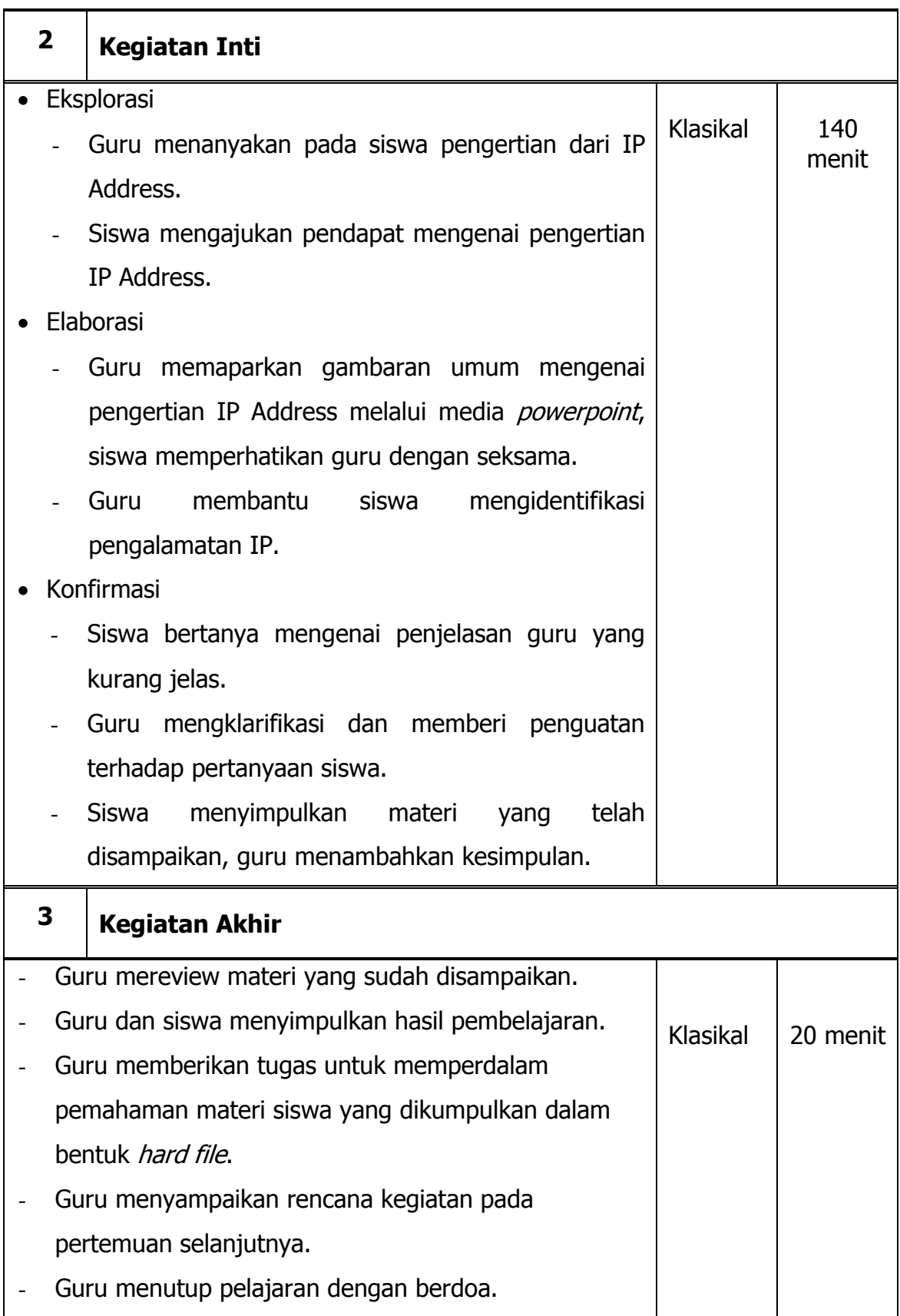

- 1. Teknik Penilaian
	- Tes Lisan
	- Penugasan
- 2. Bentuk Instrumen
	- Lembar Penugasan
- 3. Instrumen penilaian
	- a. Lembar Penilaian Pengetahuan
		- Penilaian Awal : Tes Lisan
			- 1. Apa yang dimaksud dengan IP Address?
		- Penilaian Akhir : Penugasan

#### PENUGASAN

carilah dan pelajari cara menghitung :

- jumlah subnet
- jumlah host persubnet
- blok subnet
- Alamat Host-Broadcast (Host pertama, host terakhir, broadcast)

Dikumpulkan dalam bentuk hard file

#### **Pertemuan Ke- 3**

#### **I. Tujuan Pembelajaran :**

1. Siswa mampu menguraikan konsep dasar dan perhitungan subnetting

### **II. Materi Ajar :**

- 1. Konsep dasar Subnetting
- 2. Perhitungan Subnetting

#### **III. Metode Pembelajaran :**

- 1. Ceramah
- 2. Tanya Jawab
- 3. Diskusi

# **IV. Alat/Bahan/Sumber Belajar :**

- 1. Alat :
	- o LCD Proyektor
	- o Laptop
- 2. Bahan :
	- o Media Pembelajaran (ppt)
- 3. Sumber Belajar :
	- o Modul
	- o Buku

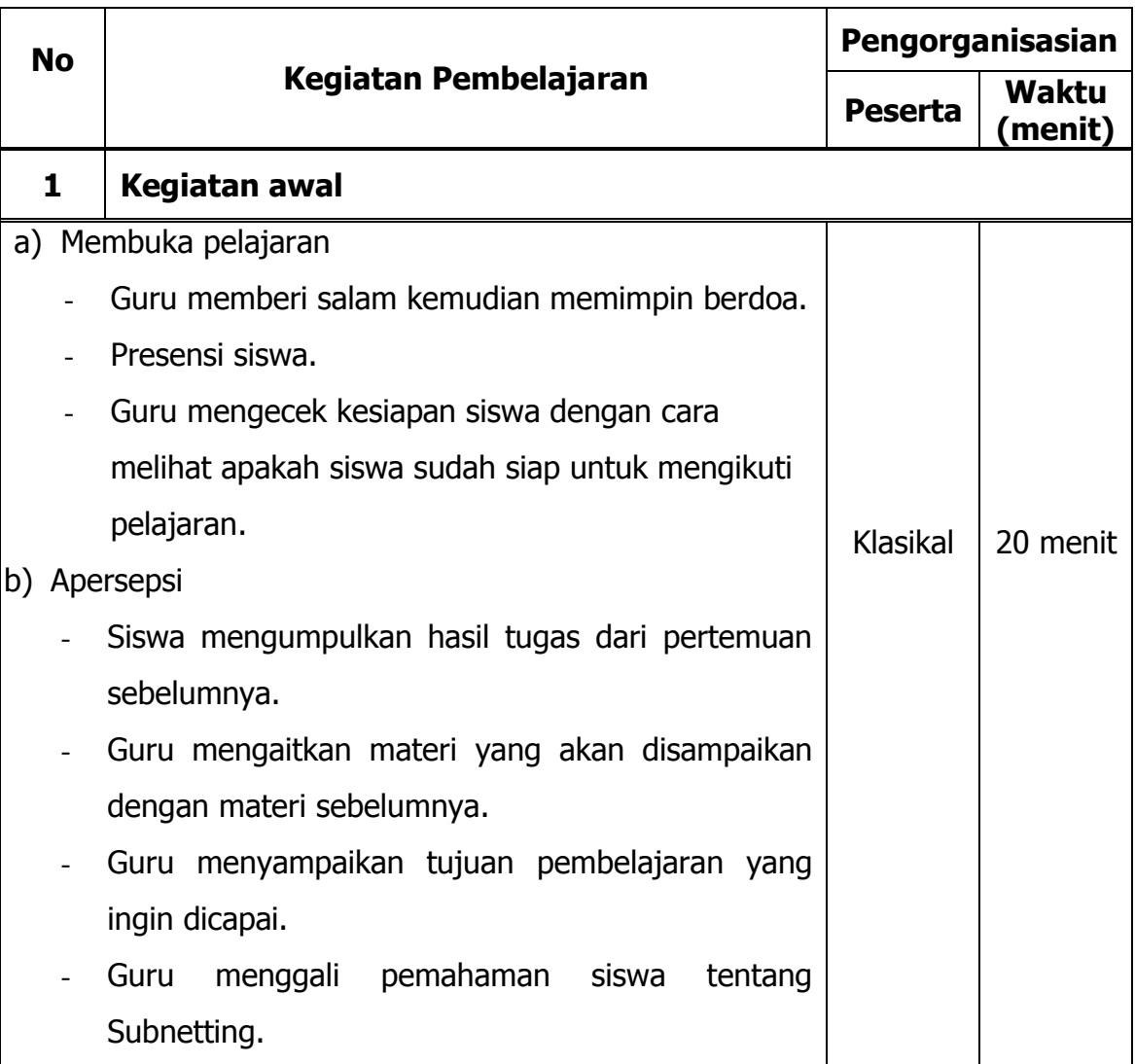

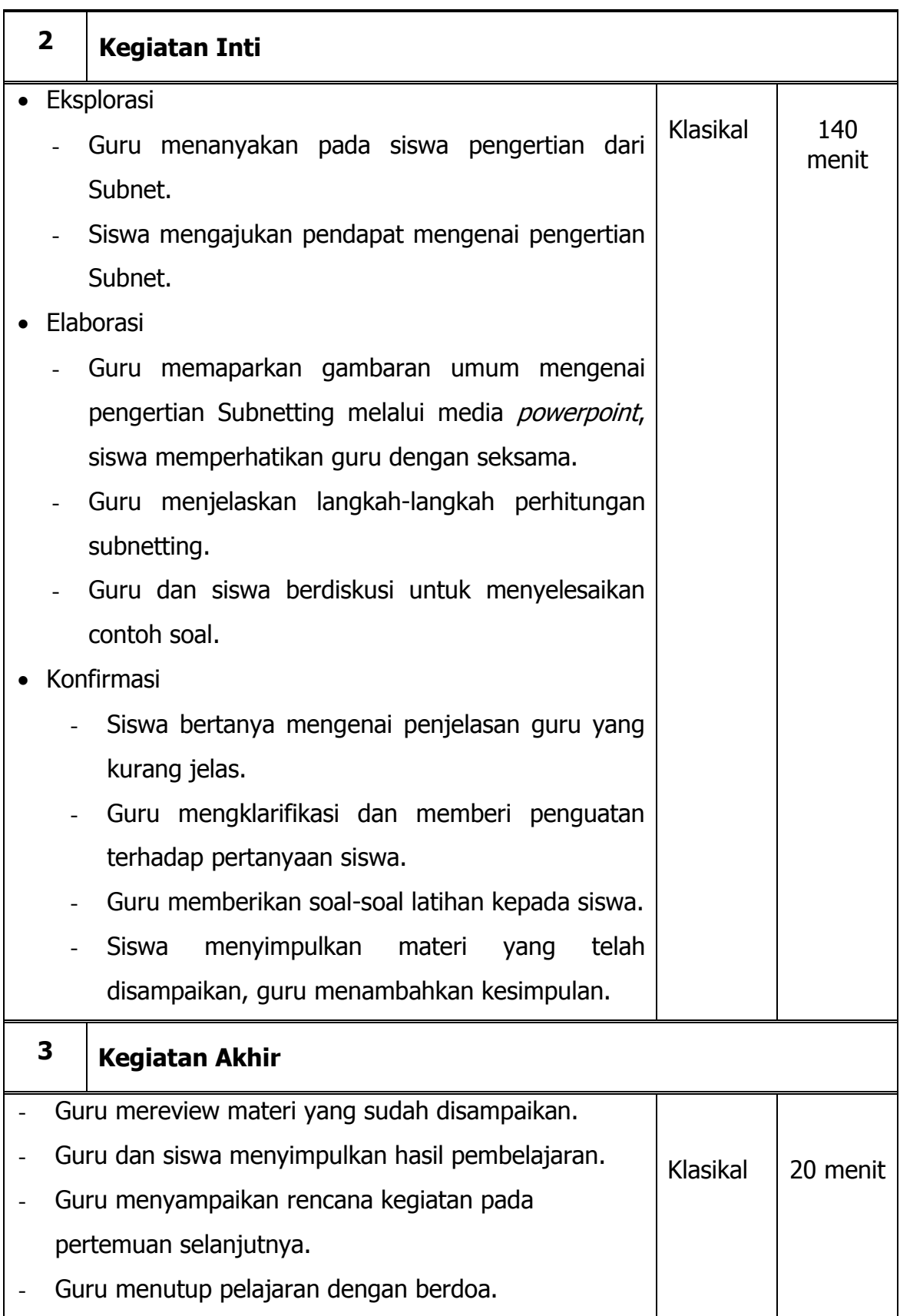

- 1. Teknik Penilaian
	- Tes Lisan
	- Tes Tertulis
- 2. Bentuk Instrumen
	- Lembar Penilaian Pengetahuan
- 3. Instrumen penilaian

Lembar Penilaian Pengetahuan

- Penilaian Awal : Tes Lisan
	- 1. Apa yang dimaksud dengan Subnetting?

Soal

Penilaian Akhir : Tes Tertulis

Diketahui sebuah Network Address 192.168.1.0/26, hitunglah:

- a. jumlah subnet
- b. jumlah host per subnet
- c. Blok subnet
- d. Alamat host dan broadcast yang valid

Guru Mata Pelajaran Mahasiswa,

NIP. 19700817 201406 1 002 NIM. 12520241015

**Agus Satmiyanto, S.Pd Yulistiana Nindi Nur Imawati** 

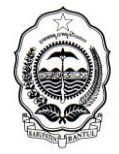

DINAS PENDIDIKAN MENENGAH DAN NON FORMAL KABUPATEN BANTUL

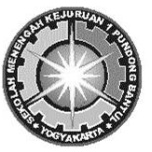

**SMK I PUNDONG**

Alamat : menang, Srihardono, Pundong, Bantul, **雷**(0274)7489244  $\boxtimes$  55771

#### **RENCANA PELAKSANAAN PEMBELAJARAN**

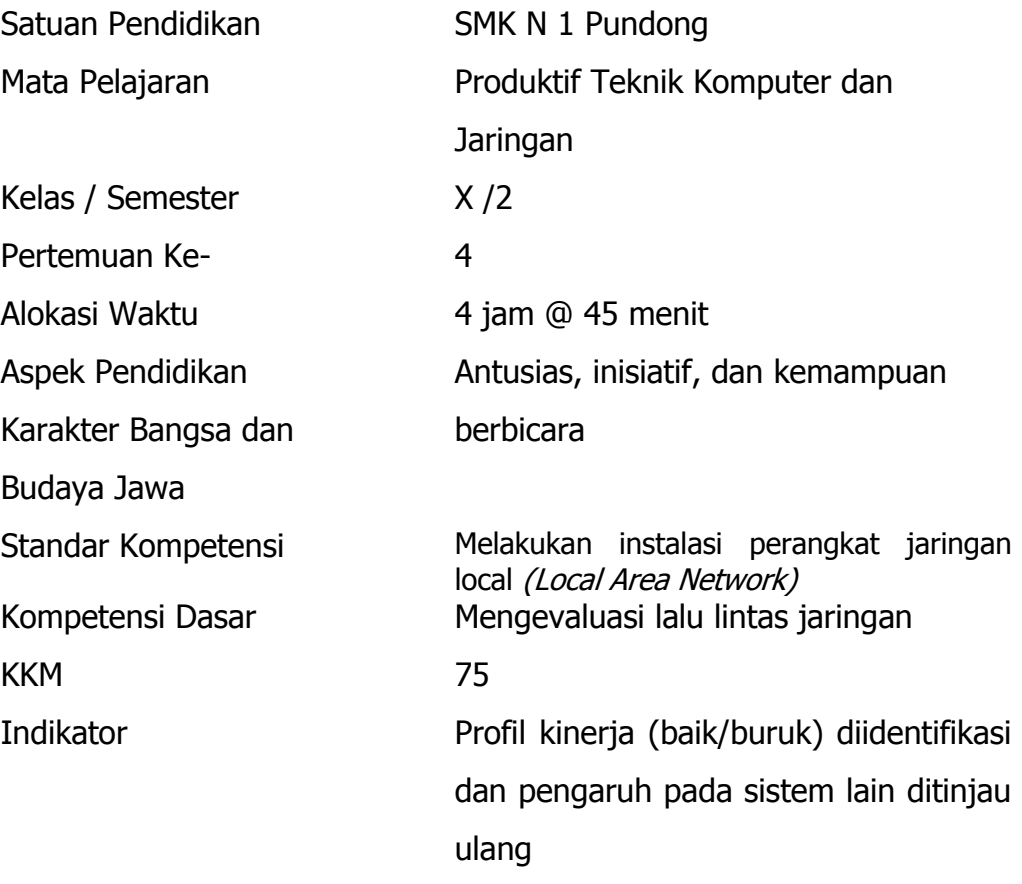

#### **I. Tujuan Pembelajaran :**

- 1. Siswa mampu merencanakan dan memilih perangkat jaringan sesuai dengan fisik dan kondisi lokasi
- 2. Siswa mampu memasang perangkat LAN
- 3. Siswa mampu memasang jaringan peer to peer
- 4. Siswa mampu menguji konektifitas LAN

# **II. Materi Ajar :**

- 1. Konfiguras jaringan LAN
- 2. Desain penempatan segmen jaringan

#### **III. Metode Pembelajaran :**

- 1. Ceramah
- 2. Tanya Jawab
- 3. Praktikum

# **IV. Alat/Bahan/Sumber Belajar :**

- 1. Alat :
	- o LCD Proyektor
	- o Laptop
	- o Kabel UTP dan RJ 45 yang sudah di crimping
	- o LAN tester
- 2. Bahan :
	- o Lembar Kerja Siswa
- 3. Sumber Belajar :
	- o Modul
	- o Buku

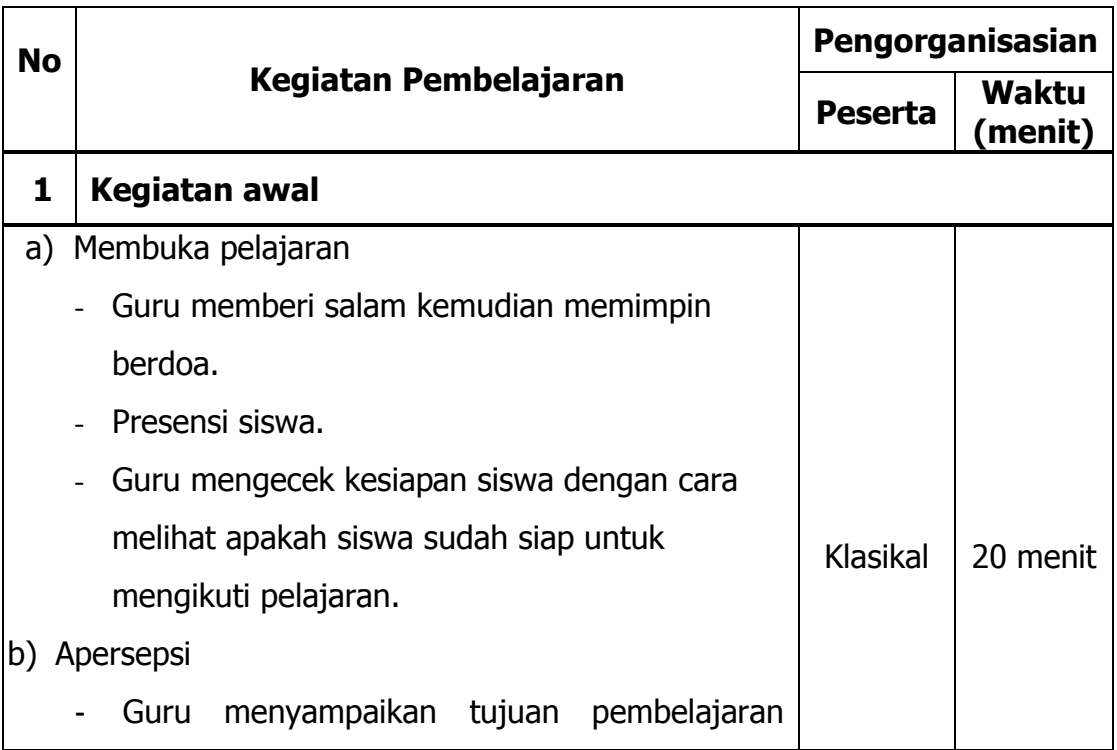

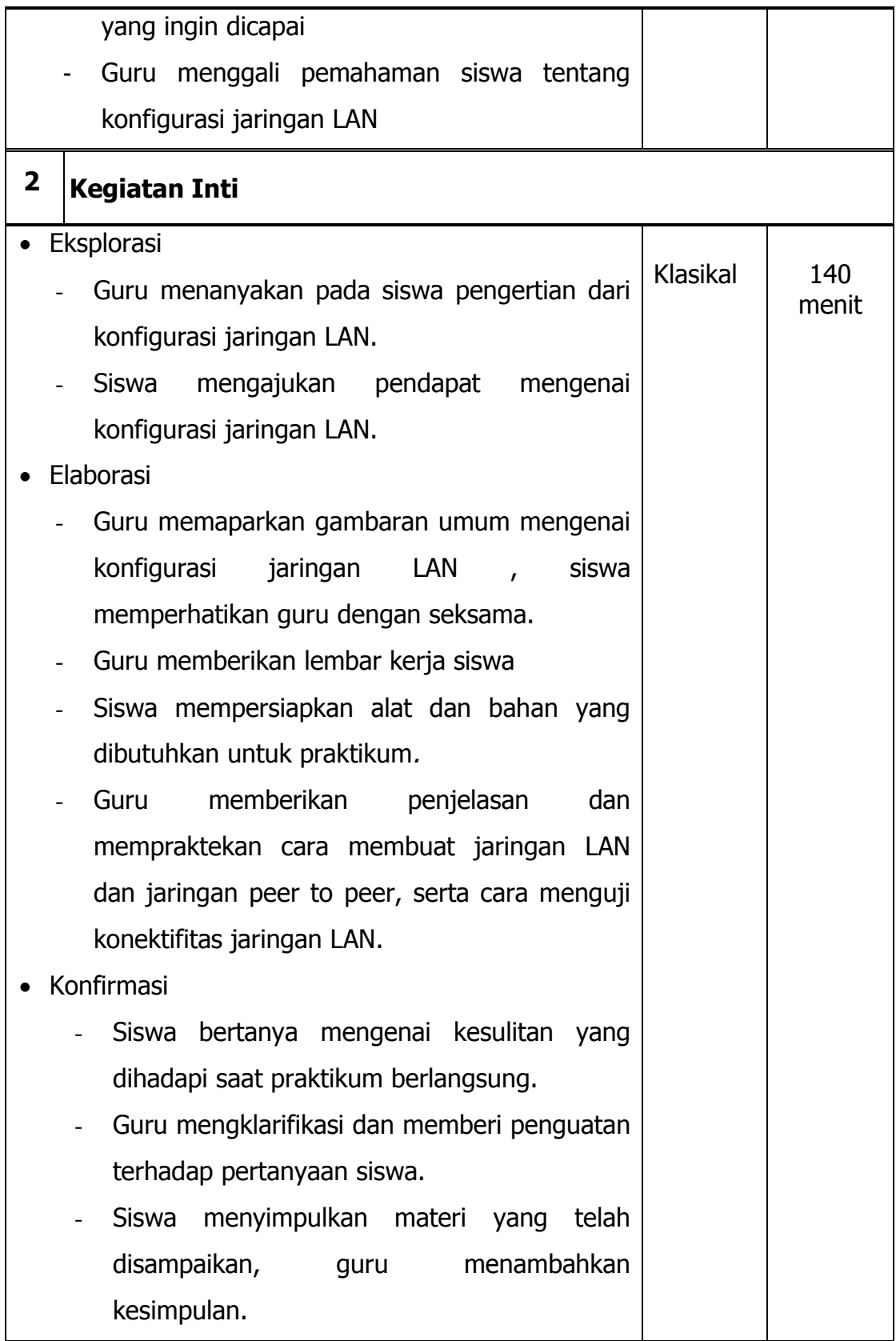

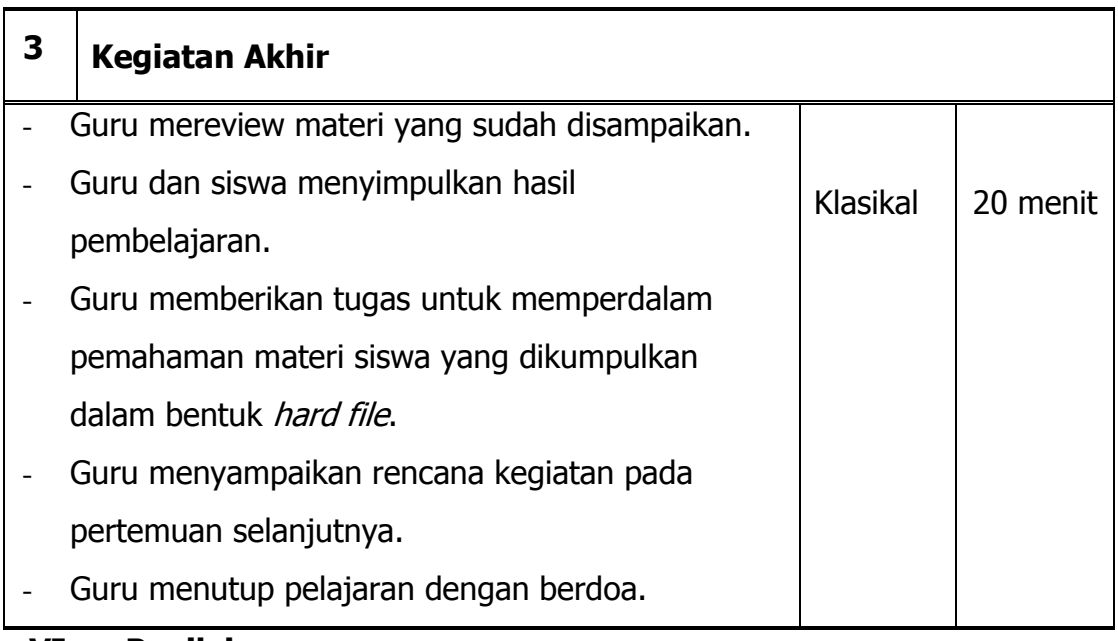

- 1. Teknik Penilaian
	- Tes Lisan
	- Penugasan
- 2. Bentuk Instrumen
	- Lembar Latihan Soal
- 3. Instrumen penilaian

Lembar Penilaian Pengetahuan

- Penilaian Awal : Tes Lisan
	- 1. Apa yang dimaksud dengan konfigurasi jaringan LAN?

Penilaian Akhir : Latihan Soal

**SOAL** Apa yang maksud dari setiap baris pesan atau feedback dari perintah ping yang kita lakukan. 1) Replay from 2) Time out 3) Destination host unreachable 4) bytes= 5) time= 6) TTL= 7) Packets Sent 8) Packets Received 9) Packets Lost 10)Minimum 11)Maximum 12) Average

Guru Mata Pelajaran Mahasiswa,

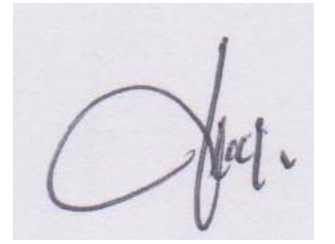

NIP. 19700817 201406 1 002 NIM. 12520241015

**Agus Satmiyanto, S.Pd Yulistiana Nindi Nur Imawati** 

# **Lampiran 3**

# **Kisi-Kisi Instrumen**

#### Kisi-Kisi Soal Pretest dan Posttest

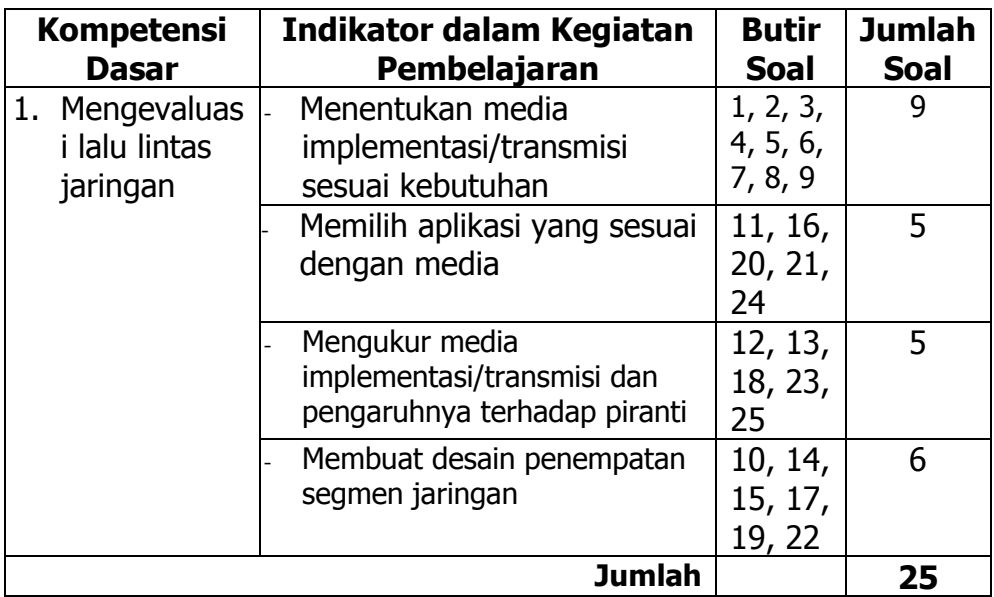
# **Lampiran 4**

## **Instrumen Penelitian**

#### **Instrumen tes**

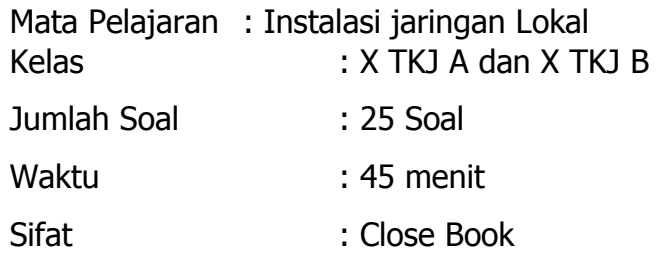

- 1. Perangkat yang berfungsi untuk membagi jaringan ke beberapa host adalah .....
	- a. HUB
	- b. IDE
	- c. Kabel UTP
	- d. NIC
	- e. RJ-45
- 2. Alat yang digunakan untuk menguji pemasangan konektor RJ 45 pada kabel UTP adalah .....
	- a. LAN Tester
	- b. Multimeter
	- c. Obeng
	- d. Tang crimping
	- e. Tespen
- 3. Kabel jaringan yang paling cepat untuk transfer data adalah .....
	- a. Coaxial
	- b. Fiber Optik
	- c. STP
	- d. Thin Coaxial
	- e. UTP
- 4. Yang dimaksud dengan istilah RX dan TX dalam komunikasi jaringan komputer adalah .....
	- a. Data dan signal
- b. Manual dan otomatic
- c. Radiator dan transistor
- d. Receiver dan transmitter
- e. Server dan terminal
- 5. Berikut ini adalah kabel yang digunakan dalam jaringan komputer, kecuali .....
	- a. Kabel Coaxial
	- b. Kabel Fiber Optik
	- c. Kabel NYY
	- d. Kabel STP
	- e. Kabel UTP
- 6. Tujuan dililitkannya satu kabel dengan yang lain ( Twisted ) pada kabel UTP adalah .....
	- a. memaksimalkan transfer data
	- b. meminimalkan kehilangan data
	- c. memudahkan pemasangan
	- d. mengurangi interferensi listrik
	- e. meningkatkan kecepatan transfer data
- 7. Kabel coaxial gemuk sering disebut dengan .....
	- a. FO Coaxial
	- b. STP Coaxial
	- c. Thick Coaxial
	- d. Thin Coaxial
	- e. UTP Coaxial
- 8. Jenis konektor yang dipasang pada kabel UTP adalah .....
	- a. BNC
	- b. RJ-12
	- c. RJ-45
	- d. RJ-UTP
- e. T-BNC
- 9. Kabel UTP tipe *crossover* digunakan untuk menghubungkan peralatan.....
	- a. Komputer dengan hub
	- b. Komputer dengan komputer
	- c. Komputer dengan modem
	- d. Komputer dengan switch
	- e. Switch dengan router

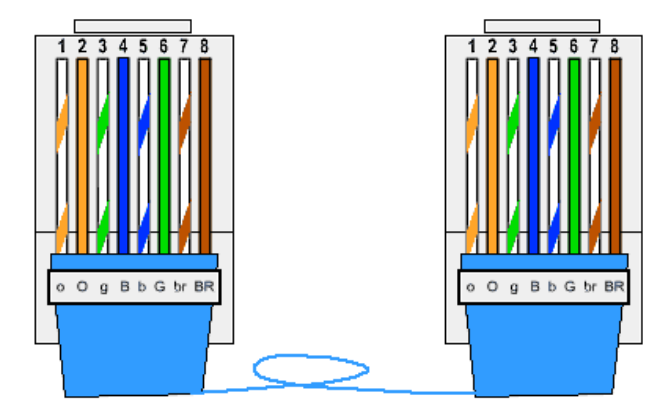

- 10.Gambar di atas merupakan susunan pemasangan kabel UTP tipe ....
	- a. Crossover
	- b. Front Panel
	- c. Power Switch
	- d. Rollover
	- e. Straight
- 11.Untuk melihat konfigurasi alamat IP menggunakan command prompt pada sistem operasi windows digunakan perintah....
	- a. ip address
	- b. ip all
	- c. ip config
	- d. ipall
	- e. ipconfig
- 12.Kemungkinan masalah yang timbul pada saat dilakukan pengujian/tester kabel UTP adalah sebagai berikut, kecuali .….
	- a. gagal melakukan perintah ping
	- b. kabel putus
	- c. kualitas konektor kurang baik
	- d. susunan kabel salah
	- e. ujung kabel tidak tertancap pada pin konektor
- 13.Hasil suatu perintah ping dari suatu komputer berikut ini, mana yang terbaik…
	- a. Reply from 192.168.1.1: bytes=32 time=10ms TTL=64
	- b. Reply from 192.168.1.2: bytes=32 time=15ms TTL=64
	- c. Reply from 192.168.1.3: bytes=32 time=20ms TTL=64
	- d. Reply from 192.168.1.4: bytes=32 time=25ms TTL=64
	- e. Reply from 192.168.1.5: bytes=32 time=50ms TTL=64
- 14.Sebuah komputer memiliki IP address 191.168.0.100, maka IP address ini termasuk dalam .....
	- a. IP Address kelas A
	- b. IP Address kelas B
	- c. IP Address kelas C
	- d. IP Address kelas D
	- e. IP Address kelas E
- 15.Jumlah host maksimal dalam satu jaringan dengan subnet mask 255.255.255.224 adalah .....
	- a. 30
	- b. 62
	- c. 75
	- d. 128
	- e. 224
- 16. Protokol yang memungkinkan sebuah host mendapat IP address secara otomatis disebut …......
	- a. Angry IP Scanner
	- b. Apache
	- c. Bandwidth controller
	- d. DHCP
	- e. Dude
- 17.Nomor IP Address tidak boleh diawali dengan nomor 127, karena nomor ini digunakan untuk .....
	- a. Default
	- b. Gateway
	- c. Loopback
	- d. Network
	- e. Router
- 18.Kecepatan maksimum transfer data kabel UTP tipe(10 BaseT) adalah..
	- a. 10 KBps
	- b. 10 MBps
	- c. 100 KBps
	- d. 100 MBps
	- e. 1000 MBps
- 19.DNS (Domain Name System) berfungsi untuk ..…
	- a. koneksi dengan hotspot
	- b. koneksi dengan jaringan client server
	- c. koneksi ke jaringan internet
	- d. menerjemahkan alamat domain ke alamat ip
	- e. menghubungkan 2 workgroup
- 20.Utilitas ping digunakan untuk mengetahui konektivitas yang terjadi
	- pada …..
	- a. Host Name
- b. IP Address
- c. Kartu Jaringan
- d. Physical Adapter
- e. Workgroup
- 21.Alat yang digunakan Untuk menguatkan daya agar data tidak hilang ditengah jalan adalah .....
	- a. Amplifier
	- b. Bridge
	- c. HUB
	- d. NIC
	- e. Repeater
- 22.Jika nomor IP tidak dikenal dalam suatu jaringan, ketika dilakukan tes jaringan menggunakan command prompt akan muncul pesan.....
	- a. Data pending
	- b. Repply for all
	- c. Request time out
	- d. Time to leave
	- e. Time to live
- 23.Untuk mengetahui koneksi antara komputer dengan switch / hub,

dapat dilakukan dengan mengecek suatu hal yang berikut ini, kecuali :

- a. IP Address
- b. Kabel LAN
- c. Lampu indicator LAN Card
- d. Lampu indicator Switch/Hub
- e. Server
- 24.Salah satu protokol internet yang digunakan untuk transfer data/file adalah…
	- a. BNC
	- b. DHCP
- c. DNS
- d. FTP
- e. HTTP

25.Untuk melihat NIC sudah terinstall dengan baik menggunakan ….

- a. Add/remove windows component
- b. Appearance and Personalization
- c. Command Prompt
- d. Defaults Program
- e. Device manager

### **KUNCI JAWABAN**

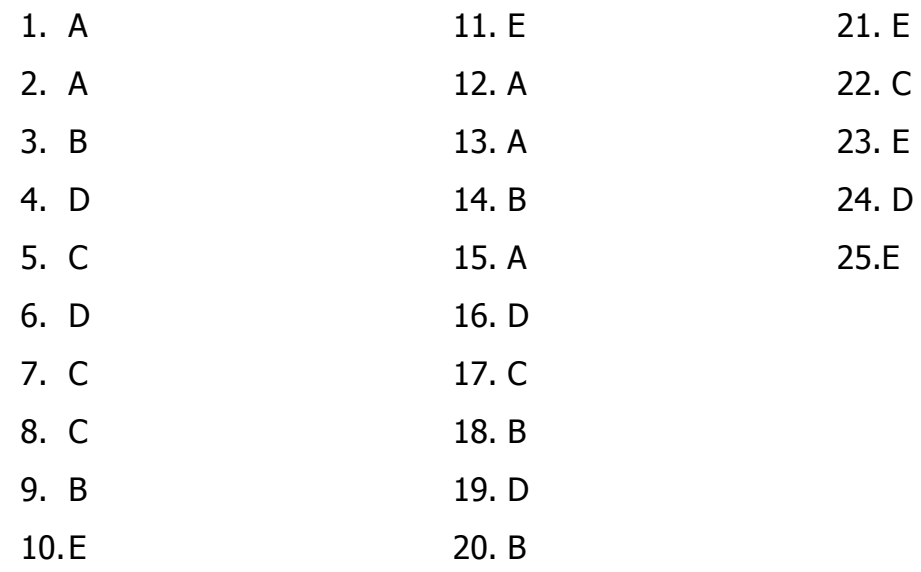

# **Lampiran 5**

## **Hasil Uji Prasyaratan**

### **Kelompok Eksperimen**

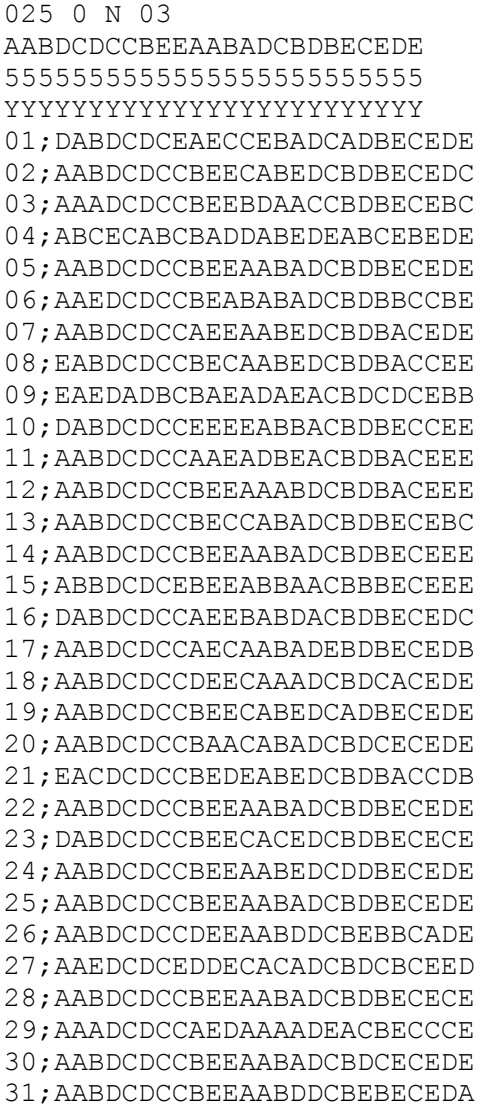

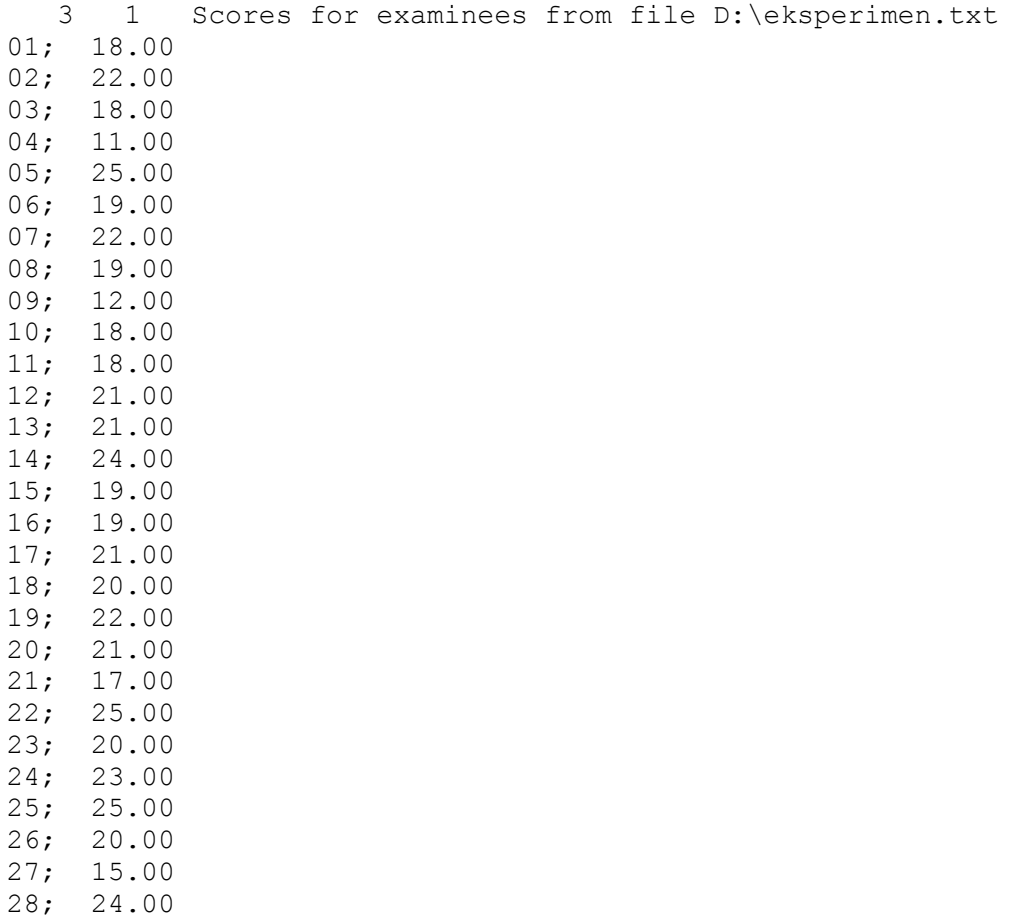

- 29; 16.00 30; 24.00
- 31; 22.00

Item and Test Analysis Program -- ITEMAN (tm) Version 3.00

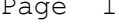

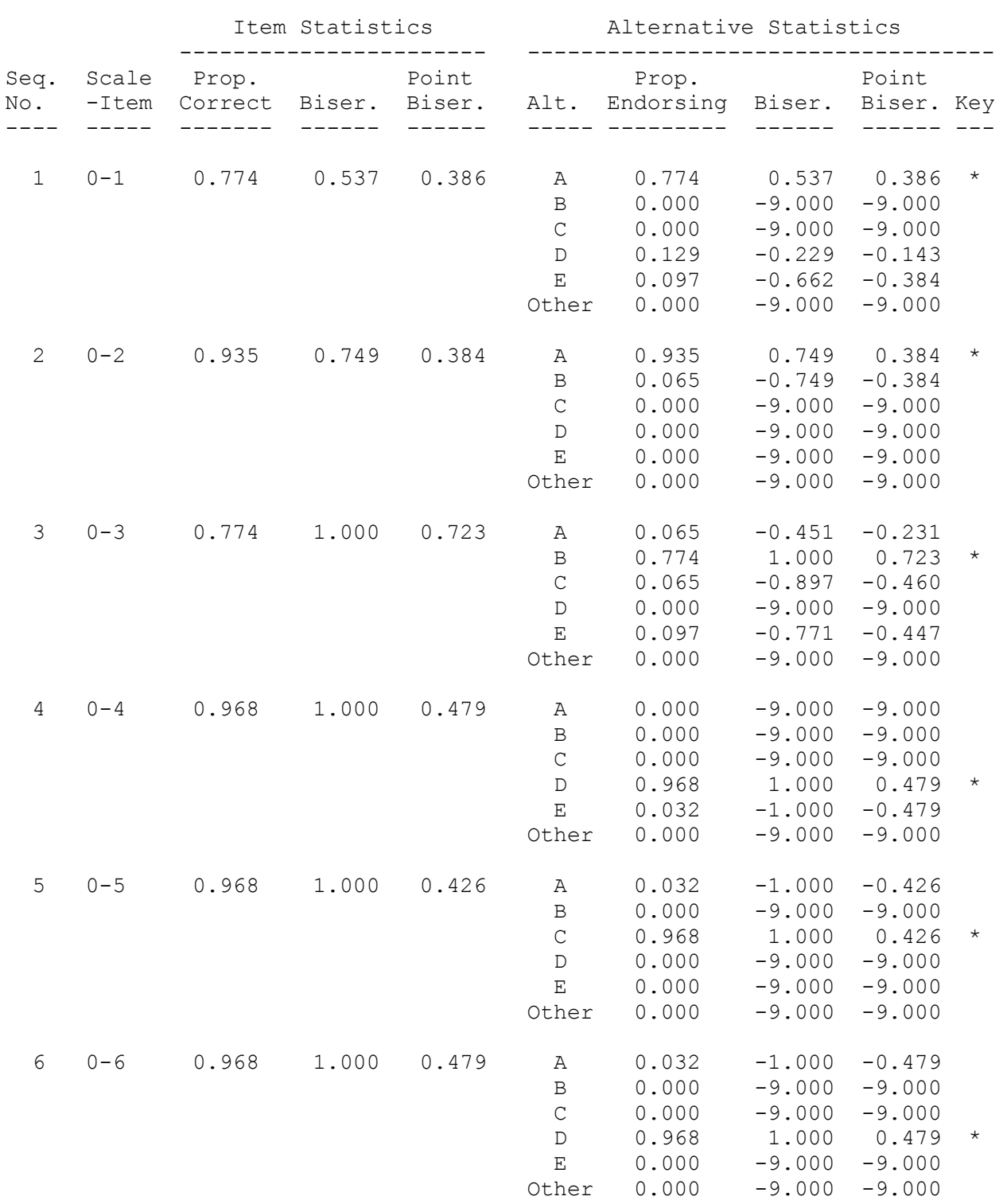

Item and Test Analysis Program -- ITEMAN (tm) Version 3.00

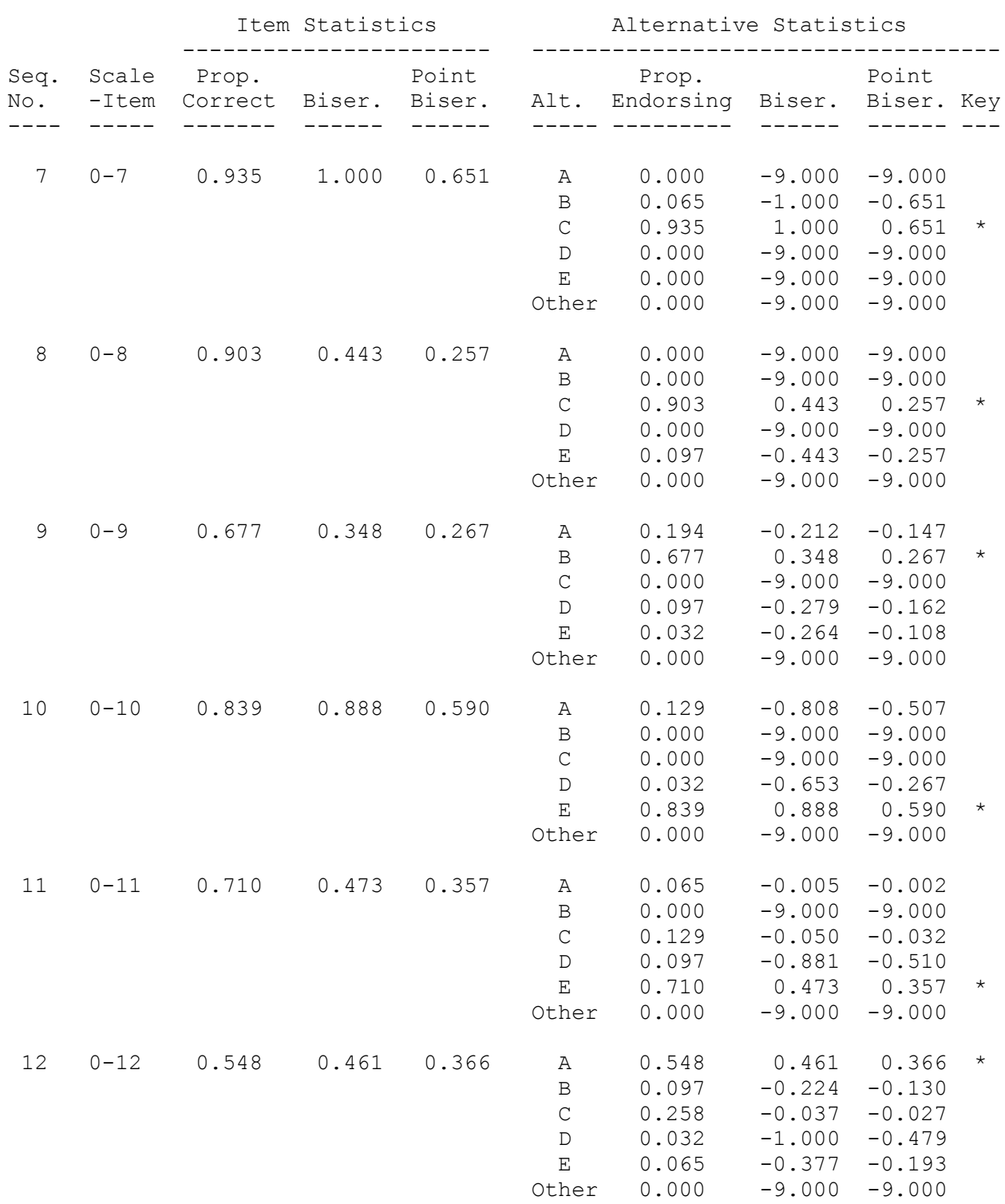

Item and Test Analysis Program -- ITEMAN (tm) Version 3.00

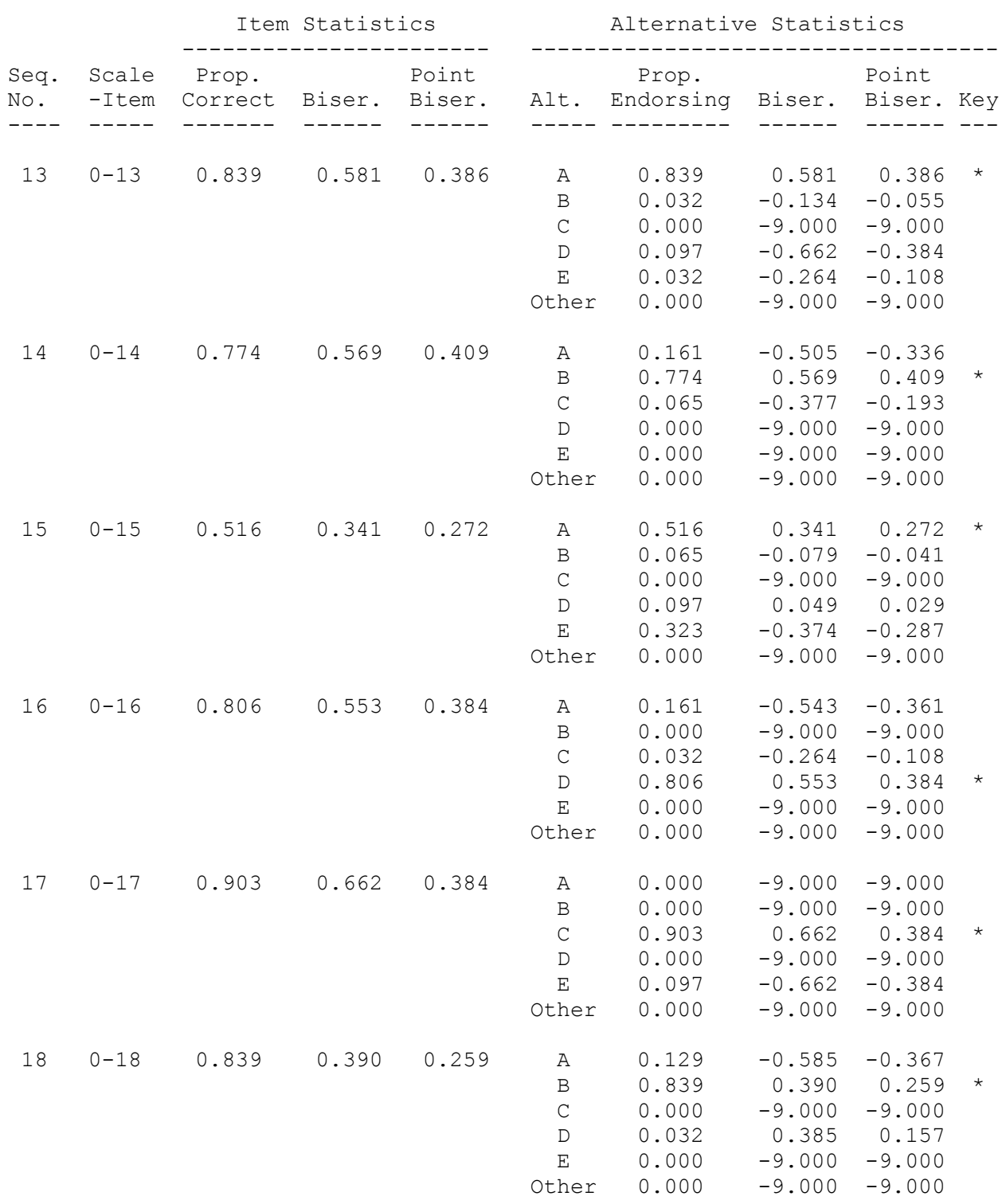

Item and Test Analysis Program -- ITEMAN (tm) Version 3.00

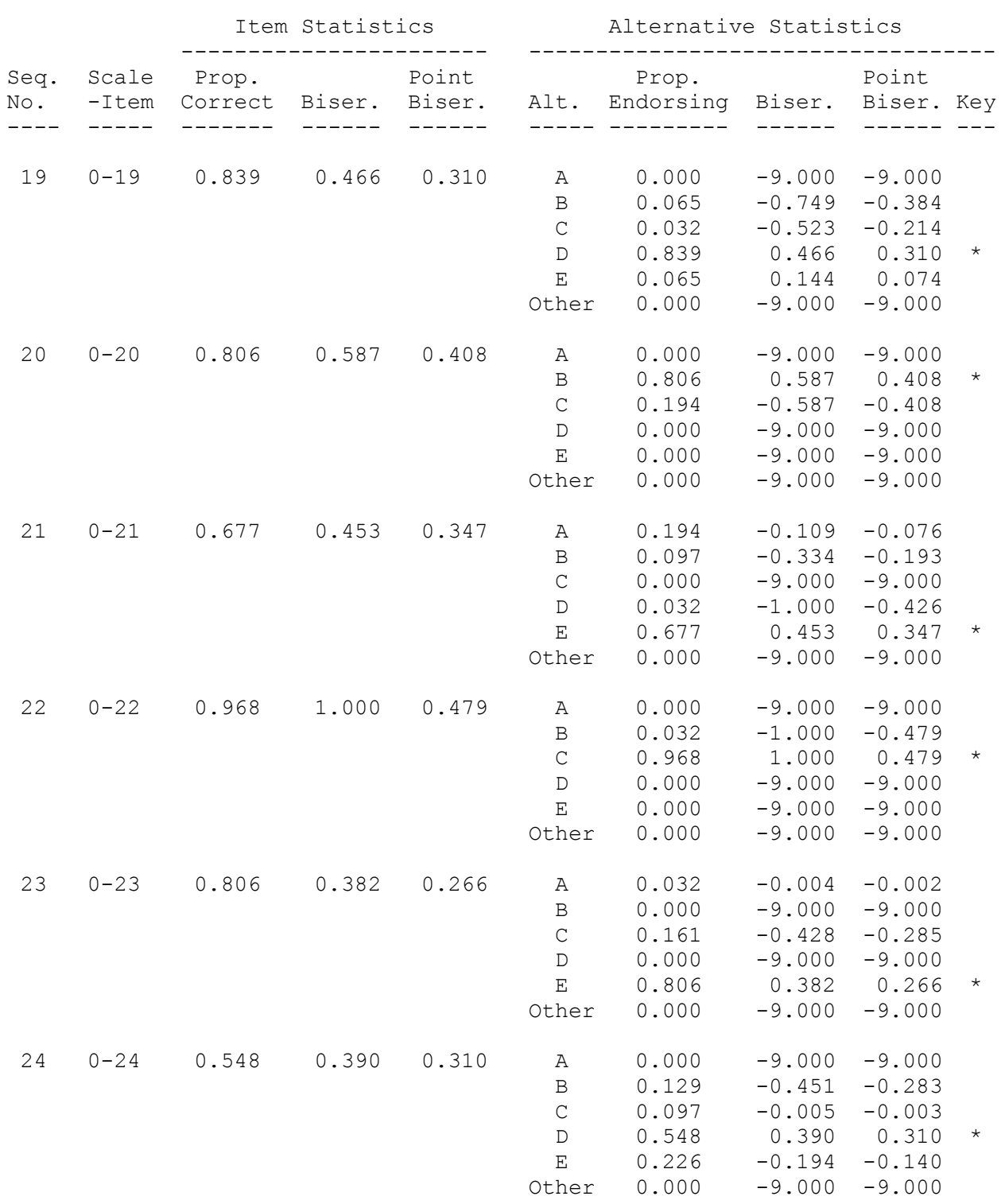

Item and Test Analysis Program -- ITEMAN (tm) Version 3.00

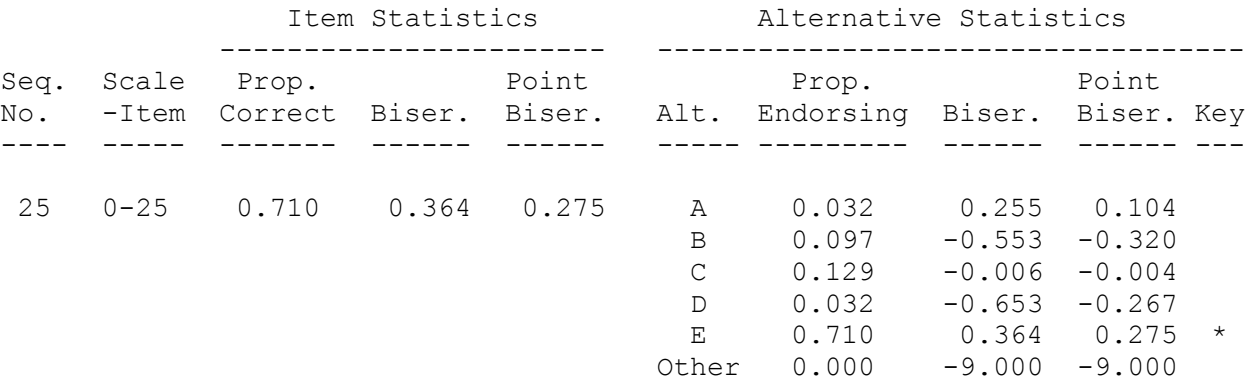

Item and Test Analysis Program -- ITEMAN (tm) Version 3.00

Item analysis for data from file D:\eksperimen.txt Page 6

There were 31 examinees in the data file.

Scale Statistics ----------------

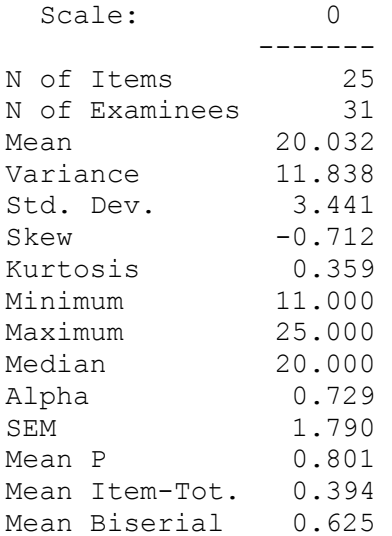

#### **Kelompok Kontrol**

025 0 N 03 AABDCDCCBEEAABADCBDBECEDE 5555555555555555555555555 YYYYYYYYYYYYYYYYYYYYYYYYY 01;AABDCACCBEEABBADCDDBECEEE 02; CDDDCADCCECDBECDCDDBECCDE 03;AABDCACCCABBAEEDCBDBBEBCE 04;AABDCADCBEECABADCEDBECBDE 05;AABCAABCBECAAEADCADCBCCEE 06;AABDCADCBECAABEDCBDBECCDE 07;AABDCEDCCEBEAEDDCBDBBCBCC 08;AABDCEDCBEAAABDCAABBECCCE 09;AABDCECCBEEEACDCAABEECCCE 10;AABDCEDCBECBABEDCBDBECBDE 11;AABDCBCCBECEABADCBDBACADC 12;AABDCDDCBEEAABEDCBDBECBDE 13;AABDCECCAEEAABADCBDBBCCDE 14;AABDCECCAEECABADCBDBECCDE 15;AAACDEDCBEAEABDDCDDAEBBDB 16;AABDCAEEBECEAAEDCBDBECCDE 17;CABDCADCBEAEABEDCBDBCBABE 18;AABDCAEEBEBEAAEDCBDBECCDE 19;AABDCDCCBEECABDDCDDBECCDE 20;AABDCADCBECAABEDCBDBECCDC 21;AABDCACCBEECAAEDCBDBECCDE 22;AAADCDDCBECAABEDCBDBECBDC 23;AABDCDCCBEEAAAEDCBDBECEDE 24;AABDCECCBEEAABADCDDBECEEE 25;CABDCDDCBECAABEDCDDBECCDE 26;AABDCECCBEAEACDDCBDECAABE 27;AABDCADCBEAAABEDCBDBEEBDE 28;AABDCBCACDCBCDEDCCDBACBDA 29;AABDCEDCBECBAEEDCBDBBCBCC 30;AABDCACCBEECABADCBDBECBDE 31;AABDCACCBEECABADCBDBECBDE 32;AABDCDCCBEECACDDCDDBECCDE

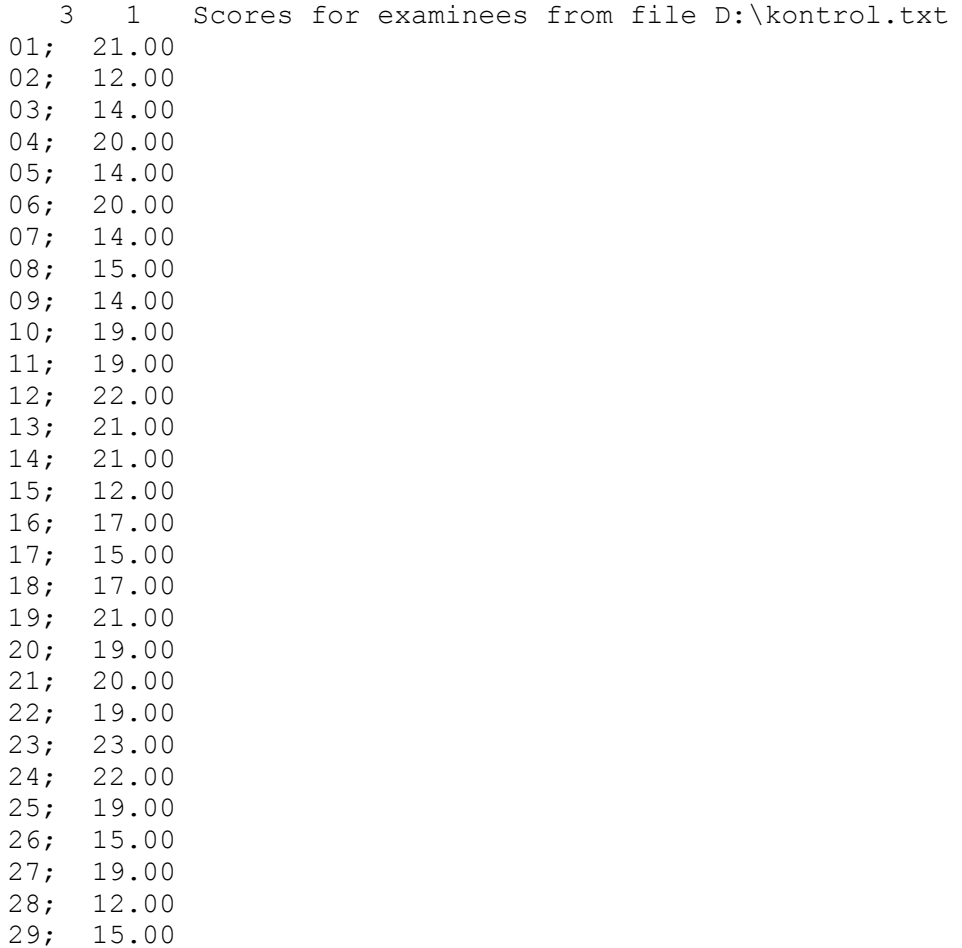

30; 22.00 31; 22.00 32; 20.00 MicroCAT (tm) Testing System

Copyright (c) 1982, 1984, 1986, 1988 by Assessment Systems Corporation

Item and Test Analysis Program -- ITEMAN (tm) Version 3.00

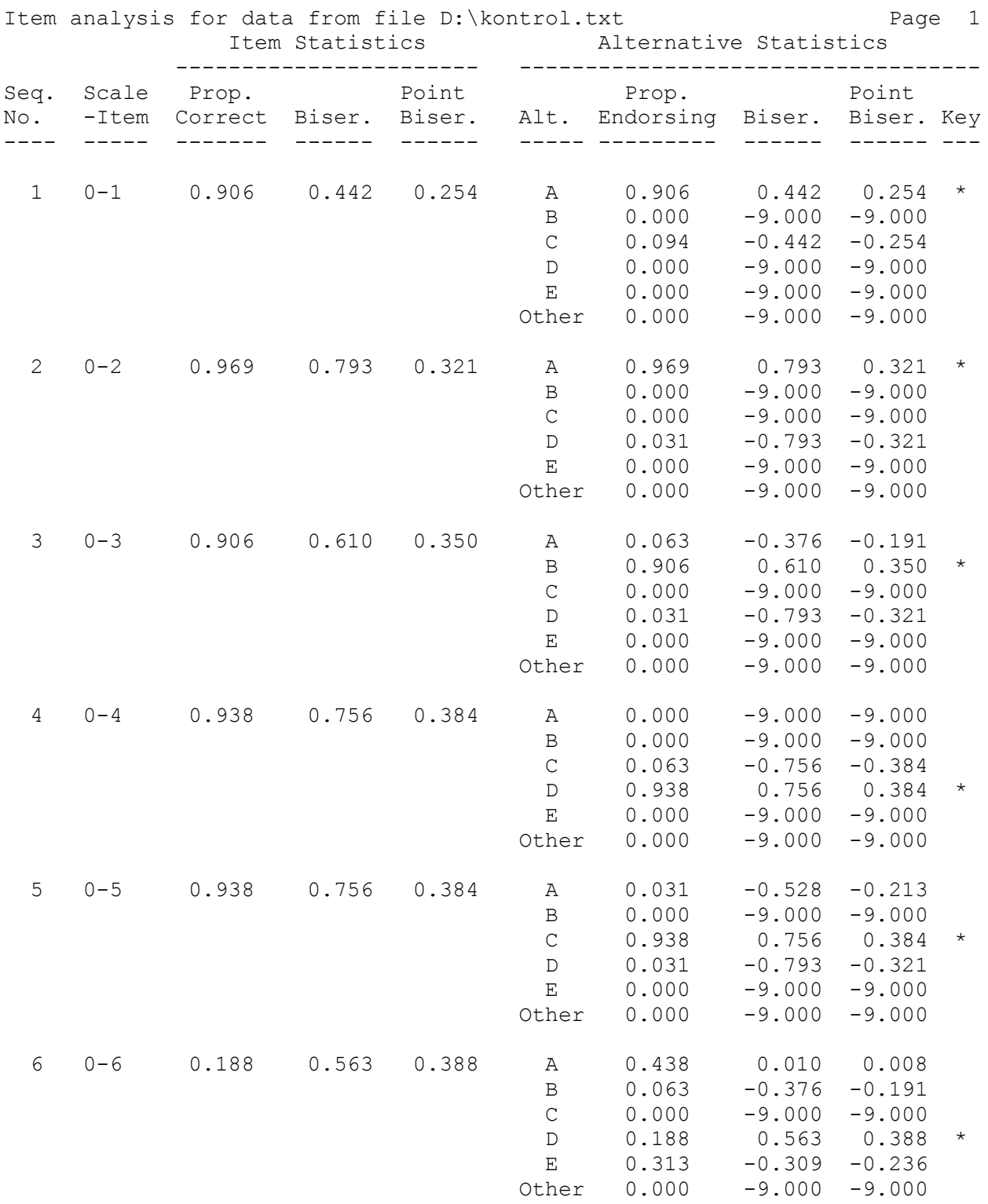

 Item and Test Analysis Program -- ITEMAN (tm) Version 3.00 Item analysis for data from file D:\kontrol.txt Page 2

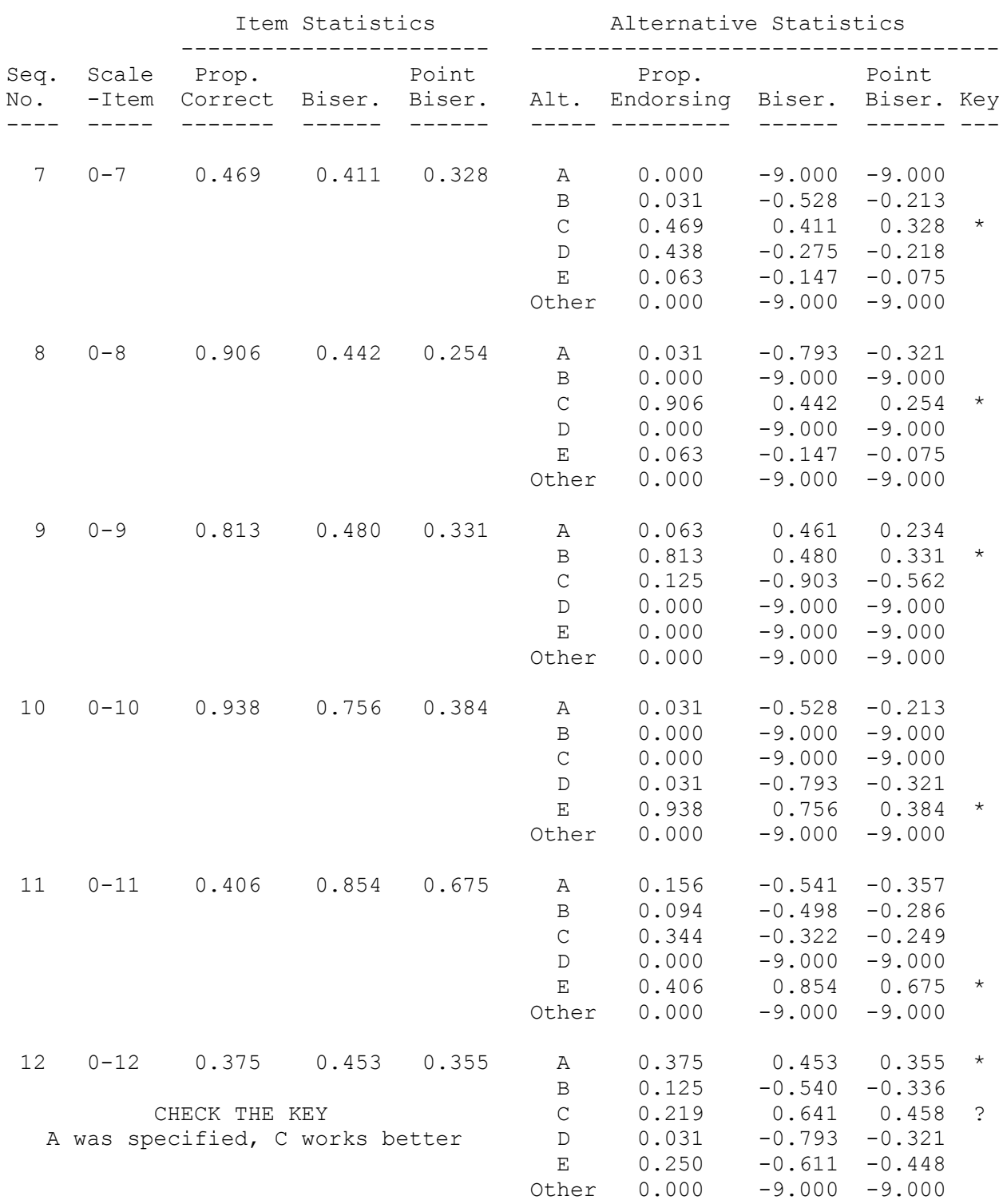

Item and Test Analysis Program -- ITEMAN (tm) Version 3.00

Item analysis for data from file D:\kontrol.txt Page 3

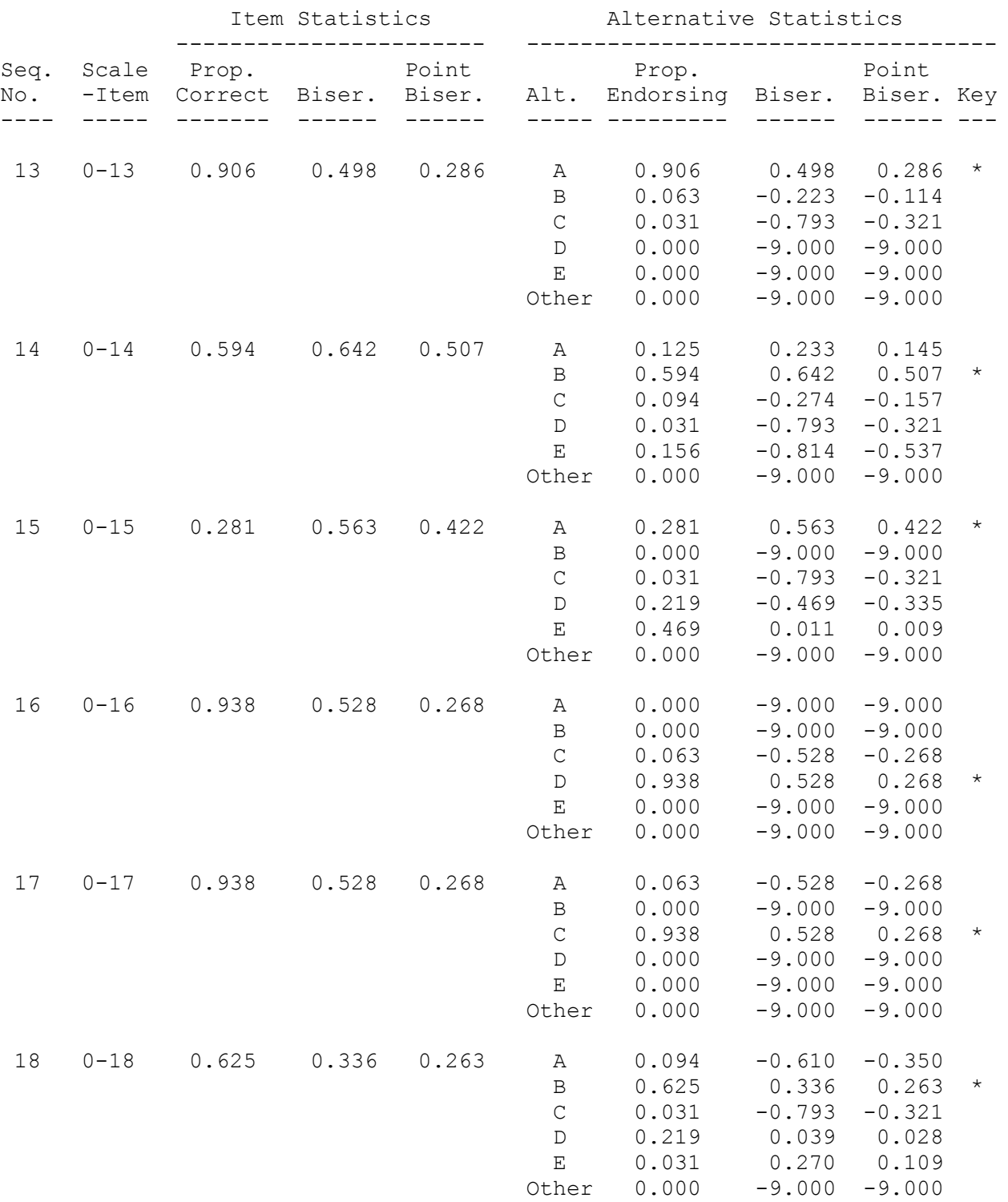

Item and Test Analysis Program -- ITEMAN (tm) Version 3.00

Item analysis for data from file D:\kontrol.txt

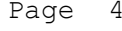

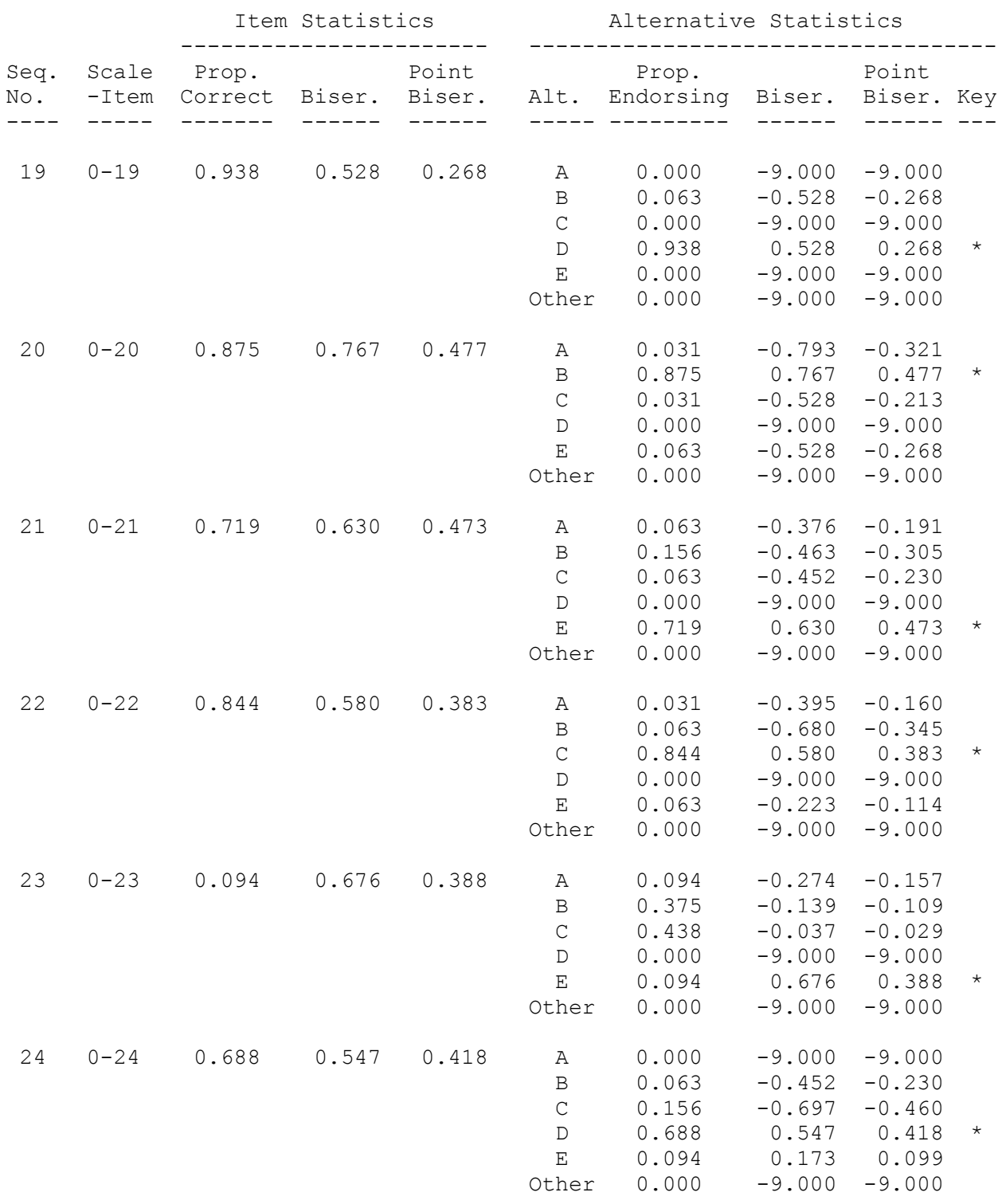

Item and Test Analysis Program -- ITEMAN (tm) Version 3.00

Item analysis for data from file D:\kontrol.txt Page 5

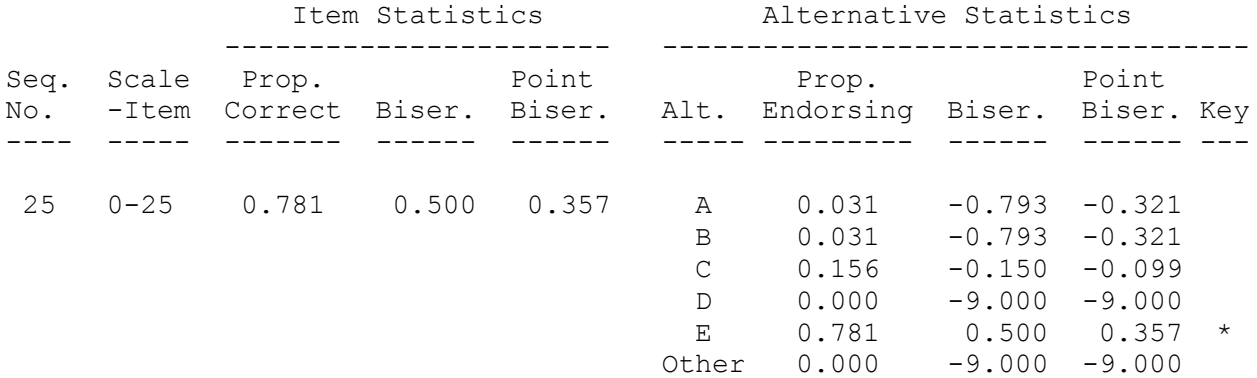

 Item and Test Analysis Program -- ITEMAN (tm) Version 3.00 Item analysis for data from file D:\kontrol.txt Page 6

There were 32 examinees in the data file.

Scale Statistics ----------------

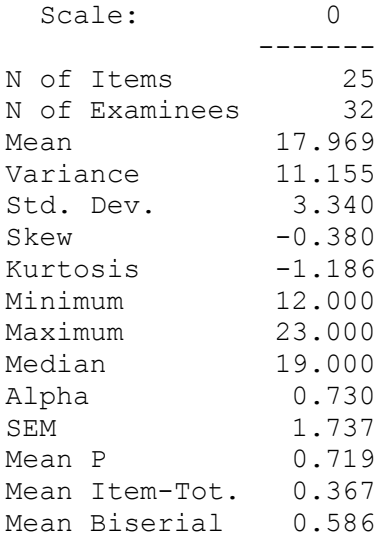

# **Lampiran 6**

# **Data Penelitian**

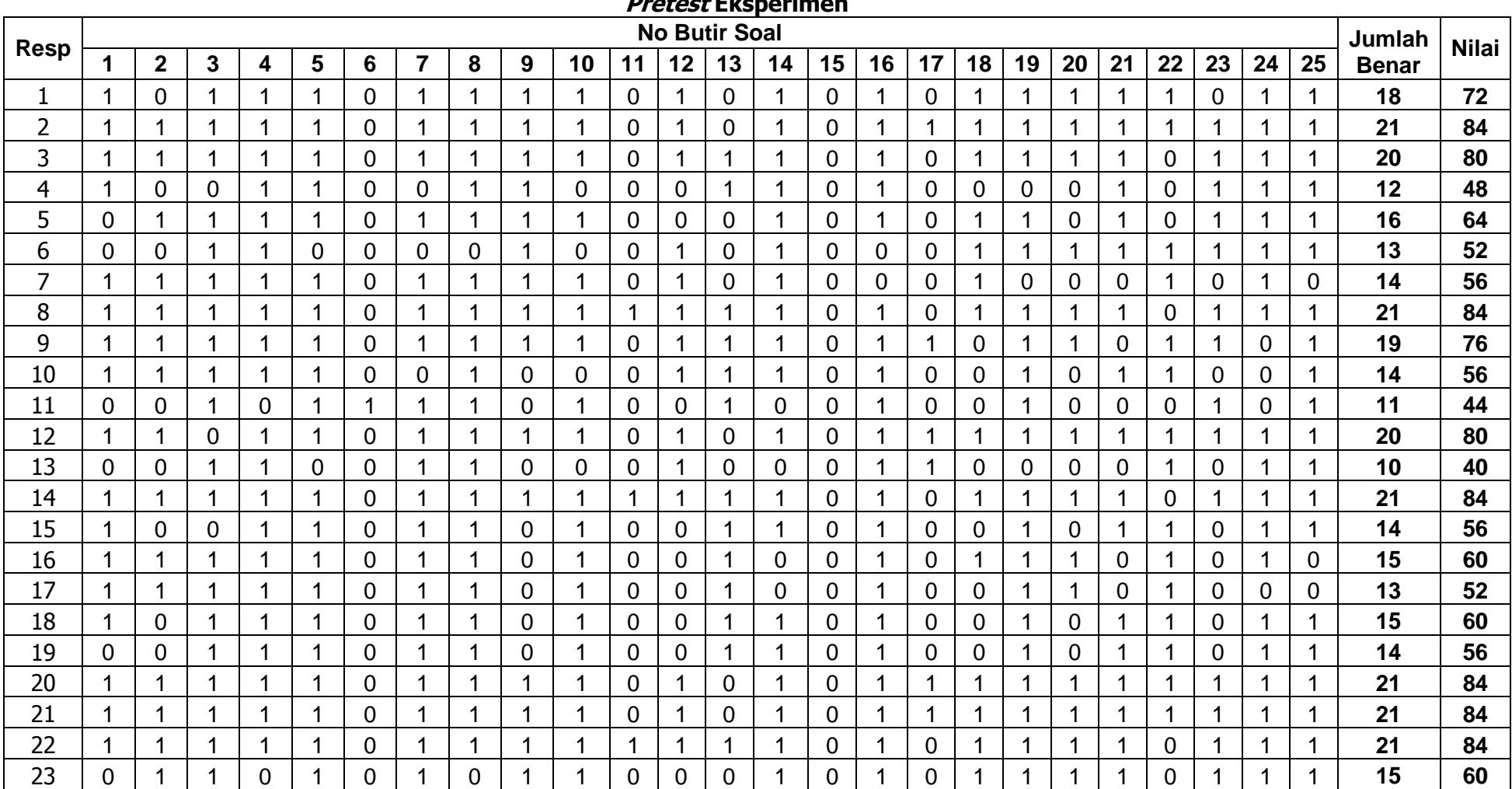

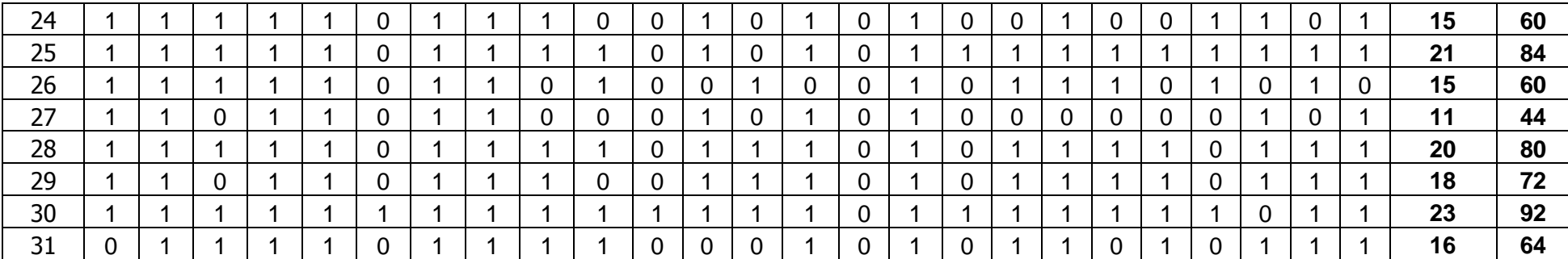

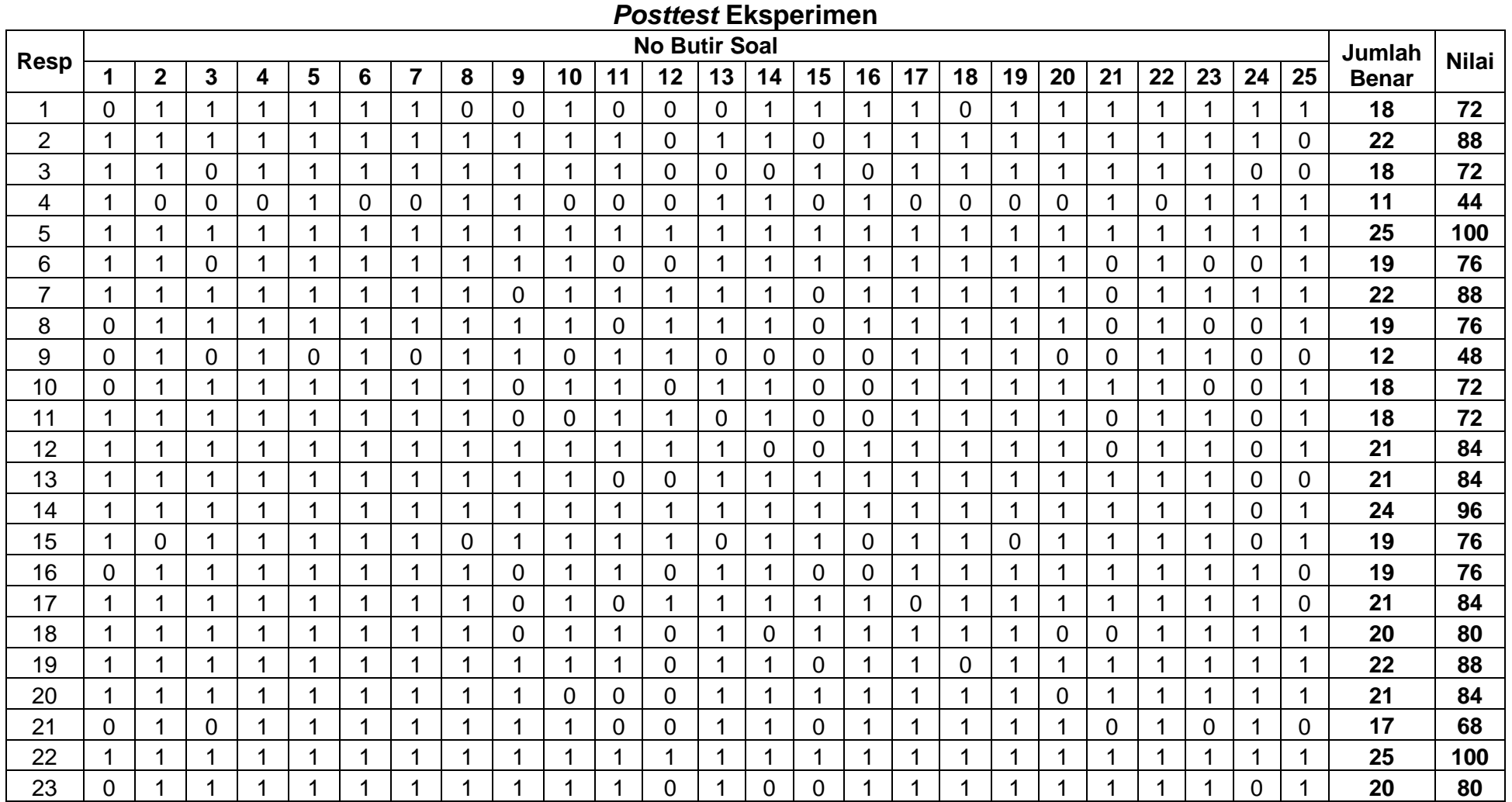

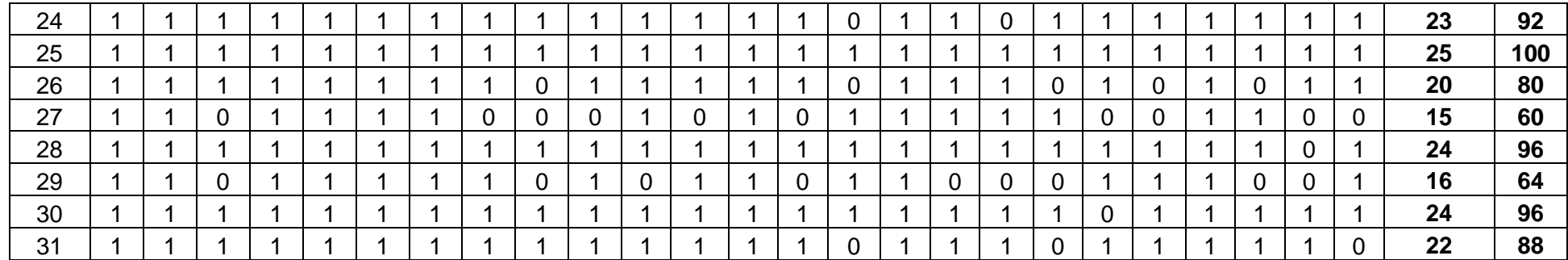

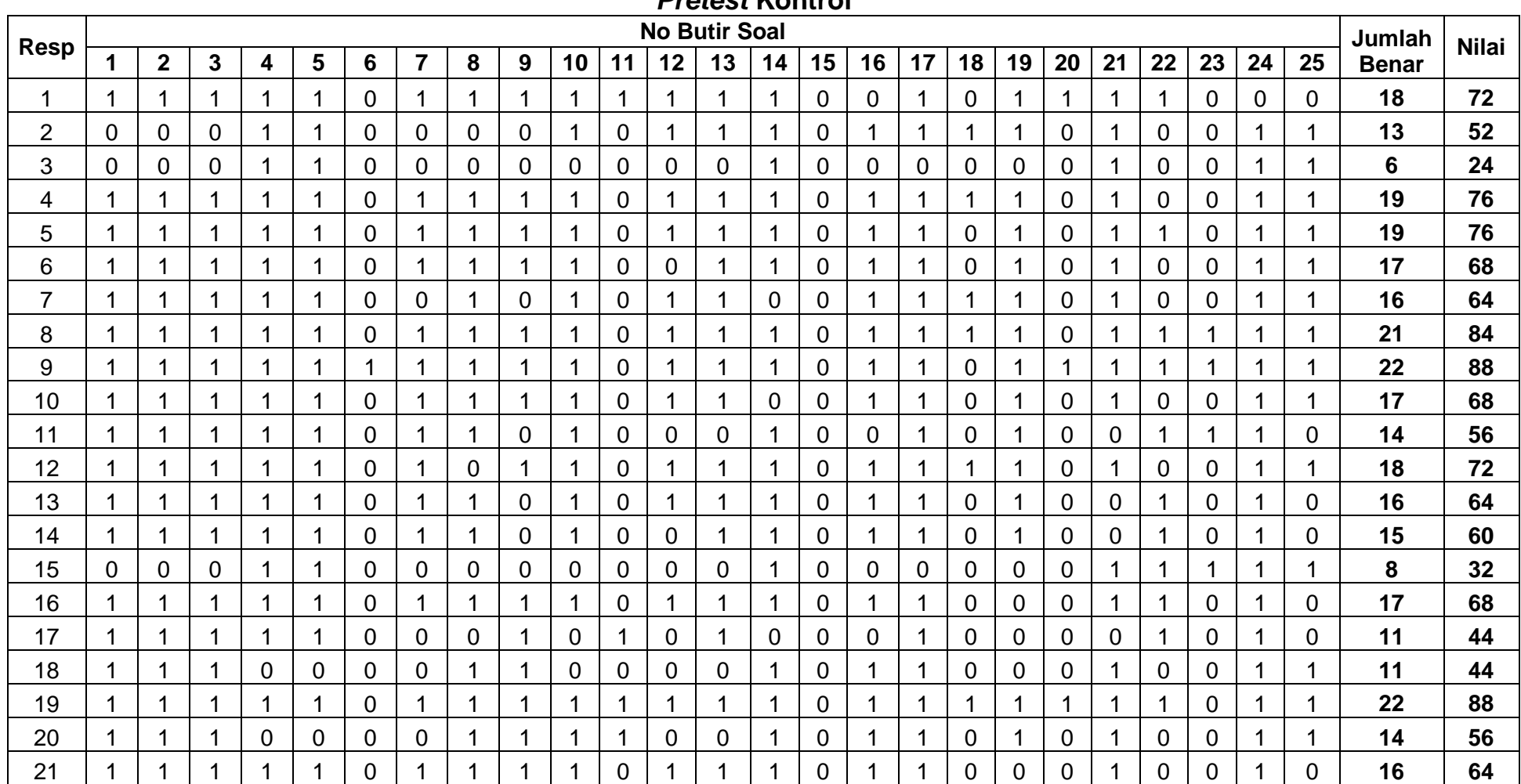

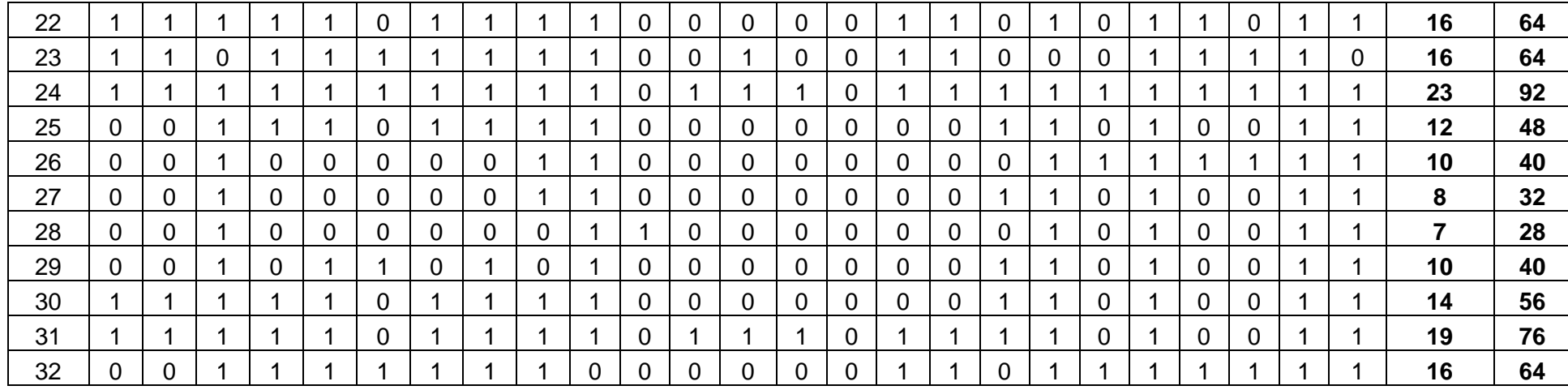

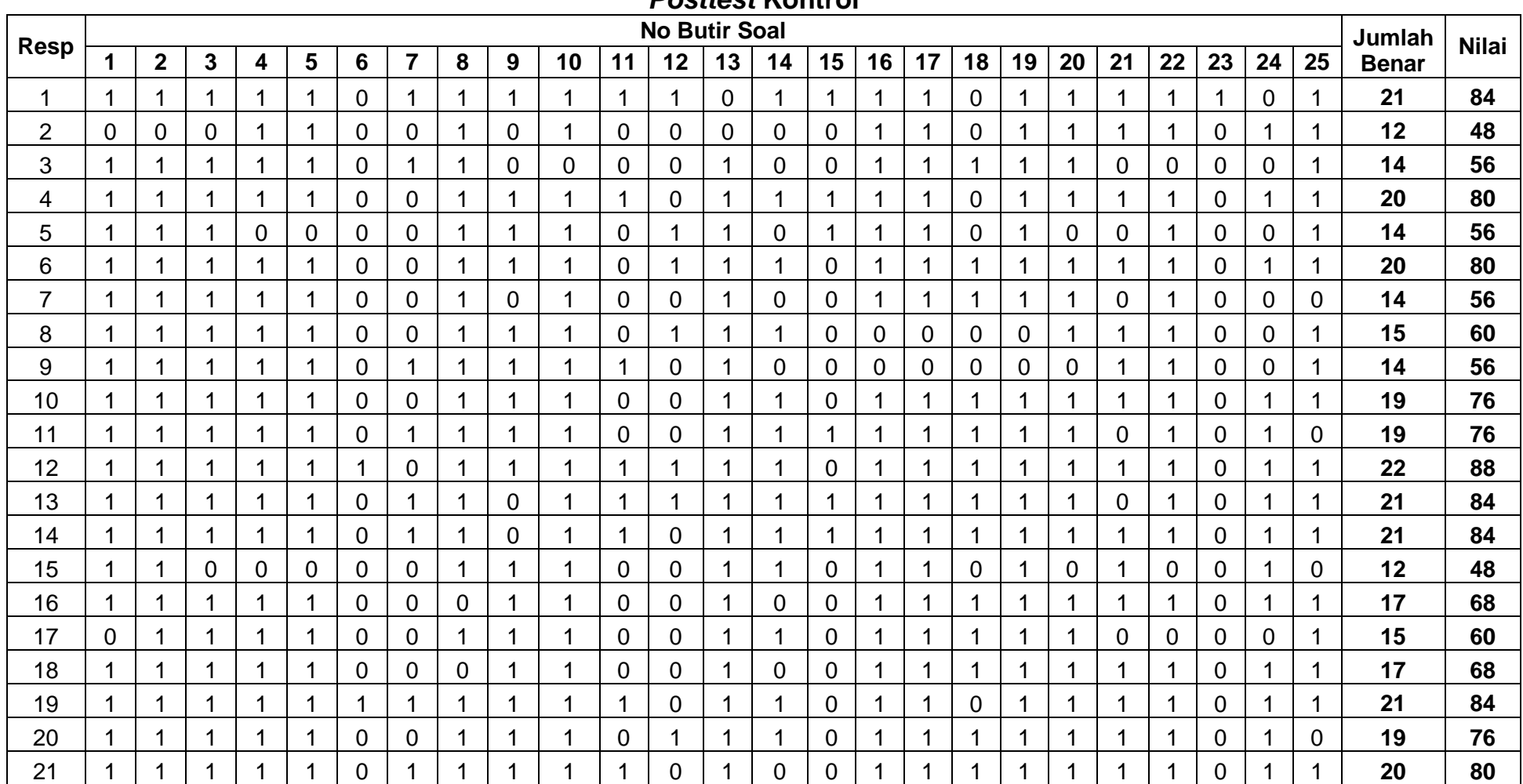

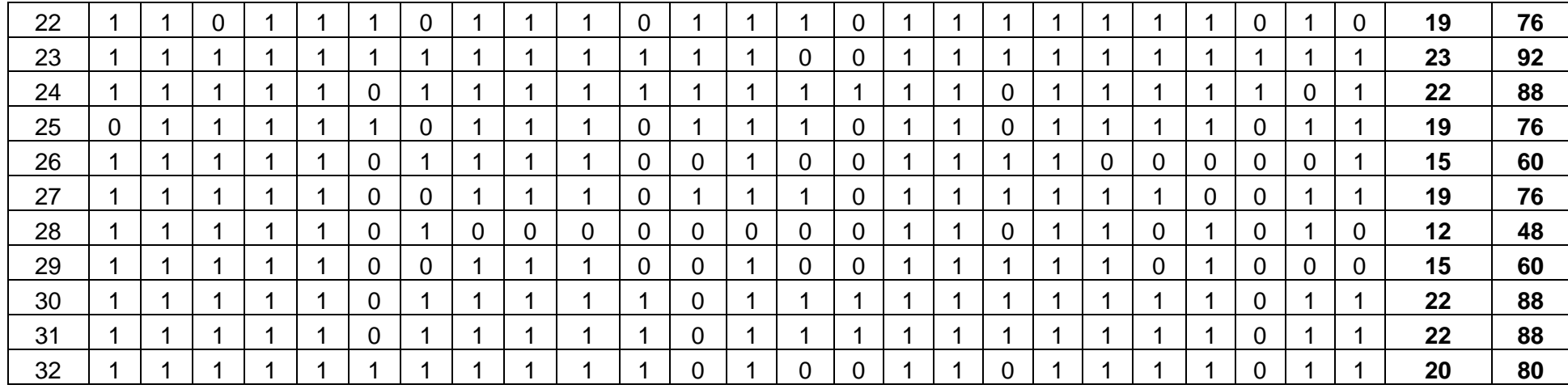

## **Statistik Deskriptif**

#### **Eksperimen Frequencies**

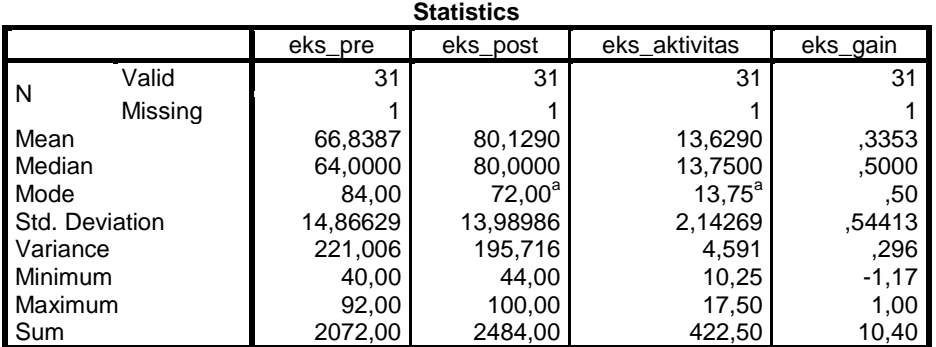

a. Multiple modes exist. The smallest value is shown

### **Kontrol Frequencies**

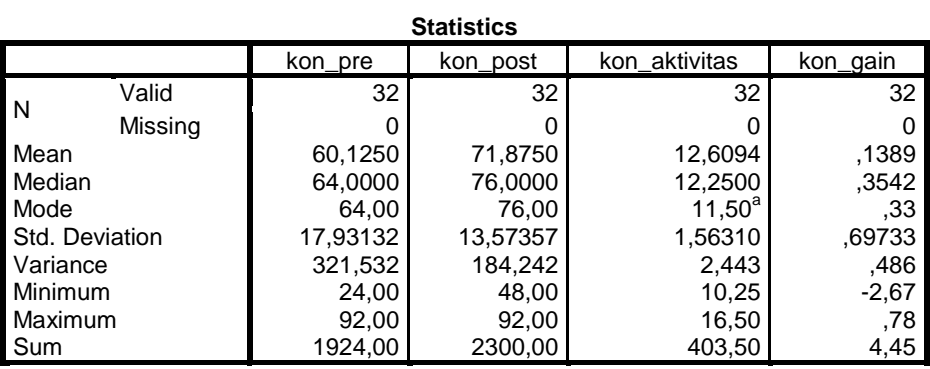

a. Multiple modes exist. The smallest value is shown
### **Median dan Modus**

### **Pretest Kelompok Eksperimen**

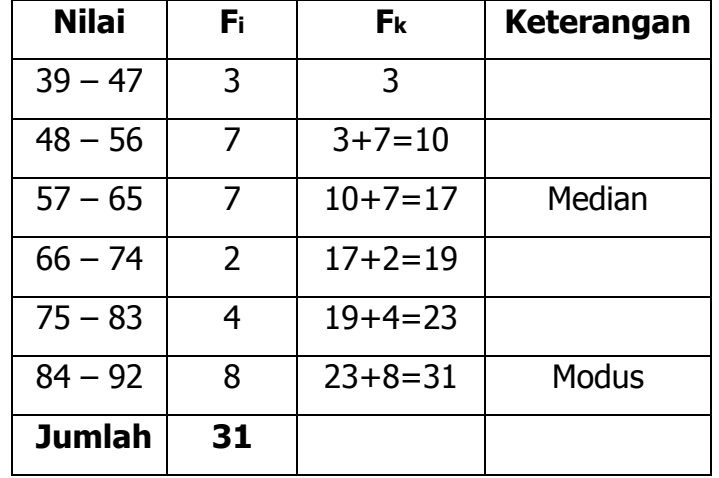

### **Median**

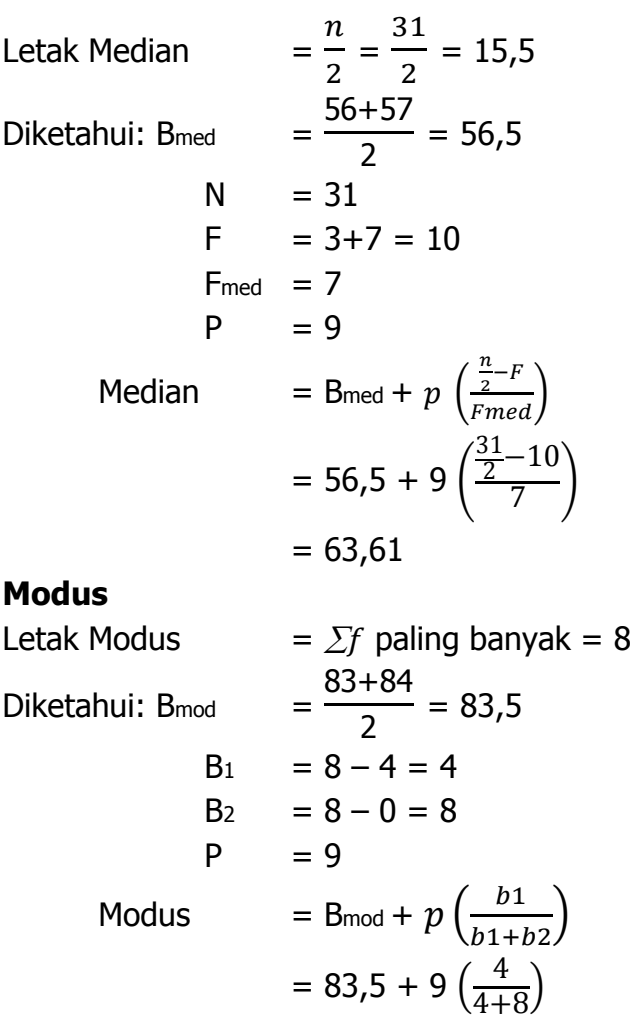

 $= 86,2$ 

### **Posttest Kelompok Eksperimen**

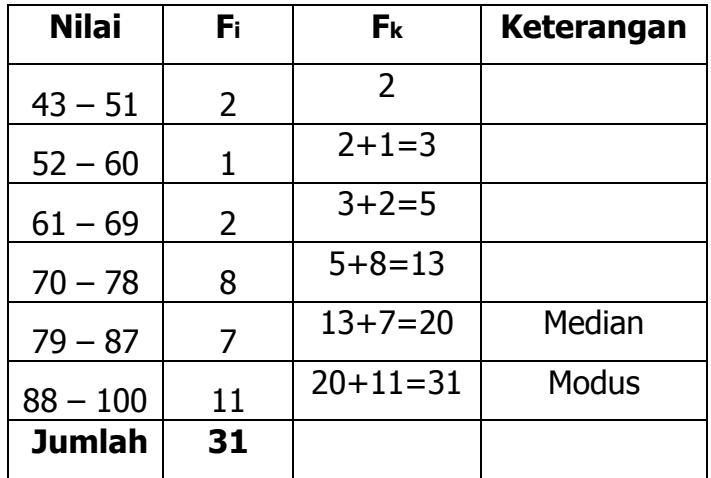

### **Median**

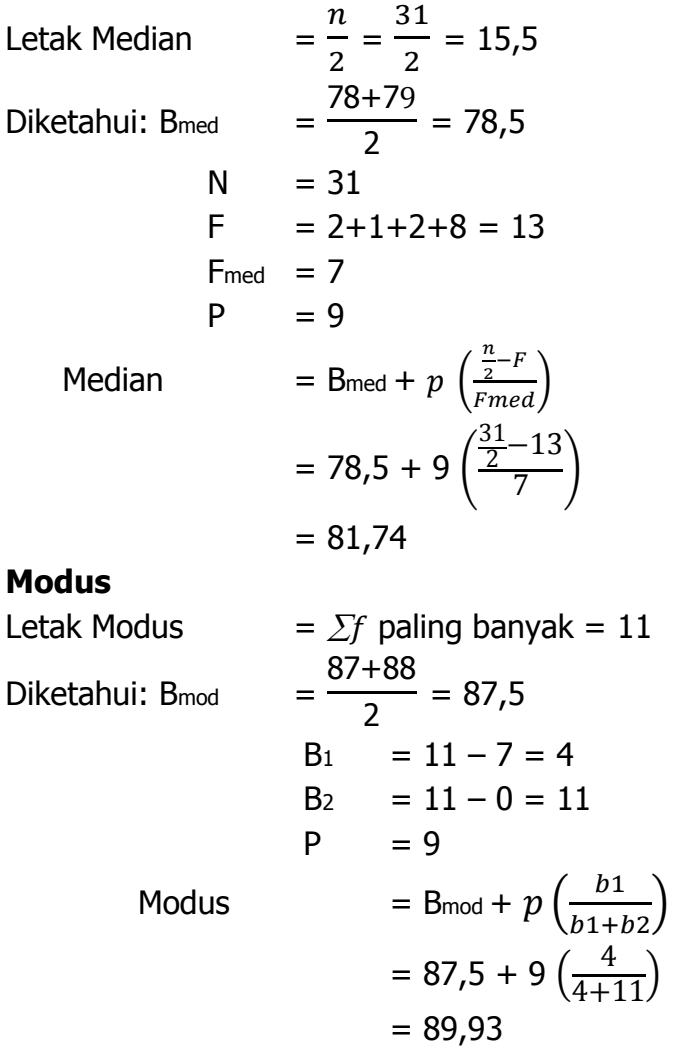

### **Pretest Kelompok Kontrol**

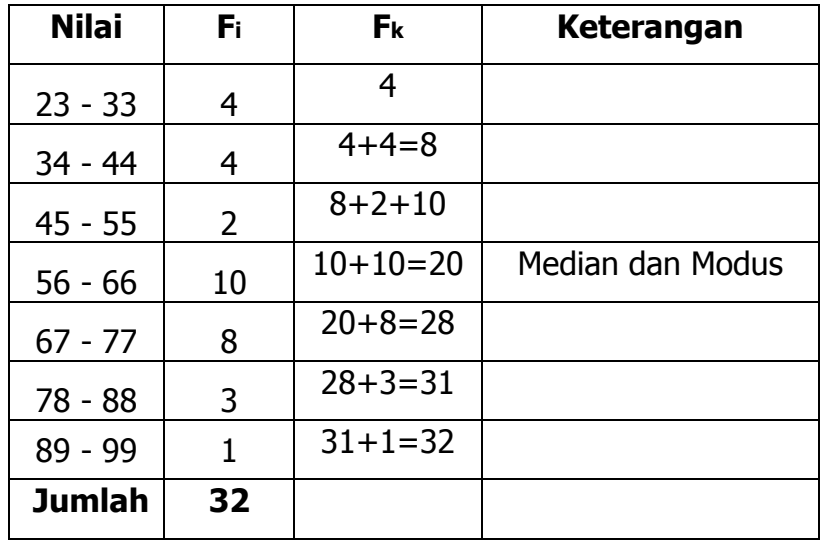

### **Median**

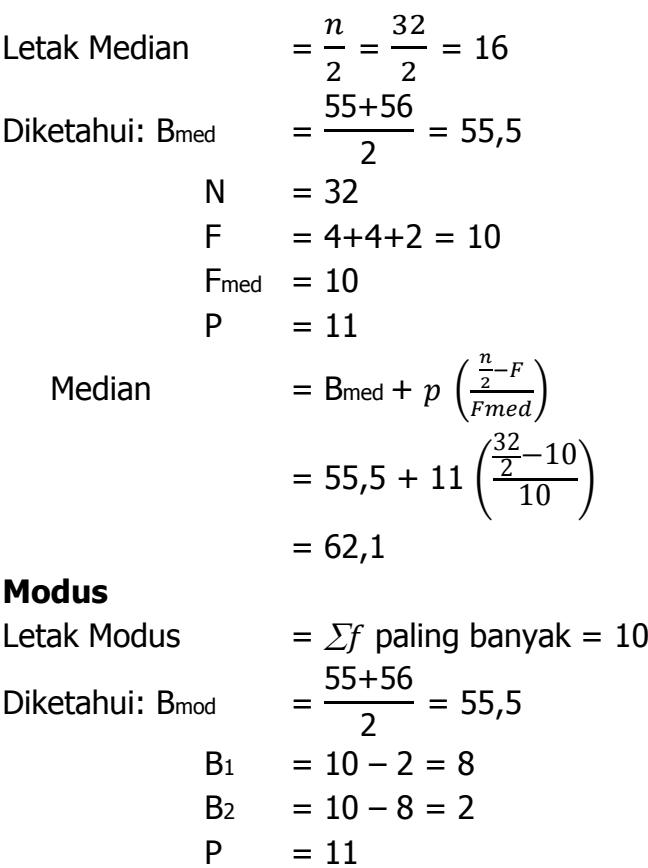

Modus

$$
= 10 - 2 = 8
$$
  
= 10 - 8 = 2  
= 11  
= Bmod + p  $\left(\frac{b1}{b1 + b2}\right)$   
= 55,5 + 11  $\left(\frac{8}{8 + 2}\right)$   
= 64,3

### **Posttest Kelompok Kontrol**

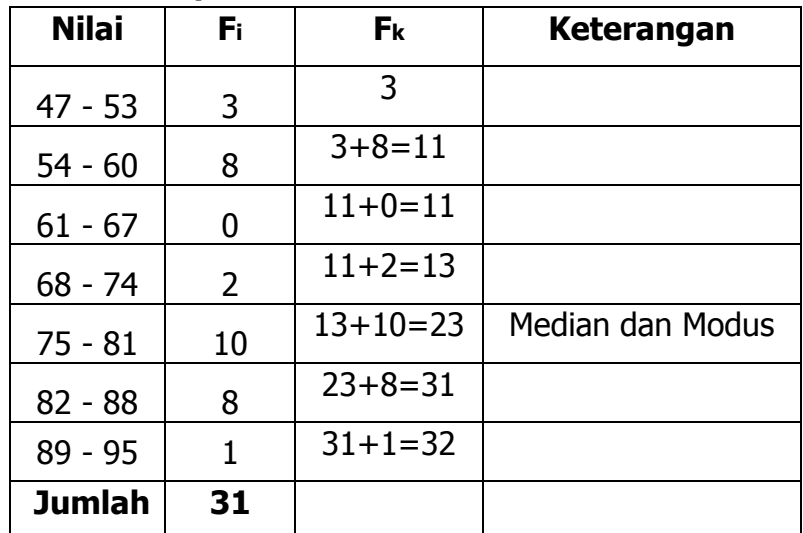

### **Median**

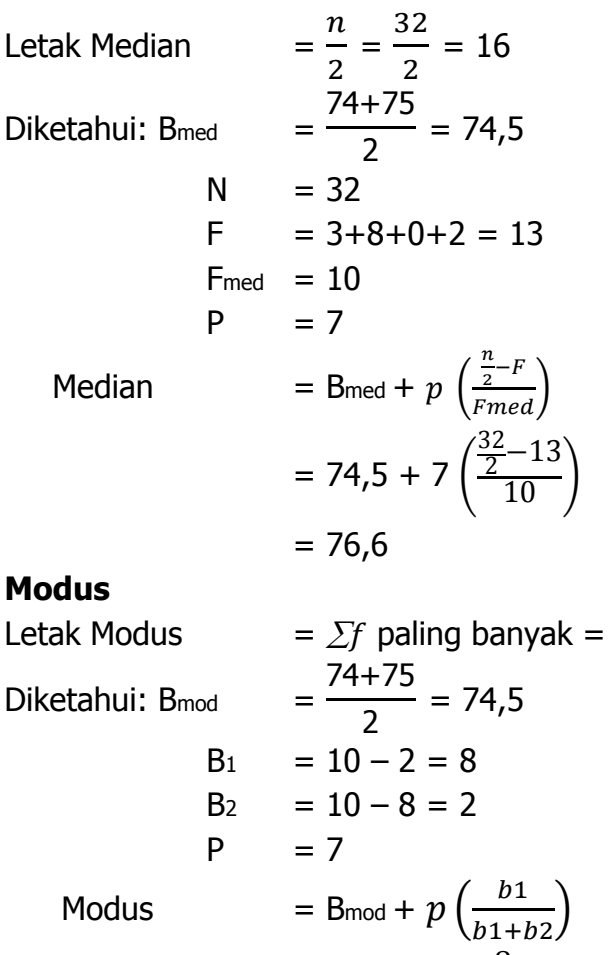

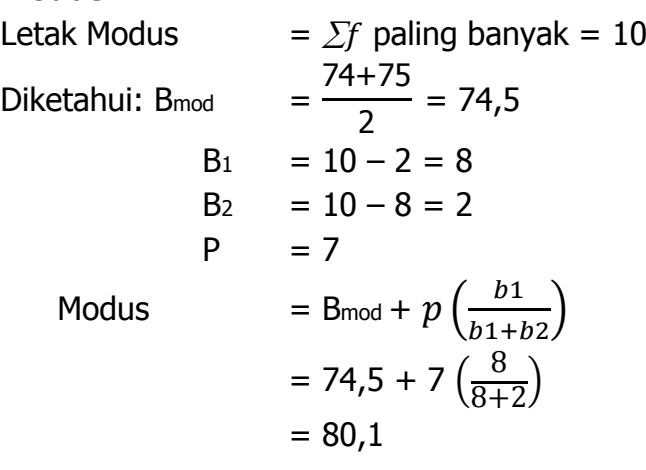

### **Tabel Distribusi Frekuensi**

### **Pretest Kelompok Eksperimen**

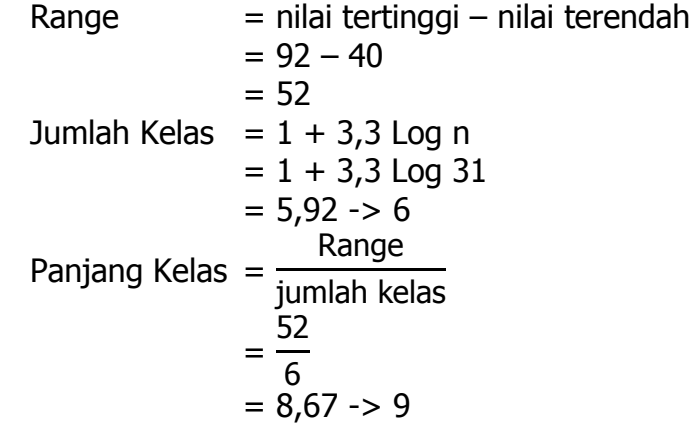

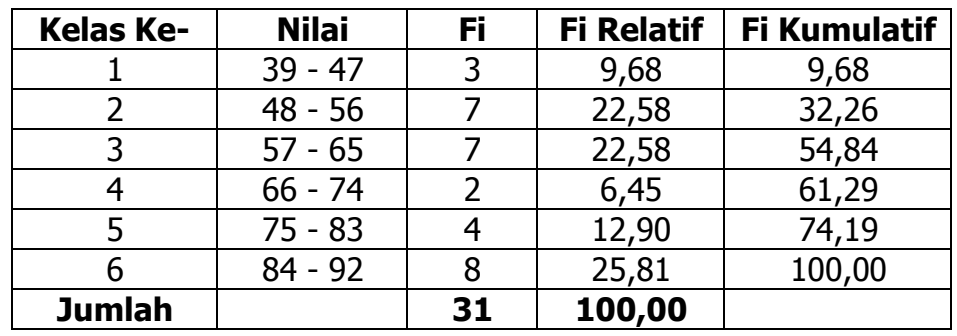

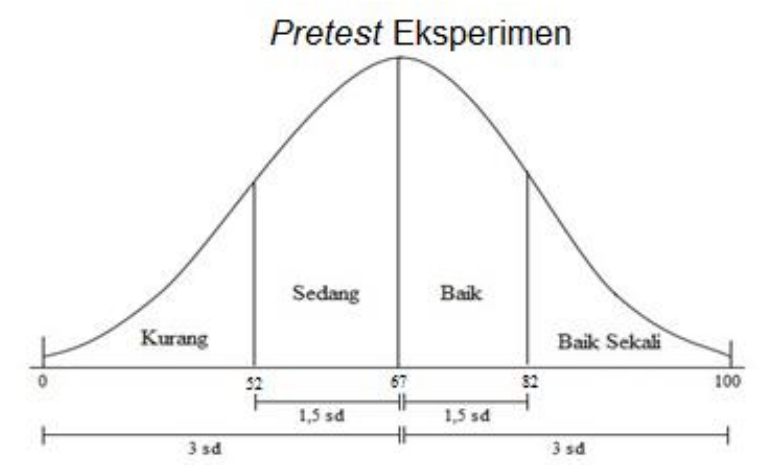

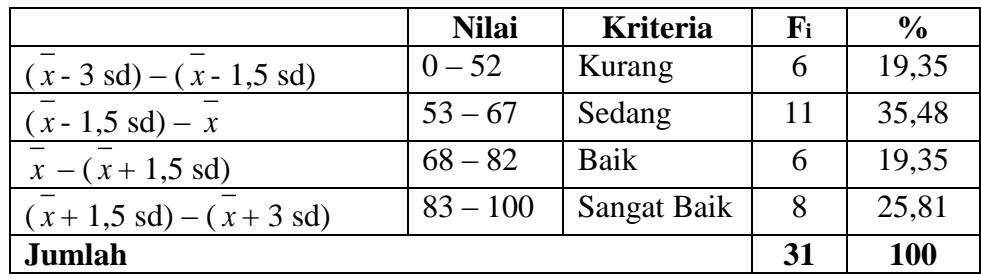

### **Posttest Kelompok Eksperimen**

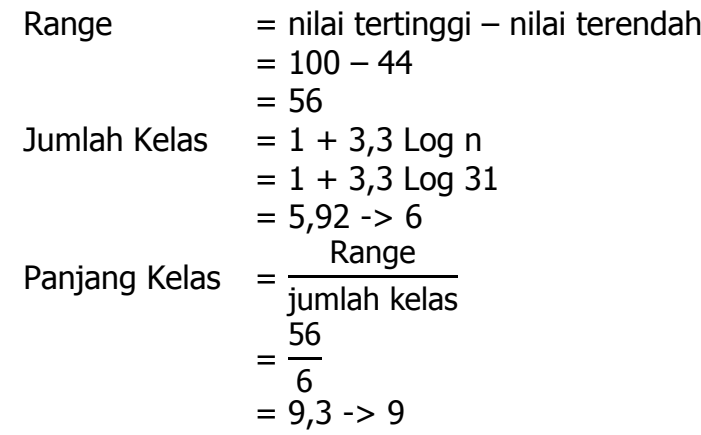

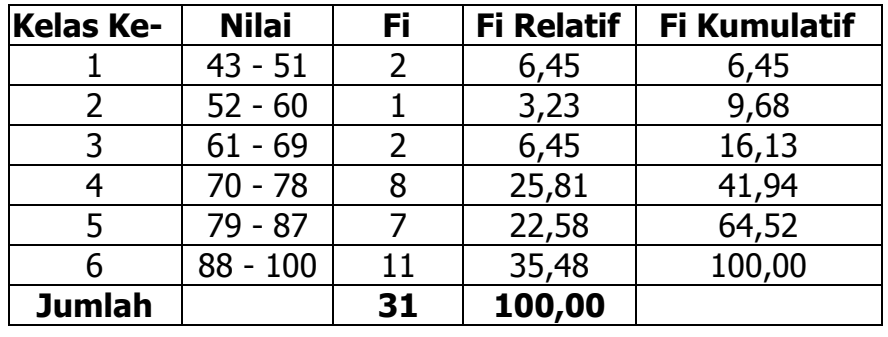

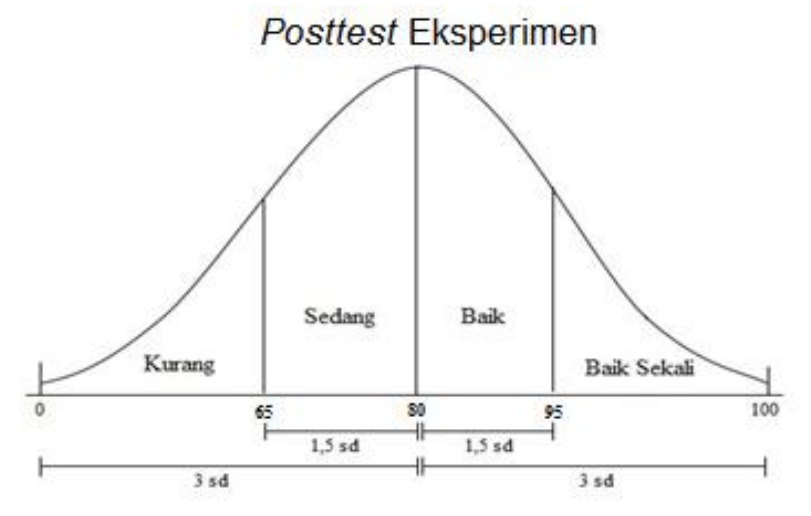

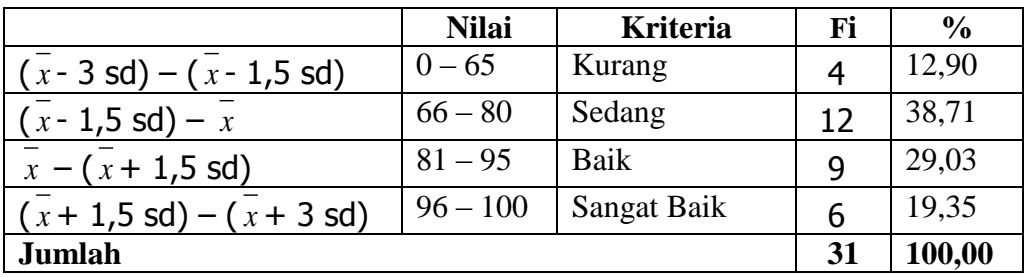

### **Pretest Kelompok Kontrol**

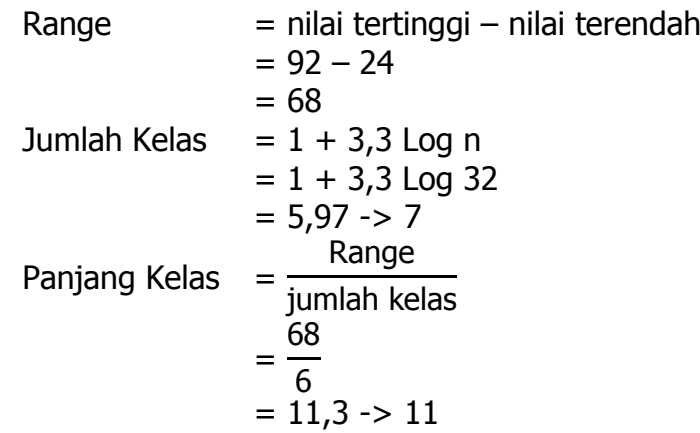

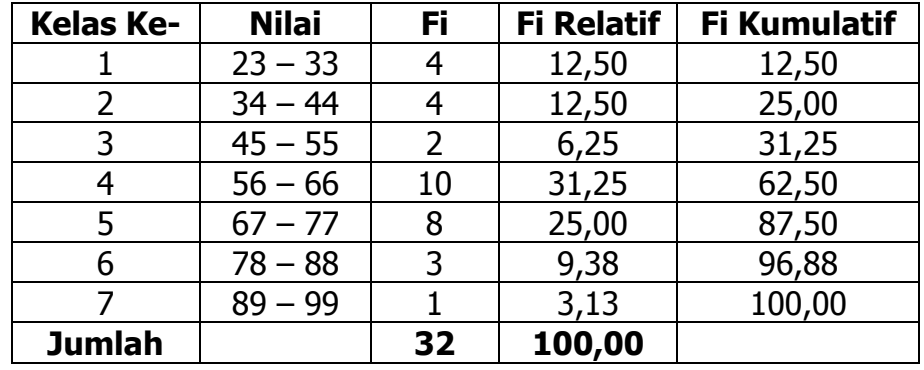

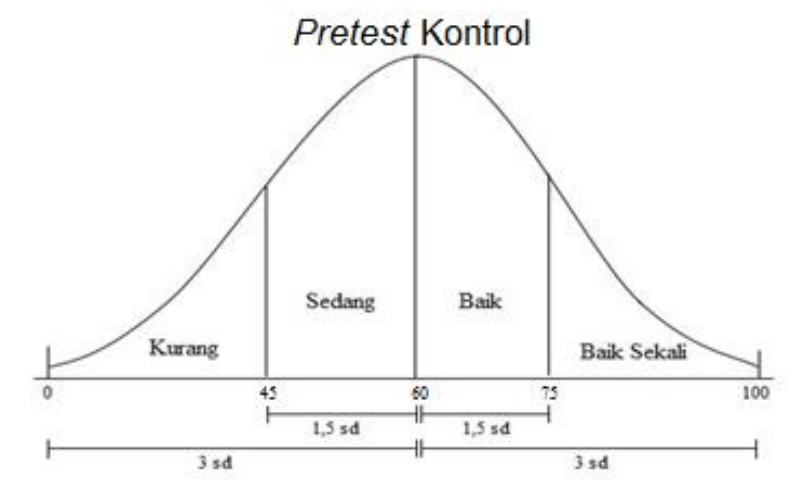

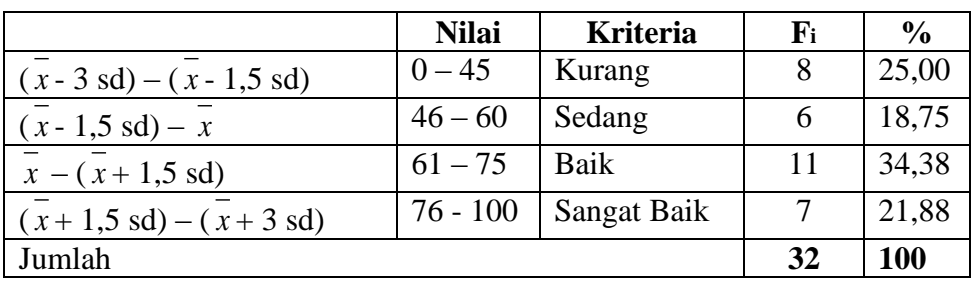

### **Posttest Kelompok Kontrol**

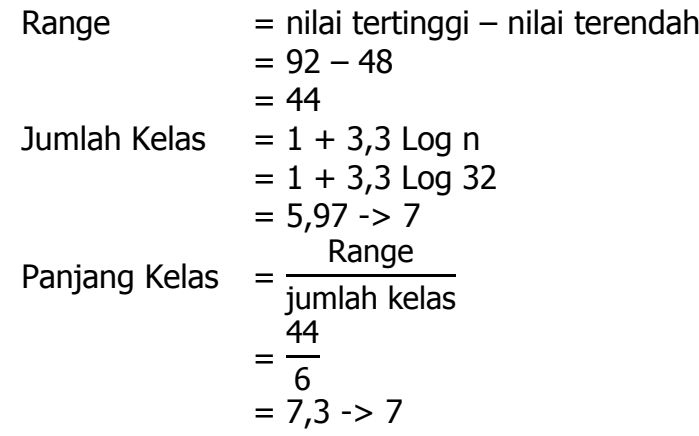

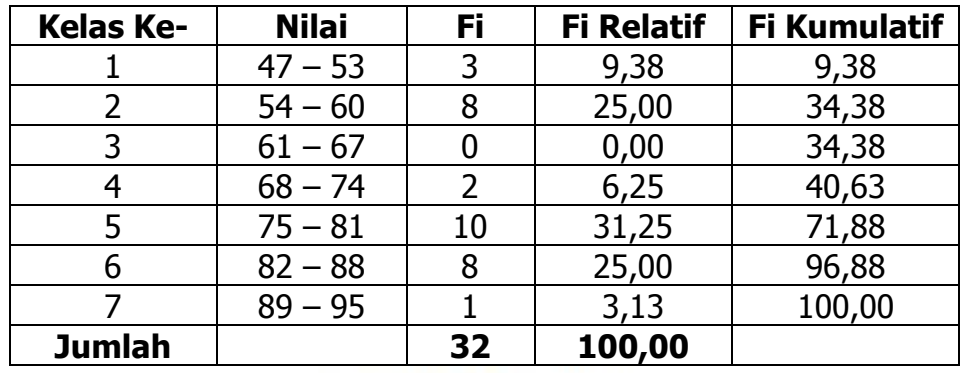

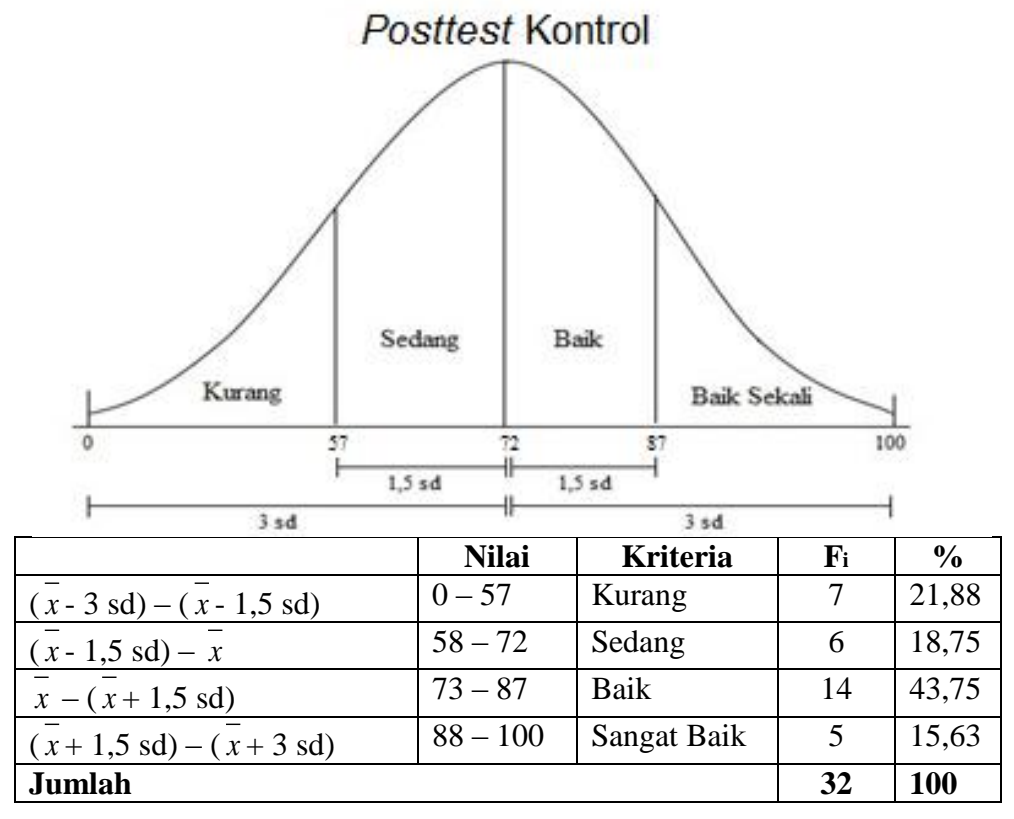

# **Lampiran 7**

### **Contoh Pekerjaan Siswa**

### **Contoh Hasil Pekrjaan Siswa**

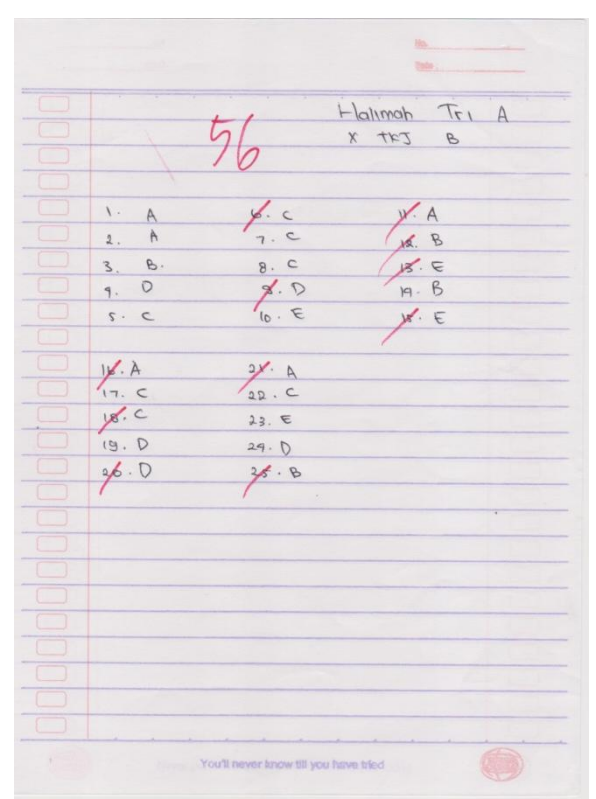

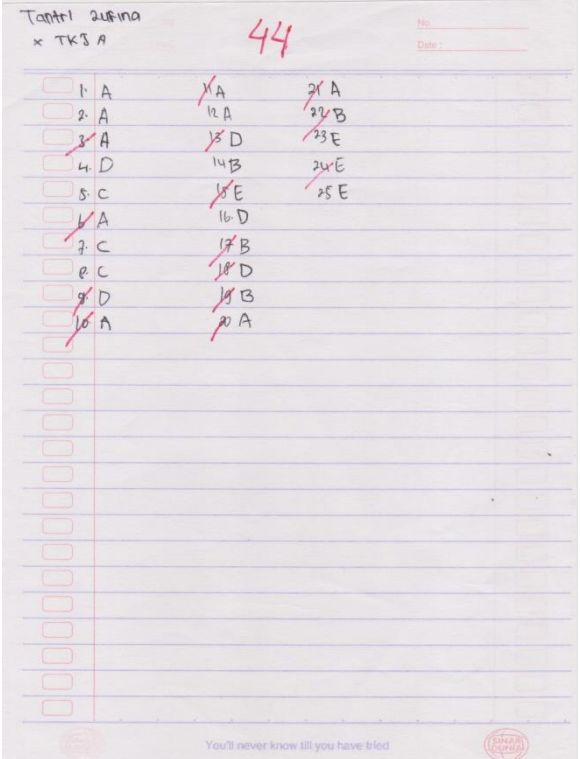

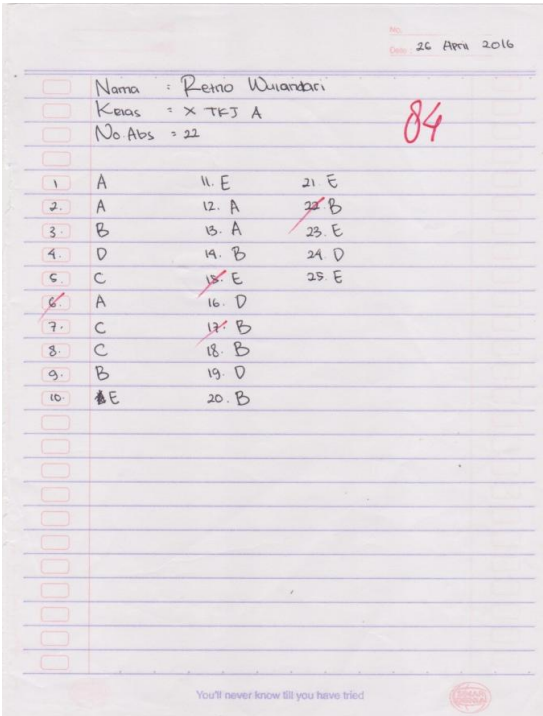

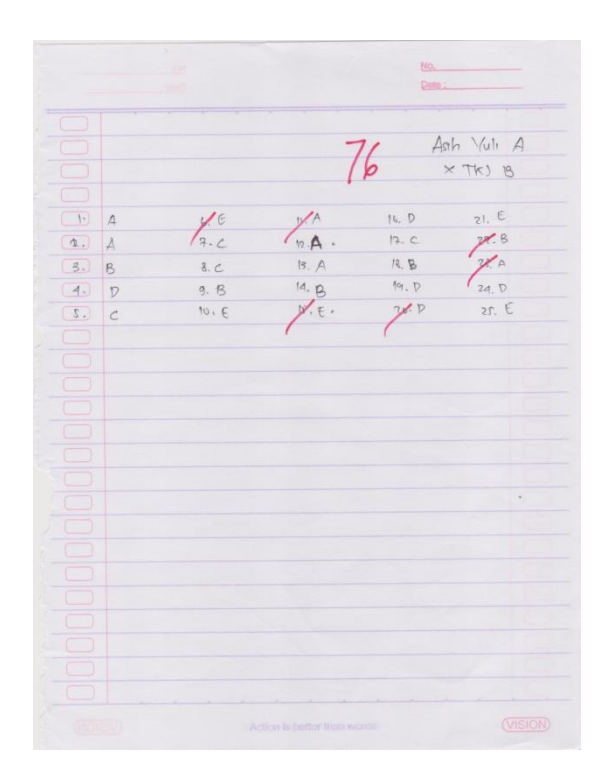

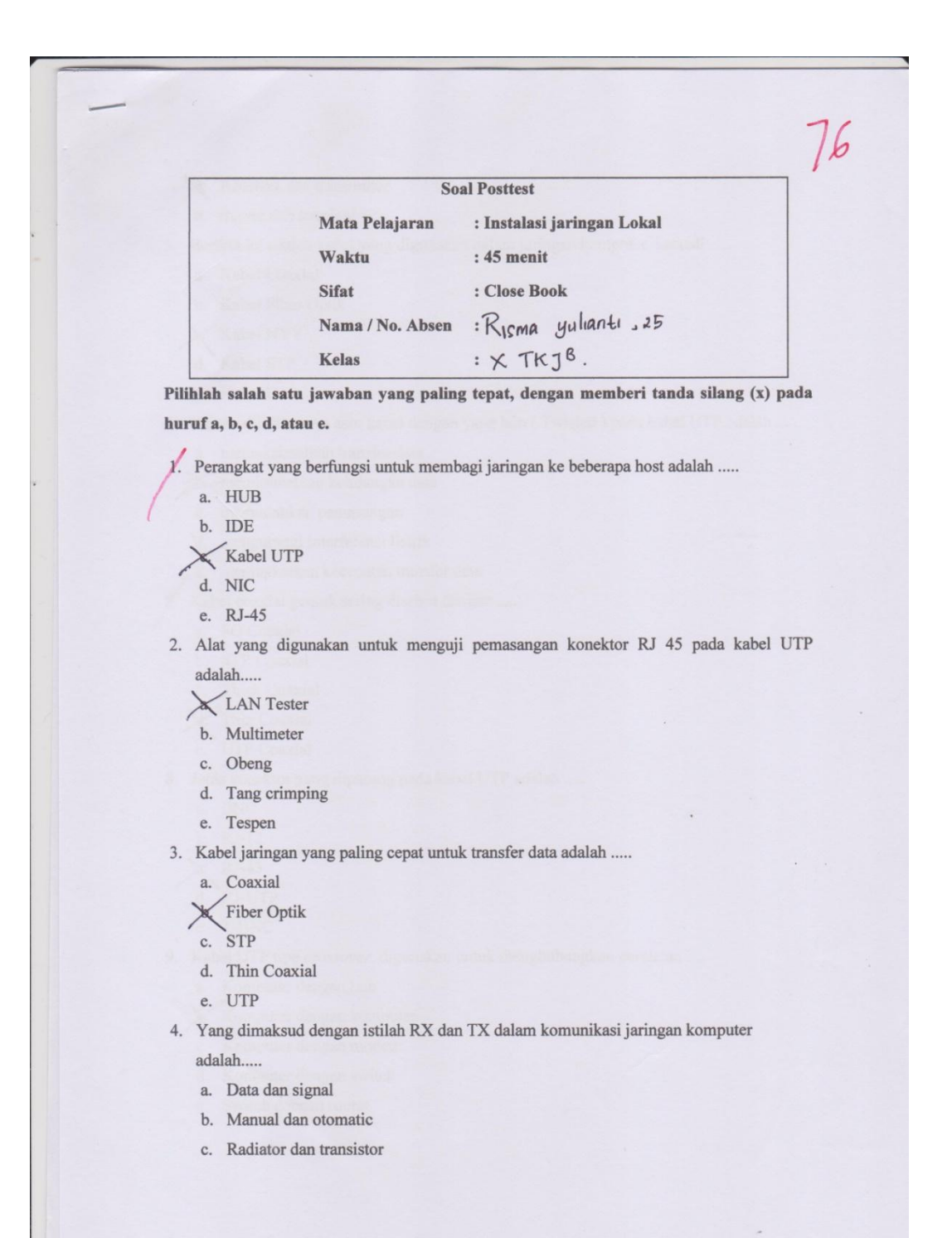

### **Soal Posttest** : Instalasi jaringan Lokal Mata Pelajaran  $: 45$  menit Waktu Sifat : Close Book Nama/No. Absen : Putri Murjanah/23 Kelas  $(X + K)$   $B$

 $92$ 

Pilihlah salah satu jawaban yang paling tepat, dengan memberi tanda silang (x) pada huruf a, b, c, d, atau e.

- 1. Perangkat yang berfungsi untuk membagi jaringan ke beberapa host adalah .....
	- $\mathcal{K}$  HUB
	- b. IDE
	- c. Kabel UTP
	- d. NIC
	- e. RJ-45
- 2. Alat yang digunakan untuk menguji pemasangan konektor RJ 45 pada kabel UTP adalah.....
	- A LAN Tester
	- b. Multimeter
	- c. Obeng
	- d. Tang crimping
	- e. Tespen
- 3. Kabel jaringan yang paling cepat untuk transfer data adalah .....
	- a. Coaxial
	- B. Fiber Optik
	- c. STP
	- d. Thin Coaxial
	- e. UTP
- 4. Yang dimaksud dengan istilah RX dan TX dalam komunikasi jaringan komputer adalah.....
	- a. Data dan signal
	- b. Manual dan otomatic
	- c. Radiator dan transistor

### **Contoh Hasil Pekerjaan Siswa Online**

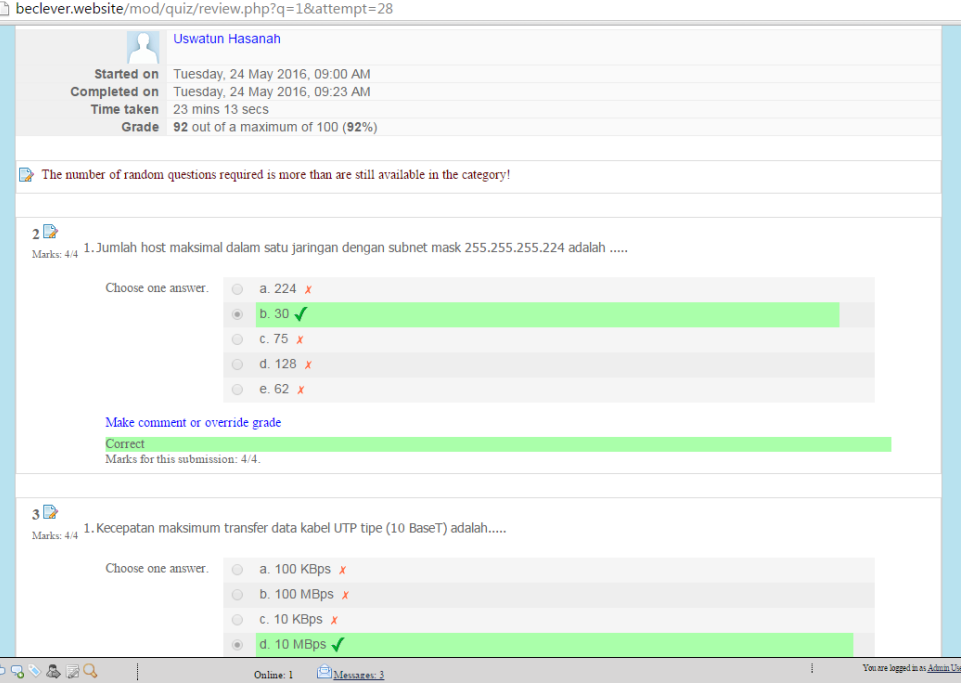

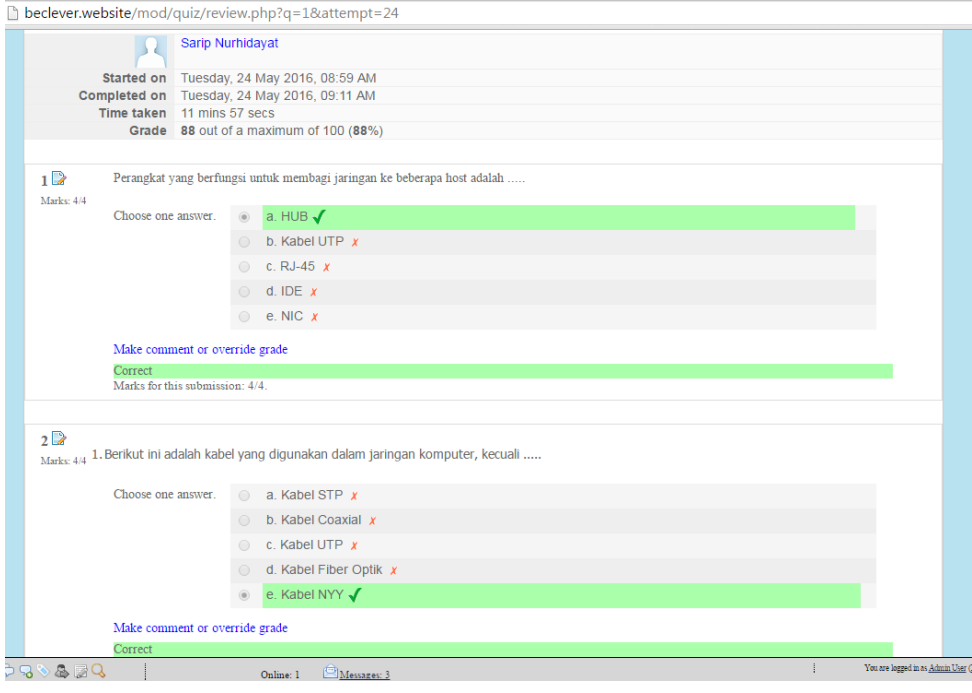

## **Lampiran 8 Screenshot E-learning**

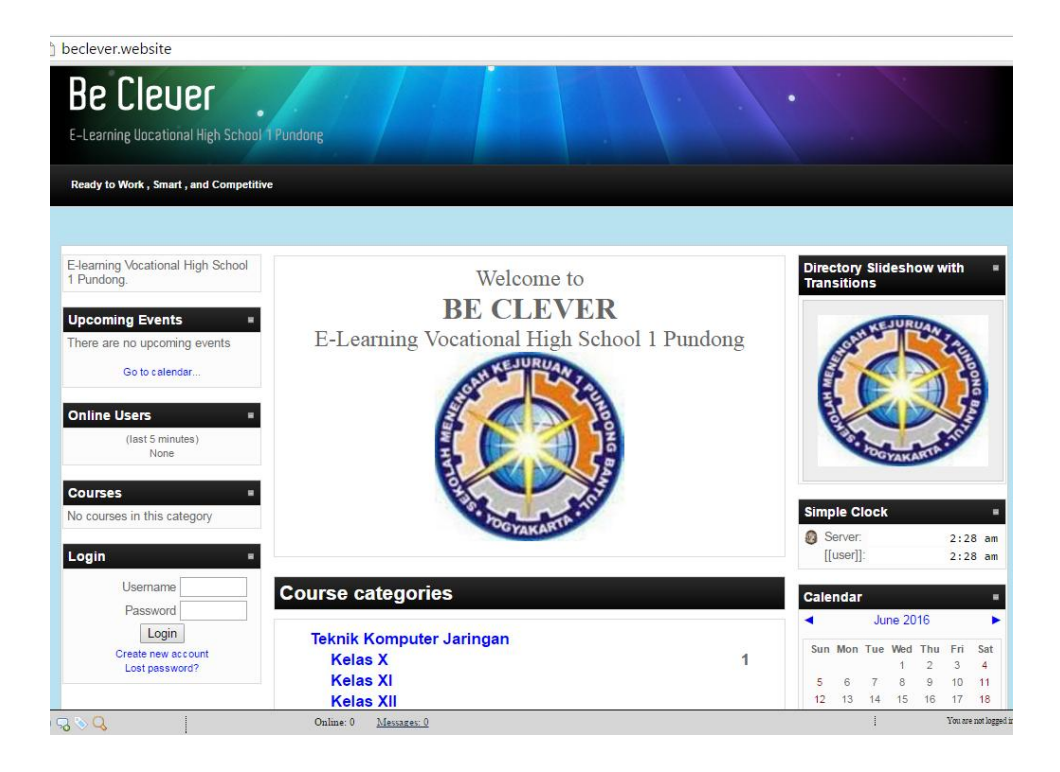

beclever.website/course/view.php?id=7 Instalasi Jaringan Lokal **E-Learning Uncational High School 1 Pundong** Be Clever ▶ **UL101** Switch role to... Turn editing off People<br>**No X + + Weekly outline** Latest News<br>Naro XX + + SELAMAT DATANG DI MATA PELAJARAN **&** Participants Add a new topic...<br>(No news has been posted **INSTALASI JARINGAN LOKAL** yet) Activities<br>**E**o X -Untuk kelas X Semester Genap 2015/2016<br>Guru : Agus Satmiyanto, S.Pd Upcoming Events Assignments<br>
S Chats<br> **C** Forums  $\triangleright$ are no upcoming **C** Forums<br> **C** Quizzes<br> **C** Resources events  $\overline{\mathbf{v}}$ Go to calendar.<br>New Event...  $\Box$ 25 April - 1 May Search Forums<br> $\frac{1}{2}$  o  $\frac{1}{2}$   $\rightarrow$   $\rightarrow$  $\bullet$ Recent Activity tugas konfigurasi jaringan → Jr D X → 98 Per media transmisi → Jr Dr X → Go<br>Advanced search Activity since Sunday, 26 Jun<br>2016, 02:45 AM<br>Full report of recent activity. Add a resource...  $\bullet$  Add an activity...  $\pmb{\mathrm{v}}$  $2$  May - 8 May  $\Box$ **Administration** Nothing new since your last login  $E(0, X \sim 1)$ dip address dan subnetting . Jr D ¥ ® Turn editing off **Blocks** mugas 2 → Jh D X + 8  $798949$  $On^{\frac{1}{2}}$ 

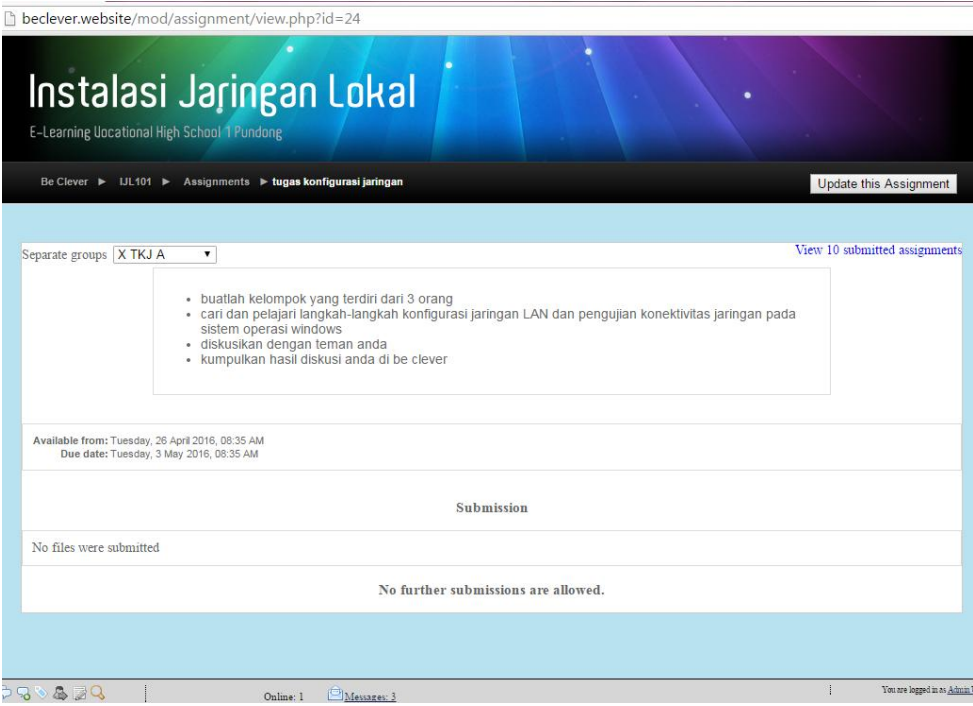

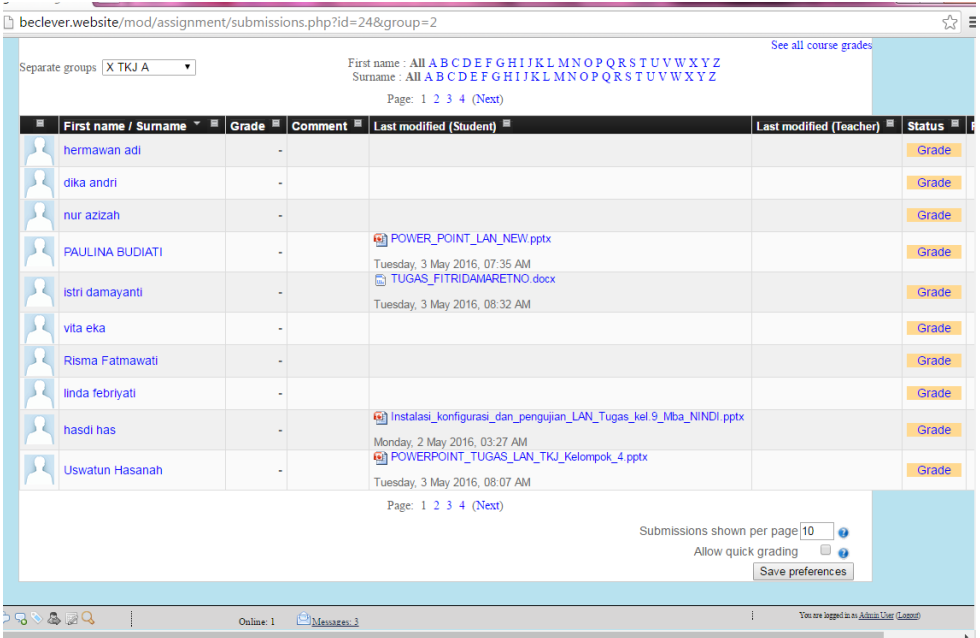

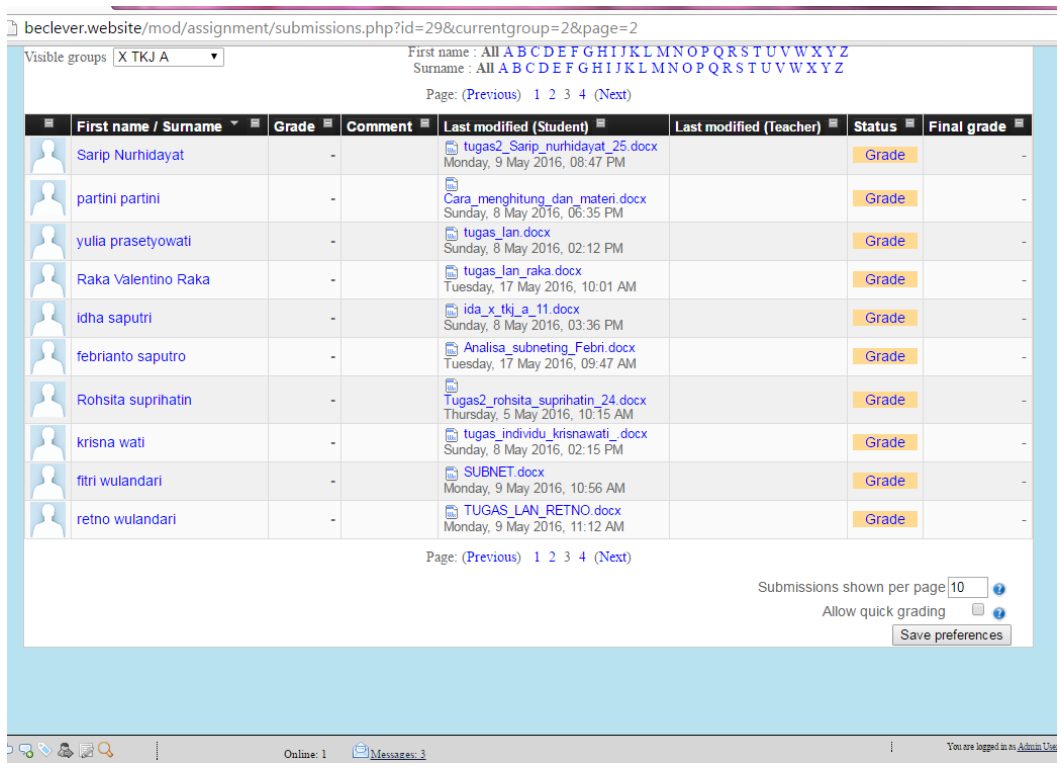

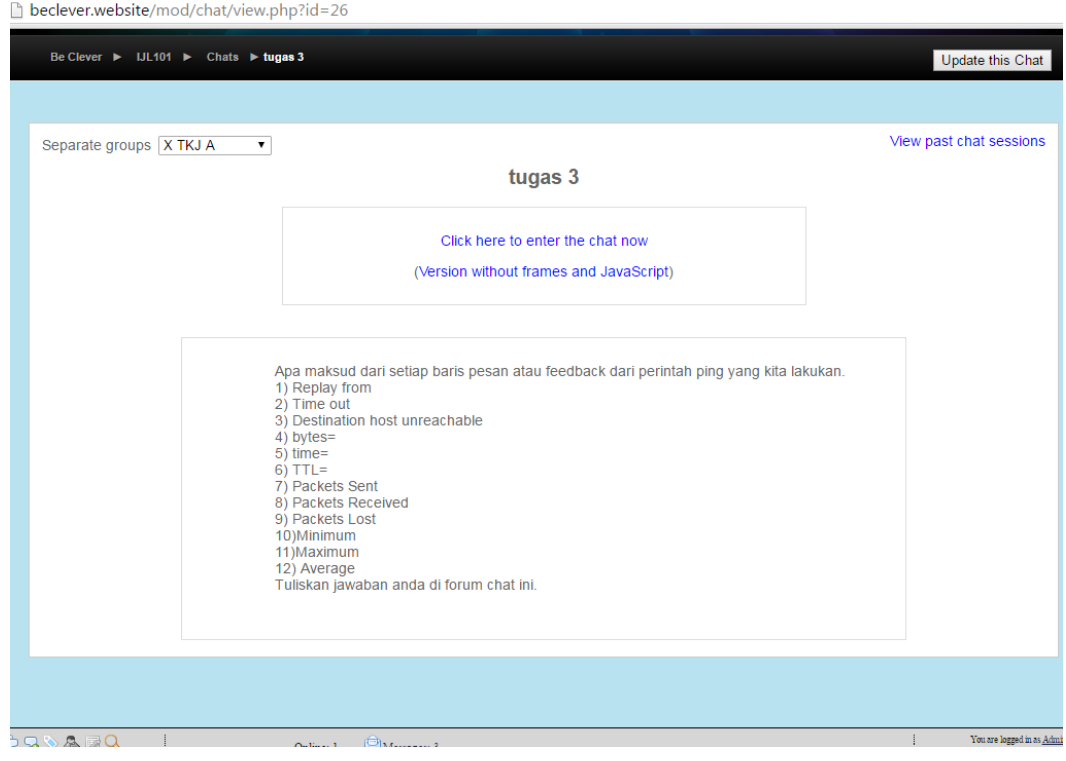

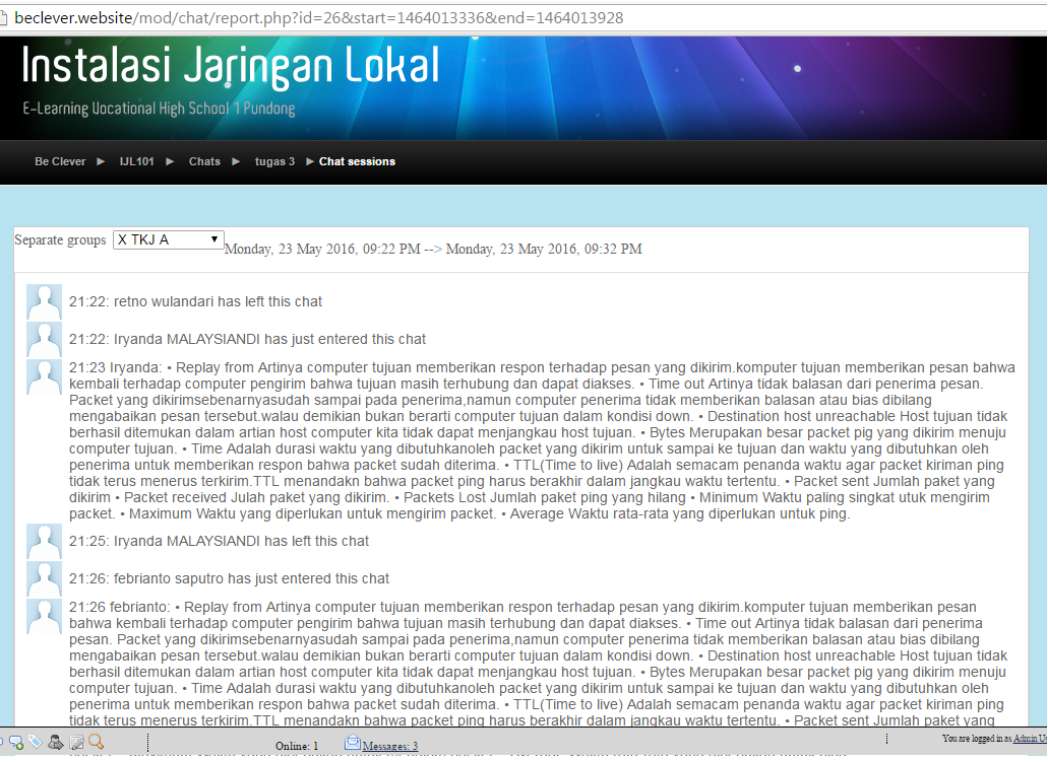

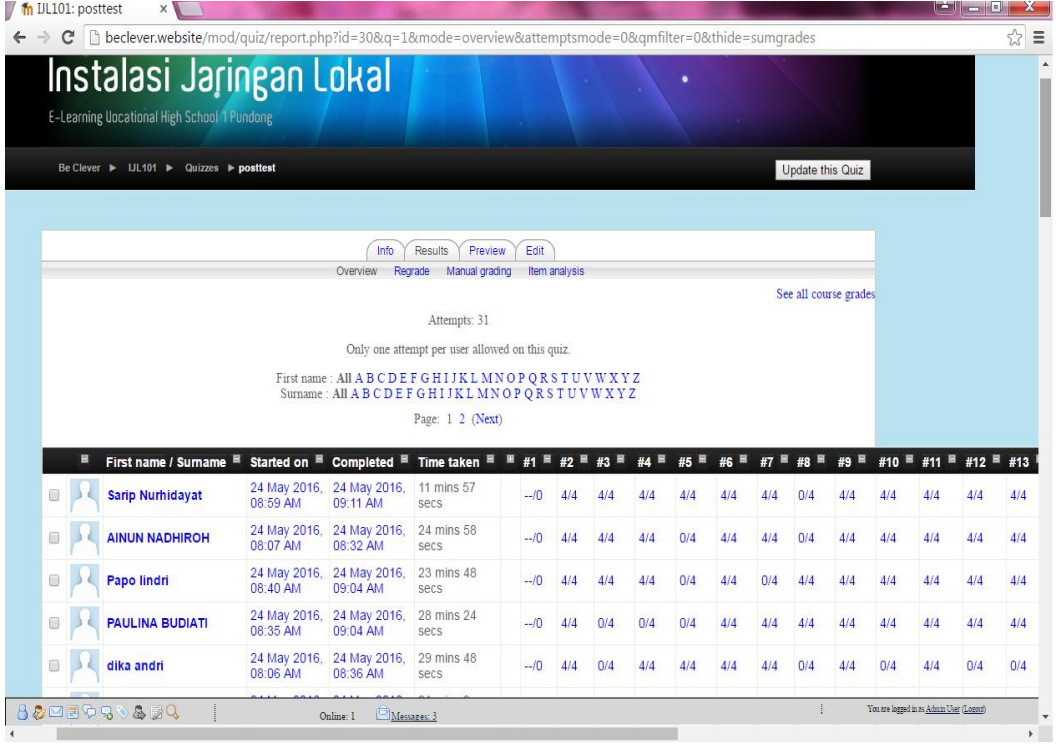

# **Lampiran 9**

### **Surat – Surat Penelitian**

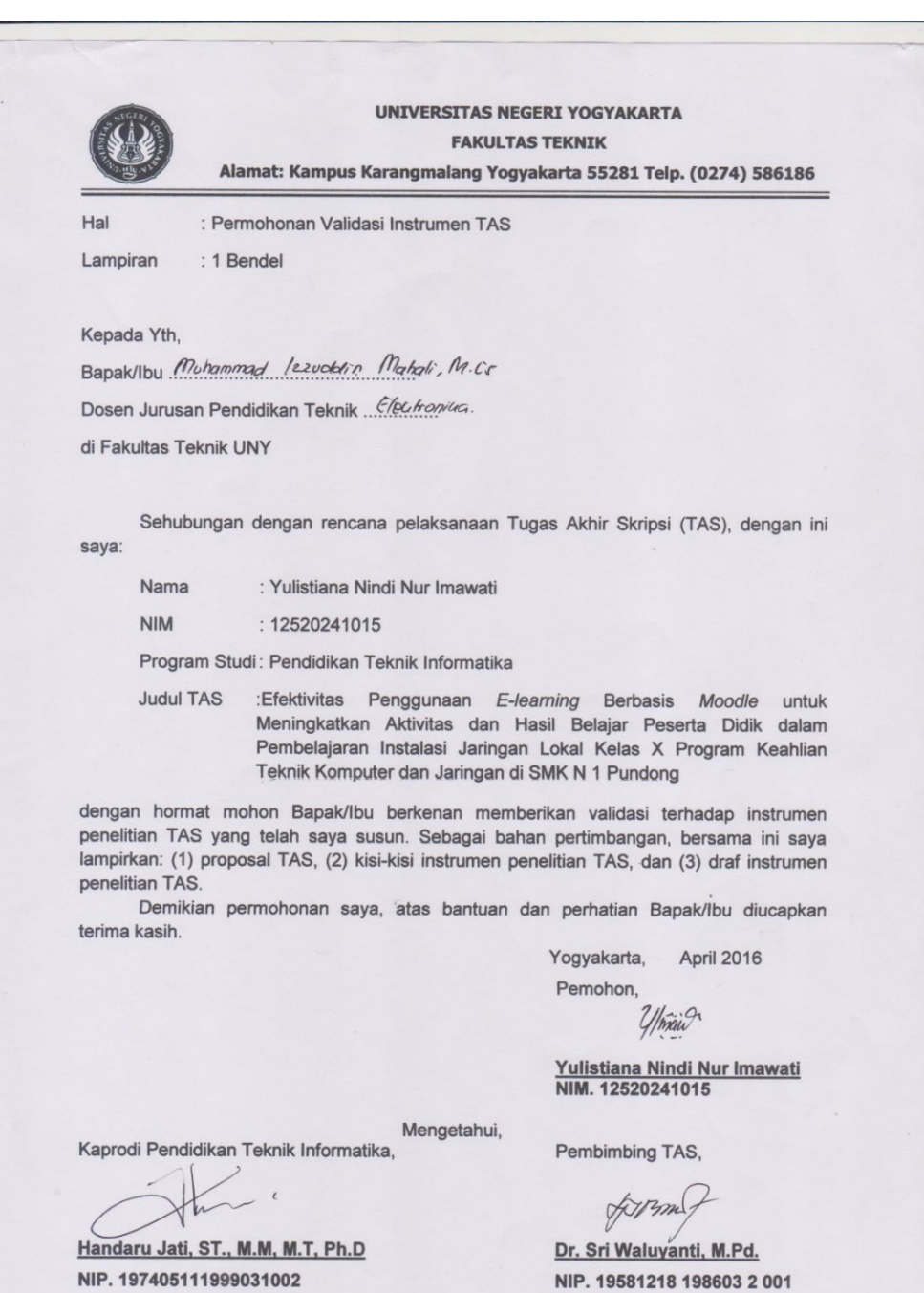

 $\bar{\alpha}$ 

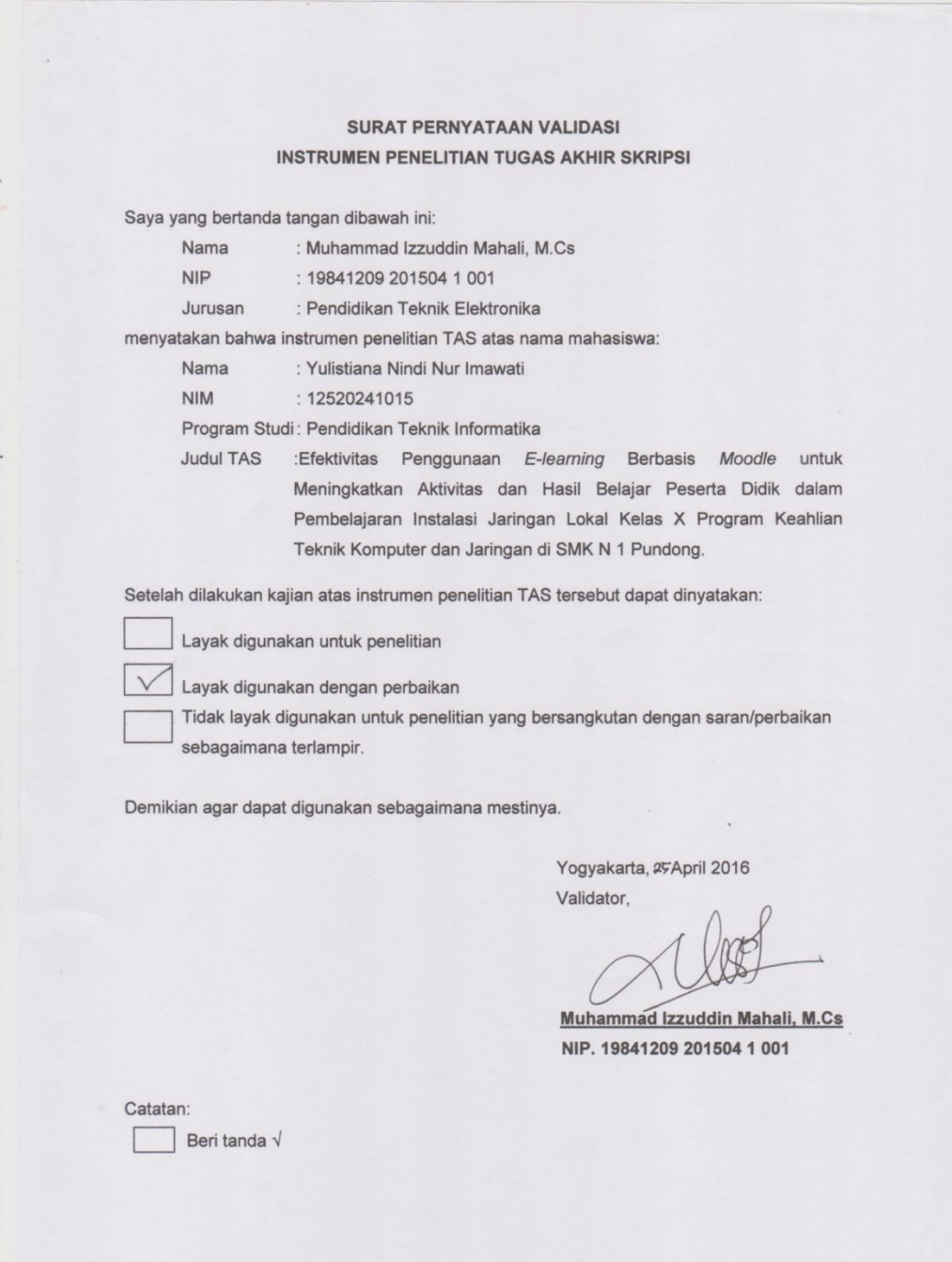

#### HASIL VALIDASI INSTRUMEN PENELITIAN TAS

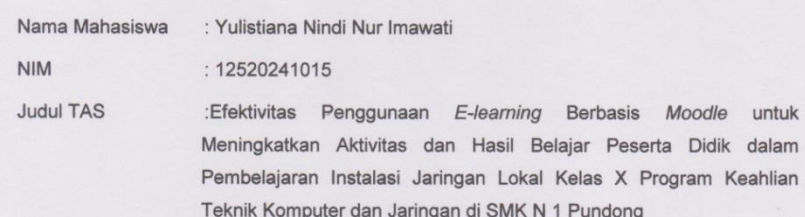

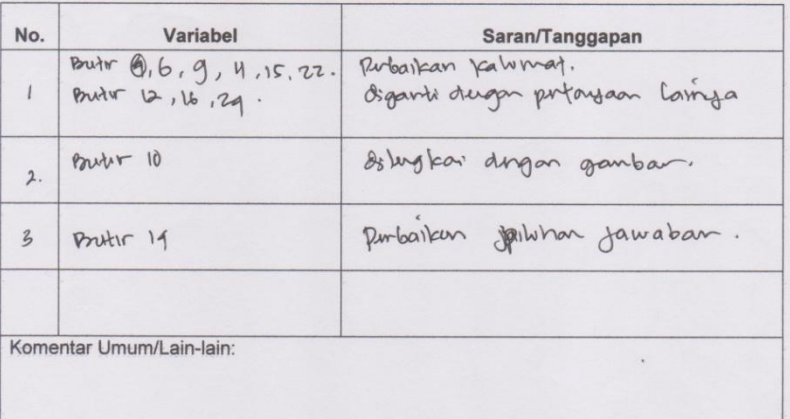

Yogyakarta, 25 April 2016

Validator,

i,

Muhammad Izzuddin Mahali, M.Cs NIP. 19841209 201504 1 001

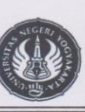

**UNIVERSITAS NEGERI YOGYAKARTA FAKULTAS TEKNIK** 

Alamat: Kampus Karangmalang Yogyakarta 55281 Telp. (0274) 586186

: Permohonan Validasi Instrumen TAS Hal

: 1 Bendel Lampiran

#### Kepada Yth,

Bapak/Ibu Agus Satmiyanto, S.R.

Guru Program Keahlian Teknik Komputer dan Jaringan

di Fakultas Teknik UNY

Sehubungan dengan rencana pelaksanaan Tugas Akhir Skripsi (TAS), dengan ini saya:

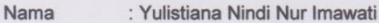

**NIM** : 12520241015

Program Studi: Pendidikan Teknik Informatika

**Judul TAS** :Efektivitas Penggunaan E-learning Berbasis Moodle untuk Meningkatkan Aktivitas dan Hasil Belajar Peserta Didik dalam Pembelajaran Instalasi Jaringan Lokal Kelas X Program Keahlian Teknik Komputer dan Jaringan di SMK N 1 Pundong

dengan hormat mohon Bapak/Ibu berkenan memberikan validasi terhadap instrumen penelitian TAS yang telah saya susun. Sebagai bahan pertimbangan, bersama ini saya lampirkan: (1) proposal TAS, (2) kisi-kisi instrumen penelitian TAS, dan (3) draf instrumen penelitian TAS.

Demikian permohonan saya, atas bantuan dan perhatian Bapak/Ibu diucapkan terima kasih.

> Yogyakarta, April 2016

Pemohon,  $2/mau$ 

Yulistiana Nindi Nur Imawati<br>NIM. 12520241015

Mengetahui, Kaprodi Pendidikan Teknik Informatika,

Handaru Jati, ST., M.M, M.T, Ph.D NIP. 197405111999031002

Pembimbing TAS,

Dr. Sri Waluyanti, M.Pd. NIP. 19581218 198603 2 001

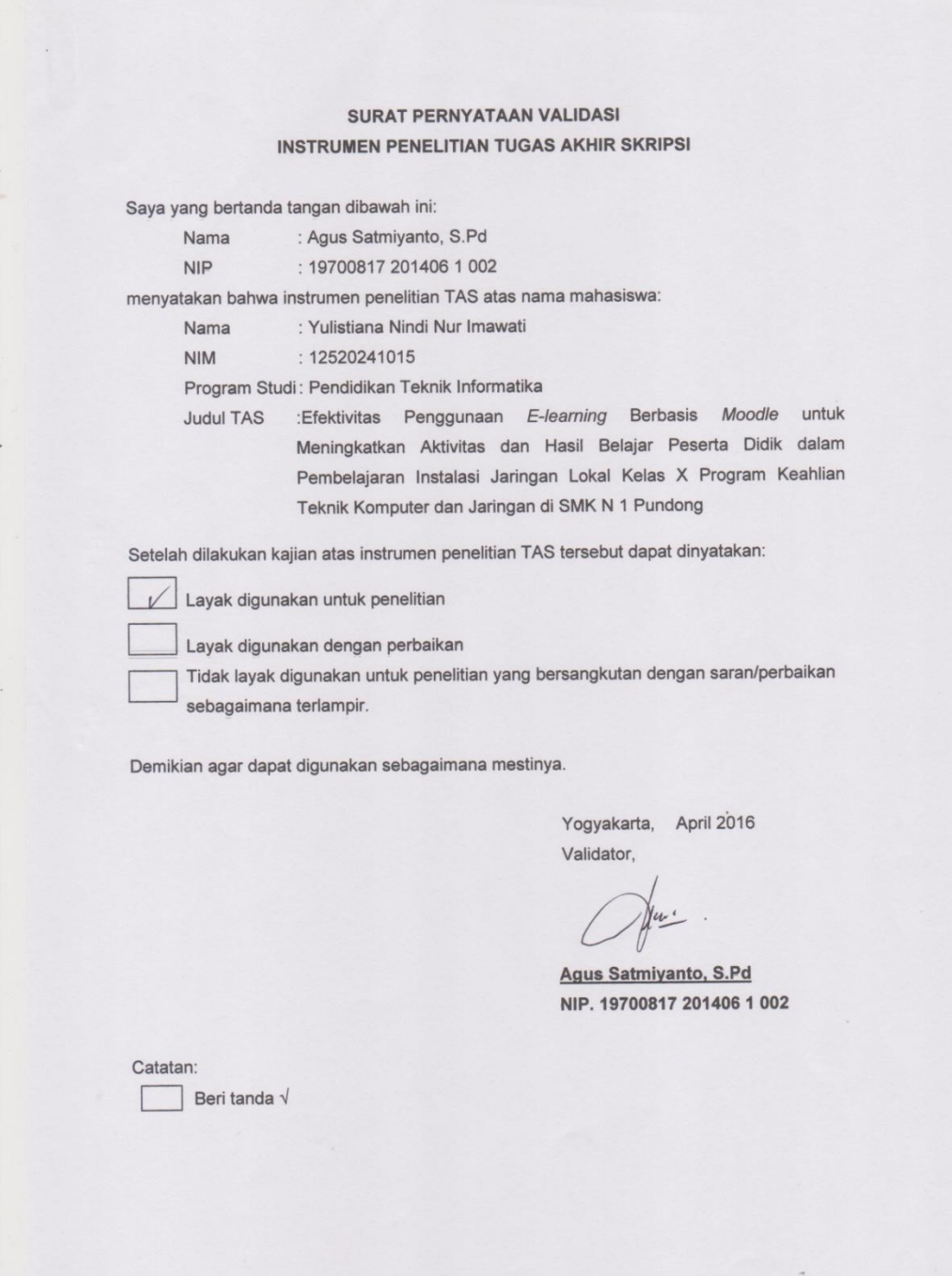

### HASIL VALIDASI INSTRUMEN PENELITIAN TAS

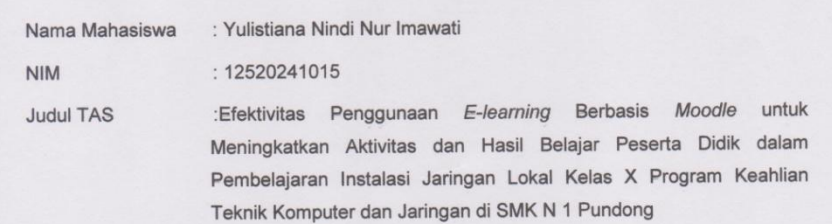

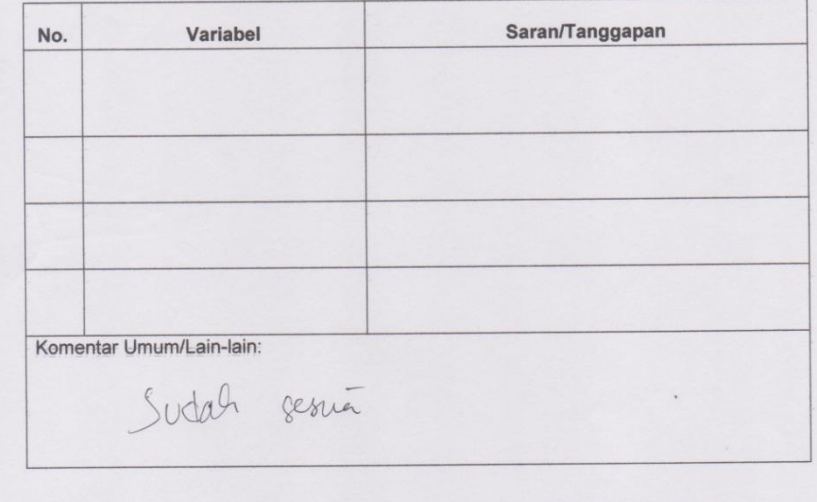

Yogyakarta, April 2016 Validator,

Agus Satmiyanto, S.Pd NIP. 19700817 201406 1 002

 $\overline{\phantom{a}}$ 

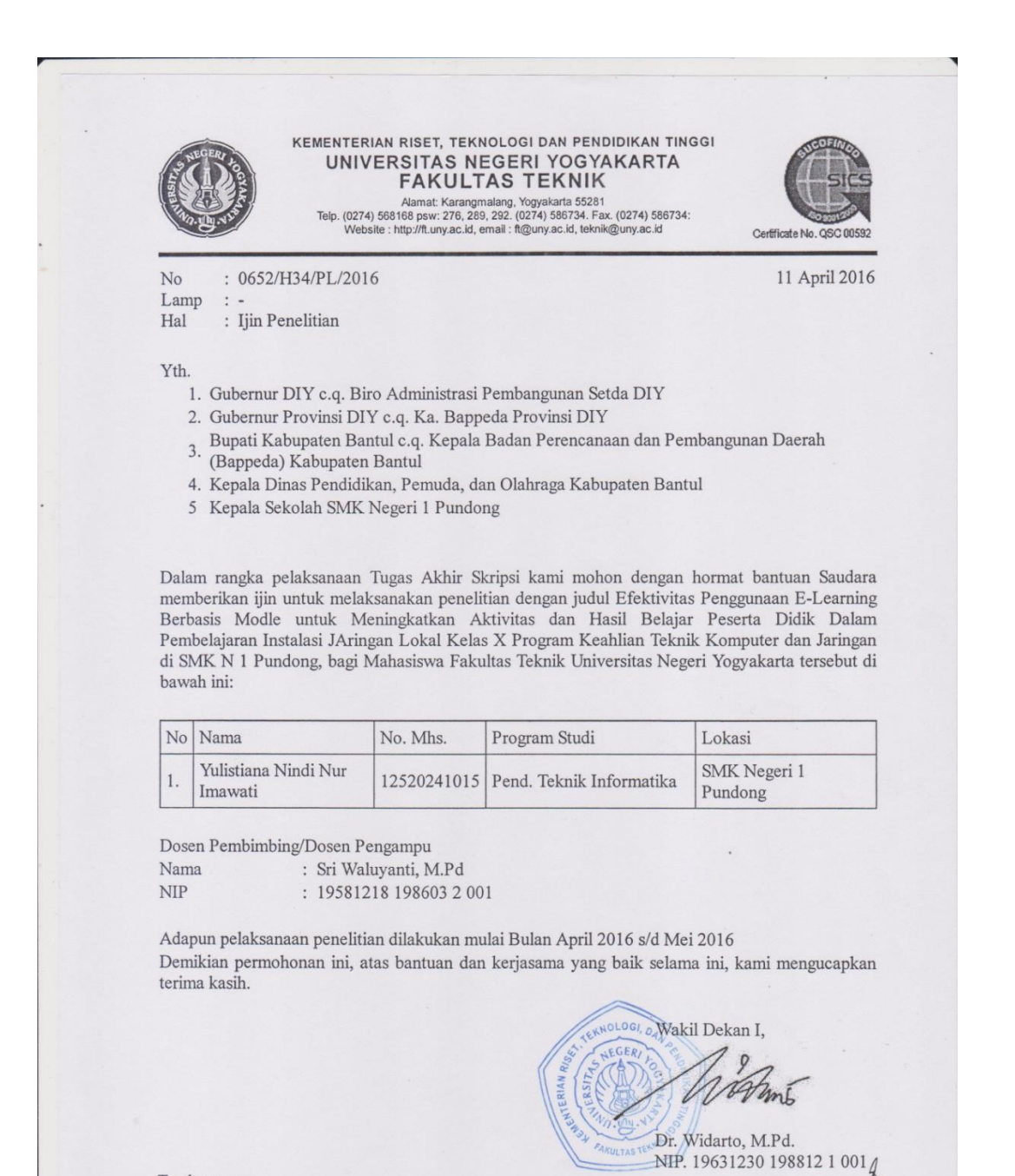

Tembusan: **Ketua Jurusan** 

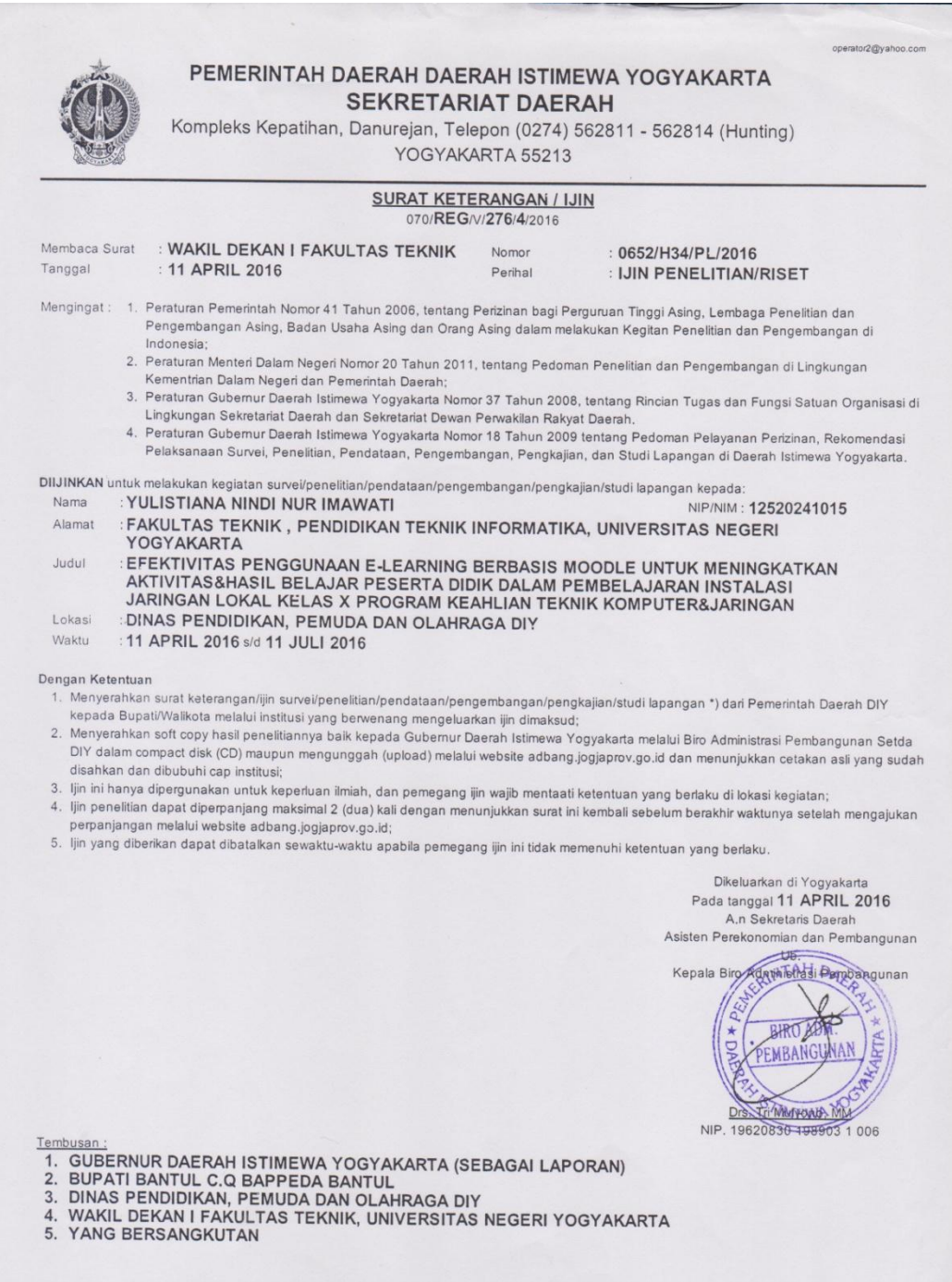

r.

 $\overline{\phantom{a}}$  .

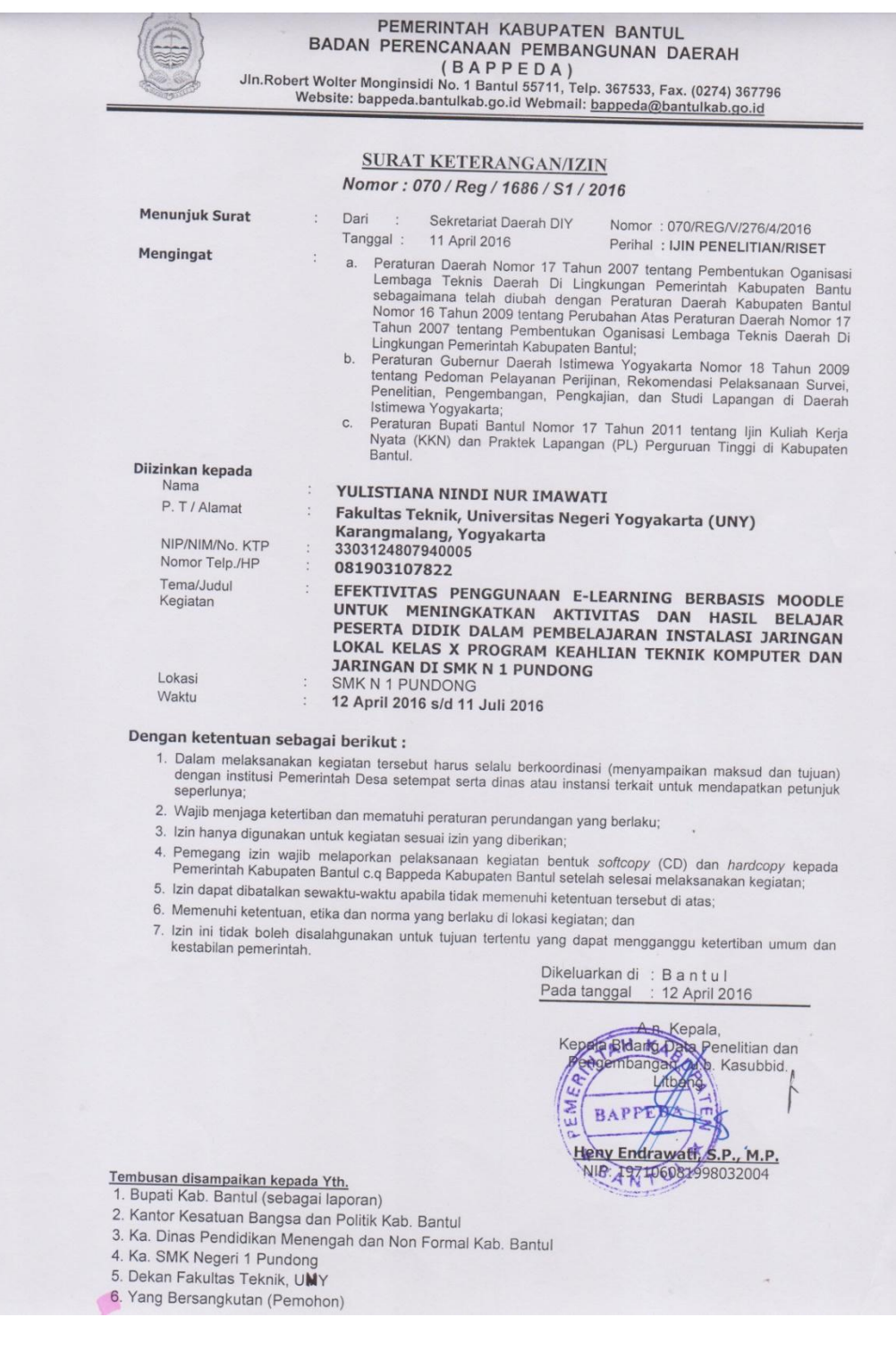

z

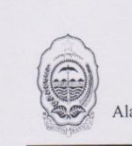

PEMERINTAH KABUPATEN BANTUL PEMERINTAH KABUPATEN BANTUL<br>DINAS PENDIDIKAN MENENGAH DAN NON FORMAL CHATA TRATA TRANSPORT CHATA **SMK1PUNDONG** Alamat : Menang, Srihardono, Pundong Bantul, 55771, 2 (0274)6464184, 6464185 Fax. (0274)6464186<br>Web.site : www.smklpundong.sch.id E-mail : smklpundong@yahoo.com

#### **SURAT KETERANGAN** No:421/242/PUN.K.01

 ${\rm Yang}$ bertanda tangan dibawah ini kepala SMK 1 Pundong menerangkan bahwa :

Nama : Yulistiana Nindi Nur Imawati

: 12520241015  $\text{NIM}{}$ 

Program Studi : Pend.<br>Teknik Informatika UNY

Telah melaksanakan penelitian di SMK 1 Pundong dengan judul "Efektivitas Penggunaan E-Learning Berbasis Moodle Untuk Meningkatkan Aktivitas dan Hasil Belajar Peserta Didik Dalam Pembelajaran Instalasi Jaringan Lokal Kelas X Program Keahlian Teknik Komputer Dan Jaringan Di SMK N 1 Pundong " dengan waktu penelitian 12 April 2016 s/d 25 Mei 2016. Demikian surat keterangan ini dibuat untuk dipergunakan sebagaimana mestinya.

Pundong, 26 Mei 2016 an Kepala Sekolah WKS 4 HOONE Animal **SMI** Sunandar, S.Pd 

# **Lampiran 10**

### **Kartu Bimbingan**

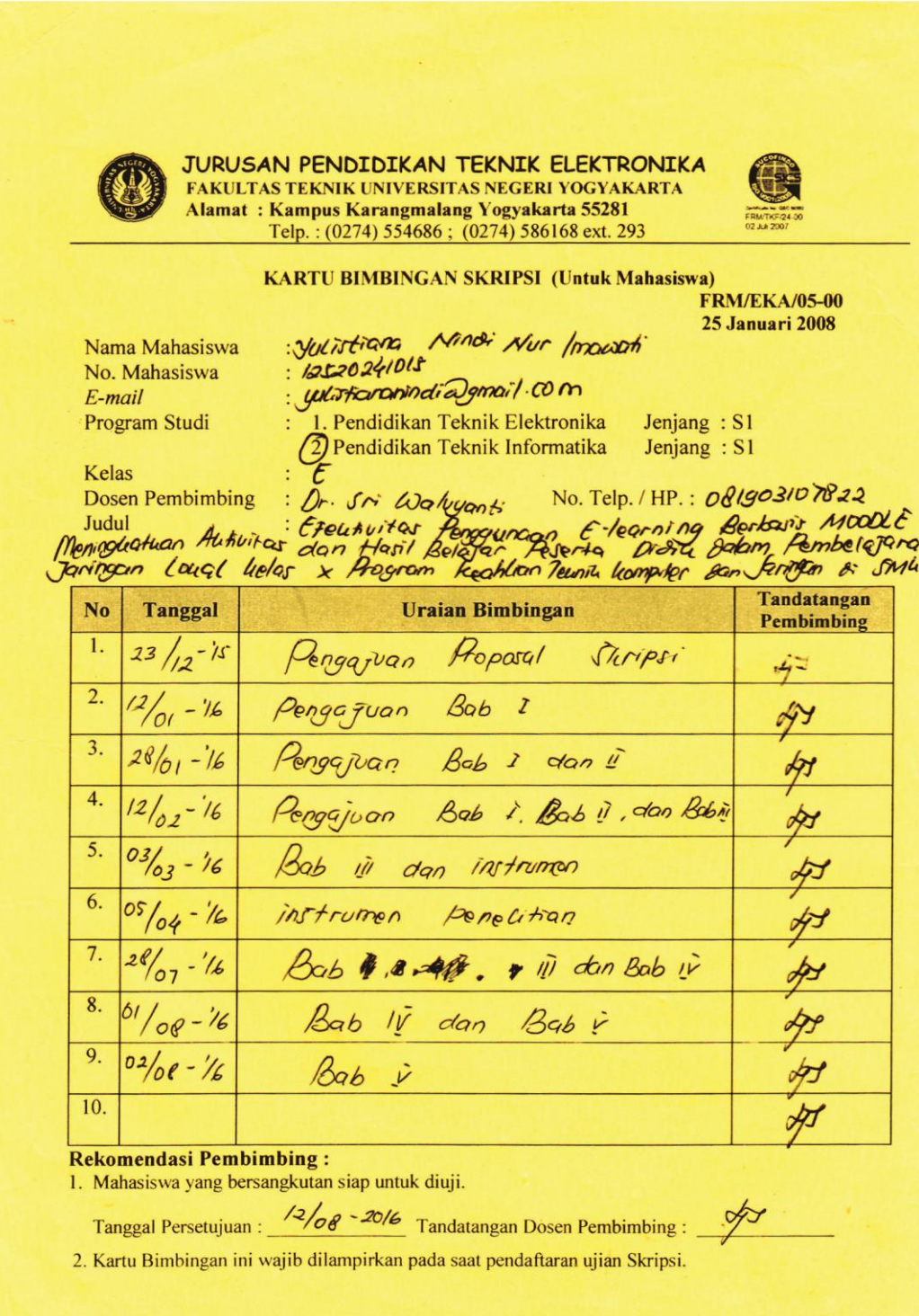

## **Lampiran 11 Dokumentasi Kegiatan Pembelajaran**

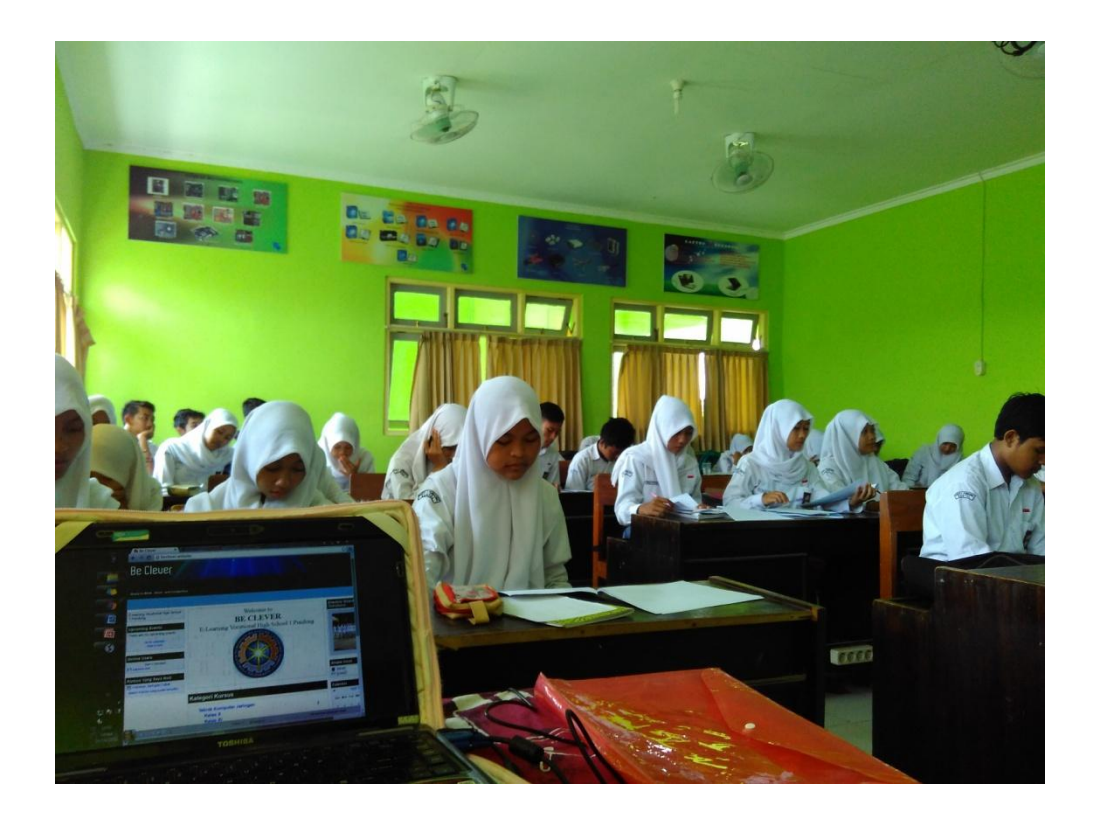

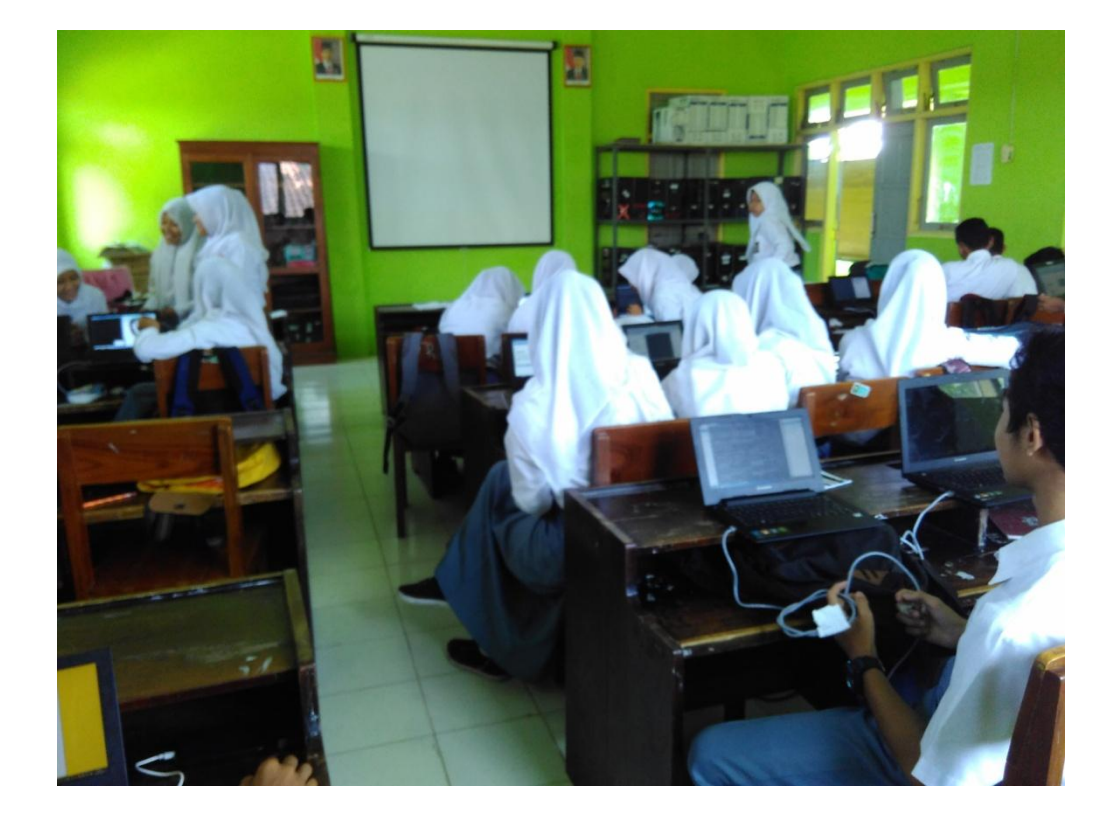

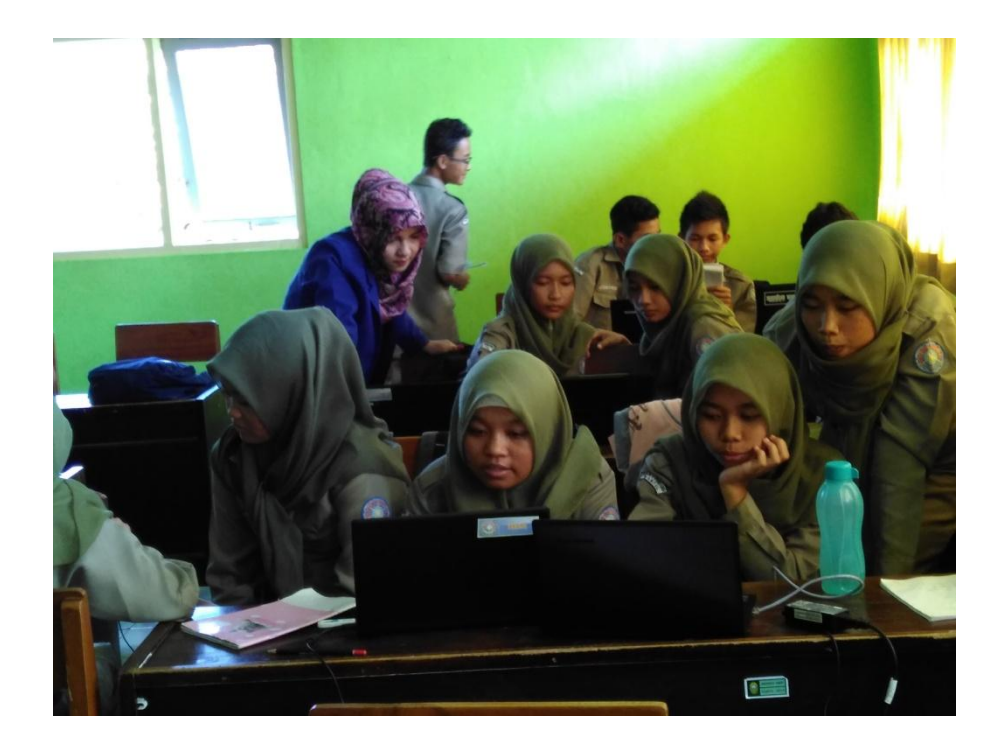

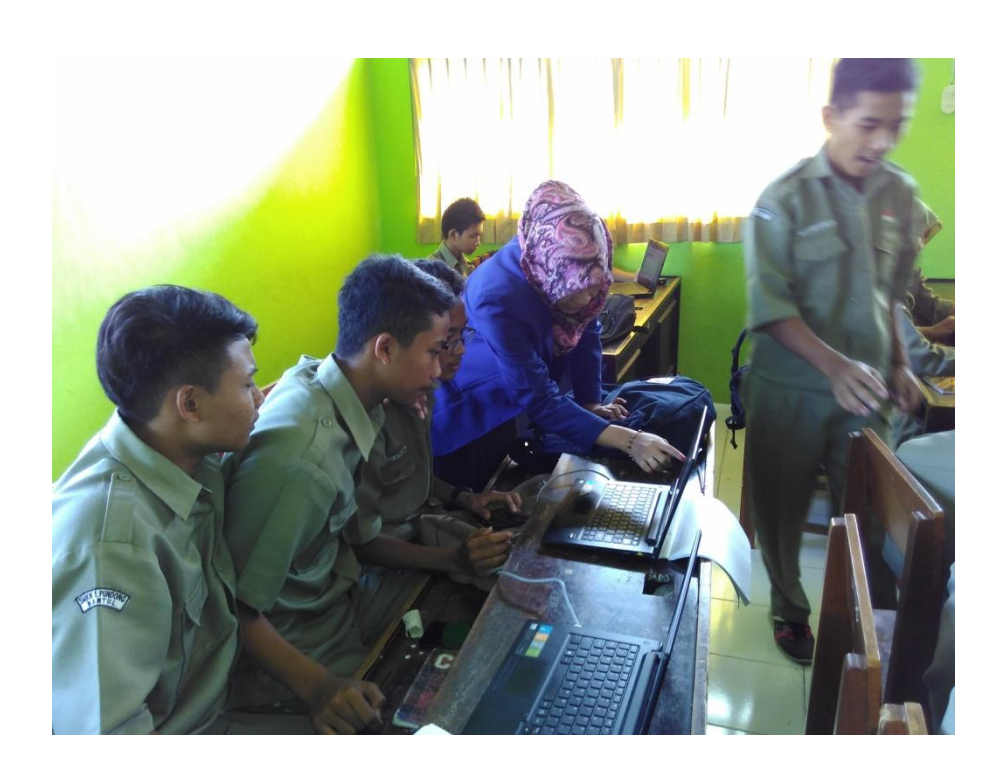

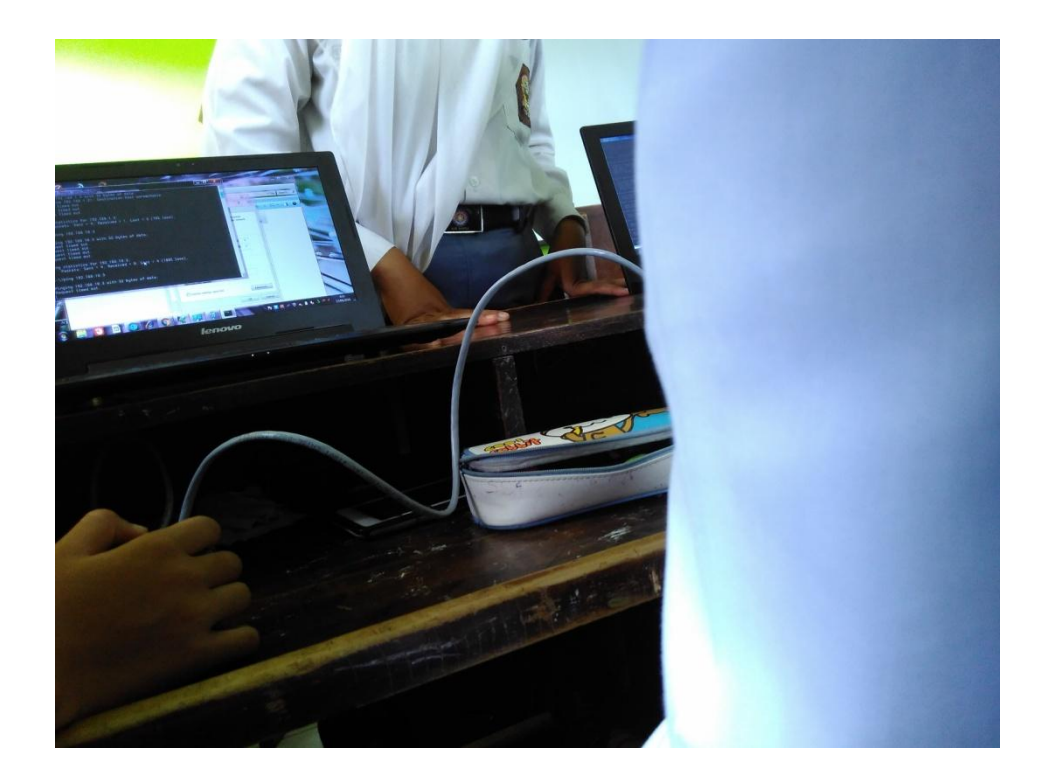

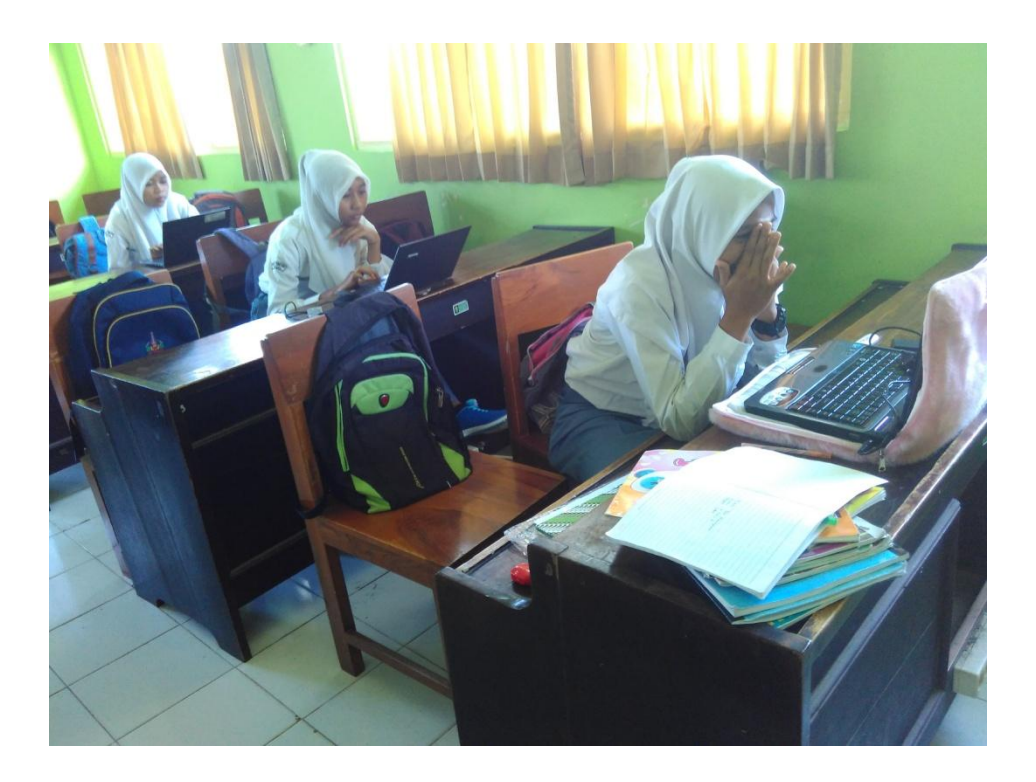